# **Icepack Documentation**

**CICE Consortium**

**Apr 26, 2024**

## **CONTENTS**

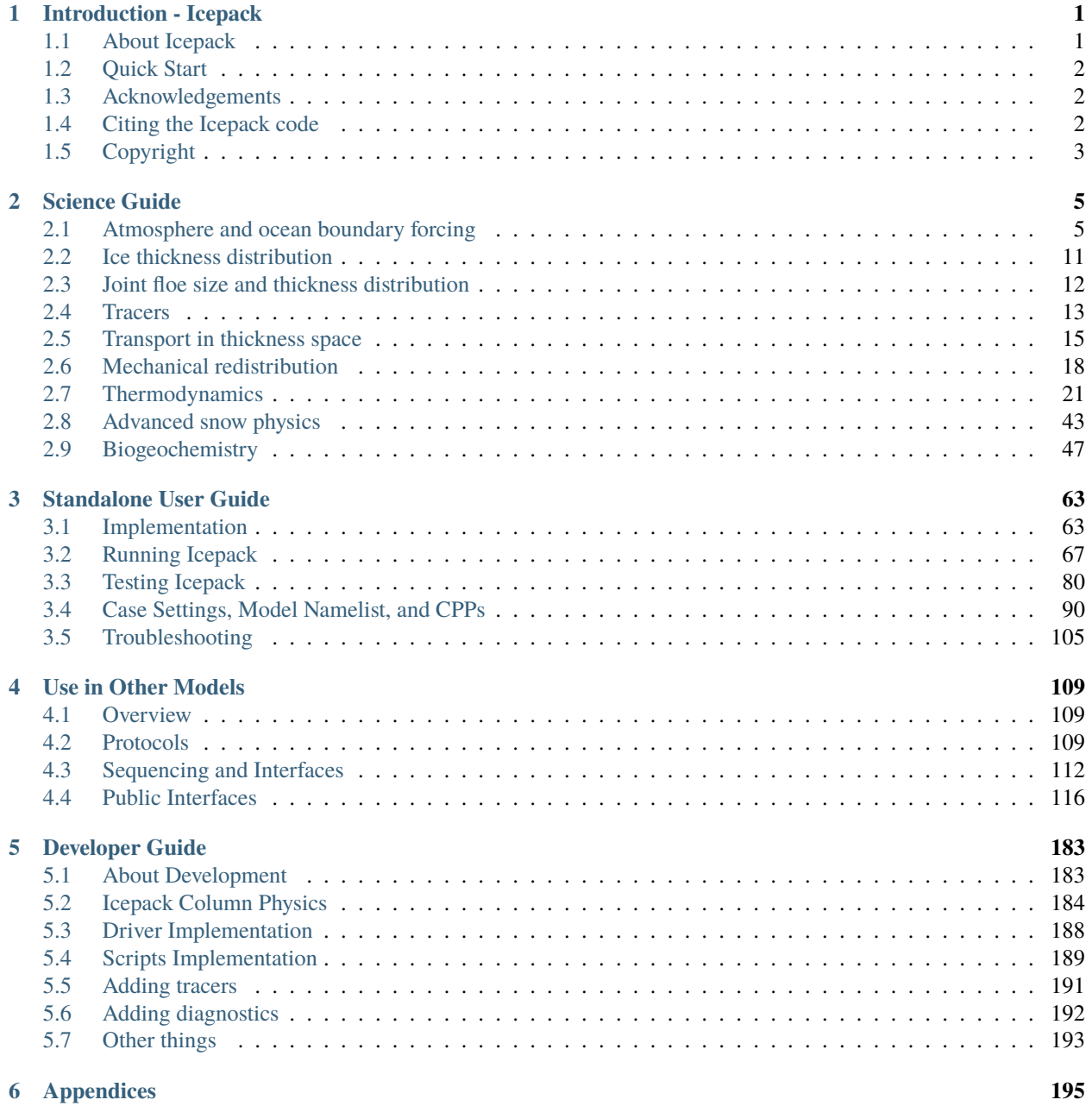

## **i**

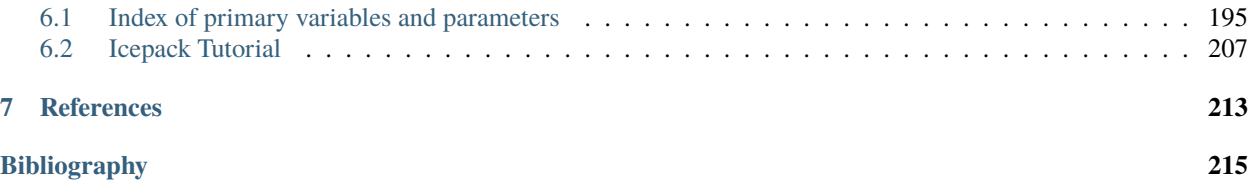

#### **CHAPTER**

### **INTRODUCTION - ICEPACK**

### <span id="page-4-1"></span><span id="page-4-0"></span>**1.1 About Icepack**

Modern sea ice models have evolved into highly complex collections of physical parameterizations and infrastructural elements to support various configurations and computational approaches. In particular, numerical models may now be implemented for unstructured grids, requiring new approaches for referencing information in neighboring grid cells and communication information across grid elements. However, a large portion of the physics in sea ice models can be described in a vertical column, without reference to neighboring grid cells.

The column physics package of the sea ice model CICE, "Icepack", is maintained by the CICE Consortium. This code includes several options for simulating sea ice thermodynamics, mechanical redistribution (ridging) and associated area and thickness changes. In addition, the model supports a number of tracers, including thickness, enthalpy, ice age, first-year ice area, deformed ice area and volume, melt ponds, and biogeochemistry.

Icepack is implemented in CICE as a git submodule. The purpose of Icepack is to provide the column physics model as a separate library for use in other host models such as CICE. Development and testing of CICE and Icepack may be done together, but the repositories are independent. This document describes the Icepack model. The Icepack code is available from [https://github.com/CICE-Consortium/Icepack.](https://github.com/CICE-Consortium/Icepack)

Icepack consists of three independent parts, the column physics code, the icepack driver that supports stand-alone testing of the column physics code, and the icepack scripts that build and test the Icepack model. The column physics is called from a host (driver) model on a gridpoint by gridpoint basis. Each gridpoint is independent and the host model stores and passes the model state and forcing to the column physics.

Major changes with each Icepack release [\(https://github.com/CICE-Consortium/Icepack/releases\)](https://github.com/CICE-Consortium/Icepack/releases) will be detailed with the included release notes. Enhancements and bug fixes made to Icepack since the last numbered release can be found on the Icepack wiki [\(https://github.com/CICE-Consortium/Icepack/wiki/Icepack-Recent-changes\)](https://github.com/CICE-Consortium/Icepack/wiki/Icepack-Recent-changes). **Please cite any use of the Icepack code.** More information can be found at *[Citing the Icepack code](#page-5-2)*.

This document uses the following text conventions: Variable names used in the code are typewritten. Subroutine names are given in *italic*. File and directory names are in **boldface**. A comprehensive index, including glossary of symbols with many of their values, appears at the end of this guide.

## <span id="page-5-0"></span>**1.2 Quick Start**

#### **Download the model from the CICE-Consortium repository,**

<https://github.com/CICE-Consortium/Icepack>

Instructions for working in github with Icepack (and CICE) can be found in the [CICE Git and Workflow Guide.](https://github.com/CICE-Consortium/About-Us/wiki/Git-Workflow-Guidance)

From your main Icepack directory, execute:

```
./icepack.setup -c ~/mycase1 -m testmachine
cd \sim/mycase1
./icepack.build
./icepack.submit
```
testmachine is a generic machine name included with the icepack scripts. The local machine name will have to be substituted for testmachine and there are working ports for several different machines. However, it may be necessary to port the model to a new machine. See *[Porting](#page-75-0)* for more information about how to port. See *[Scripts](#page-70-1)* for more information about how to use the icepack.setup and icepack.submit scripts.

Please cite any use of the Icepack code. More information can be found at *[Citing the Icepack code](#page-5-2)*.

## <span id="page-5-1"></span>**1.3 Acknowledgements**

This work has been completed through the CICE Consortium and its members with funding through the

- Department of Energy (Los Alamos National Laboratory)
- Department of Defense (Navy)
- Department of Commerce (National Oceanic and Atmospheric Administration)
- National Science Foundation (the National Center for Atmospheric Research)
- Environment and Climate Change Canada.

Special thanks are due to participants from these institutions and many others who contributed to previous versions of CICE or Icepack.

## <span id="page-5-2"></span>**1.4 Citing the Icepack code**

Each individual release has its own Digital Object Identifier (DOI), e.g. Icepack v1.2.2 has DOI 10.5281/zenodo.3888633. All versions of this lineage (e.g. Icepack v1) can be cited by using the DOI 10.5281/zenodo.1213462 [\(https://zenodo.org/record/1213462\)](https://zenodo.org/record/1213462). This DOI represents all v1 releases, and will always resolve to the latest one. More information can be found by following the DOI link to zenodo.

If you use Icepack, please cite the version number of the code you are using or modifying.

If using code from the CICE-Consortium repository main branch that includes modifications that have not yet been released with a version number, then in addition to the most recent version number, the hash at time of download can be cited, determined by executing the command git log in your clone.

A hash can also be cited for your own modifications, once they have been committed to a repository branch.

Please also make the CICE Consortium aware of any publications and model use.

## <span id="page-6-0"></span>**1.5 Copyright**

© Copyright 2023, Triad National Security LLC. All rights reserved. This software was produced under U.S. Government contract 89233218CNA000001 for Los Alamos National Laboratory (LANL), which is operated by Triad National Security, LLC for the U.S. Department of Energy. The U.S. Government has rights to use, reproduce, and distribute this software. NEITHER THE GOVERNMENT NOR TRIAD NATIONAL SECURITY, LLC MAKES ANY WARRANTY, EXPRESS OR IMPLIED, OR ASSUMES ANY LIABILITY FOR THE USE OF THIS SOFTWARE. If software is modified to produce derivative works, such modified software should be clearly marked, so as not to confuse it with the version available from LANL.

Additionally, redistribution and use in source and binary forms, with or without modification, are permitted provided that the following conditions are met:

- Redistributions of source code must retain the above copyright notice, this list of conditions and the following disclaimer.
- Redistributions in binary form must reproduce the above copyright notice, this list of conditions and the following disclaimer in the documentation and/or other materials provided with the distribution.
- Neither the name of Triad National Security, LLC, Los Alamos National Laboratory, LANL, the U.S. Government, nor the names of its contributors may be used to endorse or promote products derived from this software without specific prior written permission.

THIS SOFTWARE IS PROVIDED BY TRIAD NATIONAL SECURITY, LLC AND CONTRIBUTORS "AS IS" AND ANY EXPRESS OR IMPLIED WARRANTIES, INCLUDING, BUT NOT LIMITED TO, THE IMPLIED WAR-RANTIES OF MERCHANTABILITY AND FITNESS FOR A PARTICULAR PURPOSE ARE DISCLAIMED. IN NO EVENT SHALL TRIAD NATIONAL SECURITY, LLC OR CONTRIBUTORS BE LIABLE FOR ANY DI-RECT, INDIRECT, INCIDENTAL, SPECIAL, EXEMPLARY, OR CONSEQUENTIAL DAMAGES (INCLUDING, BUT NOT LIMITED TO, PROCUREMENT OF SUBSTITUTE GOODS OR SERVICES; LOSS OF USE, DATA, OR PROFITS; OR BUSINESS INTERRUPTION) HOWEVER CAUSED AND ON ANY THEORY OF LIABILITY, WHETHER IN CONTRACT, STRICT LIABILITY, OR TORT (INCLUDING NEGLIGENCE OR OTHERWISE) ARISING IN ANY WAY OUT OF THE USE OF THIS SOFTWARE, EVEN IF ADVISED OF THE POSSIBILITY OF SUCH DAMAGE.

#### **CHAPTER**

## **SCIENCE GUIDE**

## <span id="page-8-1"></span><span id="page-8-0"></span>**2.1 Atmosphere and ocean boundary forcing**

| Variable                      | Description                                               | <b>External Interactions</b>                   |  |  |
|-------------------------------|-----------------------------------------------------------|------------------------------------------------|--|--|
| $z_o$                         | Atmosphere level height                                   | From atmosphere model to sea ice model         |  |  |
| $\boldsymbol{z}_{o,s}$        | Atmosphere level height (scalar quantities)<br>(optional) | From atmosphere model to sea ice model         |  |  |
| $\vec{U}_a$                   | Wind velocity                                             | From atmosphere model to sea ice model         |  |  |
| $\overline{Q_a}$              | Specific humidity                                         | From atmosphere model to sea ice model         |  |  |
|                               | Air density                                               | From atmosphere model to sea ice model         |  |  |
| $\frac{\rho_a}{\Theta_a}$     | Air potential temperature                                 | From atmosphere model to sea ice model         |  |  |
| $\overline{T_a}$              | Air temperature                                           | From atmosphere model to sea ice model         |  |  |
| $\overline{F_{sw\downarrow}}$ | Incoming shortwave radiation (4 bands)                    | From atmosphere model to sea ice model         |  |  |
| $\overline{F_{L\downarrow}}$  | Incoming longwave radiation                               | From atmosphere model to sea ice model         |  |  |
| $\overline{F_{rain}}$         | Rainfall rate                                             | From atmosphere model to sea ice model         |  |  |
| $F_{snow}$                    | Snowfall rate                                             | From atmosphere model to sea ice model         |  |  |
| $\overline{F}_{frzmlt}$       | Freezing/melting potential                                | From ocean model to sea ice model              |  |  |
| $\overline{T_w}$              | Sea surface temperature                                   | From ocean model to sea ice model              |  |  |
| $\overline{S}$                | Sea surface salinity                                      | From ocean model to sea ice model              |  |  |
| $\nabla H_o$                  | Sea surface slope                                         | From ocean model via flux coupler to sea ice   |  |  |
|                               |                                                           | model                                          |  |  |
| $\mathfrak{h}_1$              | Thickness of first ocean level (optional)                 | From ocean model to sea ice model              |  |  |
| $\vec{U}_w$                   | Surface ocean currents                                    | From ocean model to sea ice model (available   |  |  |
|                               |                                                           | in Icepack driver, not used directly in column |  |  |
|                               |                                                           | physics)                                       |  |  |
| $\vec{\tau}_{a}$              | Wind stress                                               | From sea ice model to atmosphere model         |  |  |
| $\overline{F_s}$              | Sensible heat flux                                        | From sea ice model to atmosphere model         |  |  |
| $\overline{F_l}$              | Latent heat flux                                          | From sea ice model to atmosphere model         |  |  |
| $F_{L\uparrow}$               | Outgoing longwave radiation                               | From sea ice model to atmosphere model         |  |  |
| $\overline{F_{evap}}$         | <b>Evaporated</b> water                                   | From sea ice model to atmosphere model         |  |  |
| $\alpha$                      | Surface albedo (4 bands)                                  | From sea ice model to atmosphere model         |  |  |
| $\overline{T_{sfc}}$          | Surface temperature                                       | From sea ice model to atmosphere model         |  |  |
| $\overline{F_{sw\Downarrow}}$ | Penetrating shortwave radiation                           | From sea ice model to ocean model              |  |  |
| $\overline{F_{water}}$        | Fresh water flux                                          | From sea ice model to ocean model              |  |  |
| $F_{hocn}$                    | Net heat flux to ocean                                    | From sea ice model to ocean model              |  |  |
| $\overline{F_{salt}}$         | Salt flux                                                 | From sea ice model to ocean model              |  |  |
| $\overrightarrow{\tau}_w$     | Ice-ocean stress                                          | From sea ice model to ocean model              |  |  |

Table 1: *External forcing data that are relevant to Icepack*

continues on next page

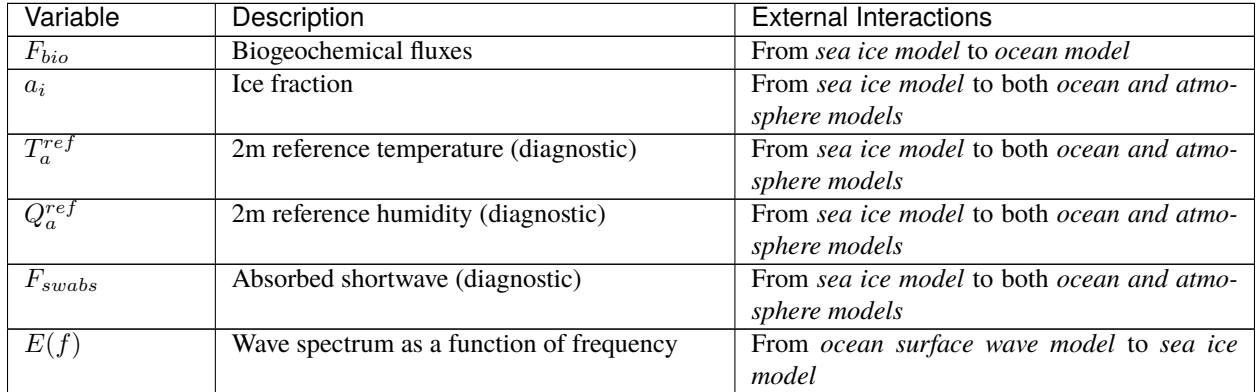

#### Table 1 – continued from previous page

The ice fraction  $a_i$  (aice) is the total fractional ice coverage of a grid cell. That is, in each cell,

 $a_i = 0$  if there is no ice<br>  $a_i = 1$  if there is no ope if there is no open water  $0 < a_i < 1$  if there is both ice and open water,

where  $a_i$  is the sum of fractional ice areas for each category of ice. The ice fraction is used by the flux coupler to merge fluxes from the sea ice model with fluxes from the other earth system components. For example, the penetrating shortwave radiation flux, weighted by  $a_i$ , is combined with the net shortwave radiation flux through ice-free leads, weighted by  $(1 - a_i)$ , to obtain the net shortwave flux into the ocean over the entire grid cell. The CESM flux coupler requires the fluxes to be divided by the total ice area so that the ice and land models are treated identically (land also may occupy less than 100% of an atmospheric grid cell). These fluxes are "per unit ice area" rather than "per unit grid cell area."

In some coupled climate models (for example, recent versions of the U.K. Hadley Centre model) the surface air temperature and fluxes are computed within the atmosphere model and are passed to CICE for use in the column physics. In this case the logical parameter calc\_Tsfc in *ice\_therm\_vertical* is set to false. The fields fsurfn (the net surface heat flux from the atmosphere), flatn (the surface latent heat flux), and fcondtopn (the conductive flux at the top surface) for each ice thickness category are copied or derived from the input coupler fluxes and are passed to the thermodynamic driver subroutine, *thermo\_vertical*. At the end of the time step, the surface temperature and effective conductivity (i.e., thermal conductivity divided by thickness) of the top ice/snow layer in each category are returned to the atmosphere model via the coupler. Since the ice surface temperature is treated explicitly, the effective conductivity may need to be limited to ensure stability. As a result, accuracy may be significantly reduced, especially for thin ice or snow layers. A more stable and accurate procedure would be to compute the temperature profiles for both the atmosphere and ice, together with the surface fluxes, in a single implicit calculation. This was judged impractical, however, given that the atmosphere and sea ice models generally exist on different grids and/or processor sets.

#### <span id="page-9-0"></span>**2.1.1 Atmosphere**

The wind velocity, specific humidity, air density and potential temperature at the given level height  $z_0$  (optionally  $z_{\text{o,s}}$ , see below) are used to compute transfer coefficients used in formulas for the surface wind stress and turbulent heat fluxes  $\vec{\tau}_a$ ,  $F_s$ , and  $F_l$ , as described below. The sensible and latent heat fluxes,  $F_s$  and  $F_l$ , along with shortwave and longwave radiation,  $F_{sw\downarrow}$ ,  $F_{L\downarrow}$  and  $F_{L\uparrow}$ , are included in the flux balance that determines the ice or snow surface temperature when calc\_Tsfc is true. As described in the *[Thermodynamics](#page-24-0)* section, these fluxes depend nonlinearly on the ice surface temperature  $T_{sfc}$ . The balance equation is iterated until convergence, and the resulting fluxes and  $T_{sfc}$  are then passed to the flux coupler.

The snowfall precipitation rate (provided as liquid water equivalent and converted by the ice model to snow depth) also contributes to the heat and water mass budgets of the ice layer. Melt ponds generally form on the ice surface in the Arctic and refreeze later in the fall, reducing the total amount of fresh water that reaches the ocean and altering the heat budget of the ice; this version includes two new melt pond parameterizations. Rain and all melted snow end up in the ocean.

Wind stress and transfer coefficients for the turbulent heat fluxes are computed in subroutine *atmo\_boundary\_layer* following [\[32\]](#page-219-0), with additions and changes as detailed in Appendix A of [\[55\]](#page-221-0) for high frequency coupling (namelist variable highfreq). The resulting equations are provided here for the default boundary layer scheme, which is based on Monin-Obukhov theory (atmbndy = 'stability'). Alternatively, atmbndy = 'constant' provides constant coefficients for wind stress, sensible heat and latent heat calculations (computed in subroutine *atmo\_boundary\_const*); atmbndy = 'mixed' uses the stability based calculation for wind stress and constant coefficients for sensible and latent heat fluxes.

The wind stress and turbulent heat flux calculation accounts for both stable and unstable atmosphere–ice boundary layers. We first define the "stability"

$$
\Upsilon = \frac{\kappa g z_{\circ}}{u^{*2}} \left( \frac{\Theta^{*}}{\Theta_{a} \left( 1 + 0.606 Q_{a} \right)} + \frac{Q^{*}}{1/0.606 + Q_{a}} \right),\tag{2.1}
$$

where  $\kappa$  is the von Karman constant, g is gravitational acceleration, and  $u^*$ ,  $\Theta^*$  and  $Q^*$  are turbulent scales for velocity difference, temperature, and humidity, respectively, computed as (given the ice velocity  $\vec{U}_i$ ):

$$
u^* = c_u \max \left( U_{\Delta \min}, \left| \vec{U}_a - \vec{U}_i \right| \right),
$$
  
\n
$$
\Theta^* = c_\theta \left( \Theta_a - T_{sfc} \right),
$$
  
\n
$$
Q^* = c_q \left( Q_a - Q_{sfc} \right).
$$
\n(2.2)

<span id="page-10-0"></span>Note that *atmo\_boundary\_layer* also accepts an optional argument, zlvs, to support staggered atmospheric levels, i.e. receiving scalar quantities from the atmospheric model (humidity and temperature) at a different vertical level than the winds. In that case a separate stability  $\Upsilon_s$  is computed using the same formula as above but substituting  $z_o$  by  $z_{o,s}$ .

Within the  $u^*$  expression,  $U_{\Delta \text{min}}$  is the minimum allowable value of  $|\vec{U}_a - \vec{U}_i|$ , which is set to of 0.5 m/s for high frequency coupling (highfreq =.true.). When high frequency coupling is turned off (highfreq =.false.), it is assumed in equation [\(2.2\)](#page-10-0) that:

$$
\vec{U}_a - \vec{U}_i \approx \vec{U}_a \tag{2.3}
$$

<span id="page-10-1"></span>and a higher threshold is taken for  $U_{\Delta min}$  of 1m/s. Equation [\(2.3\)](#page-10-1) is a poor assumption when resolving inertial oscillations in ice-ocean configurations where the ice velocity vector may make a complete rotation over a period of  $\geq 11.96$ hours, as discussed in [\[55\]](#page-221-0). However, [\(2.3\)](#page-10-1) is acceptable for low frequency ice-ocean coupling on the order of a day or more, when transient ice-ocean Ekman transport is effectively filtered from the model solution. For the  $\Theta^*$  and  $Q^*$ terms in [\(2.2\)](#page-10-0),  $T_{sfc}$  and  $Q_{sfc}$  are the surface temperature and specific humidity, respectively. The latter is calculated by assuming a saturated surface, as described in the *[Thermodynamic surface forcing balance](#page-32-0)* section.

Neglecting form drag, the exchange coefficients  $c_u$ ,  $c_\theta$  and  $c_q$  are initialized as

$$
\frac{\kappa}{\ln(z_{ref}/z_{ice})}
$$
\n(2.4)

and updated during a short iteration, as they depend upon the turbulent scales. The number of iterations is set by the namelist variable natmiter, nominally set to five but sometimes increased by users employing the highfreq option. A convergence tolerance atmiter\_conv on ustar can be set to exit the natmiter loop early if desired. Here,  $z_{ref}$  is a reference height of 10m and  $z_{ice}$  is the roughness length scale for the given sea ice category.  $\Upsilon$  is constrained to have magnitude less than 10. Further, defining  $\chi = (1 - 16\Upsilon)^{0.25}$  and  $\chi \ge 1$ , the "integrated flux profiles" for momentum and stability in the unstable  $(\Upsilon < 0)$  case are given by

$$
\psi_m = 2\ln[0.5(1+\chi)] + \ln[0.5(1+\chi^2)] - 2\tan^{-1}\chi + \frac{\pi}{2},
$$
  
\n
$$
\psi_s = 2\ln[0.5(1+\chi^2)].
$$
\n(2.5)

In a departure from the parameterization used in [\[32\]](#page-219-0), we use profiles for the stable case following [\[31\]](#page-219-1),

$$
\psi_m = \psi_s = -[0.7\Upsilon + 0.75(\Upsilon - 14.3) \exp(-0.35\Upsilon) + 10.7]. \tag{2.6}
$$

The coefficients are then updated as

$$
c'_{u} = \frac{c_{u}}{1 + c_{u} (\lambda - \psi_{m})/\kappa}
$$
  
\n
$$
c'_{\theta} = \frac{c_{\theta}}{1 + c_{\theta} (\lambda_{s} - \psi_{s})/\kappa}
$$
  
\n
$$
c'_{\theta} = c'_{\theta}
$$
\n(2.7)

where  $\lambda = \ln(z_0/z_{ref})$  and  $\lambda_s = \ln(z_{0,s}/z_{ref})$  if staggered atmospheric levels are used, else  $\lambda_s = \lambda$ . The first iteration ends with new turbulent scales from equations [\(2.2\)](#page-10-0). After natmiter iterations the latent and sensible heat flux coefficients are computed, along with the wind stress:

$$
C_l = \rho_a (L_{vap} + L_{ice}) u^* c_q
$$
  
\n
$$
C_s = \rho_a c_p u^* c_\theta^* + 1
$$
  
\n
$$
\vec{\tau}_a = \frac{\rho_a (u^*)^2 \left( \vec{U}_a - \vec{U}_i \right)}{\left| \vec{U}_a - \vec{U}_i \right|}
$$
\n(2.8)

<span id="page-11-0"></span>where  $L_{vap}$  and  $L_{ice}$  are latent heats of vaporization and fusion,  $\rho_a$  is the density of air and  $c_p$  is its specific heat. Again following [\[31\]](#page-219-1), we have added a constant to the sensible heat flux coefficient in order to allow some heat to pass between the atmosphere and the ice surface in stable, calm conditions. For the atmospheric stress term in [\(2.8\)](#page-11-0), we make the assumption in  $(2.3)$  when highfreq =.false..

The atmospheric reference temperature  $T_a^{ref}$  is computed from  $T_a$  and  $T_{sfc}$  using the coefficients  $c_u$ ,  $c_\theta$  and  $c_q$ . Although the sea ice model does not use this quantity, it is convenient for the ice model to perform this calculation. The atmospheric reference temperature is returned to the flux coupler as a climate diagnostic. The same is true for the reference humidity,  $Q_a^{ref}$ .

Additional details about the latent and sensible heat fluxes and other quantities referred to here can be found in the *[Ther](#page-32-0)[modynamic surface forcing balance](#page-32-0)* section.

#### <span id="page-11-1"></span>**2.1.2 Ocean**

New sea ice forms when the ocean temperature drops below its freezing temperature. In the Bitz and Lipscomb thermo-dynamics, [\[6\]](#page-218-1)  $T_f = -\mu S$ , where S is the seawater salinity and  $\mu = 0.054^{\circ}/\text{ppt}$  is the ratio of the freezing temperature of brine to its salinity (linear liquidus approximation). For the mushy thermodynamics,  $T_f$  is given by a piecewise linear liquidus relation. The ocean model calculates the new ice formation; if the freezing/melting potential  $F_{frzm}$ is positive, its value represents a certain amount of frazil ice that has formed in one or more layers of the ocean and floated to the surface. (The ocean model assumes that the amount of new ice implied by the freezing potential actually forms.)

If  $F_{frzm}$  is negative, it is used to heat already existing ice from below. In particular, the sea surface temperature and salinity are used to compute an oceanic heat flux  $F_w(|F_w| \leq |F_{frzm}||)$  which is applied at the bottom of the ice. The portion of the melting potential actually used to melt ice is returned to the coupler in  $F_{hocn}$ . The ocean model adjusts its own heat budget with this quantity, assuming that the rest of the flux remained in the ocean.

In addition to runoff from rain and melted snow, the fresh water flux  $F_{water}$  includes ice melt water from the top surface and water frozen (a negative flux) or melted at the bottom surface of the ice. This flux is computed as the net change of fresh water in the ice and snow volume over the coupling time step, excluding frazil ice formation and newly accumulated snow.

Setting the namelist option update\_ocn\_f to true causes frazil ice to be included in the fresh water and salt fluxes. Some ocean models compute the frazil ice fluxes, which then might need to be corrected for consistency with mushy physics. This behavior is controlled using a combination of update\_ocn\_f, cpl\_frazil and ktherm. In particular, cpl\_frazil = 'external' assumes that the frazil ice fluxes are handled entirely outside of Icepack. When ktherm=2, cpl\_frazil = 'fresh\_ice\_correction' sends coupling fluxes representing the difference between the mushy frazil fluxes and fluxes computed assuming the frazil is purely fresh ice. Otherwise the internally computed frazil fluxes are sent to the coupler.

There is a flux of salt into the ocean under melting conditions, and a (negative) flux when sea water is freezing. However, melting sea ice ultimately freshens the top ocean layer, since the ocean is much more saline than the ice. The ice model passes the net flux of salt  $F_{salt}$  to the flux coupler, based on the net change in salt for ice in all categories. In the present configuration, ice\_ref\_salinity is used for computing the salt flux, although the ice salinity used in the thermodynamic calculation has differing values in the ice layers.

A fraction of the incoming shortwave  $F_{sw\downarrow}$  penetrates the snow and ice layers and passes into the ocean, as described in the *[Thermodynamic surface forcing balance](#page-32-0)* section.

A thermodynamic slab ocean mixed-layer parameterization is available in **icepack\_ocean.F90** and can be run in the full CICE configuration. The turbulent fluxes are computed above the water surface using the same parameterizations as for sea ice, but with parameters appropriate for the ocean. The surface flux balance takes into account the turbulent fluxes, oceanic heat fluxes from below the mixed layer, and shortwave and longwave radiation, including that passing through the sea ice into the ocean. If the resulting sea surface temperature falls below the salinity-dependent freezing point, then new ice (frazil) forms. Otherwise, heat is made available for melting the ice.

When the namelist option calc\_dragio is set to true, the ice-ocean drag coefficient,  $c_w$  (dragio), is computed from the thickness of the first ocean level,  $h_1$  (thickness\_ocn\_layer1), and an under-ice roughness length,  $z_{io}$  (iceruf\_ocn). The computation follows [\[58\]](#page-221-1) :

$$
c_w = c_w^* \lambda^2 \tag{2.9}
$$

where

$$
c_w^* = \frac{\kappa^2}{\ln^2 (h_1/z_{io})},
$$
  
\n
$$
\lambda = \frac{h_1 - z_{io}}{h_1 \left[\sqrt{c_w^*} \kappa^{-1} \left(\ln(2) - 1 + z_{io}/h_1\right) + 1\right]}
$$
\n(2.10)

#### **2.1.3 Variable exchange coefficients**

In the default configuration, atmospheric and oceanic neutral drag coefficients  $(c_u$  and  $c_w$ ) are assumed constant in time and space. These constants are chosen to reflect friction associated with an effective sea ice surface roughness at the ice–atmosphere and ice–ocean interfaces. Sea ice (in both Arctic and Antarctic) contains pressure ridges as well as floe and melt pond edges that act as discrete obstructions to the flow of air or water past the ice, and are a source of form drag. Following [\[70\]](#page-222-0) and based on recent theoretical developments [\[41\]](#page-220-0)[\[40\]](#page-220-1), the neutral drag coefficients can now be estimated from properties of the ice cover such as ice concentration, vertical extent and area of the ridges, freeboard and floe draft, and size of floes and melt ponds. The new parameterization allows the drag coefficients to be coupled to the sea ice state and therefore to evolve spatially and temporally. This parameterization is contained in the subroutine *neutral\_drag\_coeffs* and is accessed by setting formdrag = true in the namelist. (Note: see also *[Known bugs and other](#page-109-0) [issues](#page-109-0)*.)

Following  $[70]$ , consider the general case of fluid flow obstructed by N randomly oriented obstacles of height  $H$  and transverse length  $L_y$ , distributed on a domain surface area  $S_T$ . Under the assumption of a logarithmic fluid velocity profile, the general formulation of the form drag coefficient can be expressed as

$$
C_d = \frac{NcS_c^2 \gamma L_y H}{2S_T} \left[ \frac{\ln(H/z_0)}{\ln(z_{ref}/z_0)} \right]^2,
$$
\n(2.11)

<span id="page-12-0"></span>where  $z_0$  is a roughness length parameter at the top or bottom surface of the ice,  $\gamma$  is a geometric factor,  $c$  is the resistance coefficient of a single obstacle, and  $S_c$  is a sheltering function that takes into account the shielding effect of the obstacle,

$$
S_c = (1 - \exp(-s_l D/H))^{1/2},\tag{2.12}
$$

with  $D$  the distance between two obstacles and  $s_l$  an attenuation parameter.

As in the original drag formulation in CICE (*[Atmosphere](#page-9-0)* and *[Ocean](#page-11-1)* sections),  $c_u$  and  $c_w$  along with the transfer coefficients for sensible heat,  $c_{\theta}$ , and latent heat,  $c_{q}$ , are initialized to a situation corresponding to neutral atmosphere–ice and ocean–ice boundary layers. The corresponding neutral exchange coefficients are then replaced by coefficients that explicitly account for form drag, expressed in terms of various contributions as

$$
Cdn\_atm = Cdn\_atm\_rdg + Cdn\_atm\_floe + Cdn\_atm\_skin + Cdn\_atm\_pond, \qquad (2.13)
$$

$$
Cdn\_ocn = Cdn\_ocn\_rdg + Cdn\_ocn\_floe + Cdn\_ocn\_skin.
$$
\n(2.14)

<span id="page-13-0"></span>The contributions to form drag from ridges (and keels underneath the ice), floe edges and melt pond edges can be expressed using the general formulation of equation  $(2.11)$  (see [\[70\]](#page-222-0) for details). Individual terms in equation  $(2.14)$ are fully described in [\[70\]](#page-222-0). Following [\[3\]](#page-218-2) the skin drag coefficient is parametrized as

$$
\text{Cdn}_{\text{m}}(\text{atm}/\text{ocn})_{\text{m}}\text{skin} = a_i \left(1 - m_{(s/k)} \frac{H_{(s/k)}}{D_{(s/k)}}\right) c_{s(s/k)}, \text{ if } \frac{H_{(s/k)}}{D_{(s/k)}} \ge \frac{1}{m_{(s/k)}},\tag{2.15}
$$

<span id="page-13-1"></span>where  $m_s$  ( $m_k$ ) is a sheltering parameter that depends on the average sail (keel) height,  $H_s$  ( $H_k$ ), but is often assumed constant,  $D_s(D_k)$  is the average distance between sails (keels), and  $c_{ss}(c_{sk})$  is the unobstructed atmospheric (oceanic) skin drag that would be attained in the absence of sails (keels) and with complete ice coverage,  $a_{ice} = 1$ .

Calculation of equations  $(2.11) - (2.15)$  $(2.11) - (2.15)$  $(2.11) - (2.15)$  requires that small-scale geometrical properties of the ice cover be related to average grid cell quantities already computed in the sea ice model. These intermediate quantities are briefly presented here and described in more detail in [\[70\]](#page-222-0). The sail height is given by

$$
H_s = 2\frac{v_{rdg}}{a_{rdg}} \left( \frac{\alpha \tan \alpha_k R_d + \beta \tan \alpha_s R_h}{\phi_r \tan \alpha_k R_d + \phi_k \tan \alpha_s R_h^2} \right),\tag{2.16}
$$

and the distance between sails

$$
D_s = 2H_s \frac{a_i}{a_{rdg}} \left( \frac{\alpha}{\tan \alpha_s} + \frac{\beta}{\tan \alpha_k} \frac{R_h}{R_d} \right),\tag{2.17}
$$

where  $0 < \alpha < 1$  and  $0 < \beta < 1$  are weight functions,  $\alpha_s$  and  $\alpha_k$  are the sail and keel slope,  $\phi_s$  and  $\phi_k$  are constant porosities for the sails and keels, and we assume constant ratios for the average keel depth and sail height  $(H_k/H_s = R_h)$  and for the average distances between keels and between sails  $(D_k/D_s = R_d)$ . With the assumption of hydrostatic equilibrium, the effective ice plus snow freeboard is  $H_f = \bar{h}_i(1 - \rho_i/\rho_w) + \bar{h}_s(1 - \rho_s/\rho_w)$ , where  $\rho_i$ ,  $\rho_w$  and  $\rho_s$  are respectively the densities of sea ice, water and snow,  $\overline{h}_i$  is the mean ice thickness and  $\overline{h}_s$  is the mean snow thickness (means taken over the ice covered regions). For the melt pond edge elevation we assume that the melt pond surface is at the same level as the ocean surface surrounding the floes [\[16\]](#page-219-2)[\[17\]](#page-219-3)[\[18\]](#page-219-4) and use the simplification  $H_p = H_f$ . Finally to estimate the typical floe size  $L_A$ , distance between floes,  $D_F$ , and melt pond size,  $L_P$  we use the parameterizations of [\[41\]](#page-220-0) to relate these quantities to the ice and pond concentrations. All of these intermediate quantities are available for output, along with Cdn\_atm, Cdn\_ocn and the ratio Cdn\_atm\_ratio\_n between the total atmospheric drag and the atmospheric neutral drag coefficient.

We assume that the total neutral drag coefficients are thickness category independent, but through their dependance on the diagnostic variables described above, they vary both spatially and temporally. The total drag coefficients and heat transfer coefficients will also depend on the type of stratification of the atmosphere and the ocean, and we use the parameterization described in the *[Atmosphere](#page-9-0)* section that accounts for both stable and unstable atmosphere–ice boundary layers. In contrast to the neutral drag coefficients the stability effect of the atmospheric boundary layer is calculated separately for each ice thickness category.

The transfer coefficient for oceanic heat flux to the bottom of the ice may be varied based on form drag considerations by setting the namelist variable fbot\_xfer\_type to Cdn\_ocn; this is recommended when using the form drag parameterization. The default value of the transfer coefficient is 0.006 (fbot\_xfer\_type = 'constant').

## <span id="page-14-0"></span>**2.2 Ice thickness distribution**

The Arctic and Antarctic sea ice packs are mixtures of open water, thin first-year ice, thicker multiyear ice, and thick pressure ridges. The thermodynamic and dynamic properties of the ice pack depend on how much ice lies in each thickness range. Thus the basic problem in sea ice modeling is to describe the evolution of the ice thickness distribution (ITD) in time and space.

<span id="page-14-1"></span>The fundamental equation solved by CICE is [\[68\]](#page-221-2):

$$
\frac{\partial g}{\partial t} = -\nabla \cdot (g\mathbf{u}) - \frac{\partial}{\partial h}(fg) + \psi - L,\tag{2.18}
$$

where **u** is the horizontal ice velocity,  $\nabla = (\frac{\partial}{\partial x}, \frac{\partial}{\partial y})$ , f is the rate of thermodynamic ice growth,  $\psi$  is a ridging redistribution function, L is the lateral melt rate and g is the ice thickness distribution function. We define  $g(x, h, t) dh$ as the fractional area covered by ice in the thickness range  $(h, h + dh)$  at a given time and location. Icepack represents all of the terms in this equation except for the divergence (the first term on the right).

Equation [\(2.18\)](#page-14-1) is solved by partitioning the ice pack in each grid cell into discrete thickness categories. The number of categories can be set by the user, with a default value  $N_C = 5$ . (Five categories, plus open water, are generally sufficient to simulate the annual cycles of ice thickness, ice strength, and surface fluxes [\[5\]](#page-218-3)[\[38\]](#page-220-2).) Each category  $n$  has lower thickness bound  $H_{n-1}$  and upper bound  $H_n$ . The lower bound of the thinnest ice category,  $H_0$ , is set to zero. The other boundaries are chosen with greater resolution for small  $h$ , since the properties of the ice pack are especially sensitive to the amount of thin ice [\[42\]](#page-220-3). The continuous function  $g(h)$  is replaced by the discrete variable  $a_{in}$ , defined as the fractional area covered by ice in the open water by  $a_{i0}$ , giving  $\sum_{n=0}^{N_C} a_{in} = 1$  by definition.

Category boundaries are computed in *init\_itd* using one of several formulas, summarized in Table *[Lower boundary](#page-14-2) [values](#page-14-2)*. Setting the namelist variable kcatbound equal to 0 or 1 gives lower thickness boundaries for any number of thickness categories  $N_C$ . Table *[Lower boundary values](#page-14-2)* shows the boundary values for  $N_C = 5$  and linear remapping of the ice thickness distribution. A third option specifies the boundaries based on the World Meteorological Organization classification; the full WMO thickness distribution is used if  $N_C = 7$ ; if  $N_C = 5$  or 6, some of the thinner categories are combined. The original formula (kcatbound = 0) is the default. Category boundaries differ from those shown in Table *[Lower boundary values](#page-14-2)* for the delta-function ITD. Users may substitute their own preferred boundaries in *init\_itd*.

<span id="page-14-2"></span>Table *[Lower boundary values](#page-14-2)* shows lower boundary values for thickness categories, in meters, for the three distribution options (*``kcatbound``*) and linear remapping (*``kitd``* = 1). In the WMO case, the distribution used depends on the number of categories used.

| distribution   | original        | round | <b>WMO</b>     |      |      |  |
|----------------|-----------------|-------|----------------|------|------|--|
| kcatbound      | 0               |       | $\overline{2}$ |      |      |  |
| $N_C$          | 5               | 5     | 5              | 6    | 7    |  |
| categories     | lower bound (m) |       |                |      |      |  |
|                | 0.00            | 0.00  | 0.00           | 0.00 | 0.00 |  |
| $\overline{2}$ | 0.64            | 0.60  | 0.30           | 0.15 | 0.10 |  |
| 3              | 1.39            | 1.40  | 0.70           | 0.30 | 0.15 |  |
| 4              | 2.47            | 2.40  | 1.20           | 0.70 | 0.30 |  |
| 5              | 4.57            | 3.60  | 2.00           | 1.20 | 0.70 |  |
| 6              |                 |       |                | 2.00 | 1.20 |  |
| 7              |                 |       |                |      | 2.00 |  |

Table 2: *Lower boundary values*

## <span id="page-15-0"></span>**2.3 Joint floe size and thickness distribution**

Sizes of individual sea ice floes vary over an extremely broad range, from centimeters to hundreds of kilometers. The floe size distribution (FSD) is a probability function that characterizes this variability [\[56\]](#page-221-3). An option to include a prognostic sea ice floe size distribution is available and used if tr\_fsd is set to true. The scheme is based on the theoretical framework described in [\[24\]](#page-219-5) for a *joint* floe size and thickness distribution (FSTD), and was implemented by [\[51\]](#page-220-4).

In this theory, individual floes are identified with a size  $r$  and area  $x(r)$ , where  $x(r) = 4\alpha r^2$  for  $\alpha = 0.66 < \pi/4$  ([\[56\]](#page-221-3)). The probability distribution  $f(r, h) dr dh$  is the fraction of grid surface area covered by ice with thickness between  $h$ and  $h + dh$  and lateral floe size between r and  $r + dr$ . The FSTD integrates over all floe sizes and ice thicknesses to unity  $(\int_r \int_h F(r, h) dr dh = 1)$ ; over all floe sizes to the ITD  $(\int_r F(r, h) dr = g(h))$ ; and over all thicknesses to the FSD  $(\int_h F(r, h) dh = f(r)).$ 

For implementation in CICE, the continuous function  $f(r, h) dr dh$  is replaced with a product of two discrete variables:  $a_{in}$  as defined above and  $F_{in,k}$ .  $F_{in,k}$  is the fraction of ice belonging to thickness category n with lateral floe size belonging to floe size class  $k$  (denoted  $\texttt{afsdn}$  in the code). We then have  $\sum_{n=0}^{N_C}\sum_{k=0}^{N_f}a_{in}F_{in,k}=1$  and  $\sum_{k=0}^{N_f}F_{in,k}=1$ 1.  $F_{in,k}$  is carried as an area-weighted tracer. The FSD (continuous function  $f(r)dr$  or discrete function  $f_k$ , denoted afsd in the code) is recovered via  $\sum_{n=1}^{N_C} a_{in} F_{in,k} = f_k$ .

The FSD may be ignored when considering processes that only modify ice thickness (eg. vertical thermodynamics), and the ITD can be ignored when considering processes that only modify floe sizes (eg. wave fracture). For processes that affect both the ITD and the FSD, (eg. lateral melt), both  $a_{in}$  and  $F_{in,k}$  are evolved.

The FSTD evolves subject to lateral growth, lateral melt, new ice growth, floe welding and wave fracture, as described in [\[51\]](#page-220-4) and with some modifications described in [\[53\]](#page-221-4). The equation for time evolution of the FSTD is ([\[24\]](#page-219-5)),

$$
\frac{\partial f(r,h)}{\partial t} = -\nabla \cdot (f(r,h)\mathbf{v}) + \mathcal{L}_T + \mathcal{L}_M + \mathcal{L}_W,
$$

where the terms on the right hand side represent the effects of advection, thermodynamics, mechanical redistribution and wave fracture respectively. Floe sizes do not explicitly appear in the equations of sea ice motion and therefore the FSTD is advected as an area tracer. We also assume that mechanical redistribution of sea ice through ridging does not impact floe sizes. Thus it remains only to compute the thermodynamic and wave fracture tendencies.

Thermodynamic changes to the FSTD are given by

$$
\mathcal{L}_T(r,h) = -\nabla_{(r,h)} \cdot \left( f(r,h) \mathbf{G} \right) + \tfrac{2}{r} f(r,h) G_r + \delta(r-r_{\min}) \delta(h-h_{\min}) \dot{A}_p + \beta_{\text{weld}}.
$$

The first two terms on the right-hand side represent growth and melt of existing floes in thickness and lateral size, at a rate  $\mathbf{G} = (G_r, G_h)$ . The third term represents growth of new ice: new floes are created at a rate  $\dot{A}_p$  in the smallest thickness category and a given lateral size category. If wave forcing is provided, the size of newly formed floes is determined via a tensile stress limitation arising from the wave field ([\[62\]](#page-221-5), [\[53\]](#page-221-4)); otherwise, all floes are presumed to grow as pancakes in the smallest floe size category resolved. To allow for the joining of individual floes to one another, we represent the welding together of floes in freezing conditions via the fourth term,  $\beta_{\text{weld}}$ , using a coagulation equation.

To compute the impact of wave fracture of the FSD, given a local ocean surface wave spectrum is provided, we generate a realization of the sea surface height field, which is uniquely determined by the spectrum up to a phase. In [\[24\]](#page-219-5) this phase is randomly chosen, and multiple realizations of the resulting surface height field are used to obtain convergent statistics. However this stochastic component would lead to a model that is not bit-for-bit reproducible. Users can choose in the namelist (via wave\_spec\_type) to run the model with the phase set to be constant to obtain bit-for-bit reproducibility (in which case the fracture code is not run to convergence); or to include the random phase (in which case the fracture code is run to convergence, by generating multiple realizations of sea surface height and adding the resulting fractures to a histogram, until successive histograms are the same to within some small error tolerance); or to exclude wave effects completely (not recommended when using the FSD).

We calculate the number and length of fractures that would occur if waves enter a fully ice-covered region defined in one dimension in the direction of propagation, and then apply the outcome proportionally to the ice-covered fraction in each grid cell. Assuming that sea ice flexes with the sea surface height field, strains are computed on this sub-grid-scale

1D domain. If the strain between successive extrema exceeds a critical value new floes are formed with diameters equal to the distance between the extrema.

Note that tendencies in the FSD are computed using adaptive timestepping to ensure that the FSD is bounded by zero and one (see [\[25\]](#page-219-6)).

Floe size categories are set in *init\_fsd\_bounds* using an exponential spacing, beginning at 0.5 m with the largest size resolved set by choice of  $N_f$  (nfsd), the number of floe size categories. Icepack currently supports nfsd = 1, 12, 16, 24. Although nfsd = 1 tracks the same ice floe diameter as is assumed when tr\_fsd=false, the processes acting on the floes differ. It is assumed that the floe size lies at the midpoint of each floe size category.

If simulations begin without ice (ice\_ic='none'), the FSD can emerge without initialization. If simulations begin with ice cover, some initial FSD must be prescribed in  $init_f$ sd. The default (used for  $ice_i = 'default')$  is a simple relationship determined from point observations by [\[49\]](#page-220-5), but its basin-wide applicability has not been tested. In Icepack, ice\_ic='default' is selected for the slab and the full ITD cells.

The history output includes FSD tendency terms for each of the floe-size-modifying processes. Note that the sum of these does not equal the change in the FSD, as the FSD is also modified by changes in the ITD.

#### <span id="page-16-0"></span>**2.4 Tracers**

Numerous tracers are available with the column physics. Several of these are required (surface temperature and thickness, salinity and enthalpy of ice and snow layers), and many others are options. For instance, there are tracers to track the age of the ice; the area of first-year ice, fractions of ice area and volume that are level, from which the amount of deformed ice can be calculated; pond area, pond volume and volume of ice covering ponds; a prognostic floe size distribution; snow density, grain size, and ice and liquid content; aerosols, water isotopes, and numerous other biogeochemical tracers. Most of these tracers are presented in later sections. Here we describe the ice age tracers and how tracers may depend on other tracers, using the pond tracers as an example.

#### **2.4.1 Ice age**

The age of the ice,  $\tau_{age}$ , is treated as an ice-volume tracer (*trcr\_depend* = 1). It is initialized at 0 when ice forms as frazil, and the ice ages the length of the timestep during each timestep. Freezing directly onto the bottom of the ice does not affect the age, nor does melting. Mechanical redistribution processes and advection alter the age of ice in any given grid cell in a conservative manner following changes in ice area. The sea ice age tracer is validated in [\[26\]](#page-219-7).

Another age-related tracer, the area covered by first-year ice  $a_{FY}$ , is an area tracer (*trcr\_depend* = 0) that corresponds more closely to satellite-derived ice age data for first-year ice than does  $\tau_{age}$ . It is re-initialized each year on 15 September (yday = 259) in the northern hemisphere and 15 March (yday = 75) in the southern hemisphere, in non-leap years. This tracer is increased when new ice forms in open water, in subroutine *add\_new\_ice* in **icepack\_therm\_itd.F90**. The first-year area tracer is discussed in [\[2\]](#page-218-4).

#### **2.4.2 Tracers that depend on other tracers**

<span id="page-16-2"></span><span id="page-16-1"></span>Tracers may be defined that depend on other tracers. Melt pond tracers provide an example (these equations pertain to topo tracers; level-ice tracers are similar with an extra factor of  $a_{lvl}$ , see Equations [\(2.69\)](#page-29-0)–[\(2.72\)](#page-29-1)). Conservation equations for pond area fraction  $a_{pnd}a_i$  and pond volume  $h_{pnd}a_{pnd}a_i$ , given the ice velocity **u**, are

$$
\frac{\partial}{\partial t}(a_{pnd}a_i) + \nabla \cdot (a_{pnd}a_i \mathbf{u}) = 0,
$$
\n(2.19)

$$
\frac{\partial}{\partial t}(h_{pnd}a_{pnd}a_i) + \nabla \cdot (h_{pnd}a_{pnd}a_i \mathbf{u}) = 0.
$$
\n(2.20)

These equations represent quantities within one thickness category; all melt pond calculations are performed for each category, separately. Equation [\(2.20\)](#page-16-1) expresses conservation of melt pond volume, but in this form highlights that the quantity tracked in the code is the pond depth tracer  $h_{pnd}$ , which depends on the pond area tracer  $a_{pnd}$ . Likewise,  $a_{pnd}$ is a tracer on ice area (Equation [\(2.19\)](#page-16-2)), which is a state variable, not a tracer.

<span id="page-17-0"></span>For a generic quantity q that represents a mean value over the ice fraction,  $qa_i$  is the average value over the grid cell. Thus for topo melt ponds,  $h_{pnd}$  can be considered the actual pond depth,  $h_{pnd}a_{pnd}$  is the mean pond depth over the sea ice, and  $h_{pnd}a_{pnd}a_i$  is the mean pond depth over the grid cell. These quantities are illustrated in Figure *[Melt pond](#page-17-0) [tracer definitions](#page-17-0)*. The graphic on the right illustrates the *grid cell* fraction of ponds or level ice as defined by the tracers. The chart on the left provides corresponding ice thickness and pond depth averages over the grid cell, sea ice and pond area fractions.

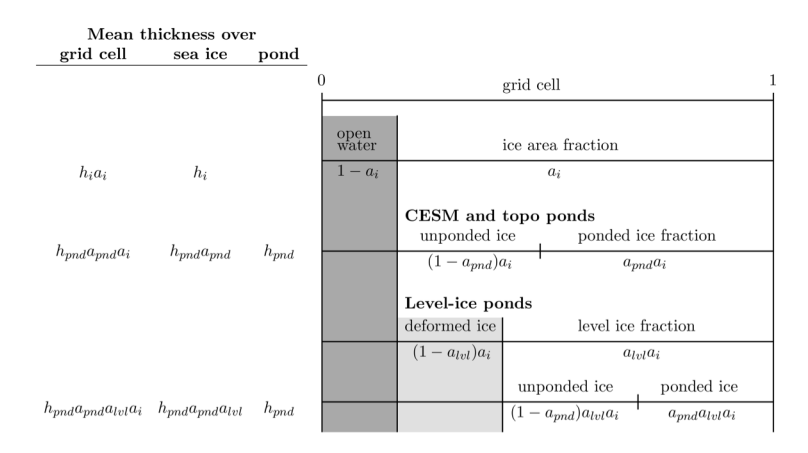

Fig. 1: *Melt pond tracer definitions*

Tracers may need to be modified for physical reasons outside of the "core" module or subroutine describing their evolution. For example, when new ice forms in open water, the new ice does not yet have ponds on it. Likewise when sea ice deforms, we assume that pond water (and ice) on the portion of ice that ridges is lost to the ocean.

When new ice is added to a grid cell, the *grid cell* total area of melt ponds is preserved within each category gaining ice,  $a_{pnd}^{t+\Delta t}a_i^{t+\Delta t} = a_{pnd}^t a_i^t$ , or

$$
a_{pnd}^{t+\Delta t} = \frac{a_{pnd}^t a_i^t}{a_i^{t+\Delta t}}.
$$
\n(2.21)

Similar calculations are performed for all tracer types, for example tracer-on-tracer dependencies such as  $h_{pnd}$ , when needed:

$$
h_{pnd}^{t+\Delta t} = \frac{h_{pnd}^t a_{pnd}^t a_i^t}{a_{pnd}^{t+\Delta t} a_i^{t+\Delta t}}.
$$
\n(2.22)

In this case (adding new ice),  $h_{pnd}$  does not change because  $a_{pnd}^{t+\Delta t} a_i^{t+\Delta t} = a_{pnd}^t a_i^t$ .

When ice is transferred between two thickness categories, we conserve the total pond area summed over categories  $n$ ,

$$
\sum_{n} a_{pnd}^{t+\Delta t}(n) a_i^{t+\Delta t}(n) = \sum_{n} a_{pnd}^t(n) a_i^t(n).
$$
\n(2.23)

Thus,

$$
a_{pnd}^{t+\Delta t}(m) = \frac{\sum_{n} a_{pnd}^{t}(n) a_i^{t}(n) - \sum_{n \neq m} a_{pnd}^{t+\Delta t}(n) a_i^{t+\Delta t}(n)}{a_i^{t+\Delta t}(m)}
$$
  
= 
$$
\frac{a_{pnd}^{t}(m) a_i^{t}(m) + \sum_{n \neq m} \Delta (a_{pnd} a_i)^{t+\Delta t}}{a_i^{t+\Delta t}(m)}
$$
(2.24)

This is more complicated because of the  $\Delta$  term on the right-hand side, which is handled in subroutine *icepack compute tracers*. Such tracer calculations are scattered throughout the code, wherever there are changes to the ice thickness distribution.

Note that if a quantity such as  $a_{pnd}$  becomes zero in a grid cell's thickness category, then all tracers that depend on it also become zero. If a tracer should be conserved (e.g., aerosols and the liquid water in topo ponds), additional code must be added to track changes in the conserved quantity.

Tracer dependencies and conserved quantities associated with tracers are tracked using the arrays trcr\_depend, which defines the type of dependency (area, volume, snow, etc), n\_trcr\_strata, the number of underlying layers, nt\_strata, the indices of the underlying layers, and trcr\_base, a mask that is one for the tracer dependency and zero otherwise. These arrays are used to convert between the tracer values themselves and the conserved forms.

More information about the melt pond schemes is in the *[Melt ponds](#page-25-0)* section.

#### <span id="page-18-0"></span>**2.5 Transport in thickness space**

Next we solve the equation for ice transport in thickness space due to thermodynamic growth and melt,

$$
\frac{\partial g}{\partial t} + \frac{\partial}{\partial h}(fg) = 0,\tag{2.25}
$$

which is obtained from Equation [\(2.18\)](#page-14-1) by neglecting the first and third terms on the right-hand side. We use the remapping method of [\[38\]](#page-220-2), in which thickness categories are represented as Lagrangian grid cells whose boundaries are projected forward in time. The thickness distribution function  $q$  is approximated as a linear function of  $h$  in each displaced category and is then remapped onto the original thickness categories. This method is numerically smooth and is not too diffusive. It can be viewed as a 1D simplification of the 2D incremental remapping scheme described above.

We first compute the displacement of category boundaries in thickness space. Assume that at time  $m$  the ice areas  $a_n^m$ and mean ice thicknesses  $h_n^m$  are known for each thickness category. (For now we omit the subscript  $i$  that distinguishes ice from snow.) We use a thermodynamic model (*[Thermodynamics](#page-24-0)*) to compute the new mean thicknesses  $h_n^{m+1}$  at time  $m + 1$ . The time step must be small enough that trajectories do not cross; i.e.,  $h_n^{m+1} < h_{n+1}^{m+1}$  for each pair of adjacent categories. The growth rate at  $h = h_n$  is given by  $f_n = (h_n^{m+1} - h_n^m)/\Delta t$ . By linear interpolation we estimate the growth rate  $F_n$  at the upper category boundary  $H_n$ :

$$
F_n = f_n + \frac{f_{n+1} - f_n}{h_{n+1} - h_n} (H_n - h_n).
$$
\n(2.26)

If  $a_n$  or  $a_{n+1} = 0$ ,  $F_n$  is set to the growth rate in the nonzero category, and if  $a_n = a_{n+1} = 0$ , we set  $F_n = 0$ . The temporary displaced boundaries are given by

$$
H_n^* = H_n + F_n \Delta t, \ n = 1 \text{ to } N - 1 \tag{2.27}
$$

The boundaries must not be displaced by more than one category to the left or right; that is, we require  $H_{n-1} < H_n^*$  $H_{n+1}$ . Without this requirement we would need to do a general remapping rather than an incremental remapping, at the cost of added complexity.

<span id="page-18-1"></span>Next we construct  $g(h)$  in the displaced thickness categories. The ice areas in the displaced categories are  $a_n^{m+1} = a_n^m$ , since area is conserved following the motion in thickness space (i.e., during vertical ice growth or melting). The new ice volumes are  $v_n^{m+1} = (a_n h_n)^{m+1} = a_n^m h_n^{m+1}$ . For conciseness, define  $H_L = H_{n-1}^*$  and  $H_R = H_n^*$  and drop the time index  $m + 1$ . We wish to construct a continuous function  $g(h)$  within each category such that the total area and volume at time  $m + 1$  are  $a_n$  and  $v_n$ , respectively:

$$
\int_{H_L}^{H_R} g \, dh = a_n,\tag{2.28}
$$

$$
\int_{H_L}^{H_R} h \, g \, dh = v_n. \tag{2.29}
$$

<span id="page-19-4"></span><span id="page-19-0"></span>The simplest polynomial that can satisfy both equations is a line. It is convenient to change coordinates, writing  $g(\eta) = g_1 \eta + g_0$ , where  $\eta = h - H_L$  and the coefficients  $g_0$  and  $g_1$  are to be determined. Then Equations [\(2.28\)](#page-18-1) and [\(2.29\)](#page-19-0) can be written as

$$
g_1 \frac{\eta_R^2}{2} + g_0 \eta_R = a_n,\tag{2.30}
$$

$$
g_1 \frac{\eta_R^3}{3} + g_0 \frac{\eta_R^2}{2} = a_n \eta_n,\tag{2.31}
$$

<span id="page-19-3"></span>where  $\eta_R = H_R - H_L$  and  $\eta_n = h_n - H_L$ . These equations have the solution

$$
g_0 = \frac{6a_n}{\eta_R^2} \left(\frac{2\eta_R}{3} - \eta_n\right),\tag{2.32}
$$

$$
g_1 = \frac{12a_n}{\eta_R^3} \left(\eta_n - \frac{\eta_R}{2}\right). \tag{2.33}
$$

<span id="page-19-1"></span>Since g is linear, its maximum and minimum values lie at the boundaries,  $\eta = 0$  and  $\eta_R$ :

$$
g(0) = \frac{6a_n}{\eta_R^2} \left( \frac{2\eta_R}{3} - \eta_n \right) = g_0,
$$
 (2.34)

$$
g(\eta_R) = \frac{6a_n}{\eta_R^2} \left(\eta_n - \frac{\eta_R}{3}\right). \tag{2.35}
$$

<span id="page-19-2"></span>Equation [\(2.34\)](#page-19-1) implies that  $q(0) < 0$  when  $\eta_n > 2\eta_R/3$ , i.e., when  $h_n$  lies in the right third of the thickness range  $(H_L, H_R)$ . Similarly, Equation [\(2.35\)](#page-19-2) implies that  $g(\eta_R) < 0$  when  $\eta_n < \eta_R/3$ , i.e., when  $h_n$  is in the left third of the range. Since negative values of  $g$  are unphysical, a different solution is needed when  $h_n$  lies outside the central third of the thickness range. If  $h_n$  is in the left third of the range, we define a cutoff thickness,  $H_C = 3h_n - 2H_L$ , and set  $g = 0$  between  $H_C$  and  $H_R$ . Equations [\(2.32\)](#page-19-3) and [\(2.30\)](#page-19-4) are then valid with  $\eta_R$  redefined as  $H_C - H_L$ . And if  $h_n$  is in the right third of the range, we define  $H_C = 3h_n - 2H_R$  and set  $g = 0$  between  $H_L$  and  $H_C$ . In this case, [\(2.32\)](#page-19-3) and [\(2.30\)](#page-19-4) apply with  $\eta_R = H_R - H_C$  and  $\eta_n = h_n - H_C$ .

Figure *[Linear approximation of thickness distribution function](#page-20-0)* illustrates the linear reconstruction of g for the simple cases  $H_L = 0$ ,  $H_R = 1$ ,  $a_n = 1$ , and  $h_n = 0.2$ , 0.4, 0.6, and 0.8. Note that g slopes downward  $(g_1 < 0)$  when  $h_n$ is less than the midpoint thickness,  $(H_L + H_R)/2 = 1/2$ , and upward when  $h_n$  exceeds the midpoint thickness. For  $h_n = 0.2$  and 0.8,  $g = 0$  over part of the range.

<span id="page-19-5"></span>Finally, we remap the thickness distribution to the original boundaries by transferring area and volume between categories. We compute the ice area  $\Delta a_n$  and volume  $\Delta v_n$  between each original boundary  $H_n$  and displaced boundary  $H_n^*$ . If  $H_n^* > H_n$ , ice moves from category *n* to  $n + 1$ . The area and volume transferred are

$$
\Delta a_n = \int_{H_n}^{H_n^*} g \, dh,\tag{2.36}
$$

$$
\Delta v_n = \int_{H_n}^{H_n^*} h \, g \, dh. \tag{2.37}
$$

<span id="page-19-6"></span>If  $H_n^* < H_N$ , ice area and volume are transferred from category  $n+1$  to n using Equations [\(2.36\)](#page-19-5) and [\(2.37\)](#page-19-6) with the limits of integration reversed. To evaluate the integrals we change coordinates from h to  $\eta = h - H_L$ , where  $H_L$  is the left limit of the range over which  $q > 0$ , and write  $q(\eta)$  using Equations [\(2.32\)](#page-19-3) and [\(2.30\)](#page-19-4). In this way we obtain the new areas  $a_n$  and volumes  $v_n$  between the original boundaries  $H_{n-1}$  and  $H_n$  in each category. The new thicknesses,  $h_n = v_n/a_n$ , are guaranteed to lie in the range  $(H_{n-1}, H_n)$ . If  $g = 0$  in the part of a category that is remapped to a neighboring category, no ice is transferred.

Other conserved quantities are transferred in proportion to the ice volume  $\Delta v_{in}$ . For example, the transferred ice energy in layer *k* is  $\Delta e_{ink} = e_{ink} (\Delta v_{in}/v_{in}).$ 

<span id="page-20-0"></span>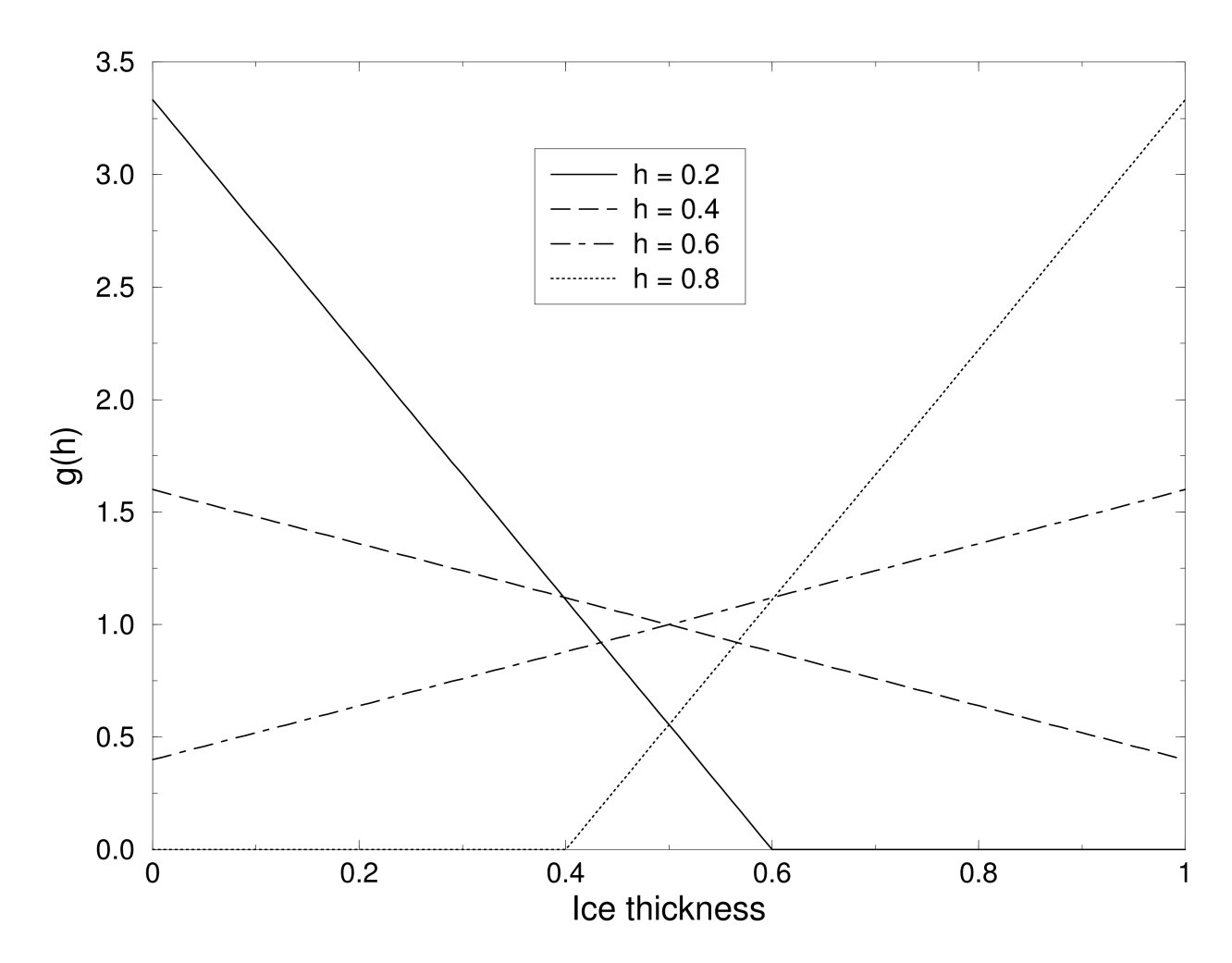

Fig. 2: *Linear approximation of thickness distribution function*

The left and right boundaries of the domain require special treatment. If ice is growing in open water at a rate  $F_0$ , the left boundary  $H_0$  is shifted to the right by  $F_0 \Delta t$  before g is constructed in category 1, then reset to zero after the remapping is complete. New ice is then added to the grid cell, conserving area, volume, and energy. If ice cannot grow in open water (because the ocean is too warm or the net surface energy flux is downward),  $H_0$  is fixed at zero, and the growth rate at the left boundary is estimated as  $F_0 = f_1$ . If  $F_0 < 0$ , all ice thinner than  $\Delta h_0 = -F_0 \Delta t$  is assumed to have melted, and the ice area in category 1 is reduced accordingly. The area of new open water is

$$
\Delta a_0 = \int_0^{\Delta h_0} g \, dh. \tag{2.38}
$$

The right boundary  $H_N$  is not fixed but varies with  $h_N$ , the mean ice thickness in the thickest category. Given  $h_N$ , we set  $H_N = 3h_N - 2H_{N-1}$ , which ensures that  $g(h) > 0$  for  $H_{N-1} < h < H_N$  and  $g(h) = 0$  for  $h \ge H_N$ . No ice crosses the right boundary. If the ice growth or melt rates in a given grid cell are too large, the thickness remapping scheme will not work. Instead, the thickness categories in that grid cell are treated as delta functions following [\[5\]](#page-218-3), and categories outside their prescribed boundaries are merged with neighboring categories as needed. For time steps of less than a day and category thickness ranges of 10 cm or more, this simplification is needed rarely, if ever.

The linear remapping algorithm for thickness is not monotonic for tracers, although significant errors rarely occur. Usually they appear as snow temperatures (enthalpy) outside the physical range of values in very small snow volumes. In this case we transfer the snow and its heat and tracer contents to the ocean.

### <span id="page-21-0"></span>**2.6 Mechanical redistribution**

The last term on the right-hand side of Equation [\(2.18\)](#page-14-1) is  $\psi$ , which describes the redistribution of ice in thickness space due to ridging and other mechanical processes. The mechanical redistribution scheme in Icepack is based on [\[68\]](#page-221-2), [\[57\]](#page-221-6), [\[22\]](#page-219-8), [\[15\]](#page-219-9), and [\[39\]](#page-220-6). This scheme converts thinner ice to thicker ice and is applied after horizontal transport. When the ice is converging, enough ice ridges to ensure that the ice area does not exceed the grid cell area.

First we specify the participation function: the thickness distribution  $a_P(h) = b(h) g(h)$  of the ice participating in ridging. (We use "ridging" as shorthand for all forms of mechanical redistribution, including rafting.) The weighting function  $b(h)$  favors ridging of thin ice and closing of open water in preference to ridging of thicker ice. There are two options for the form of  $b(h)$ . If krdg\_partic = 0 in the namelist, we follow [\[68\]](#page-221-2) and set

$$
b(h) = \begin{cases} \frac{2}{G^*} (1 - \frac{G(h)}{G^*}) & \text{if } G(h) < G^*\\ 0 & \text{otherwise} \end{cases} \tag{2.39}
$$

<span id="page-21-2"></span>where  $G(h)$  is the fractional area covered by ice thinner than h, and  $G^*$  is an empirical constant. Integrating  $a_P(h)$ between category boundaries  $H_{n-1}$  and  $H_n$ , we obtain the mean value of  $a_P$  in category n:

$$
a_{Pn} = \frac{2}{G^*} (G_n - G_{n-1}) \left( 1 - \frac{G_{n-1} + G_n}{2G^*} \right),
$$
\n(2.40)

<span id="page-21-1"></span>where  $a_{Pn}$  is the ratio of the ice area ridging (or open water area closing) in category n to the total area ridging and closing, and  $G_n$  is the total fractional ice area in categories 0 to  $n$ . Equation [\(2.40\)](#page-21-1) applies to categories with  $G_n < G^*$ . If  $G_{n-1} < G^* < G_n$ , then Equation [\(2.40\)](#page-21-1) is valid with  $G^*$  replacing  $G_n$ , and if  $G_{n-1} > G^*$ , then  $a_{Pn} = 0$ . If the open water fraction  $a_0 > G^*$ , no ice can ridge, because "ridging" simply reduces the area of open water. As in [\[68\]](#page-221-2) we set  $G^* = 0.15$ .

If the spatial resolution is too fine for a given time step  $\Delta t$ , the weighting function Equation [\(2.39\)](#page-21-2) can promote numerical instability. For  $\Delta t = 1$  hour, resolutions finer than  $\Delta x \sim 10$  km are typically unstable. The instability results from feedback between the ridging scheme and the dynamics via the ice strength. If the strength changes significantly on time scales less than  $\Delta t$ , the viscous-plastic solution of the momentum equation is inaccurate and sometimes oscillatory. As a result, the fields of ice area, thickness, velocity, strength, divergence, and shear can become noisy and unphysical.

<span id="page-22-0"></span>A more stable weighting function was suggested by [\[39\]](#page-220-6):

$$
b(h) = \frac{\exp[-G(h)/a^*]}{a^*[1 - \exp(-1/a^*)]}
$$
\n(2.41)

When integrated between category boundaries, Equation [\(2.41\)](#page-22-0) implies

$$
a_{Pn} = \frac{\exp(-G_{n-1}/a^*) - \exp(-G_n/a^*)}{1 - \exp(-1/a^*)}
$$
\n(2.42)

This weighting function is used if  $krdg$ -partic = 1 in the namelist. From Equation [\(2.41\)](#page-22-0), the mean value of G for ice participating in ridging is  $a^*$ , as compared to  $G^*/3$  for Equation [\(2.39\)](#page-21-2). For typical ice thickness distributions, setting  $a^* = 0.05$  with krdg\_partic = 1 gives participation fractions similar to those given by  $G^* = 0.15$  with krdg\_partic = 0. See [\[39\]](#page-220-6) for a detailed comparison of these two participation functions.

Thin ice is converted to thick, ridged ice in a way that reduces the total ice area while conserving ice volume and internal energy. There are two namelist options for redistributing ice among thickness categories. If krdg\_redist = 0, ridging energy. There are two namelist options for redistributing ice among thickness categories. It krows requires  $\epsilon = 0$ , ridging ice of thickness  $h_n$  forms ridges whose area is distributed uniformly between  $H_{\min} = 2h_n$  and in [\[22\]](#page-219-8). The default value of  $H^*$  is 25 m, as in earlier versions of CICE. Observations suggest that  $H^* = 50$  m gives a better fit to first-year ridges [\[1\]](#page-218-5), although the lower value may be appropriate for multiyear ridges [\[15\]](#page-219-9). The ratio of the mean ridge thickness to the thickness of ridging ice is  $k_n = (H_{\min} + H_{\max})/(2h_n)$ . If the area of category n is reduced by ridging at the rate  $r_n$ , the area of thicker categories grows simultaneously at the rate  $r_n/k_n$ . Thus the *net* rate of area loss due to ridging of ice in category *n* is  $r_n(1 - 1/k_n)$ .

The ridged ice area and volume are apportioned among categories in the thickness range  $(H_{\min}, H_{\max})$ . The fraction of the new ridge area in category  $m$  is

$$
f_m^{\text{area}} = \frac{H_R - H_L}{H_{\text{max}} - H_{\text{min}}},\tag{2.43}
$$

<span id="page-22-4"></span>where  $H_L = \max(H_{m-1}, H_{\min})$  and  $H_R = \min(H_m, H_{\max})$ . The fraction of the ridge volume going to category m is

$$
f_m^{\text{vol}} = \frac{(H_R)^2 - (H_L)^2}{(H_{\text{max}})^2 - (H_{\text{min}})^2}.
$$
\n(2.44)

<span id="page-22-5"></span>This uniform redistribution function tends to produce too little ice in the 3–5 m range and too much ice thicker than 10 m [\[1\]](#page-218-5). Observations show that the ITD of ridges is better approximated by a negative exponential. Setting krdg\_redist = 1 gives ridges with an exponential ITD [\[39\]](#page-220-6):

$$
g_R(h) \propto \exp[-(h - H_{\min})/\lambda] \tag{2.45}
$$

<span id="page-22-1"></span>for  $h \ge H_{\min}$ , with  $g_R(h) = 0$  for  $h < H_{\min}$ . Here,  $\lambda$  is an empirical *e*-folding scale and  $H_{\min} = 2h_n$  (where  $h_n$  is the thickness of ridging ice). We assume that  $\lambda = \mu h_n^{1/2}$ , where  $\mu$  (mu\_rdg) is a tunable parameter with units . Thus the mean ridge thickness increases in proportion to  $h_n^{1/2}$ , as in [\[22\]](#page-219-8). The value  $\mu = 4.0$  gives  $\lambda$  in the range 1–4 m for most ridged ice. Ice strengths with  $\mu = 4.0$  and krdg\_redist = 1 are roughly comparable to the strengths with  $H^* = 50$  m and krdg\_redist = 0.

<span id="page-22-2"></span>From Equation [\(2.45\)](#page-22-1) it can be shown that the fractional area going to category  $m$  as a result of ridging is

$$
f_m^{\text{area}} = \exp[-(H_{m-1} - H_{\text{min}})/\lambda] - \exp[-(H_m - H_{\text{min}})/\lambda]. \tag{2.46}
$$

<span id="page-22-3"></span>The fractional volume going to category  $m$  is

$$
f_m^{\text{vol}} = \frac{(H_{m-1} + \lambda) \exp[-(H_{m-1} - H_{\text{min}})/\lambda] - (H_m + \lambda) \exp[-(H_m - H_{\text{min}})/\lambda]}{H_{min} + \lambda}.
$$
 (2.47)

Equations [\(2.46\)](#page-22-2) and [\(2.47\)](#page-22-3) replace Equations [\(2.43\)](#page-22-4) and [\(2.44\)](#page-22-5) when  $krdg_{redist} = 1$ .

Internal ice energy is transferred between categories in proportion to ice volume. Snow volume and internal energy are transferred in the same way, except that a fraction of the snow may be deposited in the ocean instead of added to the new ridge.

The net area removed by ridging and closing is a function of the strain rates. Let  $R_{\text{net}}$  be the net rate of area loss for the ice pack (i.e., the rate of open water area closing, plus the net rate of ice area loss due to ridging). Following [\[15\]](#page-219-9),  $R_{\text{net}}$  is given by

$$
R_{\text{net}} = \frac{C_s}{2} (\Delta - |D_D|) - \min(D_D, 0),\tag{2.48}
$$

<span id="page-23-0"></span>where  $C_s$  is the fraction of shear dissipation energy that contributes to ridge-building,  $D_D$  is the divergence, and  $\Delta$  is a function of the divergence and shear. These strain rates are computed by the dynamics scheme. The default value of  $C_s$  is 0.25.

<span id="page-23-1"></span>Next, define  $R_{\text{tot}} = \sum_{n=0}^{N} r_n$ . This rate is related to  $R_{\text{net}}$  by

$$
R_{\text{net}} = \left[ a_{P0} + \sum_{n=1}^{N} a_{Pn} \left( 1 - \frac{1}{k_n} \right) \right] R_{\text{tot}}.
$$
 (2.49)

Given  $R_{\text{net}}$  from Equation [\(2.48\)](#page-23-0), we use Equation [\(2.49\)](#page-23-1) to compute  $R_{\text{tot}}$ . Then the area ridged in category n is given by  $a_{rn} = r_n \Delta t$ , where  $r_n = a_{pn} R_{\text{tot}}$ . The area of new ridges is  $a_{rn}/k_n$ , and the volume of new ridges is  $a_{rn} h_n$  (since volume is conserved during ridging). We remove the ridging ice from category  $n$  and use Equations [\(2.43\)](#page-22-4) and [\(2.44\)](#page-22-5) (or [\(2.46\)](#page-22-2) and [\(2.47\)](#page-22-3)) to redistribute the ice among thicker categories.

Occasionally the ridging rate in thickness category  $n$  may be large enough to ridge the entire area  $a_n$  during a time interval less than  $\Delta t$ . In this case  $R_{\text{tot}}$  is reduced to the value that exactly ridges an area  $a_n$  during  $\Delta t$ . After each ridging iteration, the total fractional ice area  $a_i$  is computed. If  $a_i > 1$ , the ridging is repeated with a value of  $R_{\text{net}}$ sufficient to yield  $a_i = 1$ .

Two tracers for tracking the ridged ice area and volume are available. The actual tracers are for level (undeformed) ice area (*alvl*) and volume (*vlvl*), which are easier to implement for a couple of reasons: (1) ice ridged in a given thickness category is spread out among the rest of the categories, making it more difficult (and expensive) to track than the level ice remaining behind in the original category; (2) previously ridged ice may ridge again, so that simply adding a volume of freshly ridged ice to the volume of previously ridged ice in a grid cell may be inappropriate. Although the code currently only tracks level ice internally, both level ice and ridged ice are available for output. They are simply related:

$$
a_{lvl} + a_{rdg} = a_i,
$$
  
\n
$$
v_{lvl} + v_{rdg} = v_i.
$$
\n(2.50)

Level ice area fraction and volume increase with new ice formation and decrease steadily via ridging processes. Without the formation of new ice, level ice asymptotes to zero because we assume that both level ice and ridged ice ridge, in proportion to their fractional areas in a grid cell (in the spirit of the ridging calculation itself which does not prefer level ice over previously ridged ice).

The ice strength  $P$  may be computed in either of two ways. If the namelist parameter kstrength = 0, we use the strength formula from [\[21\]](#page-219-10):

$$
P = P^* h \exp[-C(1 - a_i)],
$$
\n(2.51)

<span id="page-23-3"></span><span id="page-23-2"></span>where  $P^* = 27,500 \text{ N/m}^2$  and  $C = 20$  are empirical constants, and h is the mean ice thickness. Alternatively, setting kstrength = 1 gives an ice strength closely related to the ridging scheme. Following [\[57\]](#page-221-6), the strength is assumed proportional to the change in ice potential energy  $\Delta E_P$  per unit area of compressive deformation. Given uniform ridge ITDs  $(krdq_{rel} \leq t = 0)$ , we have

$$
P = C_f C_p \beta \sum_{n=1}^{N_C} \left[ -a_{Pn} h_n^2 + \frac{a_{Pn}}{k_n} \left( \frac{(H_n^{\max})^3 - (H_n^{\min})^3}{3(H_n^{\max} - H_n^{\min})} \right) \right],
$$
 (2.52)

where  $C_P = (g/2)(\rho_i/\rho_w)(\rho_w - \rho_i)$ ,  $\beta = R_{\text{tot}}/R_{\text{net}} > 1$  from Equation [\(2.49\)](#page-23-1), and  $C_f$  is an empirical parameter that accounts for frictional energy dissipation. Following [\[15\]](#page-219-9), we set  $C_f = 17$ . The first term in the summation is the potential energy of ridging ice, and the second, larger term is the potential energy of the resulting ridges. The factor of  $\beta$  is included because  $a_{Pn}$  is normalized with respect to the total area of ice ridging, not the net area removed. Recall that more than one unit area of ice must be ridged to reduce the net ice area by one unit. For exponential ridge ITDs  $(krdg_{redist} = 1)$ , the ridge potential energy is modified:

$$
P = C_f C_p \beta \sum_{n=1}^{N_C} \left[ -a_{Pn} h_n^2 + \frac{a_{Pn}}{k_n} \left( H_{\min}^2 + 2H_{\min} \lambda + 2\lambda^2 \right) \right]
$$
(2.53)

<span id="page-24-1"></span>The energy-based ice strength given by Equations  $(2.52)$  or  $(2.53)$  is more physically realistic than the strength given by Equation [\(2.51\)](#page-23-3). However, use of Equation [\(2.51\)](#page-23-3) is less likely to allow numerical instability at a given resolution and time step. See [\[39\]](#page-220-6) for more details.

### <span id="page-24-0"></span>**2.7 Thermodynamics**

The current Icepack version includes two thermodynamics options, the Bitz and Lipscomb model [\[6\]](#page-218-1) (ktherm = 1) that assumes a fixed salinity profile, and a "mushy" formulation  $($ ktherm = 2 $)$  in which salinity evolves [\[71\]](#page-222-1). For each thickness category, Icepack computes changes in the ice and snow thickness and vertical temperature profile resulting from radiative, turbulent, and conductive heat fluxes. The ice has a temperature-dependent specific heat to simulate the effect of brine pocket melting and freezing, for ktherm = 1 and 2.

Each thickness category *n* in each grid cell is treated as a horizontally uniform column with ice thickness  $h_{in} = v_{in}/a_{in}$ and snow thickness  $h_{sn} = v_{sn}/a_{in}$ . (Henceforth we omit the category index n.) Each column is divided into  $N_i$  ice layers of thickness  $\Delta h_i = h_i/N_i$  and  $N_s$  snow layers of thickness  $\Delta h_s = h_s/N_s$ . Minimum ice and snow thickness is specified by namelist parameters hi\_min and hs\_min.

The surface temperature (i.e., the temperature of ice or snow at the interface with the atmosphere) is  $T_{sf}$ , which cannot exceed 0°C. The temperature at the midpoint of the snow layer is  $T_s$ , and the midpoint ice layer temperatures are  $T_{ik}$ , where k ranges from 1 to  $N_i$ . The temperature at the bottom of the ice is held at  $T_f$ , the freezing temperature of the ocean mixed layer. All temperatures are in degrees Celsius unless stated otherwise.

The tfrz\_option namelist specifies the freezing temperature formulation. minus1p8 fixes the freezing temperature at -1.8C. constant fixes the freeing point at whatever value is specified by the parameter Tocnfrz. linear\_salt sets the freezing temperature based on salinity,  $Tf = -depressT$  \* sss. And mushy uses the mushy formulation for setting the freezing temperature.

Each ice layer has an enthalpy  $q_{ik}$ , defined as the negative of the energy required to melt a unit volume of ice and raise its temperature to  $0^{\circ}C$ . Because of internal melting and freezing in brine pockets, the ice enthalpy depends on the brine pocket volume and is a function of temperature and salinity. We can also define a snow enthalpy  $q_s$ , which depends on temperature alone.

Given surface forcing at the atmosphere–ice and ice–ocean interfaces along with the ice and snow thicknesses and temperatures/enthalpies at time m, the thermodynamic model advances these quantities to time  $m + 1$  (ktherm = 2 also advances salinity). The calculation proceeds in two steps. First we solve a set of equations for the new temperatures, as discussed in the *[New temperatures](#page-35-0)* section. Then we compute the melting, if any, of ice or snow at the top surface, and the growth or melting of ice at the bottom surface, as described in the *[Growth and melting](#page-44-0)* section. We begin by describing the melt ponds and surface forcing parameterizations, which are closely related to the ice and snow surface temperatures.

Sometimes instabilities can arise when the temperature is close to the melt point in the snow and sea ice and there is abundant internal shorwave absorbed. One can choose to "move" the excess internal shortwave in this case up to the top surface to be reabsorbed. The namelist parameters for this option are sw\_redist, sw\_frac, and sw\_dtemp. By default, sw\_redist is set to .false.

#### **2.7.1 Snow fraction**

In several places in the code, the snow fraction over ice (either sea ice or pond lids) varies as a function of snow depth. That is, thin layers of snow are assumed to be patchy, which allows the shortwave flux to increase gradually as the layer thins, preventing sudden changes in the shortwave reaching the sea ice (which can cause the thermodynamics solver to not converge). For example, the parameter snowpatch is used for the CCSM3 radiation scheme, with a default value of 0.02:

$$
f_{snow} = \frac{h_s}{h_s + h_{snowpatch}},
$$

The parameters hs0 and hs1 are used similarly for delta-Eddington radiation calculations with meltponds, with hs0 over sea ice and hs1 over pond ice.

In the tests shown in [\[27\]](#page-219-11),  $h_{s0} = 0$  for all cases except with the cesm pond scheme; that pond scheme has now been deprecated.  $h_{s0}$  can be used with the topo pond scheme, although its impacts have not been documented. We enforce  $hs0 = 0$  for level-ice ponds because the infiltration of snow by pond water accomplishes the gradual radiative forcing transition for which the patchy-snow parameters were originally intended. When level-ice ponds are not used, then a typical value for hs0 is 0.03.

With level-ice ponds, the pond water is allowed to infiltrate snow over the level ice area, invisible to the radiation scheme, until the water becomes deep enough to show through the snow layer. The pond fraction is computed during this process and then used to set the snow fraction such that  $f_{snow} + f_{pond} = 1$ . The ponds are only on the level ice area, and so there is still snow on the ridges even if the entire level ice area becomes filled with ponds.

See [\[27\]](#page-219-11) for a discussion of the impacts of varying hs1, whose default value is 0.03.

#### <span id="page-25-0"></span>**2.7.2 Melt ponds**

Three explicit melt pond parameterizations are available in Icepack, and all must use the delta-Eddington radiation scheme, described below. The ccsm3 shortwave parameterization incorporates melt ponds implicitly by adjusting the albedo based on surface conditions.

For each of the three explicit parameterizations, a volume  $\Delta V_{melt}$  of melt water produced on a given category may be added to the melt pond liquid volume:

$$
\Delta V_{melt} = \frac{r}{\rho_w} \left( \rho_i \Delta h_i + \rho_s \Delta h_s + F_{rain} \Delta t \right) a_i,\tag{2.54}
$$

where

$$
r = r_{min} + (r_{max} - r_{min})a_i \tag{2.55}
$$

is the fraction of the total melt water available that is added to the ponds,  $\rho_i$  and  $\rho_s$  are ice and snow densities,  $\Delta h_i$  and  $\Delta h_s$  are the thicknesses of ice and snow that melted, and  $F_{rain}$  is the rainfall rate. Namelist parameters are set for the level-ice (tr\_pond\_lvl) parameterization; in the cesm and topo pond schemes the standard values of  $r_{max}$  and  $r_{min}$ are 0.7 and 0.15, respectively.

Radiatively, the surface of an ice category is divided into fractions of snow, pond and bare ice. In these melt pond schemes, the actual pond area and depth are maintained throughout the simulation according to the physical processes acting on it. However, snow on the sea ice and pond ice may shield the pond and ice below from solar radiation. These processes do not alter the actual pond volume; instead they are used to define an "effective pond fraction" (and likewise, effective pond depth, snow fraction and snow depth) used only for the shortwave radiation calculation.

In addition to the physical processes discussed below, tracer equations and definitions for melt ponds are also described in the *[Tracers](#page-16-0)* section.

#### **Topographic formulation (**tr\_pond\_topo **= true)**

<span id="page-26-0"></span>The principle concept of this scheme is that melt water runs downhill under the influence of gravity and collects on sea ice with increasing surface height starting at the lowest height [\[16\]](#page-219-2)[\[17\]](#page-219-3)[\[18\]](#page-219-4). Thus, the topography of the ice cover plays a crucial role in determining the melt pond cover. However, Icepack does not explicitly represent the topography of sea ice. Therefore, we split the existing ice thickness distribution function into a surface height and basal depth distribution assuming that each sea ice thickness category is in hydrostatic equilibrium at the beginning of the melt season. We then calculate the position of sea level assuming that the ice in the whole grid cell is rigid and in hydrostatic equilibrium.

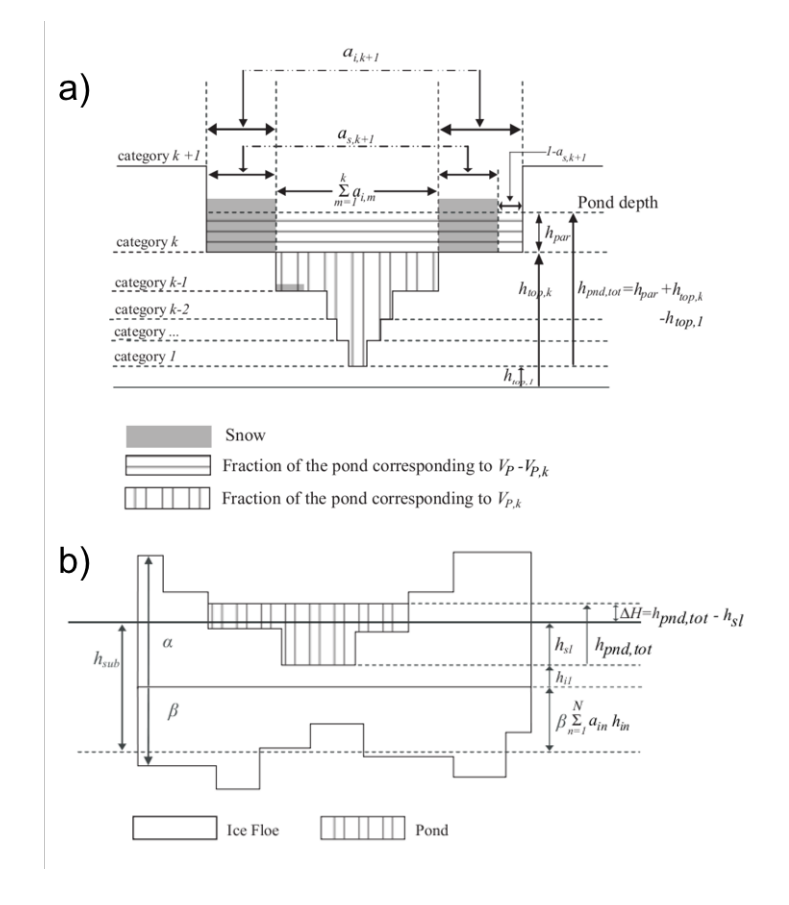

Fig. 3: *Melt Ponds*

Figure *[Melt Ponds](#page-26-0)* illustrates (a) Schematic illustration of the relationship between the height of the pond surface  $h_{pnd,tot}$ , the volume of water  $V_{Pk}$  required to completely fill up to category k, the volume of water  $V_P - V_{Pk}$ , and the depth to which this fills category  $k + 1$ . Ice and snow areas  $a_i$  and  $a_s$  are also depicted. The volume calculation takes account of the presence of snow, which may be partially or completely saturated. (b) Schematic illustration indicating pond surface height  $h_{pnd,tot}$  and sea level  $h_{sl}$  measured with respect to the thinnest surface height category  $h_{i1}$ , the submerged portion of the floe  $h_{sub}$ , and hydraulic head  $\Delta H$ . A positive hydraulic head (pond surface above sea level) will flush melt water through the sea ice into the ocean; a negative hydraulic head can drive percolation of sea water onto the ice surface. Here,  $\alpha = 0.6$  and  $\beta = 0.4$  are the surface height and basal depth distribution fractions. The height of the steps is the height of the ice above the reference level, and the width of the steps is the area of ice of that height. The illustration does not imply a particular assumed topography, rather it is assumed that all thickness categories are present at the sub-grid scale so that water will always flow to the lowest surface height class.

Once a volume of water is produced from ice and snow melting, we calculate the number of ice categories covered by water. At each time step, we construct a list of volumes of water  $\{V_{P1}, V_{P2}, \ldots V_{P,k-1}, V_{Pk}, V_{P,k+1}, \ldots\}$ , where  $V_{Pk}$  is the volume of water required to completely cover the ice and snow in the surface height categories from  $i = 1$  to  $i = k$ . The volume  $V_{Pk}$  is defined so that if the volume of water  $V_P$  is such that  $V_{Pk} < V_P < V_{Pk+1}$  then the snow and ice in categories  $n = 1$  to  $n = k + 1$  are covered in melt water. Figure *[Melt Ponds](#page-26-0)* (a) depicts the areas covered in melt water and saturated snow on the surface height (rather than thickness) categories  $h_{top,k}$ . Note in the code, we assume that  $h_{top,n}/h_{in} = 0.6$  (an arbitrary choice). The fractional area of the *n*th category covered in snow is  $a_{sn}$ . The volume  $V_{P1}$ , which is the region with vertical hatching, is the volume of water required to completely fill the first thickness category, so that any extra melt water must occupy the second thickness category, and it is given by the expression

$$
V_{P1} = a_{i1}(h_{top,2} - h_{top,1}) - a_{s1}a_{i1}h_{s1}(1 - V_{sw}),
$$
\n(2.56)

where  $V_{sw}$  is the fraction of the snow volume that can be occupied by water, and  $h_{s1}$  is the snow depth on ice height class 1. In a similar way, the volume required to fill the first and second surface categories,  $V_{P2}$ , is given by

$$
V_{P2} = a_{i1}(h_{top,3} - h_{top,2}) + a_{i2}(h_{top,3} - h_{top,2}) - a_{s2}a_{i2}h_{s2}(1 - V_{sw}) + V_{P1}.
$$
 (2.57)

The general expression for volume  $V_{Pk}$  is given by

$$
V_{Pk} = \sum_{m=0}^{k} a_{im} (h_{top,k+1} - h_{top,k}) - a_{sk} a_{ik} h_{sk} (1 - V_{sw}) + \sum_{m=0}^{k-1} V_{Pm}.
$$
 (2.58)

(Note that we have implicitly assumed that  $h_{si} < h_{top,k+1} - h_{top,k}$  for all k.) No melt water can be stored on the thickest ice thickness category. If the melt water volume exceeds the volume calculated above, the remaining melt water is released to the ocean.

At each time step, the pond height above the level of the thinnest surface height class, that is, the maximum pond depth, is diagnosed from the list of volumes  $V_{Pk}$ . In particular, if the total volume of melt water  $V_P$  is such that  $V_{Pk}$  <  $V_P$  <  $V_{P,k+1}$  then the pond height  $h_{pnd,tot}$  is

$$
h_{pnd,tot} = h_{par} + h_{top,k} - h_{top,1},
$$
\n(2.59)

where  $h_{par}$  is the height of the pond above the level of the ice in class k and partially fills the volume between  $V_{P,k}$ and  $V_{P,k+1}$ . From Figure *[Melt Ponds](#page-26-0)* (a) we see that  $h_{top,k} - h_{top,1}$  is the height of the melt water, which has volume  $V_{Pk}$ , which completely fills the surface categories up to category k. The remaining volume,  $V_P - V_{Pk}$ , partially fills category  $k + 1$  to the height  $h_{par}$  and there are two cases to consider: either the snow cover on category  $k + 1$ , with height  $h_{s,k+1}$ , is completely covered in melt water (i.e.,  $h_{par} > h_{s,k+1}$ ), or it is not (i.e.,  $h_{par} \leq h_{s,k+1}$ ). From conservation of volume, we see from Figure *[Melt Ponds](#page-26-0)* (a) that for an incompletely to completely saturated snow cover on surface ice class  $k + 1$ ,

$$
V_P - V_{Pk} = h_{par} \left( \sum_{m=1}^k a_{ik} + a_{i,k+1} (1 - a_{s,k+1}) + a_{i,k+1} a_{s,k+1} V_{sw} \right) \text{ for } h_{par} \le h_{s,k+1}, \tag{2.60}
$$

and for a saturated snow cover with water on top of the snow on surface ice class  $k + 1$ ,

$$
V_P - V_{Pk} = h_{par} \left( \sum_{m=1}^k a_{ik} + a_{i,k+1} (1 - a_{s,k+1}) \right) + a_{i,k+1} a_{s,k+1} V_{sw} h_{s,k+1}
$$
  
+ 
$$
a_{i,k+1} a_{s,k+1} (h_{par} - h_{s,k+1}) \quad \text{for} \quad h_{par} > h_{s,k+1}.
$$
 (2.61)

As the melting season progresses, not only does melt water accumulate upon the upper surface of the sea ice, but the sea ice beneath the melt water becomes more porous owing to a reduction in solid fraction [\[13\]](#page-218-6). The hydraulic head of melt water on sea ice (i.e., its height above sea level) drives flushing of melt water through the porous sea ice and into the underlying ocean. The mushy thermodynamics scheme (*ktherm* = 2) handles flushing. For *ktherm*  $\neq$  2 we model the vertical flushing rate using Darcy's law for flow through a porous medium

$$
w = -\frac{\Pi_v}{\mu} \rho_o g \frac{\Delta H}{h_i},\tag{2.62}
$$

where  $w$  is the vertical mass flux per unit perpendicular cross-sectional area (i.e., the vertical component of the Darcy velocity),  $\Pi_v$  is the vertical component of the permeability tensor (assumed to be isotropic in the horizontal),  $\mu$  is the

viscosity of water,  $\rho_o$  is the ocean density, g is gravitational acceleration,  $\Delta H$  is the the hydraulic head, and  $h_i$  is the thickness of the ice through which the pond flushes. As proposed by [\[20\]](#page-219-12) the vertical permeability of sea ice can be calculated from the liquid fraction  $\phi$ :

$$
\Pi_v = 3 \times 10^{-8} \phi^3 \text{m}^2. \tag{2.63}
$$

Since the solid fraction varies throughout the depth of the sea ice, so does the permeability. The rate of vertical drainage is determined by the lowest (least permeable) layer, corresponding to the highest solid fraction. From the equations describing sea ice as a mushy layer [\[14\]](#page-218-7), the solid fraction is determined by:

$$
\phi = \frac{c_i - S}{c_i - S_{br}(T)},\tag{2.64}
$$

where S is the bulk salinity of the ice,  $S_{br}(T)$  is the concentration of salt in the brine at temperature T and  $c_i$  is the concentration of salt in the ice crystals (set to zero).

The hydraulic head is given by the difference in height between the upper surface of the melt pond  $h_{pnd,tot}$  and the sea level  $h_{sl}$ . The value of the sea level  $h_{sl}$  is calculated from

$$
h_{sl} = h_{sub} - 0.4 \sum_{n=1}^{N} a_{in} h_{in} - \beta h_{i1},
$$
\n(2.65)

<span id="page-28-0"></span>where  $0.4\sum_{n=1}^Na_{in}h_{i,n}$  is the mean thickness of the basal depth classes, and  $h_{sub}$  is the depth of the submerged portion of the floe. Figure *[Melt Ponds](#page-26-0)* (b) depicts the relationship between the hydraulic head and the depths and heights that appear in Equation [\(2.65\)](#page-28-0). The depth of the submerged portion of the floe is determined from hydrostatic equilibrium to be

$$
h_{sub} = \frac{\rho_m}{\rho_w} V_P + \frac{\rho_s}{\rho_w} V_s + \frac{\rho_i}{\rho_w} V_i,
$$
\n(2.66)

where  $\rho_m$  is the density of melt water,  $V_P$  is the total pond volume,  $V_s$  is the total snow volume, and  $V_i$  is the total ice volume.

When the surface energy balance is negative, a layer of ice is formed at the upper surface of the ponds. The rate of growth of the ice lid is given by the Stefan energy budget at the lid-pond interface

$$
\rho_i L_0 \frac{dh_{ipnd}}{dt} = k_i \frac{\partial T_i}{\partial z} - k_p \frac{\partial T_p}{\partial z},\tag{2.67}
$$

where  $L_0$  is the latent heat of fusion of pure ice per unit volume,  $T_i$  and  $T_p$  are the ice surface and pond temperatures, and  $k_i$  and  $k_p$  are the thermal conductivity of the ice lid and pond respectively. The second term on the right hand-side is close to zero since the pond is almost uniformly at the freezing temperature [\[67\]](#page-221-7). Approximating the temperature gradient in the ice lid as linear, the Stefan condition yields the classic Stefan solution for ice lid depth

$$
h_{ipnd} = \sqrt{\frac{2k_i}{\rho_s L} \Delta T_i t},
$$
\n(2.68)

where  $\Delta T$  is the temperature difference between the top and the bottom of the lid. Depending on the surface flux conditions the ice lid can grow, partially melt, or melt completely. Provided that the ice lid is thinner than a critical lid depth (1 cm is suggested) then the pond is regarded as effective, i.e. the pond affects the optical properties of the ice cover. Effective pond area and pond depth for each thickness category are passed to the radiation scheme for calculating albedo. Note that once the ice lid has exceeded the critical thickness, snow may accumulate on the lid causing a substantial increase in albedo. In the current CICE model, melt ponds only affect the thermodynamics of the ice through the albedo. To conserve energy, the ice lid is dismissed once the pond is completely refrozen.

As the sea ice area shrinks due to melting and ridging, the pond volume over the lost area is released to the ocean immediately. In [\[17\]](#page-219-3), the pond volume was carried as an ice area tracer, but in [\[18\]](#page-219-4) and here, pond area and thickness are carried as separate tracers, as in the *[Tracers](#page-16-0)* section.

Unlike the cesm and level-ice melt pond schemes, the liquid pond water in the topo parameterization is not necessarily virtual; it can be withheld from being passed to the ocean model until the ponds drain by setting the namelist variable l\_mpond\_fresh = .true. The refrozen pond lids are still virtual. Extra code needed to track and enforce conservation of water has been added to **icepack\_itd.F90** (subroutine *zap\_small\_areas*), **icepack\_mechred.F90** (subroutine *ridge\_shift*), **icepack\_therm\_itd.F90** (subroutines*linear\_itd* and *lateral\_melt*), and **icepack\_therm\_vertical.F90** (subroutine *thermo\_vertical*), along with global diagnostics in **icedrv\_diagnostics.F90**.

#### **Level-ice formulation (**tr\_pond\_lvl **= true)**

This meltpond parameterization represents a combination of ideas from the empirical CESM melt pond scheme and the topo approach, and is documented in [\[27\]](#page-219-11). The ponds evolve according to physically based process descriptions, assuming a thickness-area ratio for changes in pond volume. A novel aspect of the new scheme is that the ponds are carried as tracers on the level (undeformed) ice area of each thickness category, thus limiting their spatial extent based on the simulated sea ice topography. This limiting is meant to approximate the horizontal drainage of melt water into depressions in ice floes. (The primary difference between the level-ice and topo meltpond parameterizations lies in how sea ice topography is taken into account when determining the areal coverage of ponds.) Infiltration of the snow by melt water postpones the appearance of ponds and the subsequent acceleration of melting through albedo feedback, while snow on top of refrozen pond ice also reduces the ponds' effect on the radiation budget.

Melt pond processes, described in more detail below, include addition of liquid water from rain, melting snow and melting surface ice, drainage of pond water when its weight pushes the ice surface below sea level or when the ice interior becomes permeable, and refreezing of the pond water. If snow falls after a layer of ice has formed on the ponds, the snow may block sunlight from reaching the ponds below. When melt water forms with snow still on the ice, the water is assumed to infiltrate the snow. If there is enough water to fill the air spaces within the snowpack, then the pond becomes visible above the snow, thus decreasing the albedo and ultimately causing the snow to melt faster. The albedo also decreases as snow depth decreases, and thus a thin layer of snow remaining above a pond-saturated layer of snow will have a lower albedo than if the melt water were not present.

The level-ice formulation assumes a thickness-area ratio for *changes* in pond volume, while the CESM scheme assumes this ratio for the total pond volume. Pond volume changes are distributed as changes to the area and to the depth of the ponds using an assumed aspect ratio, or shape, given by the parameter  $\delta_p$  (pndaspect),  $\delta_p = \Delta h_p / \Delta a_p$  and  $\Delta V = \Delta h_p \Delta a_p = \delta_p \Delta a_p^2 = \Delta h_p^2 / \delta_p$ . Here,  $a_p = a_{pnd} a_{lvl}$ , the mean pond area over the ice.

<span id="page-29-3"></span><span id="page-29-0"></span>Given the ice velocity **u**, conservation equations for level ice fraction  $a_{lvl}a_i$ , pond area fraction  $a_{pnd}a_{lvl}a_i$ , pond volume  $h_{pnd}a_{pnd}a_{lvl}a_i$  and pond ice volume  $h_{ipnd}a_{pnd}a_{lvl}a_i$  are

$$
\frac{\partial}{\partial t}(a_{lvl}a_i) + \nabla \cdot (a_{lvl}a_i \mathbf{u}) = 0, \qquad (2.69)
$$

$$
\frac{\partial}{\partial t}(a_{pnd}a_{lvl}a_i) + \nabla \cdot (a_{pnd}a_{lvl}a_i \mathbf{u}) = 0,
$$
\n(2.70)

$$
\frac{\partial}{\partial t}(h_{pnd}a_{pnd}a_{lvl}a_i) + \nabla \cdot (h_{pnd}a_{pnd}a_{lvl}a_i \mathbf{u}) = 0, \qquad (2.71)
$$

$$
\frac{\partial}{\partial t}(h_{ipnd}a_{pnd}a_{lvl}a_i) + \nabla \cdot (h_{ipnd}a_{pnd}a_{lvl}a_i \mathbf{u}) = 0.
$$
\n(2.72)

<span id="page-29-2"></span><span id="page-29-1"></span>(We have dropped the category subscript here, for clarity.) Equations [\(2.71\)](#page-29-2) and [\(2.72\)](#page-29-1) express conservation of melt pond volume and pond ice volume, but in this form highlight that the quantities tracked in the code are the tracers  $h_{pnd}$  and  $h_{ipnd}$ , pond depth and pond ice thickness. Likewise, the level ice fraction  $a_{lvl}$  is a tracer on ice area fraction (Equation [\(2.69\)](#page-29-0)), and pond fraction  $a_{pnd}$  is a tracer on level ice (Equation [\(2.70\)](#page-29-3)).

*Pond ice.* The ponds are assumed to be well mixed fresh water, and therefore their temperature is 0°C. If the air temperature is cold enough, a layer of clear ice may form on top of the ponds. There are currently three options in the code for refreezing the pond ice. Only option A tracks the thickness of the lid ice using the tracer  $h_{ipnd}$  and includes the radiative effect of snow on top of the lid.

A. The frzpnd = 'hlid' option uses a Stefan approximation for growth of fresh ice and is invoked only when  $\Delta V_{melt}$  = 0.

The basic thermodynamic equation governing ice growth is

$$
\rho_i L \frac{\partial h_i}{\partial t} = k_i \frac{\partial T_i}{\partial z} \sim k_i \frac{\Delta T}{h_i}
$$
\n(2.73)

assuming a linear temperature profile through the ice thickness  $h_i$ . In discrete form, the solution is

$$
\Delta h_i = \begin{cases} \sqrt{\beta \Delta t}/2 & \text{if } h_i = 0\\ \beta \Delta t/2h_i & \text{if } h_i > 0, \end{cases}
$$
 (2.74)

where

$$
\beta = \frac{2k_i \Delta T}{\rho_i L}.
$$
\n(2.75)

<span id="page-30-0"></span>When  $\Delta V_{melt} > 0$ , any existing pond ice may also melt. In this case,

$$
\Delta h_i = -\min\left(\frac{\max(F_o, 0)\Delta t}{\rho_i L}, h_i\right),\tag{2.76}
$$

where  $F_{\rm o}$  is the net downward surface flux.

In either case, the change in pond volume associated with growth or melt of pond ice is

$$
\Delta V_{frz} = -\Delta h_i a_{pnd} a_{lvl} a_i \rho_i / \rho_0,\tag{2.77}
$$

where  $\rho_0$  is the density of fresh water.

B. The frzpnd = 'cesm' option uses the same empirical function as in the CESM melt pond parameterization.

*Radiative effects.* Freshwater ice that has formed on top of a melt pond is assumed to be perfectly clear. Snow may accumulate on top of the pond ice, however, shading the pond and ice below. The depth of the snow on the pond ice is initialized as  $h_{ps}^0 = F_{snow} \Delta t$  at the first snowfall after the pond ice forms. From that time until either the pond ice or the pond snow disappears, the pond snow depth tracks the depth of snow on sea ice  $(h<sub>s</sub>)$  using a constant difference  $\Delta$ . As  $h_s$  melts,  $h_{ps} = h_s - \Delta$  will be reduced to zero eventually, at which time the pond ice is fully uncovered and shortwave radiation passes through.

To prevent a sudden change in the shortwave reaching the sea ice (which can prevent the thermodynamics from converging), thin layers of snow on pond ice are assumed to be patchy, thus allowing the shortwave flux to increase gradually as the layer thins. This is done using the same parameterization for patchy snow as is used elsewhere in Icepack, but with its own parameter  $h_{s1}$ :

$$
a_{pnd}^{eff} = (1 - \min(h_{ps}/h_{s1}, 1)) a_{pnd} a_{lvl}.
$$
\n(2.78)

If any of the pond ice melts, the radiative flux allowed to pass through the ice is reduced by the (roughly) equivalent flux required to melt that ice. This is accomplished (approximately) with  $a_{pnd}^{eff} = (1 - f_{frac})a_{pnd}a_{lvl}$ , where (see Equation [\(2.76\)](#page-30-0))

$$
f_{frac} = \min\left(-\frac{\rho_i L \Delta h_i}{F_\circ \Delta t}, 1\right). \tag{2.79}
$$

*Snow infiltration by pond water.* If there is snow on top of the sea ice, melt water may infiltrate the snow. It is a "virtual process" that affects the model's thermodynamics through the input parameters of the radiation scheme; it does not melt the snow or affect the snow heat content.

A snow pack is considered saturated when its percentage of liquid water content is greater or equal to 15% (Sturm and others, 2009). We assume that if the volume fraction of retained melt water to total liquid content

$$
r_p = \frac{V_p}{V_p + V_s \rho_s / \rho_0} < 0.15,\tag{2.80}
$$

then effectively there are no meltponds present, that is,  $a_{pnd}^{eff} = h_{pnd}^{eff} = 0$ . Otherwise, we assume that the snowpack is saturated with liquid water.

We assume that all of the liquid water accumulates at the base of the snow pack and would eventually melt the surrounding snow. Two configurations are therefore possible, (1) the top of the liquid lies below the snow surface and (2) the liquid water volume overtops the snow, and all of the snow is assumed to have melted into the pond. The volume of void space within the snow that can be filled with liquid melt water is

$$
V_{mx} = h_{mx}a_p = \left(\frac{\rho_0 - \rho_s}{\rho_0}\right)h_s a_p,\tag{2.81}
$$

and we compare  $V_p$  with  $V_{mx}$ .

Case 1: For  $V_p \, \langle V_{mx}, \rangle$  we define  $V_p^{eff}$  to be the volume of void space filled by the volume  $V_p$  of melt water:  $\rho_0 V_p = (\rho_0 - \rho_s) V_p^{eff}$ , or in terms of depths,

$$
h_p^{eff} = \left(\frac{\rho_0}{\rho_0 - \rho_s}\right) h_{pnd}.\tag{2.82}
$$

The liquid water under the snow layer is not visible and therefore the ponds themselves have no direct impact on the radiation ( $a_{pnd}^{eff} = h_{pnd}^{eff} = 0$ ), but the effective snow thickness used for the radiation scheme is reduced to

$$
h_s^{eff} = h_s - h_p^{eff} a_p = h_s - \frac{\rho_0}{\rho_0 - \rho_s} h_{pnd} a_p.
$$
 (2.83)

Here, the factor  $a_p = a_{pnd}a_{lvl}$  averages the reduced snow depth over the ponds with the full snow depth over the remainder of the ice; that is,  $h_s^{eff} = h_s(1 - a_p) + (h_s - h_p^{eff})a_p$ .

Case 2: Similarly, for  $V_p \ge V_{mx}$ , the total mass in the liquid is  $\rho_0 V_p + \rho_s V_s = \rho_0 V_p^{eff}$ , or

$$
h_p^{eff} = \frac{\rho_0 h_{pnd} + \rho_s h_s}{\rho_0}.\tag{2.84}
$$

Thus the effective depth of the pond is the depth of the whole slush layer  $h_p^{eff}$ . In this case,  $a_{pnd}^{eff} = a_{pnd}a_{lvl}$ .

*Drainage.* A portion  $1 - r$  of the available melt water drains immediately into the ocean. Once the volume changes described above have been applied and the resulting pond area and depth calculated, the pond depth may be further reduced if the top surface of the ice would be below sea level or if the sea ice becomes permeable.

We require that the sea ice surface remain at or above sea level. If the weight of the pond water would push the mean ice–snow interface of a thickness category below sea level, some or all of the pond water is removed to bring the interface back to sea level via Archimedes' Principle written in terms of the draft  $d$ ,

$$
\rho_i h_i + \rho_s h_s + \rho_0 h_p = \rho_w d \le \rho_w h_i. \tag{2.85}
$$

There is a separate freeboard calculation in the thermodynamics which considers only the ice and snow and converts flooded snow to sea ice. Because the current melt ponds are "virtual" in the sense that they only have a radiative influence, we do not allow the pond mass to change the sea ice and snow masses at this time, although this issue may need to be reconsidered in the future, especially for the Antarctic.

The mushy thermodynamics scheme (*ktherm* = 2) handles flushing. For *ktherm*  $\neq$  2, the permeability of the sea ice is calculated using the internal ice temperatures  $T_i$  (computed from the enthalpies as in the sea ice thermodynamics). The brine salinity and liquid fraction are given by [\[46\]](#page-220-7) [eq 3.6]  $S_{br} = 1/(10^{-3} - 0.054/T_i)$  and  $\phi = S/S_{br}$ , where S is the bulk salinity of the combined ice and brine. The ice is considered permeable if  $\phi \geq 0.05$  with a permeability of  $p = 3 \times 10^{-8} \min(\phi^3)$  (the minimum being taken over all of the ice layers). A hydraulic pressure head is computed as  $P = g \rho_w \Delta h$  where  $\Delta h$  is the height of the pond and sea ice above sea level. Then the volume of water drained is given by

$$
\Delta V_{perm} = -a_{pnd} \min\left(h_{pnd}, \frac{pPd_p\Delta t}{\mu h_i}\right),\tag{2.86}
$$

where  $d_p$  is a scaling factor (dpscale), and  $\mu = 1.79 \times 10^{-3}$  kg m<sup>-1</sup> s<sup>-1</sup> is the dynamic viscosity.

*Conservation elsewhere.* When ice ridges and when new ice forms in open water, the level ice area changes and ponds must be handled appropriately. For example, when sea ice deforms, some of the level ice is transformed into ridged ice. We assume that pond water (and ice) on the portion of level ice that ridges is lost to the ocean. All of the tracer volumes are altered at this point in the code, even though  $h_{pnd}$  and  $h_{ipnd}$  should not change; compensating factors in the tracer volumes cancel out (subroutine *ridge\_shift* in **icepack\_mechred.F90**).

When new ice forms in open water, level ice is added to the existing sea ice, but the new level ice does not yet have ponds on top of it. Therefore the fractional coverage of ponds on level ice decreases (thicknesses are unchanged). This is accomplished in **icepack\_therm\_itd.F90** (subroutine *add\_new\_ice*) by maintaining the same mean pond area in a grid cell after the addition of new ice,

$$
a'_{pnd}(a_{lvl} + \Delta a_{lvl})(a_i + \Delta a_i) = a_{pnd}a_{lvl}a_i,
$$
\n(2.87)

and solving for the new pond area tracer  $a'_{pnd}$  given the newly formed ice area  $\Delta a_i = \Delta a_{lvl}$ .

#### <span id="page-32-0"></span>**2.7.3 Thermodynamic surface forcing balance**

The net surface energy flux from the atmosphere to the ice (with all fluxes defined as positive downward) is

$$
F_0 = F_s + F_l + F_{L\downarrow} + F_{L\uparrow} + (1 - \alpha)(1 - i_0)F_{sw},\tag{2.88}
$$

where  $F_s$  is the sensible heat flux,  $F_l$  is the latent heat flux,  $F_{L\downarrow}$  is the incoming longwave flux,  $F_{L\uparrow}$  is the outgoing longwave flux,  $F_{sw}$  is the incoming shortwave flux,  $\alpha$  is the shortwave albedo, and  $i_0$  is the fraction of absorbed shortwave flux that penetrates into the ice. The albedo may be altered by the presence of melt ponds. Each of the explicit melt pond parameterizations (CESM, topo and level-ice ponds) should be used in conjunction with the Delta-Eddington shortwave scheme, described below.

#### **Shortwave radiation: Delta-Eddington**

Two methods for computing albedo and shortwave fluxes are available, the "ccsm3" method, described in the next section, and a multiple scattering radiative transfer scheme that uses a Delta-Eddington approach (shortwave = dEdd).

"Inherent" optical properties (IOPs) for snow and sea ice, such as extinction coefficient and single scattering albedo, are prescribed based on physical measurements; reflected, absorbed and transmitted shortwave radiation ("apparent" optical properties) are then computed for each snow and ice layer in a self-consistent manner. Absorptive effects of inclusions in the ice/snow matrix such as dust and algae can also be included, along with radiative treatment of melt ponds and other changes in physical properties, for example granularization associated with snow aging.

The Delta-Eddington formulation is described in detail in [\[8\]](#page-218-8). Since publication of this technical paper, a number of improvements have been made to the Delta-Eddington scheme, including a surface scattering layer and internal shortwave absorption for snow, generalization for multiple snow layers and more than four layers of ice, and updated IOP values.

In addition, a 5-band option for snow has been added based on [\[10\]](#page-218-9) using parameters derived from the SNICAR snow model (shortwave = dEdd\_snicar\_ad). The 3-band Delta-Eddington data is still used for non-snow-covered surfaces. The 5-band option calculates snow radiative transfer properties for 1 visible and 4 near-infrared bands, and the reflection, absorption and transmission of direct and diffuse shorwave incidents are computed separately, thus removing the snow grain adjustment used in the 3-band Delta-Eddington scheme. Also, albedo and absorption of snow-covered sea ice are adjusted for solar zenith angles greater than 75 degrees. Because the 5-band lookup tables are very large, they can be slow to compile. The setting ICE\_SNICARHC is false for simulations not using the dEdd\_snicar\_ad option, and must be set to true in order to use the hard-coded (HC) lookup tables generated from the SNICAR model.

The namelist parameters R\_ice and R\_pnd adjust the albedo of bare or ponded ice by the product of the namelist value and one standard deviation. For example, if  $R\_ice = 0.1$ , the albedo increases by  $0.1\sigma$ . Similarly, setting  $R\_snw = 0.1$  decreases the snow grain radius by  $0.1\sigma$  (thus increasing the albedo). Two additional tuning parameters are available for this scheme, dT\_mlt and rsnw\_mlt. dT\_mlt is the temperature change needed for a change in snow grain radius from non-melting to melting, and rsnw\_mlt is the maximum snow grain radius when melting. An absorption coefficient for algae (kalg) may also be set. See [\[8\]](#page-218-8) for details; the CESM melt pond and Delta-Eddington parameterizations are further explained and validated in [\[23\]](#page-219-13).

#### **Shortwave radiation: CCSM3**

In the parameterization used in the previous version of the Community Climate System Model (CCSM3), the albedo depends on the temperature and thickness of ice and snow and on the spectral distribution of the incoming solar radiation. Albedo parameters have been chosen to fit observations from the SHEBA field experiment. For  $T_{sf} < -1^{\circ}C$ and  $h_i > ahmax$ , the bare ice albedo is 0.78 for visible wavelengths ( $<$  700 nm) and 0.36 for near IR wavelengths ( $> 700$  nm). As  $h_i$  decreases from ahmax to zero, the ice albedo decreases smoothly (using an arctangent function) to the ocean albedo, 0.06. The ice albedo in both spectral bands decreases by 0.075 as  $T_{sf}$  rises from  $-1^{\circ}C$  to . The albedo of cold snow ( $T_{sf} < -1°C$ ) is 0.98 for visible wavelengths and 0.70 for near IR wavelengths. The visible snow albedo decreases by 0.10 and the near IR albedo by 0.15 as  $T_{sf}$  increases from  $-1^{\circ}C$  to  $0^{\circ}C$ . The total albedo is an area-weighted average of the ice and snow albedos, where the fractional snow-covered area is

$$
f_{snow} = \frac{h_s}{h_s + h_{snowpatch}},
$$
\n(2.89)

and  $h_{snowpatch} = 0.02$  m. The envelope of albedo values is shown in Figure *[Albedo](#page-33-0)*. This albedo formulation incorporates the effects of melt ponds implicitly; the explicit melt pond parameterization is not used in this case.

<span id="page-33-0"></span>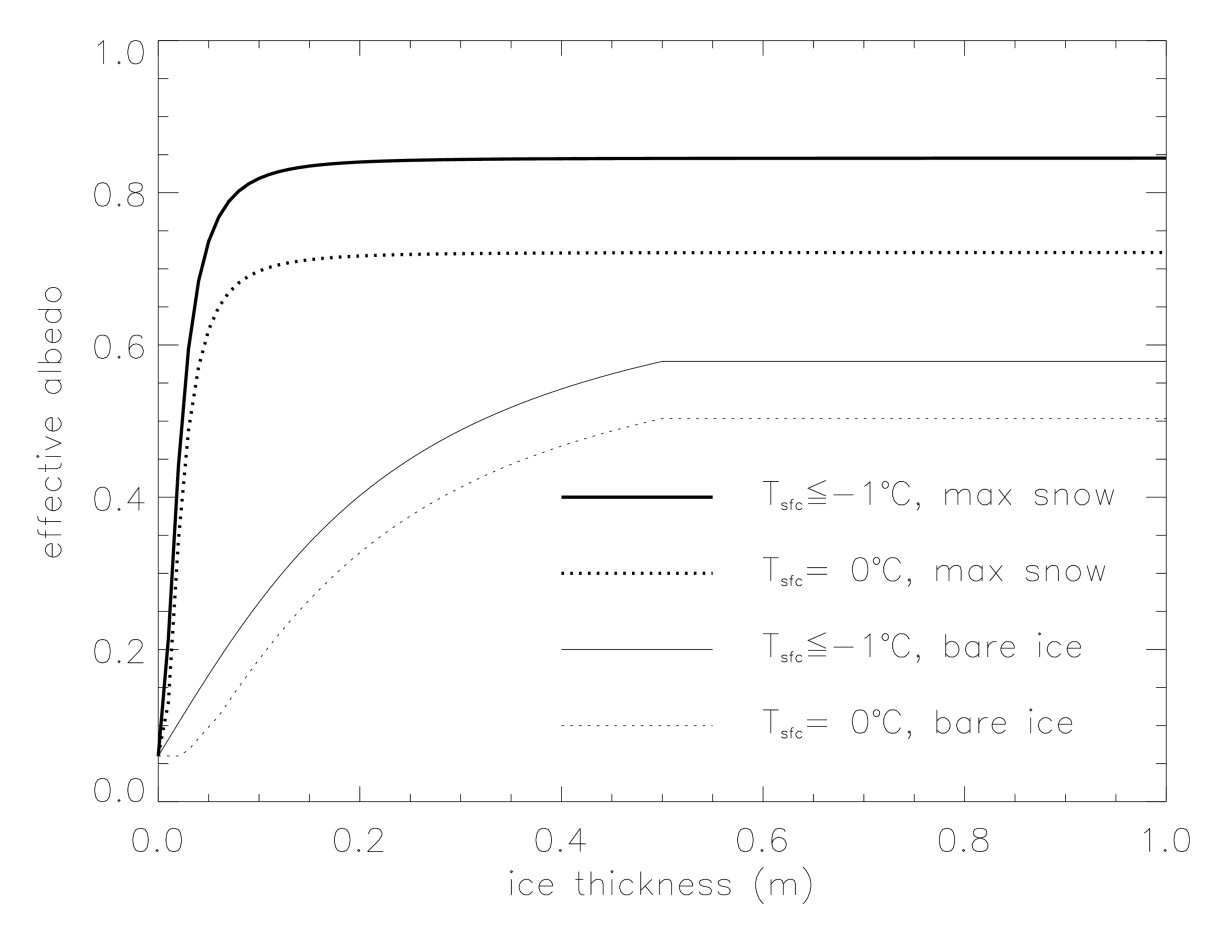

Fig. 4: *Albedo*

Figure *[Albedo](#page-33-0)* illustrates Albedo as a function of ice thickness and temperature, for the two extrema in snow depth, for the ccsm3 shortwave option. Maximum snow depth is computed based on Archimedes' Principle for the given ice thickness. These curves represent the envelope of possible albedo values.

The net absorbed shortwave flux is  $F_{swabs} = \sum (1 - \alpha_j) F_{sw\downarrow}$ , where the summation is over four radiative categories (direct and diffuse visible, direct and diffuse near infrared). The flux penetrating into the ice is  $I_0 = i_0 F_{swabs}$ , where  $i_0 = 0.70 (1 - f_{snow})$  for visible radiation and  $i_0 = 0$  for near IR. Radiation penetrating into the ice is attenuated according to Beer's Law:

$$
I(z) = I_0 \exp(-\kappa_i z), \tag{2.90}
$$

where  $I(z)$  is the shortwave flux that reaches depth z beneath the surface without being absorbed, and  $\kappa_i$  is the bulk extinction coefficient for solar radiation in ice, set to 1.4 m<sup>-1</sup> for visible wavelengths [\[12\]](#page-218-10). A fraction  $\exp(-\kappa_i h_i)$  of the penetrating solar radiation passes through the ice to the ocean ( $F_{sw\downarrow}$ ).

#### **Longwave radiation, turbulent fluxes**

While incoming shortwave and longwave radiation are obtained from the atmosphere, outgoing longwave radiation and the turbulent heat fluxes are derived quantities. Outgoing longwave takes the standard blackbody form,  $F_{L\uparrow}$  =  $\epsilon\sigma\left(T_{sf}^K\right)^4$ , where  $\epsilon=0.985$  is the emissivity of snow or ice,  $\sigma$  is the Stefan-Boltzmann constant and  $T_{sf}^K$  is the surface temperature in Kelvin. (The longwave fluxes are partitioned such that  $\epsilon F_{L\downarrow}$  is absorbed at the surface, the remaining  $(1 - \epsilon) F_{L\downarrow}$  being returned to the atmosphere via  $F_{L\uparrow}$ .) The sensible heat flux is proportional to the difference between air potential temperature and the surface temperature of the snow or snow-free ice,

$$
F_s = C_s \left( \Theta_a - T_{sf}^K \right). \tag{2.91}
$$

 and (below) are nonlinear turbulent heat transfer coefficients described in the *[Atmosphere](#page-9-0)* section. Similarly, the latent heat flux is proportional to the difference between  $Q_a$  and the surface saturation specific humidity  $Q_{sf}$ :

$$
F_l = C_l (Q_a - Q_{sf}),
$$
  
\n
$$
Q_{sf} = (q_1/\rho_a) \exp(-q_2/T_{sf}^K),
$$

where  $q_1 = 1.16378 \times 10^7$  kg/m<sup>3</sup>,  $q_2 = 5897.8$  K,  $T_{sf}^K$  is the surface temperature in Kelvin, and  $\rho_a$  is the surface air density.

The net downward heat flux from the ice to the ocean is given by [\[43\]](#page-220-8):

$$
F_{bot} = -\rho_w c_w c_h u_*(T_w - T_f),\tag{2.92}
$$

where  $\rho_w$  is the density of seawater,  $c_w$  is the specific heat of seawater,  $c_h = 0.006$  is a heat transfer coefficient,  $u_* = \sqrt{|\vec{\tau_w}|/\rho_w}$  is the friction velocity, and  $T_w$  is the sea surface temperature. A minimum value of  $u_*$  is available; we recommend  $u_{\rm * min} = 5 \times 10^{-4}$  m/s, but the optimal value may depend on the ocean forcing used and can be as low as 0.

 $F_{bot}$  is limited by the total amount of heat available from the ocean,  $F_{frzm}$ t. Additional heat,  $F_{side}$ , is used to melt the ice laterally following [\[44\]](#page-220-9) and [\[64\]](#page-221-8).  $F_{bot}$  and the fraction of ice melting laterally are scaled so that  $F_{bot} + F_{side} \ge$  $F_{frzm}$  in the case that  $F_{frzm}$  < 0 (melting; see *[Growth and melting](#page-44-0)*).

#### <span id="page-35-0"></span>**2.7.4 New temperatures**

#### **Bitz and Lipscomb thermodynamics (**ktherm **= 1)**

The "Bitz99" thermodynamic sea ice model is based on [\[45\]](#page-220-10) and [\[6\]](#page-218-1), and is described more fully in [\[37\]](#page-220-11). The vertical salinity profile is prescribed and is unchanging in time. The snow is assumed to be fresh, and the midpoint salinity  $S_{ik}$ in each ice layer is given by

$$
S_{ik} = \frac{1}{2} S_{\text{max}} [1 - \cos(\pi z^{(\frac{a}{z+b})})],
$$
\n(2.93)

<span id="page-35-1"></span>where  $z \equiv (k-1/2)/N_i$ ,  $S_{\text{max}} = 3.2$  ppt, and  $a = 0.407$  and  $b = 0.573$  are determined from a least-squares fit to the salinity profile observed in multiyear sea ice by [\[60\]](#page-221-9). This profile varies from  $S = 0$  at the top surface ( $z = 0$ ) to  $S = S_{\text{max}}$  at the bottom surface ( $z = 1$ ) and is similar to that used by [\[45\]](#page-220-10). Equation [\(2.93\)](#page-35-1) is fairly accurate for ice that has drained at the top surface due to summer melting. It is not a good approximation for cold first-year ice, which has a more vertically uniform salinity because it has not yet drained. However, the effects of salinity on heat capacity are small for temperatures well below freezing, so the salinity error does not lead to significant temperature errors.

#### *Temperature updates*

Given the temperatures  $T_{sf}^m$ ,  $T_s^m$ , and  $T_{ik}^m$  at time  $m$ , we solve a set of finite-difference equations to obtain the new temperatures at time  $m + 1$ . Each temperature is coupled to the temperatures of the layers immediately above and below by heat conduction terms that are treated implicitly. For example, the rate of change of  $T_{ik}$  depends on the new temperatures in layers  $k - 1$ , k, and  $k + 1$ . Thus we have a set of equations of the form

$$
Ax = b,\t(2.94)
$$

where A is a tridiagonal matrix, x is a column vector whose components are the unknown new temperatures, and b is another column vector. Given A and b, we can compute x with a standard tridiagonal solver.

There are four general cases: (1)  $T_{sf} < 0$ °C, snow present; (2)  $T_{sf} = 0$ °C, snow present; (3)  $T_{sf} < 0$ °C, snow absent; and (4)  $T_{sf} = 0^{\circ}C$ , snow absent. For case 1 we have one equation (the top row of the matrix) for the new surface temperature,  $N_s$  equations for the new snow temperatures, and  $N_i$  equations for the new ice temperatures. For cases 2 and 4 we omit the equation for the surface temperature, which is held at  $0^{\circ}C$ , and for cases 3 and 4 we omit the snow temperature equations. Snow is considered absent if the snow depth is less than a user-specified minimum value, hs\_min. (Very thin snow layers are still transported conservatively by the transport modules; they are simply ignored by the thermodynamics.)

The rate of temperature change in the ice interior is given by [\[45\]](#page-220-10):

$$
\rho_i c_i \frac{\partial T_i}{\partial t} = \frac{\partial}{\partial z} \left( K_i \frac{\partial T_i}{\partial z} \right) - \frac{\partial}{\partial z} [I_{pen}(z)], \qquad (2.95)
$$

where  $\rho_i = 917 \text{ kg/m}^3$  is the sea ice density (assumed to be uniform),  $c_i(T, S)$  is the specific heat of sea ice,  $K_i(T, S)$ is the thermal conductivity of sea ice,  $I_{pen}$  is the flux of penetrating solar radiation at depth z, and z is the vertical coordinate, defined to be positive downward with  $z = 0$  at the top surface. If shortwave = 'ccsm3', the penetrating radiation is given by Beer's Law:

$$
I_{pen}(z) = I_0 \exp(-\kappa_i z),
$$

where  $I_0$  is the penetrating solar flux at the top ice surface and  $\kappa_i$  is an extinction coefficient. If shortwave = 'dEdd', then solar absorption is computed by the Delta-Eddington scheme.

The specific heat of sea ice is given to an excellent approximation by [\[48\]](#page-220-12)

$$
c_i(T, S) = c_0 + \frac{L_0 \mu S}{T^2},
$$
\n(2.96)

where  $c_0 = 2106$  J/kg/deg is the specific heat of fresh ice at ,  $L_0 = 3.34 \times 10^5$  J/kg is the latent heat of fusion of fresh ice at, and  $\mu = 0.054$  deg/ppt is the (liquidus) ratio between the freezing temperature and salinity of brine.
<span id="page-36-0"></span>Following [\[72\]](#page-222-0) and [\[45\]](#page-220-0), the standard thermal conductivity (conduct = 'Maykut71') is given by

$$
K_i(T, S) = K_0 + \frac{\beta S}{T},\tag{2.97}
$$

where  $K_0 = 2.03$  W/m/deg is the conductivity of fresh ice and  $\beta = 0.13$  W/m/ppt is an empirical constant. Experimental results [\[69\]](#page-221-0) suggest that Equation [\(2.97\)](#page-36-0) may not be a good description of the thermal conductivity of sea ice. In particular, the measured conductivity does not markedly decrease as T approaches  $0^{\circ}C$ , but does decrease near the top surface (regardless of temperature).

An alternative parameterization based on the "bubbly brine" model of  $[50]$  for conductivity is available (conduct = 'bubbly'):

$$
K_i = \frac{\rho_i}{\rho_0} \left( 2.11 - 0.011T + 0.09S/T \right),\tag{2.98}
$$

<span id="page-36-1"></span>where  $\rho_i$  and  $\rho_0 = 917$  kg/m<sup>3</sup> are densities of sea ice and pure ice. Whereas the parameterization in Equation [\(2.97\)](#page-36-0) asymptotes to a constant conductivity of 2.03 W m<sup>-1</sup> K<sup>-1</sup> with decreasing T,  $K_i$  in Equation [\(2.98\)](#page-36-1) continues to increase with colder temperatures.

The equation for temperature changes in snow is analogous to Equation [\(2.95\)](#page-35-0), with  $\rho_s = 330$  kg/m<sup>3</sup>,  $c_s = c_0$ , and  $K_s = 0.30$  W/m/deg replacing the corresponding ice values. If shortwave = 'ccsm3', then the penetrating solar radiation is equal to zero for snow-covered ice, since most of the incoming sunlight is absorbed near the top surface. If shortwave = 'dEdd', however, then  $I_{pen}$  is nonzero in snow layers.

It is possible that more shortwave penetrates into an ice layer than is needed to completely melt the layer, or else it causes the computed temperature to be greater than the melting temperature, which until now has caused the vertical thermodynamics code to abort. A parameter frac = 0.9 sets the fraction of the ice layer than can be melted through. A minimum temperature difference for absorption of radiation is also set, currently  $dTemp = 0.02$  (K). The limiting occurs in **icepack\_therm\_vertical.F90**, for both the ccsm3 and delta Eddington radiation schemes. If the available energy would melt through a layer, then penetrating shortwave is first reduced, possibly to zero, and if that is insufficient then the local conductivity is also reduced to bring the layer temperature just to the melting point.

We now convert Equation [\(2.95\)](#page-35-0) to finite-difference form. The resulting equations are second-order accurate in space, except possibly at material boundaries, and first-order accurate in time. Before writing the equations in full we give finite-difference expressions for some of the terms.

First consider the terms on the left-hand side of Equation [\(2.95\)](#page-35-0). We write the time derivatives as

$$
\frac{\partial T}{\partial t} = \frac{T^{m+1} - T^m}{\Delta t},
$$

where  $T$  is the temperature of either ice or snow and  $m$  is a time index. The specific heat of ice layer  $k$  is approximated as

$$
c_{ik} = c_0 + \frac{L_0 \mu S_{ik}}{T_{ik}^m T_{ik}^{m+1}},\tag{2.99}
$$

<span id="page-36-2"></span>which ensures that energy is conserved during a change in temperature. This can be shown by using Equation [\(2.96\)](#page-35-1) to integrate  $c_i dT$  from  $T_{ik}^m$  to  $T_{ik}^{m+1}$ ; the result is  $c_{ik}(T_{ik}^{m+1} - T_{ik}^m)$ , where  $c_{ik}$  is given by Equation [\(2.99\)](#page-36-2). The specific heat is a nonlinear function of  $T_{ik}^{m+1}$ , the unknown new temperature. We can retain a set of linear equations, however, by initially guessing  $T_{ik}^{m+1}=T_{ik}^{\tilde{m}}$  and then iterating the solution, updating  $T_{ik}^{m+1}$  in Equation [\(2.99\)](#page-36-2) with each iteration until the solution converges.

Next consider the first term on the right-hand side of Equation [\(2.95\)](#page-35-0). The first term describes heat diffusion and is discretized for a given ice or snow layer  $k$  as

$$
\frac{\partial}{\partial z} \left( K \frac{\partial T}{\partial z} \right) = \frac{1}{\Delta h} \left[ K_k^* (T_{k-1}^{m+1} - T_k^{m+1}) - K_{k+1}^* (T_k^{m+1} - T_{k+1}^{m+1}) \right],\tag{2.100}
$$

where  $\Delta h$  is the layer thickness and  $K_k$  is the effective conductivity at the upper boundary of layer k. This discretization is centered and second-order accurate in space, except at the boundaries. The flux terms on the right-hand side (RHS) are treated implicitly; i.e., they depend on the temperatures at the new time  $m + 1$ . The resulting scheme is first-order accurate in time and unconditionally stable. The effective conductivity  $K^*$  at the interface of layers  $k-1$  and k is defined as

$$
K_k^* = \frac{2K_{k-1}K_k}{K_{k-1}h_k + K_kh_{k-1}},
$$

which reduces to the appropriate values in the limits  $K_k \gg K_{k-1}$  (or vice versa) and  $h_k \gg h_{k-1}$  (or vice versa). The effective conductivity at the top (bottom) interface of the ice-snow column is given by  $K^* = 2K/\Delta h$ , where K and  $\Delta h$  are the thermal conductivity and thickness of the top (bottom) layer. The second term on the RHS of Equation [\(2.95\)](#page-35-0) is discretized as

$$
\frac{\partial}{\partial z} [I_{pen}(z)] = I_0 \frac{\tau_{k-1} - \tau_k}{\Delta h} = \frac{I_k}{\Delta h}
$$

where  $\tau_k$  is the fraction of the penetrating solar radiation  $I_0$  that is transmitted through layer k without being absorbed. We now construct a system of equations for the new temperatures. For  $T_{sf} < 0^{\circ}C$  we require

$$
F_0 = F_{ct},\tag{2.101}
$$

<span id="page-37-0"></span>where  $F_{ct}$  is the conductive flux from the top surface to the ice interior, and both fluxes are evaluated at time  $m + 1$ . Although  $F_0$  is a nonlinear function of  $T_{sf}$ , we can make the linear approximation

$$
F_0^{m+1} = F_0^* + \left(\frac{dF_0}{dT_{sf}}\right)^* (T_{sf}^{m+1} - T_{sf}^*),
$$

where  $T_{sf}^*$  is the surface temperature from the most recent iteration, and  $F_0^*$  and  $(dF_0/dT_{sf})^*$  are functions of  $T_{sf}^*$ . We initialize  $T_{sf}^* = T_{sf}^m$  and update it with each iteration. Thus we can rewrite Equation [\(2.101\)](#page-37-0) as

$$
F_0^* + \left(\frac{dF_0}{dT_{sf}}\right)^* \left(T_{sf}^{m+1} - T_{sf}^*\right) = K_1^*(T_{sf}^{m+1} - T_1^{m+1}),
$$

Rearranging terms, we obtain

$$
\left[ \left( \frac{dF_0}{dT_{sf}} \right)^* - K_1^* \right] T_{sf}^{m+1} + K_1^* T_1^{m+1} = \left( \frac{dF_0}{dT_{sf}} \right)^* T_{sf}^* - F_0^*, \tag{2.102}
$$

<span id="page-37-1"></span>the first equation in the set of equations [\(2.94\)](#page-35-2). The temperature change in ice/snow layer  $k$  is

$$
\rho_k c_k \frac{(T_k^{m+1} - T_k^m)}{\Delta t} = \frac{1}{\Delta h_k} [K_k^*(T_{k-1}^{m+1} - T_k^{m+1}) - K_{k+1}(T_k^{m+1} - T_{k+1}^{m+1})],\tag{2.103}
$$

<span id="page-37-2"></span>where  $T_0 = T_{sf}$  in the equation for layer 1. In tridiagonal matrix form, Equation [\(2.103\)](#page-37-1) becomes

$$
-\eta_k K_k T_{k-1}^{m+1} + \left[1 + \eta_k (K_k + K_{k+1})\right] T_k^{m+1} - \eta_k K_{k+1} T_{k+1}^{m+1} = T_k^m + \eta_k I_k,\tag{2.104}
$$

where  $\eta_k = \Delta t/(\rho_k c_k \Delta h_k)$ . In the equation for the bottom ice layer, the temperature at the ice–ocean interface is held fixed at  $T_f$ , the freezing temperature of the mixed layer; thus the last term on the LHS is known and is moved to the RHS. If  $T_{sf} = 0\degree C$ , then there is no surface flux equation. In this case the first equation in Equation [\(2.94\)](#page-35-2) is similar to Equation [\(2.104\)](#page-37-2), but with the first term on the LHS moved to the RHS.

These equations are modified if  $T_{sf}$  and  $F_{ct}$  are computed within the atmospheric model and passed to the host sea ice model (calc\_Tsfc = false; see *[Atmosphere](#page-9-0)*). In this case there is no surface flux equation. The top layer temperature is computed by an equation similar to Equation [\(2.104\)](#page-37-2) but with the first term on the LHS replaced by  $\eta_1 F_{ct}$  and moved to the RHS. The main drawback of treating the surface temperature and fluxes explicitly is that the solution scheme is no longer unconditionally stable. Instead, the effective conductivity in the top layer must satisfy a diffusive CFL condition:

$$
K^* \le \frac{\rho ch}{\Delta t}.
$$

For thin layers and typical coupling intervals ( $\sim 1$  hr),  $K^*$  may need to be limited before being passed to the atmosphere via the coupler. Otherwise, the fluxes that are returned to the host sea ice model may result in oscillating, highly inaccurate temperatures. The effect of limiting is to treat the ice as a poor heat conductor. As a result, winter growth rates are reduced, and the ice is likely to be too thin (other things being equal). The values of hs\_min and  $\Delta t$  must therefore be chosen with care. If hs\_min is too small, frequent limiting is required, but if hs\_min is too large, snow will be ignored when its thermodynamic effects are significant. Likewise, infrequent coupling requires more limiting, whereas frequent coupling is computationally expensive.

This completes the specification of the matrix equations for the four cases. We compute the new temperatures using a tridiagonal solver. After each iteration we check to see whether the following conditions hold:

- 1.  $T_{sf} \leq 0$ °C.
- 2. The change in  $T_{sf}$  since the previous iteration is less than a prescribed limit,  $\Delta T_{\text{max}}$ .
- 3.  $F_0 \geq F_{ct}$ . (If  $F_0 < F_{ct}$ , ice would be growing at the top surface, which is not allowed.)
- 4. The rate at which energy is added to the ice by the external fluxes equals the rate at which the internal ice energy is changing, to within a prescribed limit  $\Delta F_{\text{max}}$ .

We also check the convergence rate of  $T_{sf}$ . If  $T_{sf}$  is oscillating and failing to converge, we average temperatures from successive iterations to improve convergence. When all these conditions are satisfied—usually within two to four iterations for  $\Delta T_{\text{max}} \approx 0.01 \degree C$  and  $\Delta F_{max} \approx 0.01 \degree W/m^2$ —the calculation is complete.

To compute growth and melt rates (*[Growth and melting](#page-44-0)*), we derive expressions for the enthalpy q. The enthalpy of snow (or fresh ice) is given by

$$
q_s(T) = -\rho_s(-c_0T + L_0).
$$

Sea ice enthalpy is more complex, because of brine pockets whose salinity varies inversely with temperature. Since the salinity is prescribed, there is a one-to-one relationship between temperature and enthalpy. The specific heat of sea ice, given by Equation [\(2.96\)](#page-35-1), includes not only the energy needed to warm or cool ice, but also the energy used to freeze or melt ice adjacent to brine pockets. Equation [\(2.96\)](#page-35-1) can be integrated to give the energy  $\delta_e$  required to raise the temperature of a unit mass of sea ice of salinity  $S$  from  $T$  to  $T'$ :

$$
\delta_e(T, T') = c_0(T' - T) + L_0 \mu S \left(\frac{1}{T} - \frac{1}{T'}\right).
$$

If we let  $T' = T_m \equiv -\mu S$ , the temperature at which the ice is completely melted, we have

$$
\delta_e(T, T_m) = c_0(T_m - T) + L_0 \left(1 - \frac{T_m}{T}\right).
$$

Multiplying by  $\rho_i$  to change the units from  ${\rm J/kg}$  to  ${\rm J/m^3}$  and adding a term for the energy needed to raise the meltwater temperature to , we obtain the sea ice enthalpy:

$$
q_i(T, S) = -\rho_i \left[ c_0 (T_m - T) + L_0 \left( 1 - \frac{T_m}{T} \right) - c_w T_m \right]
$$
 (2.105)

<span id="page-38-0"></span>Note that Equation [\(2.105\)](#page-38-0) is a quadratic equation in  $T$ . Given the layer enthalpies we can compute the temperatures using the quadratic formula:

$$
T = \frac{-b - \sqrt{b^2 - 4ac}}{2a},
$$

where

$$
a = c_0,
$$
  
\n
$$
b = (c_w - c_0) T_m - \frac{q_i}{\rho_i} - L_0,
$$
  
\n
$$
c = L_0 T_m.
$$

The other root is unphysical.

## **Mushy thermodynamics (**ktherm **= 2)**

The "mushy" thermodynamics option treats the sea ice as a mushy layer [\[14\]](#page-218-0) in which the ice is assumed to be composed of microscopic brine inclusions surrounded by a matrix of pure water ice. Both enthalpy and salinity are prognostic variables. The size of the brine inclusions is assumed to be much smaller than the size of the ice layers, allowing a continuum approximation: a bulk sea-ice quantity is taken to be the liquid-fraction-weighted average of that quantity in the ice and in the brine.

#### *Enthalpy and mushy physics*

<span id="page-39-0"></span>The mush enthalpy, q, is related to the temperature, T, and the brine volume,  $\phi$ , by

$$
q = \phi q_{br} + (1 - \phi)q_i = \phi \rho_w c_w T + (1 - \phi)(\rho_i c_i T - \rho_i L_0)
$$
\n(2.106)

where  $q_{br}$  is the brine enthalpy,  $q_i$  is the pure ice enthalpy,  $\rho_i$  and  $c_i$  are density and heat capacity of the ice,  $\rho_w$  and  $c_w$ are density and heat capacity of the brine and  $L_0$  is the latent heat of melting of pure ice. We assume that the specific heats of the ice and brine are fixed at the values of cp\_ice and cp\_ocn, respectively. The enthalpy is the energy required to raise the temperature of the sea ice to  $0^{\circ}C$ , including both sensible and latent heat changes. Since the sea ice contains salt, it usually will be fully melted at a temperature below  $0^{\circ}C$ . Equations [\(2.105\)](#page-38-0) and [\(2.106\)](#page-39-0) are equivalent except for the density used in the term representing the energy required to bring the melt water temperature to  $0^{\circ}C$  ( $\rho_i$  and  $\rho_w$ in equations  $(2.105)$  and  $(2.106)$ , respectively).

The liquid fraction,  $\phi$ , of sea ice is given by

$$
\phi = \frac{S}{S_{br}}
$$

where the brine salinity,  $S_{br}$ , is given by the liquidus relation using the ice temperature.

Within the parameterizations of brine drainage the brine density is a function of brine salinity [\[46\]](#page-220-2):

$$
\rho(S_{br}) = 1000.3 + 0.78237S_{br} + 2.8008 \times 10^{-4} S_{br}^2.
$$

Outside the parameterizations of brine drainage the densities of brine and ice are fixed at the values of  $\rho_w$  and  $\rho_i$ , respectively.

The permeability of ice is computed from the liquid fraction as in [\[20\]](#page-219-0):

$$
\Pi(\phi) = 3 \times 10^{-8} (\phi - \phi_{\Pi})^3
$$

where  $\phi_{\Pi}$  is 0.05.

The liquidus relation used in the mushy layer module is based on observations of [\[4\]](#page-218-1). A piecewise linear relation can be fitted to observations of Z (the ratio of mass of salt (in g) to mass of pure water (in kg) in brine) to the melting temperature:  $Z = aT + b$ . Salinity is the mass of salt (in g) per mass of brine (in kg) so is related to Z by

$$
\frac{1}{S} = \frac{1}{1000} + \frac{1}{Z}.
$$

The data is well fitted with two linear regions,

$$
S_{br} = \frac{(T+J_1)}{(T/1000+L_1)}l_0 + \frac{(T+J_2)}{(T/1000+L_2)}(1-l_0)
$$

where

$$
l_0 = \begin{cases} 1 & \text{if } T \ge T_0 \\ 0 & \text{if } T < T_0 \end{cases}
$$

$$
J_{1,2} = \frac{b_{1,2}}{a_{1,2}},
$$

,

$$
L_{1,2} = \frac{(1 + b_{1,2}/1000)}{a_{1,2}}.
$$

 $T_0$  is the temperature at which the two linear regions meet. Fitting to the data,  $T_0 = -7.636$ °C,  $a_1 =$  $-18.48 \text{ g kg}^{-1} \text{ K}^{-1}$ ,  $a_2 = -10.3085 \text{ g kg}^{-1} \text{ K}^{-1}$ ,  $b_1 = 0$  and  $b_2 = 62.4 \text{ g kg}^{-1}$ .

#### *Two-stage outer iteration*

As for the Bitz99 thermodynamics [\[6\]](#page-218-2) there are two qualitatively different situations that must be considered when solving for the vertical thermodynamics: the surface can be melting and at the melting temperature, or the surface can be colder than the melting temperature and not melting. In the Bitz99 thermodynamics these two situations were treated within the same iterative loop, but here they are dealt with separately. If at the beginning of the time step the ice surface is cold and not melting, we solve the ice temperatures assuming that this is also true at the end of the time step. Once we have solved for the new temperatures we test to see if the answer is consistent with this assumption. If the surface temperature is below the melting temperature then we have found the appropriate consistent solution. If the surface is above the melting temperature at the end of the initial solution attempt, we recalculate the new temperatures assuming the surface temperature is fixed at the melting temperature. Alternatively if the surface is at the melting temperature at the start of a time step, we assume initially that this is also the case at the end of the time step, solve for the new temperatures and then check that the surface conductive heat flux is less than the surface atmospheric heat flux as is required for a melting surface. If this is not the case, the temperatures are recalculated assuming the surface is colder than melting. We have found that solutions of the temperature equations that only treat one of the two qualitatively different solutions at a time are more numerically robust than if both are solved together. The surface state rarely changes qualitatively during the solution so the method is also numerically efficient.

#### *Temperature updates*

During the calculation of the new temperatures and salinities, the liquid fraction is held fixed at the value from the previous time step. Updating the liquid fraction during the Picard iteration described below was found to be numerically unstable. Keeping the liquid fraction fixed drastically improves the numerical stability of the method without significantly changing the solution.

Temperatures are calculated in a similar way to Bitz99 with an outer Picard iteration of an inner tridiagonal matrix solve. The conservation equation for the internal ice temperatures is

$$
\frac{\partial q}{\partial t} = \frac{\partial}{\partial z} \left( K \frac{\partial T}{\partial z} \right) + w \frac{\partial q_{br}}{\partial z} + F
$$

where  $q$  is the sea ice enthalpy,  $K$  is the bulk thermal conductivity of the ice,  $w$  is the vertical Darcy velocity of the brine,  $q_{br}$  is the brine enthalpy and  $F$  is the internally absorbed shortwave radiation. The first term on the right represents heat conduction and the second term represents the vertical advection of heat by gravity drainage and flushing.

The conductivity of the mush is given by

$$
K = \phi K_{br} + (1 - \phi)K_i
$$

where  $K_i = 2.3 \text{Wm}^{-1} \text{K}^{-1}$  is the conductivity of pure ice and  $K_{br} = 0.5375 \text{Wm}^{-1} \text{K}^{-1}$  is the conductivity of the brine. The thermal conductivity of brine is a function of temperature and salinity, but here we take it as a constant value for the middle of the temperature range experienced by sea ice, −10<sup>∘</sup>C [\[63\]](#page-221-1), assuming the brine liquidus salinity at  $-10$ °C.

<span id="page-40-0"></span>We discretize the terms that include temperature in the heat conservation equation as

$$
\frac{q_k^t - q_k^{t_0}}{\Delta t} = \frac{\frac{K_{k+1}^*}{\Delta z_{k+1}'} (T_{k+1}^t - T_k^t) - \frac{K_k^*}{\Delta z_k'} (T_k^t - T_{k-1}^t)}{\Delta h} \tag{2.107}
$$

where the superscript signifies whether the quantity is evaluated at the start  $(t_0)$  or the end  $(t)$  of the time step and the subscript indicates the vertical layer. Writing out the temperature dependence of the enthalpy term we have

$$
\frac{\left(\phi(c_w \rho_w - c_i \rho_i) + c_i \rho_i\right) T_k^t - (1 - \phi) \rho_i L - q_k^{t_0}}{\Delta t} = \frac{\frac{K_{k+1}^*}{\Delta z_{k+1}} (T_{k+1}^t - T_k^t) - \frac{K_k^*}{\Delta z_k'} (T_k^t - T_{k-1}^t)}{\Delta h}
$$

.

The mush thermal conductivities are fixed at the start of the timestep. For the lowest ice layer  $T_{k+1}$  is replaced with  $T_{bot}$ , the temperature of the ice base.  $\Delta h$  is the layer thickness and  $z'_{k}$  is the distance between the  $k-1$  and k layer centers.

Similarly, for the snow layer temperatures we have the following discretized equation:

$$
\frac{c_i \rho_s T_k^t - \rho_s L_0 - q_k^{t_0}}{\Delta t} = \frac{\frac{K_{k+1}^*}{\Delta z_{k+1}'} (T_{k+1}^t - T_k^t) - \frac{K_{k}^*}{\Delta z_k'} (T_k^t - T_{k-1}^t)}{\Delta h}.
$$

For the upper-most layer (either ice layer or snow layer if it present)  $T_{k-1}$  is replaced with  $T_{sf}$ , the temperature of the surface.

If the surface is colder than the melting temperature then we also have to solve for the surface temperature,  $T_{sf}$ . Here we follow the methodology of Bitz99 described above.

These discretized temperature equations form a tridiagional matrix for the new temperatures and are solved with a standard tridiagonal solver. A Picard iteration is used to incorporate nonlinearity in the equations. The surface heat flux is a function of surface temperature and with each iteration, the surface heat flux is calculated with the new surface temperature until convergence is achieved. Convergence normally occurs after a few iterations once the temperature changes during an iteration fall below  $5 \times 10^{-4}$  °C and the energy conservation error falls below 0.9 ferrmax.

#### *Salinity updates*

Several physical processes alter the sea ice bulk salinity. New ice forms with the salinity of the sea water from which it formed. Gravity drainage reduces the bulk salinity of newly formed sea ice, while flushing of melt water through the ice also alters the salinity profile.

The salinity equation takes the form

$$
\frac{\partial S}{\partial t} = w \frac{\partial S_{br}}{\partial z} + G
$$

where  $w$  is a vertical Darcy velocity and  $G$  is a source term. The right-hand side depends indirectly on the bulk salinity through the liquid fraction ( $S = \phi S_{br}$ ). Since  $\phi$  is fixed for the time step, we solve the salinity equation explicitly after the temperature equation is solved.

A. Gravity drainage. Sea ice initially retains all the salt present in the sea water from which it formed. Cold temperatures near the top surface of forming sea ice result in higher brine salinities there, because the brine is always at its melting temperature. This colder, saltier brine is denser than the underlying sea water and the brine undergoes convective overturning with the ocean. As the dense, cold brine drains out of the ice, it is replaced by fresher seawater, lowering the bulk salinity of the ice. Following [\[71\]](#page-222-1), gravity drainage is assumed to occur as two simultaneously operating modes: a rapid mode operating principally near the ice base and a slow mode occurring everywhere.

*Rapid drainage* takes the form of a vertically varying upward Darcy flow. The contribution to the bulk salinity equation for the rapid mode is

$$
\left. \frac{\partial S}{\partial t} \right|_{rapid} = w(z) \frac{\partial S_{br}}{\partial z}
$$

where  $S$  is the bulk salinity and  $B_{br}$  is the brine salinity, specified by the liquidus relation with ice temperature. This equation is discretized using an upwind advection scheme,

$$
\frac{S_k^t - S_k^{t_0}}{\Delta t} = w_k \frac{S_{brk+1} - S_{brk}}{\Delta z}
$$

.

The upward advective flow also carries heat, contributing a term to the heat conservation Equation [\(2.107\)](#page-40-0),

$$
\left. \frac{\partial q}{\partial t} \right|_{rapid} = w(z) \frac{\partial q_{br}}{\partial z}
$$

where  $q_{br}$  is the brine enthalpy. This term is discretized as

$$
\left. \frac{q_k^t - q_k^{t_0}}{\Delta t} \right|_{rapid} = w_k \frac{q_{br\,k+1} - q_{br\,k}}{\Delta z}.
$$

$$
w_k = \max_{j=k,n} (\tilde{w}_j)
$$

<span id="page-42-0"></span>where the maximum is taken over all the ice layers between layer k and the ice base.  $\tilde{w}_i$  is given by

$$
\tilde{w}(z) = w\left(\frac{Ra(z) - Ra_c}{Ra(z)}\right). \tag{2.108}
$$

where  $Ra_c$  is a critical Rayleigh number and  $Ra(z)$  is the local Rayleigh number at a particular level,

$$
Ra(z) = \frac{g\Delta\rho\Pi(h-z)}{\kappa\eta}
$$

where  $\Delta \rho$  is the difference in density between the brine at z and the ocean,  $\Pi$  is the minimum permeability between z and the ocean, h is the ice thickness,  $\kappa$  is the brine thermal diffusivity and  $\eta$  is the brine dynamic viscosity. Equation [\(2.108\)](#page-42-0) reduces the flow rate for Rayleigh numbers below the critical Rayleigh number.

The unmodified flow rate,  $w$ , is determined from a hydraulic pressure balance argument for upward flow through the mush and returning downward flow through ice free channels:

$$
w(z)\Delta x^2 = A_m \left( -\frac{\Delta P}{l} + B_m \right)
$$

where

$$
\frac{\Delta P}{l} = \frac{A_p B_p + A_m B_m}{A_m + A_p},
$$
  
\n
$$
A_m = \frac{\Delta x^2}{\eta} \frac{n}{\sum_{k=1}^n \frac{1}{\Pi(k)}},
$$
  
\n
$$
B_m = -\frac{g}{n} \sum_{k=1}^n \rho(k),
$$
  
\n
$$
A_p = \frac{\pi a^4}{8\eta},
$$
  
\n
$$
B_p = -\rho_p g.
$$

There are three tunable parameters in the above parameterization,  $a$ , the diameter of the channel,  $\Delta x$ , the horizontal size of the mush draining through each channel, and  $Ra_c$ , the critical Rayleigh number.  $\rho_p$  is the density of brine in the channel which we take to be the density of brine in the mush at the level that the brine is draining from.  $l$  is the thickness of mush from the ice base to the top of the layer in question. We assume that  $\Delta x$  is proportional to l so that  $\Delta x = 2\beta l$ . a (a\_rapid\_mode),  $\beta$  (aspect\_rapid\_mode) and  $Ra_c$  (Ra\_c\_rapid\_mode) are all namelist parameters with default values of 0.5 mm, 1 and 10, respectively. The value  $\beta = 1$  gives a square aspect ratio for the convective flow in the mush.

The *slow drainage* mode takes the form of a simple relaxation of bulk salinity:

$$
\left. \frac{\partial S(z)}{\partial t} \right|_{slow} = -\lambda (S(z) - S_c).
$$

The decay constant,  $\lambda$ , is modeled as

$$
\lambda = S^* \max\left(\frac{T_{bot} - T_{sf}}{h}, 0\right)
$$

where  $S^*$  is a tuning parameter for the drainage strength,  $T_{bot}$  is the basal ice temperature,  $T_{sf}$  is the upper surface temperature and h is the ice thickness. The bulk salinity relaxes to a value,  $S_c(z)$ , given by

$$
S_c(z) = \phi_c S_{br}(z)
$$

where  $S_{br}(z)$  is the brine salinity at depth  $z$  and  $\phi_c$  is a critical liquid fraction. Both  $S^*$  and  $\phi_c$  are namelist parameters, dSdt\_slow\_mode  $= 1.5 \times 10^{-7}$  m  $\rm s^{-1}$  K<sup>-1</sup> and phi\_c\_slow\_mode  $= 0.05$ .

B. Downwards flushing. Melt pond water drains through sea ice and flushes out brine, reducing the bulk salinity of the sea ice. This is modeled with the mushy physics option as a vertical Darcy flow through the ice that affects both the enthalpy and bulk salinity of the sea ice:

$$
\frac{\partial q}{\partial t}\Big|_{f l u s h} = w_f \frac{\partial q_{br}}{\partial z}
$$

$$
\frac{\partial S}{\partial t}\Big|_{f l u s h} = w_f \frac{\partial S_{br}}{\partial z}
$$

These equations are discretized with an upwind advection scheme. The flushing Darcy flow,  $w_f$ , is given by

$$
w_f = \frac{\overline{\Pi}\rho_w g \Delta h}{h\eta},
$$

where  $\overline{\Pi}$  is the harmonic mean of the ice layer permeabilities and  $\Delta h$  is the hydraulic head driving melt water through the sea ice. It is the difference in height between the top of the melt pond and sea level.

#### *Basal boundary condition*

In traditional Stefan problems the ice growth rate is calculated by determining the difference in heat flux on either side of the ice/ocean interface and equating this energy difference to the latent heat of new ice formed. Thus,

$$
(1 - \phi_i)L_0 \rho_i \frac{\partial h}{\partial t} = K \left. \frac{\partial T}{\partial z} \right|_i - K_w \left. \frac{\partial T}{\partial z} \right|_w \tag{2.109}
$$

<span id="page-43-0"></span>where  $(1 - \phi_i)$  is the solid fraction of new ice formed and the right hand is the difference in heat flux at the ice–ocean interface between the ice side and the ocean side of the interface. However, with mushy layers there is usually no discontinuity in solid fraction across the interface, so  $\phi_i = 1$  and Equation [\(2.109\)](#page-43-0) cannot be used explicitly. To circumvent this problem we set the interface solid fraction to be 0.15, a value that reproduces observations.  $\phi_i$  is a namelist parameter (phi\_i\_mushy = 0.85). The basal ice temperature is set to the liquidus temperature  $T_f$  of the ocean surface salinity.

### *Tracer consistency*

In order to ensure conservation of energy and salt content, the advection routines will occasionally limit changes to either enthalpy or bulk salinity. The mushy thermodynamics routine determines temperature from both enthalpy and bulk salinity. Since the limiting changes performed in the advection routine are not applied consistently (from a mushy physics point of view) to both enthalpy and bulk salinity, the resulting temperature may be changed to be greater than the limit allowed in the thermodynamics routines. If this situation is detected, the code corrects the enthalpy so the temperature is below the limiting value. The limiting value, Tliquidus\_max can be specified in namelist. Conservation of energy is ensured by placing the excess energy in the ocean, and the code writes a warning (see *[Error Messages and Aborts](#page-113-0)*) that this has occurred to the diagnostics file. This situation only occurs with the mushy thermodynamics, and it should only occur very infrequently and have a minimal effect on results. The addition of the heat to the ocean may reduce ice formation by a small amount afterwards.

## <span id="page-44-0"></span>**2.7.5 Growth and melting**

Melting at the top surface is given by

$$
q \,\delta h = \begin{cases} \n(F_0 - F_{ct}) \,\Delta t & \text{if } F_0 > F_{ct} \\
0 & \text{otherwise}\n\end{cases} \tag{2.110}
$$

where q is the enthalpy of the surface ice or snow layer<sup>[1](#page-44-1)</sup> (recall that  $q < 0$ ) and  $\delta h$  is the change in thickness. If the layer melts completely, the remaining flux is used to melt the layers beneath. Any energy left over when the ice and snow are gone is added to the ocean mixed layer. Ice cannot grow at the top surface due to conductive fluxes; however, snow–ice can form. New snowfall is added at the end of the thermodynamic time step.

<span id="page-44-2"></span>Growth and melting at the bottom ice surface are governed by

$$
q \,\delta h = (F_{cb} - F_{bot}) \,\Delta t,\tag{2.111}
$$

where  $F_{bot}$  is given by Equation [\(2.92\)](#page-34-0) and  $F_{cb}$  is the conductive heat flux at the bottom surface:

$$
F_{cb} = \frac{K_{i,N+1}}{\Delta h_i} (T_{iN} - T_f).
$$

If ice is melting at the bottom surface, q in Equation  $(2.111)$  is the enthalpy of the bottom ice layer. If ice is growing, q is the enthalpy of new ice with temperature  $T_f$  and salinity  $S_{max}$  (ktherm = 1) or ocean surface salinity (ktherm = 2). This ice is added to the bottom layer.

In general, frazil ice formed in the ocean is added to the thinnest ice category. The new ice is grown in the open water area of the grid cell to a specified minimum thickness; if the open water area is nearly zero or if there is more new ice than will fit into the thinnest ice category, then the new ice is spread over the entire cell.

If tr\_fsd=true, a floe size must be assigned to the new frazil ice. If spectral ocean surface wave forcing is provided (and set using the namelist option wave\_spec\_type), this will be used to calculate a tensile stress on new floes that determines their maximum possible size [\[62\]](#page-221-2)[\[53\]](#page-221-3). If no ocean surface wave forcing is provided, all floes are assumed to grow as pancakes, at the smallest possible floe size.

If tr\_fsd=true, lateral growth at the edges of exisiting floes may also occur, calculated using the prognostic floe size distribution as described in [\[24\]](#page-219-1) and [\[51\]](#page-220-3). The lateral growth that occurs is a portion of the total new ice growth, depending on the area of open water close to floe edges. Lateral growth modifies the ITD and the FSD.

If tr\_fsd=true, floes may weld together thermodynamically during freezing conditions according to the probability that they overlap, assuming they are replaced randomly on the domain. Evolution of the FSD is described using a coagulation equation. The total number of floes that weld with another, per square meter, per unit time, in the case of a fully covered ice surface was estimated from observations in [\[52\]](#page-220-4). In its original model implementation, with 12 floe size categories, the tendency term for floe welding was divided by a constant equal to the area of the largest floe, (approx  $2 \text{ km}^2$ ), with this choice made as the product of sensitivity studies to balance the climatological tendencies of wave fracture and welding. So that results do not vary as the number or range of floe size categories varies, we fix this scaling coefficient, c\_weld.

If the latent heat flux is negative (i.e., latent heat is transferred from the ice to the atmosphere), snow or snow-free ice sublimates at the top surface. If the latent heat flux is positive, vapor from the atmosphere is deposited at the surface as snow or ice. The thickness change of the surface layer is given by

$$
(\rho L_v - q)\delta h = F_l \Delta t,\tag{2.112}
$$

where  $\rho$  is the density of the surface material (snow or ice), and  $L_v = 2.501 \times 10^6$  J/kg is the latent heat of vaporization of liquid water at  $0^{\circ}C$ . Note that  $\rho L_v$  is nearly an order of magnitude larger than typical values of q. For positive latent heat fluxes, the deposited snow or ice is assumed to have the same enthalpy as the existing surface layer.

<span id="page-44-1"></span><sup>&</sup>lt;sup>1</sup> The mushy thermodynamics option does not include the enthalpy associated with raising the meltwater temperature to in these calculations, unlike Bitz99, which does include it. This extra heat is returned to the ocean (or the atmosphere, in the case of evaporation) with the melt water.

After growth and melting, the various ice layers no longer have equal thicknesses. We therefore adjust the layer interfaces, conserving energy, so as to restore layers of equal thickness  $\Delta h_i = h_i/N_i$ . This is done by computing the overlap  $\eta_{km}$  of each new layer k with each old layer m:

$$
\eta_{km} = \min(z_m, z_k) - \max(z_{m-1}, z_{k-1}),
$$

where  $z_m$  and  $z_k$  are the vertical coordinates of the old and new layers, respectively. The enthalpies of the new layers are

$$
q_k = \frac{1}{\Delta h_i} \sum_{m=1}^{N_i} \eta_{km} q_m.
$$

If tr\_fsd=false, lateral melting is accomplished by multiplying the state variables by  $1 - r_{side}$ , where  $r_{side}$  is the fraction of ice melted laterally [\[44\]](#page-220-5)[\[64\]](#page-221-4), and adjusting the ice energy and fluxes as appropriate. We assume a floe diameter of 300 m.

If tr\_fsd=true, lateral melting is accomplished using the [\[44\]](#page-220-5) lateral heat flux, but applied to the ice using the prognostic floe size distribution as described in [\[24\]](#page-219-1) and [\[51\]](#page-220-3). Lateral melt modifies the ITD and the FSD.

## **2.7.6 Snow-ice formation**

At the end of the time step we check whether the snow is deep enough to lie partially below the surface of the ocean (freeboard). From Archimedes' principle, the base of the snow is at sea level when

$$
\rho_i h_i + \rho_s h_s = \rho_w h_i.
$$

Thus the snow base lies below sea level when

$$
h^* \equiv h_s - \frac{(\rho_w - \rho_i)h_i}{\rho_s} > 0.
$$

In this case, for ktherm = 1 (Bitz99) we raise the snow base to sea level by converting some snow to ice:

$$
\begin{aligned} \delta h_s &=& \frac{-\rho_i h^*}{\rho_w}, \\ \delta h_i &=& \frac{\rho_s h^*}{\rho_w}. \end{aligned}
$$

In rare cases this process can increase the ice thickness substantially. For this reason snow–ice conversions are postponed until after the remapping in thickness space (*[Transport in thickness space](#page-18-0)*), which assumes that ice growth during a single time step is fairly small.

For ktherm = 2 (mushy), we model the snow–ice formation process as follows: If the ice surface is below sea level then we replace some snow with the same thickness of sea ice. The thickness change chosen is that which brings the ice surface to sea level. The new ice has a porosity of the snow, which is calculated as

$$
\phi=1-\frac{\rho_s}{\rho_i}
$$

where  $\rho_s$  is the density of snow and  $\rho_i$  is the density of fresh ice. The salinity of the brine occupying the above porosity within the new ice is taken as the sea surface salinity. Once the new ice is formed, the vertical ice and snow layers are regridded into equal thicknesses while conserving energy and salt.

# **2.8 Advanced snow physics**

Once deposited, the character and distribution of snow on sea ice depend on re-transport (wind), melting/wetting, and metamorphism (chiefly producing low-conductivity depth hoar or snow-ice). Each of these processes affects the other, and they are crucial for the evolution of the sea ice pack [\[65\]](#page-221-5). In particular, Wind slab and depth hoar resist densification, and Wind slab may prevent snow from drifting after deposition. Snow drifts around ridges cover only 6% of the ice surface area and are about 30% deeper than other snow-covered areas, but they prevent seawater filled cracks around the ridges from freezing, with important biological consequences.

The standard model configuration includes a basic snow formulation describing the essential effects of snow on sea ice, such as its albedo, vertical conduction, and growth/melt processes. It also incorporates more detailed processes such as snow-ice formation due to flooding and snow infiltration by melt water, which may form melt ponds. Several potentially important processes are not included in the standard configuration, such as compaction and redistribution of snow by wind and their effects on the thermal balance and on effective roughness. Snow metamorphism due to temperature gradients and liquid water content also are not included.

Setting tr\_snow = .true. activates advanced snow physics parameterizations that represent the following processes, each of which has its own namelist flag for flexible configuration:

- 1. Radiative effects of snow redistribution by wind with respect to ice topography, including snow loss to leads and snow compaction by wind
- 2. Coupling effects associated with snow saturation and pond formation.
- 3. Radiative effects of snow grain metamorphism (variable grain size)

Snow can be scoured from level ice, blowing into leads or piling up on ridges. The presence of liquid water in snow, such as rain or melt water, changes the surface albedo dramatically. It also alters the conductivity of the snow pack. These effects are associated mainly with the formation of depth hoar (change in grain size).

The standard model configuration assumes that the snow depth is uniform across each ice thickness category within a grid cell for the vertical thermodynamic calculation. However, there are separate radiation calculations for bare ice, snow-covered ice, and pond-covered ice; snow and ponds interact through snow saturation levels. Redistributing the snow alters these radiative calculations.

## **2.8.1 Snow redistribution**

Because the thermodynamic schemes in CICE assume a uniform snow depth over each category, ignoring the fractions of level and deformed ice, effects of snow redistribution are included only via the delta-Eddington radiation scheme. The redistributed snow depth is used to determine the effective area of bare ice (for very small snow depths) and the effective area and depth of melt ponds over level ice. Once those areas are determined, the redistributed snow volume over them is known, from which the snow depth for the remaining snow-covered area can be computed and used for its radiation balance calculation.

Two basic approaches are available for snow redistribution by wind, snwredist = bulk, for which a user-defined parameter  $p$  (snwlvlfac) determines the ratio of snow on ridges to that on level ice, and snwITDrdg, in which snow can be compacted by the wind or eroded and redeposited on other thickness categories. For both, nonlocal redistribution of snow (i.e., between grid cells) is neglected, assuming that the difference between snow mass blowing into a grid cell and that blowing out is negligible, but snow can be blown into nearby leads and open water.

### **Bulk snow redistribution**

[\[65\]](#page-221-5) noted that on average during the SHEBA experiment, snow near ridged ice was 30% deeper than snow on undeformed ice. Using this rule of thumb, we can reduce the amount of snow on level ice in the model by reducing the snowfall rate over the sea ice and assuming the removed snow volume passes into the ocean through leads, instantaneously. This approach takes into account the area of open water available, as in the original code, by employing a precipitation flux in units of kg m  $^{-2}$  s  $^{-1}$ , which accumulates snow only on the ice-covered area of the grid cell.

This approach affects the simulation in two ways: (1) the snow removed from the level ice area is deposited into leads, and (2) using the snow remaining on the level ice area to adjust the effective melt pond and bare ice areas. Case (1) affects both the radiative and thermodynamic calculations by reducing the total amount of snow on the ice. Case (2) affects the radiative calculation directly, by possibly exposing more bare ice or melt ponds, but it affects the thermodynamic (conduction) calculation only through the altered radiative absorption, since the snow is always assumed to be equally deep over both level and deformed ice for the thermodynamic calculation.

When snwredist = bulk, snow loss to leads is accomplished simply by reducing the volume of snowfall reaching the ice:

$$
f'_s = f_s \left[ a_{lvl} \left( \frac{p}{1+p} \right) \right],
$$

where  $f_s$  is the snowfall rate,  $a_{lvl}$  is the average level-ice tracer value, and primed quantities represent their modified values.

Snow is redistributed between level and ridged ice within a single thickness category by solving a pair of equations for the modified level- and ridged-ice snow depths in terms of the original snow depth:

$$
h'_{lvl} = \frac{1}{1 + p(1 - a_{lvl})} h_{lvl}
$$

$$
h'_{rdg} = \frac{1 + p}{1 + p(1 - a_{lvl})} h_{lvl}.
$$

In the shortwave module for level-ice ponds, we create a new variable  $h'_{ivl}$  (hsnlvl) for snow depth over the level ice, and replace hsn with hsnlvl for the snow infiltration calculation and for the calculation of snow depth over refrozen melt ponds.

#### **Snow redistribution and compaction by wind**

Following [\[34\]](#page-220-6), when snwredist = snwITDrdg we parameterize the amount of snow lost into the ocean through leads or redistributed to other thickness categories by defining the redistribution function  $\Phi$  for snow mass as the sum of an erosion rate  $\Phi_E$  and a redeposition rate  $\Phi_R$  for each category of thickness  $h_i$ :

$$
\Phi_E = \left(\frac{\partial m}{\partial t}\right)_{erosion} = -\frac{\gamma}{\sigma_{ITD}} \left(V - V^*\right) \frac{\rho_{max} - \rho_s}{\rho_{max}}
$$

where  $\rho_s$  and  $\rho_{max}$  are the effective snow density and the maximum snow density in the model, respectively. For now, we take  $\rho_s$  to be the wind-compacted snow density computed at the end of the snow model time step.

 $\Phi_E \Delta t$  represents the maximum snow mass per unit area that may be suspended from each category, subject to the total mass (per unit area) available on each category.

Erosion begins when the instantaneous wind speed  $V$  exceeds the seasonal wind speed required to compact the snow to a density  $\rho_s$ ,  $V^*=(\rho_s-\beta)/\alpha$ .  $\sigma_{ITD}$  is the standard deviation of the ice thicknesses from the thickness distribution g within the grid cell.  $\gamma$  is a tuning coefficient for the eroded mass, which [\[34\]](#page-220-6) set to 10<sup>-5</sup> kg m <sup>-2</sup>. From [\[35\]](#page-220-7),  $\rho_s = 44.6V^* + 174$  kg m  $^{-3}$  for seasonal mean wind speed *V*, i.e.  $\alpha = 174$  kg m  $^{-3}$  and  $\beta = 44.6$  kg s m  $^{-4}$ .

In [\[34\]](#page-220-6), the fraction of this suspended snow lost in leads is

$$
f = (1 - a_i) \exp\left(\frac{-\sigma_{ITD}}{\sigma_{ref}}\right),\,
$$

where the scale factor  $\sigma_{ref} = 1$  m and  $a_i$  is the total ice area fraction within the grid cell. Thus, the snow mass that is redistribution on the ice (i.e., not lost in leads) is

$$
\Phi_R \Delta t = a_i (1 - f) \Phi_E \Delta t.
$$

We extend this approach by using the level and ridged ice thicknesses to compute the standard deviation of ice thickness across all categories. That is,

$$
\sigma_{ITD}^2 = \sum_{n=1}^N a_{in} a_{lvln} \left( h_{ilvln} - \sum_{k=1}^N a_{ik} h_{ik} \right)^2 + a_{in} a_{rdgn} \left( h_{irdgn} - \sum_{k=1}^N a_{ik} h_{ik} \right)^2.
$$

When considering snow over ridged and level ice for the redistribution, we reapportion the fraction of snow on level ice as  $a_{slvl} = 1 - (1 + p)a_{rdg}$  and note that with the average expression

$$
a_{slvl} = \frac{\sum_{n=1}^{N} a_{in} (a_{lvln} - pa_{rdgn})}{\sum_{n=1}^{N} a_{in}}
$$

a conservative redistribution of snow across thickness categories is (for each category  $n$ )

$$
\Phi_R(n)\Delta t = a_i (1-f) [a_{rdgn} (1+p) + a_{slvl}] \Phi_E \Delta t,
$$

where  $p \leq a_{lvln}/a_{rdan}$ .

The snow volume and energy state variables are updated in two steps, first for erosion of snow into suspension, then snow redeposition. When redepositing the snow, the snow energy is distributed among the snow layers affected by erosion, proportionally to the fraction of snow eroded. Finally, snow layer thicknesses are re-equalized, conserving snow energy. The fraction of suspended snow mass and energy lost in leads is added to the fresh water and heat fluxes for strict conservation.

High wind speeds compact the upper portion of a snow pack into "wind slab," a dense and more conductive medium that resists further drifting. An effective snow density is computed based on wind speed, which is then used to limit snow erosion of denser snow.

[\[34\]](#page-220-6) note that once snow is deposited, its density changes very little. During deposition, the density primarily falls into one of two types, wind slab for wind velocities greater than about 10 m/s, and loose snow for lighter winds. Their table 3 indicates densities for a variety of snow types. "Hard slab," deposited at  $V = 13$  m/s, has a density of  $\rho_s = 403$  kg m <sup>-3</sup> and "soft slab" is  $\rho_s$  = 321 kg m<sup>-3</sup>, deposited at  $V$  = 10 m/s. Linearly interpolating between these values, we have  $\rho_s = 27.3 V + 47.7$ . The slope is an adjustable namelist parameter, drhosdwind. For simplicity, we assign a minimum snow density of  $\rho_s^{min}$  = 100 kg m<sup>-3</sup> s (**rhosmin**) and add to it the gradient associated with wind speed from [\[34\]](#page-220-6) for wind speeds greater than 10 m/s:  $\rho_s^{new} = \rho_s^{min} + 27.3 \max(V - 10, 0)$ . The minimum wind speed to compact snow windmin is adjustable, and the maximum snow density is also a namelist parameter, rhosmax. This density is merged with preexisting layer densities only if new snow falls. The thickness of the wind slab is the larger of the depth of newly fallen snow or the thickness of snow redeposited by the wind. Following [\[65\]](#page-221-5), density does not evolve further, other than by transport, unless additional snow falls at high enough wind speeds to compact the snow.

## **2.8.2 Ice and liquid water mass in snow**

The advanced snow physics option calculates ice and liquid water mass and effective snow grain radius, enabling them to interact with the radiation calculation. The mass of ice and liquid water in snow are implemented as tracers on snow volume layers and used for the snow grain metamorphism. Together with snow volume, they also can be used to determine effective snow density as  $\rho_s^{eff} = (m_{ice} + m_{liq})/h_s$ . Note that  $m_{ice} + m_{liq}$  is the snow water equivalent  $(kg/m<sup>2</sup>)$ .

Sources of  $m_{ice}$  are snowfall, condensation, and freezing of liquid water within the snowpack; sinks are sublimation and melting. All of the sources and sinks of  $m_{ice}$  are already computed in the code except for freezing of liquid water within the snow pack.

Sources of  $m_{liq}$  are rain and snow melt; freezing of liquid water within the snowpack and runoff are sinks. Runoff and meltwater entering a snow layer (i.e., runoff from the layer above) are associated with vertical flow through the snow column. As in [\[47\]](#page-220-8), when the liquid water within a snow layer exceeds the layer's holding capacity, the excess water is added to the underlying layer, limited by the effective porosity of the layer. When use\_smliq\_pnd is true, the excess water is supplied to the melt pond parameterization, which puts a fraction of it into the pond volume and allows the rest to run off into the ocean.

The snow mass fractions of precipitation and old ice are saved for metamorphosing the snow grain radius.

Except for the topo melt pond scheme, melt water and heat in ponds (which may be hidden within a partially saturated snow pack) are "virtual" in the sense that they are provided to the ocean model component immediately upon melting, even though the effects of the liquid water continue to be tracked as if it were retained on the ice. Retaining that water and heat in the sea ice component alters the timing, location and magnitude of fresh water runoff events into the ocean. All melt pond schemes include the meltwater effects, regardless of whether the liquid water is virtual. The advanced snow physics option allows the liquid water calculated by the snow metamorphism scheme to be used for melt pond calculations, replacing the snow melt and rainfall terms.

## **2.8.3 Metamorphosis of snow grains**

When snwgrain = .true., dynamic, effective snow radius, a snow volume tracer, evolves analytically as a function of snow temperature, temperature gradient, and density for radiative calculations using the delta-Eddington radiation scheme. Wet metamorphism changes both density (through volume change) and effective grain size; here we only consider changes in grain radius. In the formation of depth hoar, dry snow kinetic metamorphism (TG metamorphism) also increases the snow grain radius.

The tracers  $m_{liq}$  and  $m_{ice}$  characterize the snow in each snow layer, for each ice category and horizontal grid cell. The model's meltpond volume covers a fraction of the grid cell and represents liquid in excess of  $m_{liq}$ . The radiative effects of snow grain radius in the fraction of ice covered by pond volume are only calculated when the pond volume has not yet saturated the snow pack; otherwise, delta-Eddington transfer uses meltpond properties. Therefore, modelled changes in snow grain radii from metamorphism are designed specifically for the fraction without exposed (i.e. effective) melt ponds.

Following [\[47\]](#page-220-8), the new snow grain radius is computed as a weighted function of existing and new (freshly fallen, rsnw\_fall) snow grain radii, using parameters from a look-up table that depends on snow temperature, temperature gradient and (effective) density. The maximum snow radius is a namelist option, rsnw\_tmax.

# **2.9 Biogeochemistry**

# **2.9.1 Aerosols**

## **Basic Aerosols**

Aerosols may be deposited on the ice and gradually work their way through it until the ice melts and they are passed into the ocean. They are defined as ice and snow volume tracers (Eq. 15 and 16 in CICE.v5 documentation), with the snow and ice each having two tracers for each aerosol species, one in the surface scattering layer (delta-Eddington SSL) and one in the snow or ice interior below the SSL.

Rather than updating aerosols for each change to ice/snow thickness due to evaporation, melting, snow-ice formation, etc., during the thermodynamics calculation, these changes are deduced from the diagnostic variables (melts, meltb, snoice, etc) in **icepack\_aerosol.F90**. Three processes change the volume of ice or snow but do not change the total amount of aerosol, thus causing the aerosol concentration (the value of the tracer itself) to increase: evaporation, snow deposition and basal ice growth. Basal and lateral melting remove all aerosols in the melted portion. Surface ice and snow melt leave a significant fraction of the aerosols behind, but they do "scavenge" a fraction of them given by the parameter kscav = [0.03, 0.2, 0.02, 0.02, 0.01, 0.01] (only the first 3 are used in CESM, for their 3 aerosol species). Scavenging also applies to snow-ice formation. When sea ice ridges, a fraction of the snow on the ridging ice is thrown into the ocean, and any aerosols in that fraction are also lost to the ocean.

As upper SSL or interior layers disappear from the snow or ice, aerosols are transferred to the next lower layer, or into the ocean when no ice remains. The atmospheric flux faero\_atm contains the rates of aerosol deposition for each species, while faero\_ocn has the rate at which the aerosols are transferred to the ocean.

The aerosol tracer flag tr\_aero must be set to true in **icepack\_in**, and the number of aerosol species is set in **icepack.settings**; CESM uses 3.

## **Z-Aerosols**

An alternate scheme for aerosols in sea ice is available using the brine motion based transport scheme of the biogeochemical tracers. All vertically resolved biogeochemical tracers (z-tracers), including aerosols, have the potential to be atmospherically deposited onto the snow or ice, scavenged during snow melt, and passed into the brine. The mobile fraction (discussed in *[Mobile and stationary phases](#page-55-0)*) is then transported via brine drainage processes (Eq. [\(2.129\)](#page-55-1)) while a stationary fraction (discussed in *[Mobile and stationary phases](#page-55-0)*) adheres to the ice crystals. Snow deposition and the process of scavenging aerosols during snow melt is consistent with the basic aerosol scheme, though parameters have been generalized to accomodate potential atmospheric deposition for all z-tracers. For an example, see the scavenging parameter kscavz for z-tracers defined in **icepack\_zbgc\_shared.F90**.

Within the snow, z-tracers are defined as concentrations in the snow surface layer  $(h_{ss}$ ) and the snow interior  $(h_s-h_{ss})$ . The total snow content of z-tracers per ice area per grid cell area,  $C_{snow}$  is

$$
C_{snow} = C_{ssl} h_{ssl} + C_{sint} (h_s - h_{ssl})
$$

One major difference in how the two schemes model snow aerosol transport is that the fraction scavenged from snow melt in the z-tracer scheme is not immediately fluxed into the ocean, but rather, enters the ice as a source of low salinity but potentially tracer-rich brine. The snow melt source is included as a surface flux condition in **icepack\_algae.F90**.

All the z-aerosols are nonreactive with the exception of the dust aerosols. We assume that a small fraction of the dust flux into the ice has soluble iron (dustFe\_sol in **icepack\_in**) and so is passed to the dissolved iron tracer. The remaining dust passes through the ice without reactions.

To use z-aerosols, tr\_zaero must be set to true in **icepack\_in**, and the number of z-aerosol species is set in **icepack.settings**, TRZAERO. Note, the basic tracers tr\_aero must be false and NTRAERO in **icepack.settings** should be 0. In addition, z-tracers and the brine height tracer must also be active. These are set in **icepack\_in** with tr\_brine

and z\_tracer set to true. In addition, to turn on the radiative coupling between the aerosols and the Delta-Eddington radiative scheme, shortwave must equal 'dEdd' and dEdd\_algae must be true in **icepack\_in**.

## **2.9.2 Water Isotope**

Water isotopes may be deposited on the ice from above or below, and gradually work their way through it until the ice melts and they are passed into the ocean. They are defined as ice and snow volume tracers (Eq. 15 and 16 in CICE.v5 documentation), with the snow and ice each having one tracer for each water isotope species.

Rather than updating water isotopes for each change to ice/snow thickness due to evaporation, melting, snow-ice formation, etc., during the thermodynamics calculation, these changes are deduced from the diagnostic variables (melts, meltb, snoice, etc) in **icepack\_isotope.F90**. The water isotopes follow the "real" water in the sense that all of the mass budget changes that impact fresh water equally affect the water isotopes. The sources of water isotopes are precipitation (snow accumulation), condensation, and sea ice growth, including both frazil and congelation formation that take up water isotopes from the ocean. The sinks are evaporation and melting snow and sea ice. Isotopic fractionation occurs for vapor condensation and new sea ice growth, in which  $H2_160$  (regular water,  $\frac{1}{2}H2$ ) $\frac{1}{2}O$  is treated differently than H<sub>2</sub> 18O and HDO.

More information can be found in [\[7\]](#page-218-3).

## **2.9.3 Brine height**

The brine height,  $h_b$ , is the distance from the ice-ocean interface to the brine surface. When  $\mathbf{tr}_{\perp}$ brine is set true in **icepack\_in** and TRBRI is set equal to 1 in **icepack.settings**, the brine surface can move relative to the ice surface. Physically, this occurs when the ice is permeable and there is a nonzero pressure head: the difference between the brine height and the equilibrium sea surface. Brine height motion is computed in **icepack\_brine.F90** from thermodynamic variables and the ice microstructural state deduced from internal bulk salinities and temperature. This tracer is required for the transport of vertically resolved biogeochemical tracers.

Vertical transport processes are, generally, a result of the brine motion. Therefore the vertical transport equations for biogeochemical tracers will be defined only where brine is present. This region, from the ice-ocean interface to the brine height, defines the domain of the vertical bio-grid. The resolution of the bio-grid is specified in **icepack.settings** by setting the variable NBGCLYR. A detailed description of the bio-grid is given in section *[Grid and boundary conditions](#page-67-0)*. The ice microstructural state, determined in **icepack\_brine.F90**, is computed from sea ice salinities and temperatures linearly interpolated to the bio-grid. When  $h_b > h_i$ , the upper surface brine is assumed to have the same temperature as the ice surface.

Brine height is transported horizontally as the fraction  $f_{bri} = h_b/h_i$ , a volume conserved tracer. Note that unlike the sea ice porosity, brine height fraction may be greater than 1 when  $h_b > h_i$ .

Changes to  $h_b$  occur from ice and snow melt, ice bottom boundary changes, and from pressure adjustments. The computation of  $h_b$  at  $t + \Delta t$  is a two step process. First,  $h_b$  is updated from changes in ice and snow thickness, ie.

$$
h'_b = h_b(t) + \Delta h_b|_{h_i, h_s}.\tag{2.113}
$$

Second, pressure driven adjustments arising from meltwater flushing and snow loading are applied to  $h'_b$ . Brine flow due to pressure forces are governed by Darcy's equation

$$
w = -\frac{\Pi^* \bar{\rho}g}{\mu} \frac{h_p}{h_i}.
$$
\n(2.114)

The vertical component of the net permeability tensor  $\Pi^*$  is computed as

$$
\Pi^* = \left(\frac{1}{h} \sum_{i=1}^N \frac{\Delta z_i}{\Pi_i}\right)^{-1} \tag{2.115}
$$

where the sea ice is composed of N vertical layers with *i*th layer thickness  $\Delta z_i$  and permeability  $\Pi_i$ . The average sea ice density is  $\bar{\rho}$  specified in **icepack\_zbgc\_shared.F90**. The hydraulic head is  $h_p = h_b - h_{sl}$  where  $h_{sl}$  is the sea level given by

$$
h_{sl} = \frac{\bar{\rho}}{\rho_w} h_i + \frac{\rho_s}{\rho_w} h_s. \tag{2.116}
$$

<span id="page-52-0"></span>Assuming constant  $h_i$  and  $h_s$  during Darcy flow, the rate of change of  $h_b$  is

$$
\frac{\partial h_b}{\partial t} = -wh_p \tag{2.117}
$$

where  $w_o = \Pi^* \bar{\rho} g/(h_i \mu \phi_{top})$  and  $\phi_{top}$  is the upper surface porosity. When the Darcy flow is downward into the ice ( $w_o < 0$ ), then  $\phi_{top}$  equals the sea ice porosity in the uppermost layer. However, when the flow is upwards into the snow, then  $\phi_{top}$  equals the snow porosity phi\_snow specified in **icepack\_in**. If a negative number is specified for phi\_snow, then the default value is used: phi\_snow =  $1 - \rho_s/\rho_w$ .

Since  $h_{sl}$  remains relatively unchanged during Darcy flow, [\(2.117\)](#page-52-0) has the approximate solution

$$
h_b(t + \Delta t) \approx h_{sl}(t + \Delta t) + [h_b' - h_{sl}(t + \Delta t)] \exp\{-w\Delta t\}.
$$
 (2.118)

The contribution  $\Delta h_b|_{h_i,h_s}$  arises from snow and ice melt and bottom ice changes. Since the ice and brine bottom boundaries coincide, changes in the ice bottom from growth or melt,  $(\Delta h_i)_{bot}$ , equal the bottom brine boundary changes. The surface contribution from ice and snow melt, however, is opposite in sign. The ice contribution is as follows. If  $h_i > h_b$  and the ice surface is melting, ie.  $(\Delta h_i)_{top} < 0$ , then meltwater increases the brine height:

$$
(\Delta h_b)_{top} = \frac{\rho_i}{\rho_o} \cdot \begin{cases} -( \Delta h_i)_{top} & \text{if } |(\Delta h_i)_{top}| < h_i - h_b \\ h_i - h_b & \text{otherwise.} \end{cases}
$$
 (2.119)

For snow melt ( $\Delta h_s < 0$ ), it is assumed that all snow meltwater contributes a source of surface brine. The total change from snow melt and ice thickness changes is

$$
\Delta h_b|_{h_i, h_s} = (\Delta h_b)_{top} - (\Delta h_i)_{bot} - \frac{\rho_s}{\rho_o} \Delta h_s.
$$
\n(2.120)

The above brine height calculation is used only when  $h_i$  and  $h_b$  exceed a minimum thickness, thinS, specified in **icepack\_zbgc\_shared.F90**. Otherwise

$$
h_b(t + \Delta t) = h_b(t) + \Delta h_i \tag{2.121}
$$

provided that  $|h_{sl} - h_b| \leq 0.001$ . This formulation ensures small Darcy velocities when  $h_b$  first exceeds thinS.

Both the volume fraction  $f_{bri}$  and the area-weighted brine height  $h_b$  are available for output.

$$
\frac{\sum f_{bri}v_i}{\sum v_i},\tag{2.122}
$$

while hbri is comparable to hi  $(h_i)$ 

$$
\frac{\sum f_{bri}h_ia_i}{\sum a_i},\tag{2.123}
$$

where the sums are taken over thickness categories.

## **2.9.4 Sea ice ecosystem**

There are two options for modeling biogeochemistry in sea ice: 1) a skeletal layer or bottom layer model that assumes biology and biological molecules are restricted to a single layer at the base of the sea ice; and 2) a vertically resolved model (zbgc) that allows for biogeochemical processes throughout the ice column. The two models may be run with the same suite of biogeochemical tracers and use the same module **algal\_dyn** in **icepack\_algae.F90** to determine the biochemical reaction terms for the tracers at each vertical grid level. In the case of the skeletal-layer model this is a single layer, while for zbgc there are NBGCLYR+1 vertical layers. The primary difference between the two schemes is in the vertical transport assumptions for each biogeochemical tracer. This includes the parameterizations of fluxes between ocean and ice.

In order to run with the skeletal-layer model, the code must be built with the following options in **icepack.settings**:

```
setenv TRBGCS 1 # set to 1 for skeletal layer tracers
setenv TRBGCZ 0 # set to 1 for zbgc tracers
```
For zbgc with 8 vertical layers:

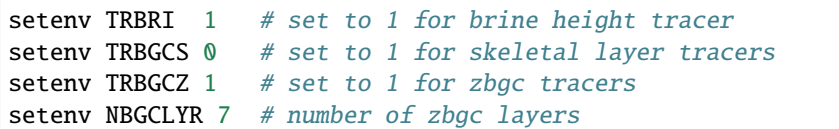

There are also environmental variables in **icepack.settings** that, in part, specify the complexity of the ecosystem and are used for both zbgc and the skeletal-layer model. These are 1) TRALG, the number of algal species; 2) TRDOC, the number of dissolved organic carbon groups, 3) TRDIC, the number of dissolved inorganic carbon groups (this is currently not yet implemented and should be set to 0); 4) TRDON, the number of dissolved organic nitrogen groups, 5) TRFEP, the number of particulate iron groups; and 6) TRFED, the number of dissolved iron groups. The current version of **algal\_dyn** biochemistry has parameters for up to 3 algal species (diatoms, small phytoplankton and *Phaeocystis* sp, respectively), 2 DOC tracers (polysaccharids and lipids, respectively), 0 DIC tracers, 1 DON tracer (proteins/amino acids), 1 particulate iron tracer and 1 dissolved iron tracer. Note, for tracers with multiple species/groups, the order is important. For example, specifying TRALG = 1 will compute reaction terms using parameters specific to ice diatoms. However, many of these parameters can be modified in **icepack\_in**.

The complexity of the algal ecosystem must be specified in both **icepack.settings** during the build and in the namelist, **icepack\_in**. The procedure is equivalent for both the skeletal-layer model and zbgc. The namelist specification is described in detail in section *[Vertical BGC \(''zbgc"\)](#page-54-0)*

Biogeochemical upper ocean concentrations are initialized in the subroutine **icepack\_init\_ocean\_conc** in **icepack\_zbgc.F90** unless coupled to the ocean biogeochemistry. Silicate and nitrate may be read from a file. This option is specified in the namelist by setting the variables bgc\_data\_type to ISPOL or NICE. The location of forcing files is specified in data\_dir and the filename is also in namelist, bgc\_data\_file.

## **Skeletal Layer BGC**

In the skeletal layer model, biogeochemical processing is modelled as a single layer of reactive tracers attached to the sea ice bottom. Optional settings are available via the *zbgc\_nml* namelist in **icepack\_in**. In particular, skl\_bgc must be true and z\_tracers and solve\_zbgc must both be false.

Skeletal tracers  $T_b$  are ice area conserved and follow the horizontal transport Equation [\(2.25\)](#page-18-1). For each horizontal grid point, local biogeochemical tracer equations are solved in **icepack\_algae.F90**. There are two types of ice-ocean tracer flux formulations: 1) 'Jin2006' modeled after the growth rate dependent piston velocity and 2) 'constant' modeled after a constant piston velocity. The formulation is specified in **icepack\_in** by setting bgc\_flux\_type equal to 'Jin2006' or 'constant'.

In addition to horizontal advection and transport among thickness categories, biogeochemical tracers ( $T_b$  where  $b =$  $1, \ldots, N_b$ ) satisfy a set of local coupled equations of the form

$$
\frac{dT_b}{dt} = w_b \frac{\Delta T_b}{\Delta z} + R_b(T_j : j = 1, \dots, N_b)
$$
\n(2.124)

where  $R_b$  represents the nonlinear biochemical reaction terms (described in section *[Reaction Equations](#page-60-0)*) and  $\Delta z$  is a length scale representing the molecular sublayer of the ice-ocean interface. Its value is absorbed in the piston velocity parameters. The piston velocity  $w<sub>b</sub>$  depends on the particular tracer and the flux formulation.

For 'Jin2006', the piston velocity is a function of ice growth and melt rates. All tracers (algae included) flux with the same piston velocity during ice growth,  $dh/dt > 0$ :

$$
w_b = -p_g \left| m_1 + m_2 \frac{dh}{dt} - m_3 \left( \frac{dh}{dt} \right)^2 \right| \tag{2.125}
$$

with parameters  $m_1, m_2, m_3$  and  $p_q$  defined in **skl\_biogeochemistry** in **icepack\_algae.F90**. For ice melt,  $dh/dt < 0$ , all tracers with the exception of ice algae flux with

$$
w_b = p_m \left| m_2 \frac{dh}{dt} - m_3 \left( \frac{dh}{dt} \right)^2 \right| \tag{2.126}
$$

<span id="page-54-1"></span>with  $p_m$  defined in **skl\_biogeochemistry**. The 'Jin2006' formulation also requires that for both expressions,  $|w_b| \le$  $0.9h_{sk}/\Delta t$ . The concentration difference at the ice-ocean boundary for each tracer,  $\Delta T_b$ , depends on the sign of  $w_b$ . For growing ice,  $w_b < 0$ ,  $\Delta T_b = T_b/h_{sk} - T_{io}$ , where  $T_{io}$  is the ocean concentration of tracer *i*. For melting ice,  $w_b > 0, \Delta T_b = T_b/h_{sk}.$ 

In 'Jin2006', the algal tracer ( $N_a$ ) responds to ice melt in the same manner as the other tracers [\(2.126\)](#page-54-1). However, this is not the case for ice growth. Unlike dissolved nutrients, algae are able to cling to the ice matrix and resist expulsion during desalination. For this reason, algal tracers do not flux between ice and ocean during ice growth unless the ice algal brine concentration is less than the ocean algal concentration  $(N_o)$ . Then the ocean seeds the sea ice concentration according to

$$
w_b \frac{\Delta N_a}{\Delta z} = \frac{N_o h_{sk} / \phi_{sk} - N_a}{\Delta t}
$$
\n(2.127)

<span id="page-54-2"></span>The 'constant' formulation uses a fixed piston velocity (PVc) for positive ice growth rates for all tracers except  $N_a$ . As in 'Jin2006', congelation ice growth seeds the sea ice algal population according to [\(2.127\)](#page-54-2) when  $N_a \lt N_0 h_{sk}/\phi_{sk}$ . For bottom ice melt, all tracers follow the prescription

$$
w_b \frac{\Delta T_b}{\Delta z} = \begin{cases} T_b |dh_i/dt|/h_{sk} & \text{if } |dh_i/dt| \Delta t / h_{sk} < 1\\ T_b/\Delta t & \text{otherwise.} \end{cases}
$$
 (2.128)

A detailed description of the biogeochemistry reaction terms is given in section *[Reaction Equations](#page-60-0)*.

### <span id="page-54-0"></span>**Vertical BGC (''zbgc")**

In order to solve for the vertically resolved biogeochemistry, several flags in **icepack\_in** must be true: a) tr\_brine, b) z\_tracers, and c) solve\_zbgc.

- $tr\_brine = true turns on the dynamic brine height tracer,  $h_b$ , which defines the vertical domain of the biogeo$ chemical tracers. z-Tracer horizontal transport is conserved on ice volume×brine height fraction.
- z\_tracers = true indicates use of vertically resolved biogeochemical and z-aerosol tracers. This flag alone turns on the vertical transport scheme but not the biochemistry.
- solve\_zbgc = true turns on the biochemistry for the vertically resolved tracers and automatically turns on the algal nitrogen tracer flag tr\_bgc\_N. If false, tr\_bgc\_N is set false and any other biogeochemical tracers in use are transported as passive tracers. This is appropriate for the black carbon and dust aerosols specified by tr\_zaero true.

With the above flags, the default biochemistry is a simple algal-nitrate system:  $tr_bgc_N$  and  $tr_bgc_N$  are true. Options exist in **icepack\_in** to use a more complicated ecosystem which includes up to three algal classes, two DOC groups, one DON pool, limitation by nitrate, silicate and dissolved iron, sulfur chemistry plus refractory humic material. The **icepack\_in** namelist options are described in the *[Tables of Namelist Options](#page-95-0)*.

Vertically resolved z-tracers are brine- volume conserved and thus depend on both the ice volume and the brine height fraction tracer  $(v_{in}, f_b)$ . These tracers follow the conservation equations for multiply dependent tracers (see, for example Equation [\(2.70\)](#page-29-0) where  $a_{pnd}$  is a tracer on  $a_{lvl}a_i$ )

The following sections describe the vertical transport equation for mobile tracers, the partitioning of tracers into mobile and stationary fractions and the biochemical reaction equations. The vertical bio-grid is described in the *[Grid and](#page-67-0) [boundary conditions](#page-67-0)* section.

### <span id="page-55-0"></span>*Mobile and stationary phases*

Purely mobile tracers are tracers which move with the brine and thus, in the absence of biochemical reactions, evolve like salinity. For vertical tracer transport of purely mobile tracers, the flux conserved quantity is the bulk tracer concentration multiplied by the ice thickness, i.e.  $C = h\phi[c]$ , where h is the ice thickness,  $\phi$  is the porosity, and  $[c]$  is the tracer concentration in the brine.  $\phi$ , [c] and C are defined on the interface bio grid (igrid):

$$
igrid(k) = \Delta(k-1) \text{ for } k = 1 : n_b + 1 \text{ and } \Delta = 1/n_b.
$$

<span id="page-55-1"></span>The biogeochemical module solves the following equation:

$$
\frac{\partial C}{\partial t} = \frac{\partial}{\partial x} \left\{ \left( \frac{v}{h} + \frac{w_f}{h\phi} - \frac{\tilde{D}}{h^2 \phi^2} \frac{\partial \phi}{\partial x} \right) C + \frac{\tilde{D}}{h^2 \phi} \frac{\partial C}{\partial x} \right\} + h\phi R([c]) \tag{2.129}
$$

where  $D_{in} = \tilde{D}/h^2 = (D + \phi D_m)/h^2$  and  $R([c])$  is the nonlinear biogeochemical interaction term (see [\[29\]](#page-219-2)).

The solution to [\(2.129\)](#page-55-1) is flux-corrected and positive definite. This is accomplished using a finite element Galerkin discretization. Details are in *[Flux-corrected, positive definite transport scheme](#page-56-0)*.

In addition to purely mobile tracers, some tracers may also adsorb or otherwise adhere to the ice crystals. These tracers exist in both the mobile and stationary phases. In this case, their total brine concentration is a sum  $c_m + c_s$  where  $c_m$  is the mobile fraction transported by equation [\(2.129\)](#page-55-1) and  $c_s$  is fixed vertically in the ice matrix. The algae are an exception, however. We assume that algae in the stationary phase resist brine motion, but rather than being fixed vertically, these tracers maintain their relative position in the ice. Algae that adhere to the ice interior (bottom, surface), remain in the ice interior (bottom, surface) until release to the mobile phase.

In order to model the transfer between these fractions, we assume that tracers adhere (are retained) to the crystals with a time-constant of  $\tau_{ret}$ , and release with a time constant  $\tau_{rel}$ , i.e.

$$
\frac{\partial c_m}{\partial t} = -\frac{c_m}{\tau_{ret}} + \frac{c_s}{\tau_{rel}}
$$

$$
\frac{\partial c_s}{\partial t} = \frac{c_m}{\tau_{ret}} - \frac{c_s}{\tau_{rel}}
$$

We use the exponential form of these equations:

$$
c_m^{t+dt} = c_m^t \exp\left(-\frac{dt}{\tau_{ret}}\right) + c_s^t \left(1 - \exp\left[-\frac{dt}{\tau_{rel}}\right]\right)
$$
  

$$
c_s^{t+dt} = c_s^t \exp\left(-\frac{dt}{\tau_{rel}}\right) + c_m^t \left(1 - \exp\left[-\frac{dt}{\tau_{ret}}\right]\right)
$$

The time constants are functions of the ice growth and melt rates  $(dh/dt)$ . All tracers except algal nitrogen diatoms follow the simple case: when  $dh/dt \geq 0$ , then  $\tau_{rel} \to \infty$  and  $\tau_{ret}$  is finite. For  $dh/dt < 0$ , then  $\tau_{ret} \to \infty$  and  $\tau_{rel}$ is finite. In other words, ice growth promotes transitions to the stationary phase and ice melt enables transitions to the mobile phase.

The exception is the diatom pool. We assume that diatoms, the first algal nitrogen group, can actively maintain their relative position within the ice, i.e. bottom (interior, upper) algae remain in the bottom (interior, upper) ice, unless melt rates exceed a threshold. The namelist parameter algal\_vel sets this threshold.

The variable bgc\_tracer\_type determines the mobile to stationary transition timescales for each z-tracer. It is multi-dimensional with a value for each z-tracer. For  $bgc_tracer_type' (k)$  equal to -1, the kth tracer remains solely in the mobile phase. For ``bgc\_tracer\_type equal to 1, the tracer has maximal rates in the retention phase and minimal in the release. For bgc\_tracer\_type equal to 0, the tracer has maximal rates in the release phase and minimal in the retention. Finally for bgc\_tracer\_type equal to 0.5, minimum timescales are used for both transitions. Table *[Types of Mobile and Stationary Transitions](#page-56-1)* summarizes the transition types. The tracer types are: algaltype\_diatoms, algaltype\_sp (small plankton), algaltype\_phaeo (*phaeocystis*), nitratetype, ammoniumtype, silicatetype, dmspptype, dmspdtype, humtype, doctype\_s (saccharids), doctype\_l (lipids), dontype\_protein, fedtype\_1, feptype\_1, zaerotype\_bc1 (black carbon class 1), zaerotype\_bc2 (black carbon class 2), and four dust classes, zaerotype\_dustj, where j takes values 1 to 4. These may be modified to increase or decrease retention. Another option is to alter the minimum tau\_min and maximum tau\_max timescales which would impact all the z-tracers.

<span id="page-56-1"></span>

| bgc_tracer_type | $\tau_{ret}$ | $\tau_{rel}$ | Description                  |
|-----------------|--------------|--------------|------------------------------|
| $-1.0$          | $\infty$     | 0            | entirely in the mobile phase |
| 0.0             | min          | max          | retention dominated          |
| 1.0             | max          | min          | release dominated            |
| 0.5             | min          | min          | equal but rapid exchange     |
| 2.0             | max          | max          | equal but slow exchange      |

Table 3: *Types of Mobile and Stationary Transitions*

The fraction of a given tracer in the mobile phase is independent of ice depth and stored in the tracer variable zbgc\_frac. The horizontal transport of this tracer is conserved on brine volume and so is dependent on two tracers: brine height fraction  $(f_b)$  and ice volume  $(v_{in})$ . The conservation equations are given by

$$
\frac{\partial}{\partial t}(f_b v_{in}) + \nabla \cdot (f_b v_{in} \mathbf{u}) = 0.
$$

The tracer, zbgc\_frac, is initialized to 1 during new ice formation, because all z-tracers are initially in the purely mobile phase. Similarly, as the ice melts, z-tracers return to the mobile phase. Very large release timescales will prevent this transition and could result in an unphysically large accumulation during the melt season.

#### <span id="page-56-0"></span>*Flux-corrected, positive definite transport scheme*

Numerical solution of the vertical tracer transport equation is accomplished using the finite element Galerkin discretization. Multiply [\(2.129\)](#page-55-1) by "w" and integrate by parts

$$
\int_{h} \left[ w \frac{\partial C}{\partial t} - \frac{\partial w}{\partial x} \left( -\left[ \frac{v}{h} + \frac{w_f}{h \phi} \right] C + \frac{D_{in}}{\phi^2} \frac{\partial \phi}{\partial x} C - \frac{D_{in}}{\phi} \frac{\partial C}{\partial x} \right) \right] dx
$$
  
+ 
$$
w \left( -\left[ \frac{1}{h} \frac{dh_b}{dt} + \frac{w_f}{h \phi} \right] C + \frac{D_{in}}{\phi^2} \frac{\partial \phi}{\partial x} C - \frac{D_{in}}{\phi} \frac{\partial C}{\partial x} \right) \Big|_{bottom} + w \left[ \frac{1}{h} \frac{dh_t}{dt} + \frac{w_f}{h \phi} \right] C \Big|_{top} = 0
$$

The bottom boundary condition indicated by  $|_{bottom}$  satisfies

$$
-w\left(-\left[\frac{1}{h}\frac{dh_b}{dt} + \frac{w_f}{h\phi}\right]C + \frac{D_{in}}{\phi^2}\frac{\partial\phi}{\partial x}C - \frac{D_{in}}{\phi}\frac{\partial C}{\partial x}\right)\Big|_{bottom} =
$$
  

$$
w\left[\frac{1}{h}\frac{dh_b}{dt} + \frac{w_f}{h\phi_{N+1}}\right](C_{N+2} \text{ or } C_{N+1}) - w\frac{D_{in}}{\phi_{N+1}(\Delta h + g_o)}\left(C_{N+1} - C_{N+2}\right)
$$

where  $C_{N+2} = h\phi_{N+1}[c]_{ocean}$  and  $w = 1$  at the bottom boundary and the top. The component  $C_{N+2}$  or  $C_{N+1}$ depends on the sign of the advection boundary term. If  $dh_b + w_f/\phi > 0$  then use  $C_{N+2}$  otherwise  $C_{N+1}$ .

Define basis functions as linear piecewise, with two nodes (boundary nodes) in each element. Then for  $i > 1$  and  $i < {\cal N} + 1$ 

$$
w_i(x) = \begin{cases} 0 & x < x_{i-1} \\ (x - x_{i-1})/\Delta & x_{i-1} < x \leq x_i \\ 1 - (x - x_i)/\Delta & x_i \leq x < x_{i+1} \\ 0, & x \geq x_{i+1} \end{cases}
$$

For  $i=1$ 

$$
w_1(x) = \begin{cases} 1 - x/\Delta & x < x_2 \\ 0, & x \ge x_2 \end{cases}
$$

and  $i = N + 1$ 

$$
w_{N+1}(x) = \begin{cases} 0, & x < x_N \\ (x - x_N) / \Delta & x \ge x_N \end{cases}
$$

Now assume a form

$$
C_h = \sum_{j}^{N+1} c_j w_j
$$

Then

$$
\int_{h} C_{h} dx = c_{1} \int_{0}^{x_{2}} \left(1 - \frac{x}{\Delta}\right) dx + c_{N+1} \int_{x_{N}}^{x_{N+1}} \frac{x - x_{N}}{\Delta} dx \n+ \sum_{j=2}^{N} c_{j} \left\{ \int_{j-1}^{j} \frac{x - x_{j-1}}{\Delta} dx + \int_{j}^{j+1} \left[1 - \frac{(x - x_{j})}{\Delta}\right] dx \right\} \n= \Delta \left[\frac{c_{1}}{2} + \frac{c_{N+1}}{2} + \sum_{j=2}^{N} c_{j}\right]
$$

Now this approximate solution form is substituted into the variational equation with  $w = w_h \in \{w_j\}$ 

$$
0 = \int_{h} \left[ w_h \frac{\partial C_h}{\partial t} - \frac{\partial w_h}{\partial x} \left( \left[ -\frac{v}{h} - \frac{w_f}{h\phi} + \frac{D_{in}}{\phi^2} \frac{\partial \phi}{\partial x} \right] C_h - \frac{D_{in}}{\phi} \frac{\partial C_h}{\partial x} \right) \right] dx
$$
  
+ 
$$
w_h \left( -\left[ \frac{1}{h} \frac{dh_b}{dt} + \frac{w_f}{h\phi} \right] C_h + \frac{D_{in}}{\phi^2} \frac{\partial \phi}{\partial x} C - \frac{D_{in}}{\phi} \frac{\partial C_h}{\partial x} \right) \Big|_{bottom} + w_h \left[ \frac{1}{h} \frac{dh_t}{dt} + \frac{w_f}{h\phi} \right] C_h|_{top}
$$

The result is a linear matrix equation

$$
M_{jk}\frac{\partial C_k(t)}{\partial t} = [K_{jk} + S_{jk}]C_k(t) + q_{in}
$$

where

$$
M_{jk} = \int_{h} w_{j}(x)w_{k}(x)dx
$$
  
\n
$$
K_{jk} = \left[-\frac{v}{h} - \frac{w_{f}}{h\phi} + \frac{D_{in}}{\phi^{2}}\frac{\partial\phi}{\partial x}\right]\int_{h} \frac{\partial w_{j}}{\partial x}w_{k}dx
$$
  
\n
$$
- w_{j}\left(-\left[\frac{v}{h} + \frac{w_{f}}{h\phi_{k}}\right]w_{k} + \frac{D_{in}}{\phi^{2}}\frac{\partial\phi_{k}}{\partial x}w_{k} - \frac{D_{in}}{\phi_{k}}\frac{\partial w_{k}}{\partial x}\right)\right|_{bot}
$$
  
\n
$$
= -V_{k}\int_{h} \frac{\partial w_{j}}{\partial x}w_{k}dx - w_{j}\left(-V_{k}w_{k} - \frac{D_{in}}{\phi_{k}}\frac{\partial w_{k}}{\partial x}\right)\Big|_{bot}
$$
  
\n
$$
S_{jk} = -\frac{D_{in}}{\phi_{k}}\int_{h}\frac{\partial w_{j}}{\partial x} \cdot\frac{\partial w_{k}}{\partial x}dx
$$
  
\n
$$
q_{in} = -VC_{t}w_{j}(x)|_{t}
$$

# and  $C_{N+2} = h\phi_{N+1}[c]_{ocean}$ .

For the top condition  $q_{in}$  is applied to the upper value  $C_2$  when  $VC_t < 0$ , i.e.  $q_{in}$  is a source. Compute the  $M_{jk}$  integrals:

$$
M_{jj} = \int_{x_{j-1}}^{x_j} \frac{(x - x_{j-1})^2}{\Delta^2} dx + \int_{x_j}^{x_{j+1}} \left[ 1 - \frac{(x - x_j)}{\Delta} \right]^2 dx = \frac{2\Delta}{3} \quad \text{for } 1 < j < N + 1
$$
\n
$$
M_{11} = \int_{x_1}^{x_2} \left[ 1 - \frac{(x - x_2)}{\Delta} \right]^2 dx = \frac{\Delta}{3}
$$
\n
$$
M_{N+1, N+1} = \int_{x_N}^{x_{N+1}} \frac{(x - x_N)^2}{\Delta^2} dx = \frac{\Delta}{3}
$$

Off diagonal components:

$$
M_{j,j+1} = \int_{x_j}^{x_{j+1}} \left[ 1 - \frac{(x - x_j)}{\Delta} \right] \left[ \frac{x - x_j}{\Delta} \right] dx = \frac{\Delta}{6} \quad \text{for } j < N+1
$$
\n
$$
M_{j,j-1} = \int_{x_{j-1}}^{x_j} \left[ \frac{x - x_{j-1}}{\Delta} \right] \left[ 1 - \frac{(x - x_{j-1})}{\Delta} \right] dx = \frac{\Delta}{6} \quad \text{for } j > 1
$$

Compute the  $K_{jk}$  integrals:

$$
K_{jj} = K_{jj} = \frac{k'_{jj}}{2} \left[ \int_{x_{j-1}}^{x_j} \frac{\partial w_j}{\partial x} w_j dx + \int_{x_j}^{x_{j+1}} \frac{\partial w_j}{\partial x} w_j dx \right]
$$
  
\n
$$
= \frac{1}{2} - \frac{1}{2} = 0 \text{ for } 1 < j < N + 1
$$
  
\n
$$
K_{11} = -\frac{k'_{11}}{2} = \frac{1}{2} \left[ \frac{v}{h} + \frac{w_f}{h\phi} \right]
$$
  
\n
$$
K_{N+1,N+1} = \frac{k'_{N+1,N+1}}{2} + \min \left[ 0, \left( \frac{1}{h} \frac{dh_b}{dt} + \frac{w_f}{h\phi_{N+1}} \right) \right] - \frac{D_{in}}{\phi_{N+1}(g_o/h)}
$$
  
\n
$$
= \left[ -\frac{v}{h} - \frac{w_f}{h\phi} + \frac{D_{in}}{\phi^2} \frac{\partial \phi}{\partial x} \right] \frac{1}{2} + \min \left[ 0, \left( \frac{1}{h} \frac{dh_b}{dt} + \frac{w_f}{h\phi_{N+1}} \right) \right] - \frac{D_{in}}{\phi_{N+1}(g_o/h)}
$$

Off diagonal components:

$$
K_{j(j+1)} = \n\begin{aligned}\n& k'_{j(j+1)} \int_{x_j}^{x_{j+1}} \frac{\partial w_j}{\partial x} w_{j+1} dx = -k'_{j(j+1)} \int_{x_j}^{x_{j+1}} \frac{(x - x_j)}{\Delta^2} dx \\
&= -\frac{k'_{j(j+1)}}{\Delta^2} \frac{\Delta^2}{2} = -\frac{k'_{j(j+1)}}{2} = p5 \times \left[ \frac{v}{h} + \frac{w_f}{h\phi} - \frac{D_{in}}{\phi^2} \frac{\partial \phi}{\partial x} \right]_{(j+1)} \quad \text{for } j < N + 1\n\end{aligned}
$$
\n
$$
K_{j(j-1)} = \n\begin{aligned}\n& k'_{j(j-1)} \int_{x_{j-1}}^{x_j} \frac{\partial w_j}{\partial x} w_{j-1} dx = k'_{j(j-1)} \int_{x_{j-1}}^{x_j} \left[ 1 - \frac{(x - x_{j-1})}{\Delta^2} \right] dx \\
&= \n\frac{k'_{j(j-1)}}{\Delta^2} \frac{\Delta^2}{2} = \frac{k'_{j(j-1)}}{2} = -p5 \times \left[ \frac{v}{h} + \frac{w_f}{h\phi} - \frac{D_{in}}{\phi^2} \frac{\partial \phi}{\partial x} \right]_{(j-1)} \quad \text{for } j > 1\n\end{aligned}
$$

For  $K_{N+1,N}$ , there is a boundary contribution:

$$
K_{N+1,N} = \frac{k'_{N+1(N)}}{2} - \frac{D_N}{\Delta \phi_N}
$$

The bottom condition works if  $C_{bot} = h\phi_{N+2}[c]_{ocean}$ ,  $\phi^2$  is  $\phi_{N+1}\phi_{N+2}$  and

$$
\left.\frac{\partial\phi}{\partial x}\right|_{bot} = \left.\frac{\phi_{N+2} - \phi_N}{2\Delta};\right.
$$

## **2.9. Biogeochemistry 55**

then the  $D_{N+1}/\phi_{N+1}/\Delta$  cancels properly with the porosity gradient. In general

$$
\left. \frac{\partial \phi}{\partial x} \right|_{k} = \left. \frac{\phi_{k+2} - \phi_k}{2\Delta} \right|
$$

When evaluating the integrals for the diffusion term, we will assume that  $D/\phi$  is constant in an element. For  $D_{in}/i\phi$ defined on interface points,  $D_1 = 0$  and for  $j = 2, ..., N D_j/b\phi_j = (D_{in}(j) + D_{in}(j+1))/(i\phi_j + i\phi_{j+1})$ . Then the above integrals will be modified as follows:

Compute the  $S_{jk}$  integrals:

$$
S_{jj} = -\left[\frac{D_{j-1}}{b\phi_{j-1}} \int_{x_{j-1}}^{x_j} \left(\frac{\partial w_j}{\partial x}\right)^2 dx + \frac{D_j}{b\phi_j} \int_{x_j}^{x_{j+1}} \left(\frac{\partial w_j}{\partial x}\right)^2 dx\right]
$$
  

$$
= -\frac{1}{\Delta} \left[\frac{D_{j-1}}{b\phi_{j-1}} + \frac{D_j}{b\phi_j}\right] \text{ for } 1 < j < N + 1
$$
  

$$
S_{11} = \frac{s'_{11}}{\Delta} = 0
$$
  

$$
S_{N+1,N+1} = \frac{s'_{N+1,N+1}}{\Delta} = -\frac{(D_N)}{b\phi_N\Delta}
$$

Compute the off-diagonal components of  $S_{jk}$ :

$$
S_{j(j+1)} = s'_{j(j+1)} \int_{x_j}^{x_{j+1}} \frac{\partial w_j}{\partial x} \frac{\partial w_{j+1}}{\partial x} dx = -\frac{s'_{j(j+1)}}{\Delta} = \frac{D_j}{b \phi_j \Delta} \text{ for } j < N+1
$$
  

$$
S_{j(j-1)} = s'_{j(j-1)} \int_{x_{j-1}}^{x_j} \frac{\partial w_j}{\partial x} \frac{\partial w_{j-1}}{\partial x} dx = -\frac{s'_{j(j-1)}}{\Delta} = \frac{D_{j-1}}{b \phi_{j-1}} \text{ for } j > 1
$$

We assume that  $D/\phi^2\partial\phi/\partial x$  is constant in the element i. If  $D/\phi_j$  is constant, and  $\partial\phi/\partial x$  is constant then both the Darcy and D terms go as  $\phi^{-1}$ . Then  $\phi = (\phi_j - \phi_{j-1})(x - x_j)/\Delta + \phi_j$  and  $m = (\phi_j - \phi_{j-1})/\Delta$  and  $b = \phi_j - mx_j$ . The first integral contribution to the Darcy term is:

> $K^1_{jj} =$ −1  $\Delta^2$  $\int w_f$  $\frac{v_f}{h} - \frac{D}{\phi}$  $\phi$  $\left(\frac{\partial \phi}{\partial x}\right) \int_{j-1}^{j} (x - x_{j-1}) \frac{1}{m x}$  $\frac{1}{mx+b}dx$  $=$   $-\left(\frac{w_f}{1}\right)$  $\frac{v_f}{h} - \frac{D}{\phi}$  $\phi$  $\frac{\partial \phi}{\partial x} \bigg) \frac{1}{\Delta^2}$  $\Delta^2$  $\int f^j$  $j-1$  $\boldsymbol{x}$  $\frac{x}{mx+b}dx-x_{j-1}\int_{j-1}^j$  $j-1$ 1  $\left\lfloor \frac{1}{mx + b} dx \right\rfloor$  $=$   $-\left(\frac{w_f}{1}\right)$  $\frac{v_f}{h} - \frac{D}{\phi}$  $\phi$  $\frac{\partial \phi}{\partial x} \bigg) \frac{1}{\Delta}$  $\Delta^2$  $\lceil mx - b \log(b + mx) \rceil$  $\frac{\log(b + mx)}{m^2} - x_{j-1} \frac{\log(b + mx)}{m}$  $\dot{m}$  $\big]$ <sup> $x_j$ </sup>  $=$   $\int w_f$  $\frac{v_f}{h} - \frac{D}{\phi}$  $\phi$  $\frac{\partial \phi}{\partial x} \bigg) \frac{1}{\Delta y}$  $\Delta_\phi$  $\left[1 + \log \left( \frac{\phi_j}{\mu} \right) \right]$  $\phi_{j-1}$  $-\frac{\phi_j}{\Lambda}$  $\Delta_{\phi_j}$  $\log\left(\frac{\phi_j}{\cdot}\right)$  $\phi_{j-1}$ = − − − − − − − − −  $\int w_f$  $\frac{v_f}{h} - \frac{D}{\phi}$  $\phi$  $\frac{\partial \phi}{\partial x}$   $\Big) \frac{1}{\Delta x}$  $\Delta_{\phi}$  $\left[1+\frac{\phi_{j-1}}{\Delta}\right]$  $\frac{\phi_{j-1}}{\Delta_\phi}\log\bigg(\frac{\phi_j}{\phi_{j-1}}\bigg)$  $\phi_{j-1}$  $K_{jj}^2 = \frac{w_f}{h}$  $\frac{v_f}{h} - \frac{D}{\phi}$  $\phi$  $\frac{\partial \phi}{\partial x}$   $\frac{1}{\Delta}$ ∆  $\int_0^x j+1$  $x_j$  $\bigg[1-\frac{(x-x_j)}{4}\bigg]$ ∆  $\begin{bmatrix} 1 \end{bmatrix}$  $\frac{1}{mx+b}dx$  $=\begin{pmatrix} w_f \\ \frac{w_f}{\sqrt{2}} \end{pmatrix}$  $\frac{v_f}{h} - \frac{D}{\phi}$  $\phi$  $\frac{\partial \phi}{\partial x}$   $\frac{1}{\Delta}$ ∆  $\left[ (b+m(x_j+\Delta)) \log(b+mx) - mx \right]$  $\Delta m^2$  $\mathbb{R}^{x_{j+1}}$  $x_j$

> > $\int w_f$  $\frac{v_f}{h} - \frac{D}{\phi}$  $\phi$

 $\frac{\partial \phi}{\partial x}$   $\frac{1}{\Delta}$  $\Delta_\phi$   $\left[1-\frac{\phi_{j+1}}{\Delta}\right]$ 

 $\frac{\phi_{j+1}}{\Delta_{\phi}} \log \left( \frac{\phi_{j+1}}{\phi_j} \right)$ 

 $\phi_j$ 

 $\setminus$ ]

Now  $m = (\phi_{j+1} - \phi_j)/\Delta$  and  $b = \phi_{j+1} - mx_{j+1}$ .

 $=$ 

 $x_{j-1}$ 

 $\setminus$ ]

 $\setminus$ ]

Source terms  $q_{bot} = q_{N+1}$  and  $q_{top} = q_1$  (both positive)

$$
q_{bot} = \max \left[ 0, \left( \frac{1}{h} \frac{dh_b}{dt} + \frac{w_f}{h \phi_{N+1}} \right) \right] C|_{bot} + \frac{D_{in}}{\phi_{N+1}(g_o/h)} C|_{bot}
$$

$$
C|_{bot} = \phi_{N+1}[c]_{ocean}
$$

where  $q_o$  is not zero.

$$
q_{in} = -\min\left[0, \left(\frac{1}{h}\frac{dh_t}{dt} + \frac{w_f}{h\phi}\right)C|_{top}\right]
$$

$$
C|_{top} = h[c]_o\phi_{min}
$$

Calculating the low order solution:

1) Find the lumped mass matrix  $M_l = diag\{m_i\}$ 

$$
m_j = \sum_i m_{ji} = m_{j(j+1)} + m_{j(j-1)} + m_{jj}
$$
  
=  $\frac{\Delta}{6} + \frac{\Delta}{6} + \frac{2\Delta}{3} = \Delta$  for  $1 < j < N + 1$   

$$
m_1 = \qquad m_{11} + m_{12} = \frac{\Delta}{3} + \frac{\Delta}{6} = \frac{\Delta}{2}
$$
  

$$
m_{N+1} = m_{N+1,N} + m_{N+1,N+1} = \frac{\Delta}{6} + \frac{\Delta}{3} = \frac{\Delta}{2}
$$

2) Define artificial diffusion  $D_a$ 

$$
d_{j,(j+1)} = \max\{-k_{j(j+1)}, 0, -k_{(j+1)j}\} = d_{(j+1)j}
$$

$$
d_{jj} = -\sum_{i \neq j} d_{ji}
$$

- 3) Add artificial diffusion to  $K: L = K + D_a$ .
- 4) Solve for the low order predictor solution:

$$
(M_l - \Delta t[L + S])C^{n+1} = M_lC^n + \Delta tq
$$

Conservations terms for the low order solution are:

$$
\int \left[ C^{n+1} - C^n \right] w(x) dx = \Delta \left[ \frac{c_1^{n+1} - c_1^n}{2} + \frac{c_{N+1}^{n+1} - c_{N+1}^n}{2} + \sum_{j=2}^N (c_j^{n+1} - c_j^n) \right]
$$
  
=  $\Delta t \left[ q_{bot} + q_{in} + (K_{N+1,N+1} + K_{N,N+1}) C_{N+1}^{n+1} + (K_{1,1} + K_{2,1}) C_1^{n+1} \right]$ 

Now add the antidiffusive flux: compute the F matrix using the low order solution  $c^{n+1}$ . Diagonal components are zero. For  $i \neq j$ 

$$
f_{ij} = m_{ij} \left[ \frac{\Delta c_i}{\Delta t} - \frac{\Delta c_j}{\Delta t} + d_{ij} (c_i^{n+1} - c_j^{n+1}) \right].
$$

## <span id="page-60-0"></span>**Reaction Equations**

The biogeochemical reaction terms for each biogeochemical tracer (see Table *[Biogeochemical Tracers](#page-61-0)* for tracer definitions) are defined in **icepack\_algae.F90** in the subroutine *algal\_dyn*. The same set of equations is used for the bottom layer model (when skl\_bgc is true) and the multi-layer biogeochemical model (when z\_tracers and solve\_zbgc are true).

<span id="page-61-0"></span>

| Text                  | Variable in code           | flag                     | Description            | units                   |
|-----------------------|----------------------------|--------------------------|------------------------|-------------------------|
| Variable              |                            |                          |                        |                         |
| N(1)                  | $\text{Nin}(1)$            | $tr\_bgc_N$              | diatom                 | mmol N/m <sup>3</sup>   |
| N(2)                  | $\text{Nin}(2)$            | $tr\_bgc_N$              | small phytoplankton    | $\boxed{mmol N/m^3}$    |
| N(3)                  | $\text{Nin}(3)$            | $tr\_bgc_N$              | Phaeocystis sp         | $\overline{mmol N/m^3}$ |
| DOC(1)                | DOCin(1)                   | $tr_bgc\_DOC$            | polysaccharids         | $mmol$ $C/m3$           |
| $\overline{DOC(2)}$   | DOCin(2)                   | $tr\_bgc\_DOC$           | lipids                 | $\boxed{mmol C/m^3}$    |
| DON                   | DONin(1)                   | $tr_bgc\_DON$            | proteins               | $\boxed{mmol C/m^3}$    |
| fed                   | Fedin(1)                   | $tr\_bgc\_Fe$            | dissolved iron         | $\mu$ Fe/m <sup>3</sup> |
| fep                   | Fepin(1)                   | $tr\_bgc\_Fe$            | particulate iron       | $\mu Fe/m^3$            |
| NO <sub>3</sub>       | Nitin                      | $tr\_bgc\_Nit$           | NO <sub>3</sub>        | $\overline{mmol N/m^3}$ |
| NH <sub>4</sub>       | Amin                       | $\overline{tr\_bgc\_Am}$ | NH <sub>4</sub>        | mmol N/m <sup>3</sup>   |
| SiO <sub>3</sub>      | Silin                      | $tr\_bgc\_Sil$           | SiO <sub>2</sub>       | $mmol$ $Si/m3$          |
| <b>DMSPp</b>          | <b>DMSPpin</b>             | tr_bgc_DMS               | particulate DMSP       | mmol S/m <sup>3</sup>   |
| <b>DMSPd</b>          | <b>DMSPdin</b>             | $tr\_bgc\_DMS$           | dissolved DMSP         | mmol S/m <sup>3</sup>   |
| <b>DMS</b>            | <b>DMSin</b>               | tr_bgc_DMS               | <b>DMS</b>             | $\overline{mmol}~S/m^3$ |
| PON                   | PON $a$                    | $tr_bgc_PON$             | passive mobile tracer  | mmol N/m <sup>3</sup>   |
| hum                   | $hum$ <sup><i>ab</i></sup> | $tr\_bgc\_hum$           | passive sticky tracer  | $\boxed{mmol/m^3}$      |
| $\overline{BC(1)}$    | zaero $(1)^{a}$            | tr_zaero                 | black carbon species 1 | $kg/m^3$                |
| $\overline{BC}$ $(2)$ | zaero $(2)^a$              | tr_zaero                 | black carbon species 2 | $kg/m^3$                |
| dust $(1)$            | zaero $(3)^a$              | tr_zaero                 | dust species 1         | $kg/m^3$                |
| dust $(2)$            | zaero $(4)^a$              | tr_zaero                 | dust species 2         | $\overline{kg/m^3}$     |
| dust $(3)$            | zaero(5) $^{\alpha}$       | tr_zaero                 | dust species 3         | $kg/m^3$                |
| dust $(4)$            | zaero(6) $a$               | tr_zaero                 | dust species 4         | $kg\ \overline{m^3}$    |

Table 4: *Biogeochemical Tracers*

not modified in *algal\_dyn*

 $<sup>b</sup>$  may be in C or N units depending on the ocean concentration</sup>

The biochemical reaction term for each algal species has the form:

$$
\Delta N/dt = R_{\rm N} = \mu (1 - f_{graze} - f_{res}) - M_{ort}
$$

where  $\mu$  is the algal growth rate,  $M_{ort}$  is a mortality loss,  $f_{graze}$  is the fraction of algal growth that is lost to predatory grazing, and  $f_{res}$  is the fraction of algal growth lost to respiration. Algal mortality is temperature dependent and limited by a maximum loss rate fraction  $(l_{max})$ :

$$
M_{ort} = \min(l_{max}[\mathbf{N}], m_{pre} \exp\{m_T(T - T_{max})\}[\mathbf{N}])
$$

Note, [·] denotes brine concentration.

Nitrate and ammonium reaction terms are given by

$$
\Delta NO_3/dt =
$$
\n
$$
\Delta NH_4/dt = R_{NH_4} = -[NH_4]k_{nitr} - U_{NH_4}^{tot} + (f_{ng}f_{graze}(1 - f_{gs}) + f_{res})\mu^{tot}
$$
\n
$$
+ f_{nm}M_{ort}
$$
\n
$$
= -[NH_4]k_{nitr} - U_{NH_4}^{tot} + N_{remin}
$$

where the uptake  $U^{tot}$  and algal growth  $\mu^{tot}$  are accumulated totals for all algal species.  $k_{nitr}$  is the nitrification rate and  $f_{ng}$  and  $f_{nm}$  are the fractions of grazing and algal mortality that are remineralized to ammonium and  $f_{gs}$  is the fraction of grazing spilled or lost. Algal growth and nutrient uptake terms are described in more detail in *[Algal growth](#page-63-0) [and nutrient uptake](#page-63-0)*.

Dissolved organic nitrogen satisfies the equation

$$
\Delta \text{DON}/dt = R_{\text{DON}} = f_{dg} f_{gs} f_{graze} \mu^{tot} - [\text{DON}] k_{nb}
$$

With a loss from bacterial degration (rate  $k_{nb}$ ) and a gain from spilled grazing that does not enter the NH<sub>4</sub> pool.

A term  $Z_{oo}$  closes the nitrogen cycle by summing all the excess nitrogen removed as zooplankton/bacteria in a timestep. This term is not a true tracer, i.e. not advected horizontally with the ice motion, but provides a diagnostic comparison of the amount of N removed biogeochemically from the ice  $N-NO<sub>3</sub>-NH<sub>4</sub>-DOM$  cycle at each timestep.

$$
Z_{oo} = [(1 - f_{ng}(1 - f_{gs}) - f_{dg}f_{gs}]f_{graze} \mu^{tot} dt + (1 - f_{nm})M_{ort} dt + [DON]k_{nb} dt
$$

Dissolved organic carbon may be divided into polysaccharids and lipids. Parameters are two dimensional (indicated by superscript *i*) with index 1 corresponding to polysaccharids and index 2 appropriate for lipids. The DOC<sup>*i*</sup> equation is:

$$
\Delta \text{DOC}^i/dt = R_{\text{DOC}} = f_{cg}^i f_{ng} \mu^{tot} + R_{c:n}^i M_{ort} - [\text{DOC}]k_{cb}^i
$$

Silicate has no biochemical source terms within the ice and is lost only through algal uptake:

$$
\Delta \text{SiO}_3/dt = R_{\text{SiO}_3} = -U_{\text{SiO}_3}^{tot}
$$

Dissolved iron has algal uptake and remineralization pathways. In addition, fed may be converted to or released from the particulate iron pool depending on the dissolve iron (fed) to polysaccharid  $(DOC(1))$  concentration ratio. If this ratio exceeds a maximum value  $r_{fed:doc}^{max}$  then the change in concentration for dissolved and particulate iron is

$$
\Delta_{fe} \text{fed}/dt = -[\text{fed}]/\tau_{fe}
$$
  

$$
\Delta_{fe} \text{fep}/dt = [\text{fed}]/\tau_{fe}
$$

For values less than  $r_{fed:doc}^{max}$ 

$$
\Delta_{fe} \text{fed}/dt = \text{[fep]}/\tau_{fe}
$$
  

$$
\Delta_{fe} \text{fep}/dt = -[\text{fep}]/\tau_{fe}
$$

Very long timescales  $\tau_{fe}$  will remove this source/sink term. The default value is currently set at 3065 days to turn off this dependency (any large number will do to turn it off). 61-65 days is a more realistic option (Parekh et al., 2004).

The full equation for fed including uptake and remineralization is

$$
\Delta \text{fed}/dt = R_{\text{fed}} = -U_{\text{fed}}^{tot} + f_{fa} R_{fe:n} N_{remin} + \Delta_{fe} \text{fed}/dt
$$

Particulate iron also includes a source term from algal mortality and grazing that is not immediately bioavailable. The full equation for fep is

$$
\Delta \text{fep}/dt = R_{\text{fep}} = R_{fe:n} [Z_{oo}/dt + (1 - f_{fa})] N_{remin} + \Delta_{fe} \text{fep}/dt
$$

The sulfur cycle includes DMS and dissolved DMSP (DMSPd). Particulate DMSP is assumed to be proportional to the algal concentration, i.e.  $\text{DMSPp} = R_{s:n}^i N^i$  for algal species *i*. For DMSP and DMS,

$$
\Delta \text{DMSPd}/dt = R_{\text{DMSPd}} = R_{s:n}[f_{sr}f_{res}\mu^{tot} + f_{nm}M_{ort}] - [\text{DMSPd}]/\tau_{dmsp}
$$
  
 
$$
\Delta \text{DMS}/dt = R_{\text{DMS}} = y_{dms}[\text{DMSPd}]/\tau_{dmsp} - [\text{DMS}]/\tau_{dms}
$$

See *[BGC Tuning Parameters](#page-107-0)* for a more complete list and description of biogeochemical parameters.

#### <span id="page-63-0"></span>**Algal growth and nutrient uptake**

Nutrient limitation terms are defined in the simplest ecosystem for  $NO<sub>3</sub>$ . If the appropriate tracer flags are true, then limitation terms may also be found for  $NH<sub>4</sub>$ ,  $SiO<sub>3</sub>$ , and fed

 $(x, y, z)$ 

$$
NO_{3lim} = \frac{[NO_3]}{[NO_3] + K_{NO_3}}
$$
  
\n
$$
NH_{4lim} = \frac{[NH_4]}{[NH_4] + K_{NH_4}}
$$
  
\n
$$
Ni_{im} = min(1, NO_{3lim} + NH_{4lim})
$$
  
\n
$$
SiO_{3lim} = \frac{[SiO_3]}{[SiO_3] + K_{SiO_3}}
$$
  
\n
$$
fed_{lim} = \frac{[fed]}{[fed] + K_{fed}}
$$

Light limitation  $L_{lim}$  is defined in the following way:  $I_{sw}(z)$  (in  $W/m^2$ ) is the shortwave radiation at the ice level and the optical depth is proportional to the chlorophyll concentration,  $op_{dep} =$  chlabs [Chl\*a\*]. If ( $op_{dep} > op_{min}$ ) then

$$
I_{avg} = I_{sw}(1 - \exp(-op_{dep}))/op_{dep}
$$

otherwise  $I_{avg} = I_{sw}$ .

$$
L_{lim} = (1 - \exp(-\alpha I_{avg})) \exp(-\beta I_{avg})
$$

The maximal algal growth rate before limitation is

$$
\mu_o = \mu_{max} \exp(\mu_T \Delta T) f_{sal}[\mathbf{N}]
$$
  

$$
\mu' = min(L_{lim}, N_{lim}, \text{SiO}_{3lim}, \text{fed}_{lim}) \mu_o
$$

where  $\mu'$  is the initial estimate of algal growth rate for a given algal species and  $\Delta T$  is the difference between the local tempurature and the maximum (in this case  $T_{max} = 0$ °C).

The initial estimate of the uptake rate for silicate and iron is

$$
\tilde{U}_{\text{SiO}_3} = R_{si:n} \mu'
$$
  

$$
\tilde{U}_{\text{fed}} = R_{fe:n} \mu'
$$

For nitrogen uptake, we assume that ammonium is preferentially acquired by algae. To determine the nitrogen uptake needed for each algal growth rate of  $\mu$ , first determine the "potential" uptake rate of ammonium:

$$
U'_{\text{NH}_4} = \text{NH}_{4\, \mu_o}
$$

Then

$$
\tilde{U}_{\mathbf{NH}_4} = \min(\mu', U'_{\mathbf{NH}_4})
$$

$$
\tilde{U}_{\mathbf{NO}_3} = \mu' - \tilde{U}_{\mathbf{NH}_4}
$$

We require that each rate not exceed a maximum loss rate  $l_{max}/dt$ . This is particularly important when multiple species are present. In this case, the accumulated uptake rate for each nutrient is found and the fraction  $(fU^i)$  of uptake due to algal species  $i$  is saved. Then the total uptake rate is compared with the maximum loss condition. For example, the net uptake of nitrate when there are three algal species is

$$
\tilde{U}_{\mathbf{NO}_3}^{tot} = \sum_{i=1}^3 \tilde{U}_{\mathbf{NO}_3}^i
$$

Then the uptake fraction for species  $i$  and the adjusted total uptake is

$$
\begin{aligned} fU^i_{\text{NO}_3} = \qquad & \frac{\tilde{U}^i_{\text{NO}_3}}{\tilde{U}^{tot}_{\text{NO}_3}} \\ U^{tot}_{\text{NO}_3} = \quad & \min(\tilde{U}^{tot}_{\text{NO}_3}, l_{max}[\text{NO}_3]/dt) \end{aligned}
$$

Now, for each algal species the nitrate uptake is

$$
U_{\mathbf{NO}_3}^i = fU_{\mathbf{NO}_3}^iU_{\mathbf{NO}_3}^{tot}
$$

Similar expressions are found for all potentially limiting nutrients. Then the true growth rate for each algal species  $i$  is

$$
\mu^i = \min(U^i_{\mathbf{SIO}_3}/R_{si:n}, U^i_{\mathbf{NO}_3} + U^i_{\mathbf{NH}_4}, U^i_{\mathbf{fed}}/R_{fe:n})
$$

Preferential ammonium uptake is assumed once again and the remaining nitrogen is taken from the nitrate pool.

**CHAPTER**

**THREE**

# **STANDALONE USER GUIDE**

# **3.1 Implementation**

Icepack is written in FORTRAN90 and runs on platforms using UNIX, LINUX, and other operating systems. The code is not parallelized. (CHANGE IF OPENMP IS IMPLEMENTED)

Icepack consists of the sea ice column physics code, contained in the **columnphysics/** directory, and a **configuration/** directory that includes a driver for testing the column physics and a set of scripts for configuring the tests. Icepack is designed such that the column physics code may be used by a host sea ice model without direct reference to the driver or scripts, although these may be consulted for guidance when coupling the column physics code to the host sea ice model [\(CICE](https://github.com/CICE-Consortium/CICE) may also be useful for this.) Information about the interface between the column physics and the driver or host sea ice model is located in the *[Initialization and Forcing](#page-67-1)* section.

## **3.1.1 Directory structure**

The present code distribution includes source code for the column physics, source code for the driver, and the scripts. Forcing data is available from the ftp site. The directory structure of Icepack is as follows. All columnphysics filename have a prefix of icepack\_ and all driver files are prefixed with icedrv\_\*.

## **LICENSE.pdf**

license for using and sharing the code

### **DistributionPolicy.pdf**

policy for using and sharing the code

### **README.md**

basic information and pointers

### **columnphysics/**

columnphysics source code, see *[Icepack Column Physics](#page-187-0)*

### **configuration/scripts/**

support scripts, see *[Scripts Implementation](#page-192-0)*

### **configuration/driver/**

icepack driver code, see *[Driver Implementation](#page-191-0)*

**doc/**

documentation

### **icepack.setup**

main icepack script for creating cases

A case (compile) directory is created upon initial execution of the script **icepack.setup** at the user-specified location provided after the -c flag. Executing the command ./icepack.setup -h provides helpful information for this tool.

## <span id="page-67-0"></span>**3.1.2 Grid and boundary conditions**

The driver configures a collection of grid cells on which the column physics code will be run. This "horizontal" grid is a vector of length nx, with a minimum length of 4. The grid vector is initialized with different sea ice conditions, such as open water, a uniform slab of ice, a multi-year ice thickness distribution with snow, and land. For simplicity, the same forcing values are applied to all grid cells.

Icepack includes two vertical grids. The basic vertical grid contains nilyr equally spaced grid cells. History variables available for column output are ice and snow temperature, Tinz and Tsnz. These variables also include thickness category as a fourth dimension.

In addition, there is a bio-grid that can be more finely resolved and includes additional nodes for boundary conditions. It is used for solving the brine height variable  $h_b$  and for discretizing the vertical transport equations of biogeochemical tracers. The bio-grid is a non-dimensional vertical grid which takes the value zero at  $h_b$  and one at the ice–ocean interface. The number of grid levels is specified during compilation by setting the variable NBGCLYR equal to an integer  $(n_b)$ .

Ice tracers and microstructural properties defined on the bio-grid are referenced in two ways: as bgrid =  $n_b + 2$ points and as igrid=  $n_b + 1$  points. For both bgrid and igrid, the first and last points reference  $h_b$  and the ice–ocean interface, respectively, and so take the values 0 and 1, respectively. For bgrid, the interior points  $[2, n_b + 1]$  are spaced at  $1/n_b$  intervals beginning with  $bgrid(2) = 1/(2n_b)$ . The **igrid** interior points [2,  $n_b$ ] are also equidistant with the same spacing, but physically coincide with points midway between those of bgrid.

# <span id="page-67-1"></span>**3.1.3 Initialization and Forcing**

Icepack's parameters and variables are initialized in several steps. Many constants and physical parameters are set in **icepack** parameters.F90. In the current driver implementation, a namelist file is read to setup the model. Namelist values are given default values in the code, which may then be changed when the input file **icepack\_in** is read. Other physical constants, numerical parameters, and variables are first set in initialization routines for each ice model component or module. Then, if the ice model is being restarted from a previous run, core variables are read and reinitialized in *restartfile*, while tracer variables needed for specific configurations are read in separate restart routines associated with each tracer or specialized parameterization. Finally, albedo and other quantities dependent on the initial ice state are set. Some of these parameters will be described in more detail in the *[Tables of Namelist Options](#page-95-0)*.

Two namelist variables control model initialization, ice\_ic and restart. Setting ice\_ic = 'default' causes the model to run using initial values set in the code. To start from a file **filename**, set restart = .true. and ice\_ic = **filename**. When restarting using the Icepack driver, for simplicity the tracers are assumed to be set the same way (on/off) as in the run that created the restart file; i.e. that the restart file contains exactly the information needed for the new run. CICE is more flexible in this regard.

For stand-alone runs, routines in **icedrv\_forcing.F90** read and interpolate data from files, and are intended merely for testing, although they can also provide guidance for the user to write his or her own routines.

## **3.1.4 Choosing an appropriate time step**

Transport in thickness space imposes a restraint on the time step, given by the ice growth/melt rate and the smallest range of thickness among the categories,  $\Delta t < \min(\Delta H)/2 \max(f)$ , where  $\Delta H$  is the distance between category boundaries and  $f$  is the thermodynamic growth rate. For the 5-category ice thickness distribution used as the default in this distribution, this is not a stringent limitation:  $\Delta t < 19.4$  hr, assuming max $(f) = 40$  cm/day.

# **3.1.5 Model output**

The Icepack model provides diagnostic output files, binary or netCDF restart files, and a primitive netCDF history file capability. The sea ice model [CICE](https://github.com/CICE-Consortium/CICE) provides more extensive options for model output, including many derived output variables.

## **Diagnostic files**

Icepack writes diagnostic information for each grid cell as a separate file, **ice\_diag.\***, identified by the initial ice state of the grid cell (no ice, slab, land, etc).

## **Restart files**

Icepack provides restart data in binary unformatted format or netCDF. The restart files created by the Icepack driver contain all of the variables needed for a full, exact restart. The filename begins with the character string 'iced.' and is placed in the directory specified by the namelist variable restart\_dir. The restart dump frequency is given by the namelist variable dumpfreq. The namelist variable ice\_ic contains the pointer to the filename from which the restart data is to be read and the namelist option restart must be set to .true. to use the file. dump\_last namelist can also be set to true to trigger restarts automatically at the end of runs. The default restart file format is binary, set in namelist with restart\_format = 'bin'. For netCDF, set restart\_format = 'nc' or use icepack.setup -s restcdf.

The default configuration of Icepack does not support netCDF. If netCDF restart files are desired, the USE\_NETCDF C preprocessor directive must be set during compilation. This is done by setting ICE\_IOTYPE to netcdf in **icepack.settings** or using the icepack.setup -s option ionetcdf. If netCDF is used on a particular machine, the machine env and Macros file must support compilation with netCDF.

## **History files**

Icepack has a primitive netCDF history capability that is turned on with the history\_format namelist. When history\_format is set to 'nc', history files are created for each run with a naming convention of **icepack.h.yyyymmdd.nc** in the run directory history directory. The yyyymmdd is the start date for each run. Use icepack.setup -s histcdf to turn on netCDF history files automatically.

When Icepack history files are turned on, data for a set of fixed fields is written to the history file for each column at every timestep without ability to control fields, frequencies, or temporal averaging. All output fields are hardwired into the implementation in **configuration/driver/icedrv\_history.F90** file. The netCDF file does NOT meet netCDF CF conventions and is provided as an amenity in the standalone Icepack model. Users are free to modify the output fields or extend the implementation and are encouraged to share any updates with the Consortium.

The default configuration of Icepack does not support netCDF. If netCDF history files are desired, the USE\_NETCDF C preprocessor directive must be set during compilation. This is done by setting ICE\_IOTYPE to netcdf in **icepack.settings** or using the icepack.setup -s option ionetcdf. If netCDF is used on a particular machine, the machine env and Macros file must support compilation with netCDF.

## **Biogeochemistry History Fields**

History output is not provided with Icepack. This documentation indicates what is available for output and is implemented in CICE.

Table *[Biogeochemical History variables](#page-69-0)* lists the biogeochemical tracer history flags along with a short description and the variable or variables saved. Not listed are flags appended with \_ai, i.e. f\_fbio\_ai. These fields are identical to their counterpart. i.e. f\_fbio, except they are averaged by ice area.

<span id="page-69-0"></span>

| <b>History Flag</b> | Definition                                  | Variable(s)                                         | <b>Units</b>                                |
|---------------------|---------------------------------------------|-----------------------------------------------------|---------------------------------------------|
| f_fiso_atm          | atmospheric water isotope deposition flux   | fiso_atm                                            | $kg \, m^{-2} \, s^{-1}$                    |
| f_fiso_ocn          | water isotope flux from ice to ocean        | fiso_ocn                                            | $\text{kg m}^{-2} \text{ s}^{-1}$           |
| $f$ _iso            | isotope mass (snow and ice)                 | isosno, isoice                                      | kg/kg                                       |
| f_faero_atm         | atmospheric aerosol deposition flux         | faero_atm                                           | $\text{kg m}^{-2} \text{ s}^{-1}$           |
| f_faero_ocn         | aerosol flux from ice to ocean              | faero_ocn                                           | $\frac{c}{\text{kg m}^{-2} \text{ s}^{-1}}$ |
| f_aero              | aerosol mass (snow and ice ssl and int)     | aerosnossl,<br>aeros-                               | $\overline{\text{kg/kg}}$                   |
|                     |                                             | noint, aeroicessl, aeroiceint                       |                                             |
| f_fbio              | biological ice to ocean flux                | fDOC,<br>fNit,<br>fN.                               | $m^{-2}$<br>mmol                            |
|                     |                                             | fAm,fDON,fFep <sup>a</sup> ,<br>fFed <sup>a</sup> , | $s^{-1}$                                    |
|                     |                                             | fSil, fhum,<br>fPON,<br>fDM-                        |                                             |
|                     |                                             | SPd, fDMS, fDMSPp, fzaero                           |                                             |
| f_zaero             | bulk z-aerosol mass fraction                | zaero                                               | kg/kg                                       |
| $f_{bgc_S}$         | <b>DEPRECATED</b>                           | $bgc_S$                                             | ppt                                         |
| f_bgc_N             | bulk algal N concentration                  | $bgc_N$                                             | $mmol m-3$                                  |
| f_bgc_C             | bulk algal C concentration                  | $bgc_C$                                             | $mmol m-3$                                  |
| f_bgc_DOC           | bulk DOC concentration                      | bgc_DOC                                             | $mmol m-3$                                  |
| f_bgc_DON           | bulk DON concentration                      | bgc_DON                                             | $mmol m-3$                                  |
| f_bgc_DIC           | bulk DIC concentration                      | bgc_DIC                                             | $mmol m-3$                                  |
| f_bgc_chl           | bulk algal chlorophyll concentration        | bgc_chl                                             | $mg$ chl m <sup>-3</sup>                    |
| f_bgc_Nit           | bulk nitrate concentration                  | bgc_Nit                                             | $mmol m-3$                                  |
| f_bgc_Am            | bulk ammonium concentration                 | $bgc_Am$                                            | $mmol m-3$                                  |
| f_bgc_Sil           | bulk silicate concentration                 | $bgc$ _Sil                                          | $mmol m-3$                                  |
| f_bgc_DMSPp         | bulk particulate DMSP concentration         | bgc_DMSPp                                           | $\text{mmol m}^{-3}$                        |
| f_bgc_DMSPd         | bulk dissolved DMSP concentration           | bgc_DMSPd                                           | $mmol m-3$                                  |
| f_bgc_DMS           | bulk DMS concentration                      | bgc_DMS                                             | $mmol m-3$                                  |
| f_bgc_Fe            | bulk dissolved and particulate iron conc.   | bgc_Fed, bgc_Fep                                    | $\mu$ mol m <sup>-3</sup>                   |
| f_bgc_hum           | bulk humic matter concentration             | bgc_hum                                             | $mmol m-3$                                  |
| f_bgc_PON           | bulk passive mobile tracer conc.            | bgc_PON                                             | $mmol m-3$                                  |
| f_upNO              | Total algal NO <sub>3</sub> uptake rate     | $u$ pNO                                             | mmol<br>$m^{-2}$                            |
|                     |                                             |                                                     | $\mathrm{d}^{-1}$                           |
| f_upNH              | Total algal NH <sub>4</sub> uptake rate     | upNH                                                | $\overline{m^{-2}}$<br>mmol                 |
|                     |                                             |                                                     | $d^{-1}$                                    |
| f_bgc_ml            | upper ocean tracer concentrations           | ml_N, ml_DOC, ml_Nit, ml_Am,                        | $mmol m-3$                                  |
|                     |                                             | ml_Fep $^b$ ,ml_Fed $^b$ ,<br>ml_DON,               |                                             |
|                     |                                             | ml_Sil,<br>ml_hum,                                  |                                             |
|                     |                                             | ml_PON,ml_DMS, ml_DMSPd,                            |                                             |
|                     |                                             | ml_DMSPp                                            |                                             |
| $f_b$ Tin           | ice temperature on the bio grid             | bTizn                                               | $\overline{C}$                              |
| f_bphi              | ice porosity on the bio grid                | bphizn                                              | $\overline{\mathcal{A}_0}$                  |
| f_iDin              | brine eddy diffusivity on the interface bio | iDin                                                | $m^2 d^{-1}$                                |
|                     | grid                                        |                                                     |                                             |

Table 1: *Biogeochemical History variables*

continues on next page

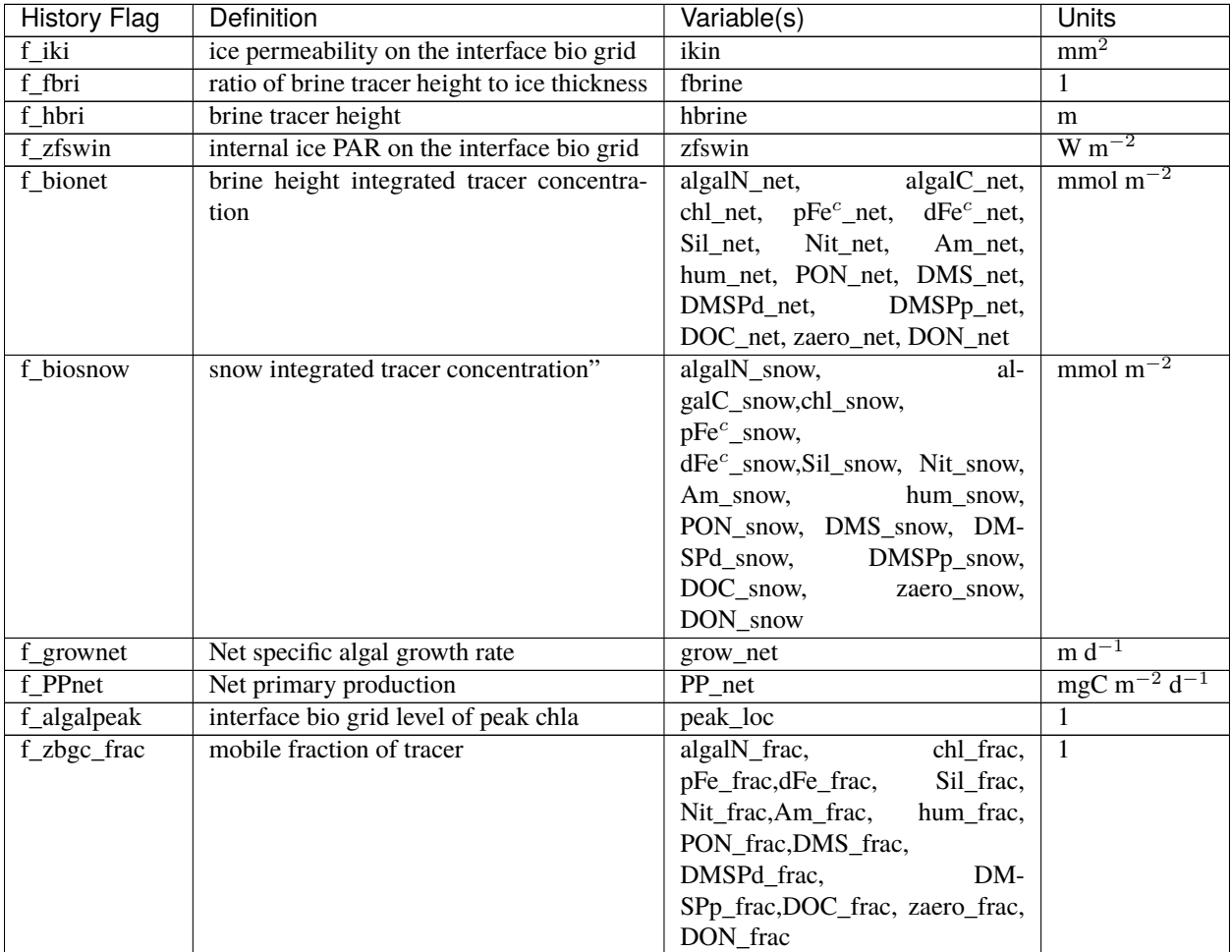

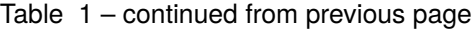

<sup>a</sup> units are  $\mu$ mol m<sup>-2</sup> s<sup>-1</sup>

<sup>b</sup> units are  $\mu$ mol m<sup>-3</sup>

<sup>c</sup> units are  $\mu$ mol m<sup>-2</sup>

# **3.2 Running Icepack**

Quick-start instructions are provided in the *[Quick Start](#page-5-0)* section.

# **3.2.1 Scripts**

The icepack scripts are written to allow quick setup of cases and tests. Once a case is generated, users can manually modify the namelist and other files to custom configure the case. Several settings are available via scripts as well.

## **Overview**

Most of the scripts that configure, build and run Icepack are contained in the directory **configuration/scripts/**, except for **icepack.setup**, which is in the main directory. **icepack.setup** is the main script that generates a case.

Users may need to port the scripts to their local machine. Specific instructions for porting are provided in *[Porting](#page-75-0)*.

icepack.setup -h will provide the latest information about how to use the tool. icepack.setup --help will provide an extended version of the help. There are three usage modes,

- --case or -c creates individual stand alone cases.
- --test creates individual tests. Tests are just cases that have some extra automation in order to carry out particular tests such as exact restart.
- --suite creates a test suite. Test suites are predefined sets of tests and --suite provides the ability to quickly setup, build, and run a full suite of tests.

All modes will require use of  $-$ -mach or  $-m$  to specify the machine. Use of  $-$ -env is also recommended to specify the compilation environment. --case and --test modes can use --set or -s which will turn on various model options. --test and --suite will require --testid to be set and can use --bdir, --bgen, --bcmp, and --diff to generate (save) results for regression testing (comparison with prior results). --tdir will specify the location of the test directory. Testing will be described in greater detail in the *[Testing Icepack](#page-83-0)* section.

Again, icepack.setup --help will show the latest usage information including the available --set options, the current ported machines, and the test choices.

To create a case, run **icepack.setup**:

```
icepack.setup -c mycase -m machine -e intel
cd mycase
```
Once a case/test is created, several files are placed in the case directory

- **env.[machine]\_[env]** defines the machine environment
- **icepack.settings** defines many variables associated with building and running the model
- **makdep.c** is a tool that will automatically generate the make dependencies
- **Macros.[machine]\_[env]** defines the Makefile macros
- **Makefile** is the makefile used to build the model
- **icepack.build** is a script that builds and compiles the model
- **icepack\_in** is the namelist input file
- **icepack.run** is a batch run script
- **icepack.submit** is a simple script that submits the icepack.run script

All scripts and namelist are fully resolved in the case. Users can edit any of the files in the case directory manually to change the model configuration, build options, or batch settings. The file dependency is indicated in the above list. For instance, if any of the files before **icepack.build** in the list are edited, **icepack.build** should be rerun.

The **casescripts/** directory holds scripts used to create the case and can largely be ignored. Once a case is created, the **icepack.build** script should be run interactively and then the case should be submitted by executing the **icepack.submit** script interactively. The **icepack.submit** script submits the **icepack.run** or **icepack.test** script.

Some hints:

- To change namelist, manually edit the **icepack\_in** file
- To change batch settings, manually edit the top of the **icepack.run** or **icepack.test** (if running a test) file
• When the run scripts are submitted, the current **icepack\_in**, **icepack.settings**, and **env.[machine]** files are copied from the case directory into the run directory. Users should generally not edit files in the run directory as these are overwritten when following the standard workflow. **icepack.settings** can be sourced to establish the case values in the login shell. An alias like the following can be established to quickly switch between case and run directories:

```
alias cdrun 'cd `\grep "setenv ICE_RUNDIR" icepack.settings | awk "{print "\$"NF}
\Leftrightarrow \overset{H \times T}{\leftrightarrow}alias cdcase 'cd `\grep "setenv ICE_CASEDIR" icepack.settings | awk "{print "\$"NF}
ightharpoonup \rightarrow \rightarrow \rightarrow \rightarrow
```
- To turn on the debug compiler flags, set ICE\_BLDDEBUG in **icepack.setttings** to true
- To change compiler options, manually edit the Macros file. To add user defined preprocessor macros, modify ICE\_CPPDEFS in **icepack.settings** using the syntax -DCICE\_MACRO.
- To clean the build before each compile, set ICE\_CLEANBUILD in **icepack.settings** to true. To not clean before the build, set ICE\_CLEANBUILD in **icepack.settings** to false

To build and run:

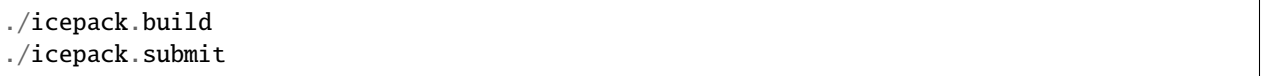

The build and run log files will be copied into the logs subdirectory in the case directory. Other model output will be in the run directory. The run directory is set in **icepack.settings** via the **ICE\_RUNDIR** variable. To modify the case setup, changes should be made in the case directory, NOT the run directory.

## <span id="page-72-0"></span>**Command Line Options**

icepack.setup -h provides a summary of the command line options. There are three different modes, --case, --test, and --suite. This section provides details about the relevant options for setting up cases with examples. Testing will be described in greater detail in the *[Testing Icepack](#page-83-0)* section.

#### --help**,** -h

prints icepack.setup help information to the terminal and exits.

#### --version

prints the Icepack version to the terminal and exits.

#### --setvers

Updates the stored value of the Icepack version in the sandbox and exits See *[Model Version Control](#page-74-0)* for more information.

#### --docintfc

Runs a script that updates the public interfaces in the documentation. This script parses the source code directly. See *[Public Interfaces](#page-119-0)* for more information.

#### --case**,** -c **CASE**

specifies the case name. This can be either a relative path of an absolute path. This cannot be used with –test or –suite. Either --case, --test, or --suite is required.

#### --mach**,** -m **MACHINE**

specifies the machine name. This should be consistent with the name defined in the Macros and env files in **configurations/scripts/machines**. This is required in all modes and is paired with --env to define the compilation environment.

#### --env**,** -e **ENVIRONMENT1,ENVIRONMENT2,ENVIRONMENT3**

specifies the compilation environment associated with the machine. This should be consistent with the name defined in the Macros and env files in **configurations/scripts/machines**. Each machine can have multiple supported environments including support for different compilers, different compiler versions, different mpi libraries, or other system settigs. When used with --suite or --test, the ENVIRONMENT can be a set of comma deliminated values with no spaces and the tests will then be run for all of those environments. With --case, only one ENVIRONMENT should be specified. (default is intel)

#### --pes**,** -p **MxN**

specifies the number of tasks and threads the case should be run on. This only works with --case. The format is tasks x threads or "M"x"N" where M is tasks and N is threads and both are integers. The current icepack driver is purely serial so setting multiple tasks or multiple threads will have no impact. (default is  $1x1$ )

#### --acct **ACCOUNT**

specifies a batch account number. This is optional. See *[Machine Account Settings](#page-76-0)* for more information.

#### --queue **QUEUE**

specifies a batch queue name. This is optional. See *[Machine Queue Settings](#page-76-1)* for more information.

#### --grid**,** -g **GRID**

specifies the grid. This is a string and for the current icepack driver, only col is supported. (default = col)

#### --set**,** -s **SET1,SET2,SET3**

specifies the optional settings for the case. This is only used with --case or --test. The settings for --suite are defined in the suite file. Multiple settings can be specified by providing a comma deliminated set of values without spaces between settings. The available settings are in **configurations/scripts/options** and icepack. setup --help will also list them. These settings files can change either the namelist values or overall case settings (such as the debug flag).

For Icepack, when setting up cases, the --case and --mach must be specified. It's also recommended that --env be set explicitly as well. At the present time, --pes and --grid cannot vary from 1x1 and col respectively which are the defaults. --acct is not normally used. A more convenient method is to use the **~/cice\_proj** file, see *[Machine Account](#page-76-0) [Settings](#page-76-0)*. The --set option can be extremely handy. The --set options are documented in *[Preset Options](#page-73-0)*.

## <span id="page-73-0"></span>**Preset Options**

There are several preset options. These are hardwired in **configurations/scripts/options** and are specfied for a case or test by the --set command line option. You can see the full list of settings by doing icepack.setup --help.

The default icepack namelist and icepack settings are specified in the files **configuration/scripts/icepack\_in** and **configuration/scripts/icepack.settings** respectively. When picking a preset setting (option), the set\_env.setting and set nml.setting will be used to change the defaults. This is done as part of the icepack. setup and the modifications are resolved in the **icepack.settings** and **icepack\_in** file placed in the case directory. If multiple options are chosen that conflict, then the last option chosen takes precedence. Not all options are compatible with each other.

Some of the options are

debug which turns on the compiler debug flags short, medium, long which change the batch time limit diag1 which turns on diagnostics each timestep leap which turns on the leap year pondlvl, pondtopo which turn on the various pond schemes run10day, run1year, etc which specifies a run length

swccsm3 which turns on the ccsm3 shortwave and albedo computation

thermo1 which on turns on the Bitz-Lipscomb thermodynamics model (default is mushy-layer)

bgc\* which turns of various bgc configurations

and there are others. To add a new option, just add the appropriate file in **configuration/scripts/options**. Some of the options settings like smoke and restart are specifically geared toward setting up tests. For more information, see *[Preset Case Options](#page-193-0)*

### **Examples**

The simplest case is just to setup a default configurations specifying the case name, machine, and environment:

```
icepack.setup --case mycase1 --mach spirit --env intel
```
To add some optional settings, one might do:

```
icepack.setup --case mycase2 --mach spirit --env intel --set debug,diag1,run1year,
˓→pondtopo
```
Once the cases are created, users are free to modify the **icepack.settings** and **icepack\_in** namelist to further modify their setup.

## <span id="page-74-1"></span>**C Preprocessor (CPP) Macros**

There are a few C Preprocessor Macros supported in the Icepack model. These support certain coding features to be excluded or included during the compile. They exist in part to support the CICE model and other applications that use Icepack.

For standalone Icepack, The CPPs are defined by the *CPPDEFS* variable in the Icepack Makefile. They are defined by passing the -D[CPP] to the C and Fortran compilers (ie. -DNO\_I8) and this is what needs to be set in the CPPDEFS variable. The value of ICE\_CPPDEFS in **icepack.settings** is copied into the Makefile CPPDEFS variable as are settings hardwired into the **Macros.[machine]\_[environment]** file.

A list of available CPPs can be found in *[Table of C Preprocessor \(CPP\) Macros](#page-93-0)*.

#### <span id="page-74-0"></span>**Model Version Control**

Managing the internal representation of the model version is handled through the **icepack.setup** script. The --version option displays the version value on the terminal. The --setvers option updates the version defined in the sandbox. It is highly recommended that any changes to the version name be done through this interface to make sure it's done correctly and comprehensively. The version name should just include the string associated with the major, minor, and similar. For instance,:

icepack.setup --version

returns

./icepack.setup: This is ICEPACK\_v1.0.0.d0003

and:

icepack.setup --setvers v1.0.0.d0004

would update the version. Always check the string by doing icepack.setup --version after invoking icepack. setup --setvers.

The version is not updated in the repository unless the code changes associated with the new version are pushed to the repository.

## **Other Scripts Tools**

There are other scripts that come with icepack. These include

• setup\_run\_dirs.csh. This scripts is added to the case directory. Invoking it creates all the run directories manually. This script is automatically called as part of the run script, but sometimes it's useful to create these directories before submitting in order to stage custom input files or other data.

## <span id="page-75-0"></span>**3.2.2 Porting**

To port, an **env.[machine]\_[environment]** and **Macros.[machine]\_[environment]** file have to be added to the **configuration/scripts/machines/** directory and the **configuration/scripts/icepack.batch.csh** file needs to be modified. In addition **configuration/scripts/icepack.launch.csh** may need to be modified if simply running the binary directly will not work. In general, the machine is specified in icepack.setup with --mach and the environment (compiler) is specified with --env. mach and env in combination define the compiler, compiler version, supporting libaries, and batch information. Multiple compilation environments can be created for a single machine by choosing unique env names.

- cd to **configuration/scripts/machines/**
- Copy an existing env and a Macros file to new names for your new machine
- Edit your env and Macros files, update as needed
- cd .. to **configuration/scripts/**
- Edit the **icepack.batch.csh** script to add a section for your machine with batch settings and job launch settings
- Edit the **icepack.launch.csh** script to add a section for your machine if executing the binary directly is not supported
- Download and untar a forcing dataset to the location defined by ICE\_MACHINE\_INPUTDATA in the env file

In fact, this process almost certainly will require some iteration. The easiest way to carry this out is to create an initial set of changes as described above, then create a case and manually modify the **env.[machine]** file and **Macros.[machine]** file until the case can build and run. Then copy the files from the case directory back to **configuration/scripts/machines/** and update the **configuration/scripts/icepack.batch.csh** file, retest, and then add and commit the updated machine files to the repository.

## **Machine variables**

There are several machine specific variables defined in the **env.\$[machine]**. These variables are used to generate working cases for a given machine, compiler, and batch system. Some variables are optional.

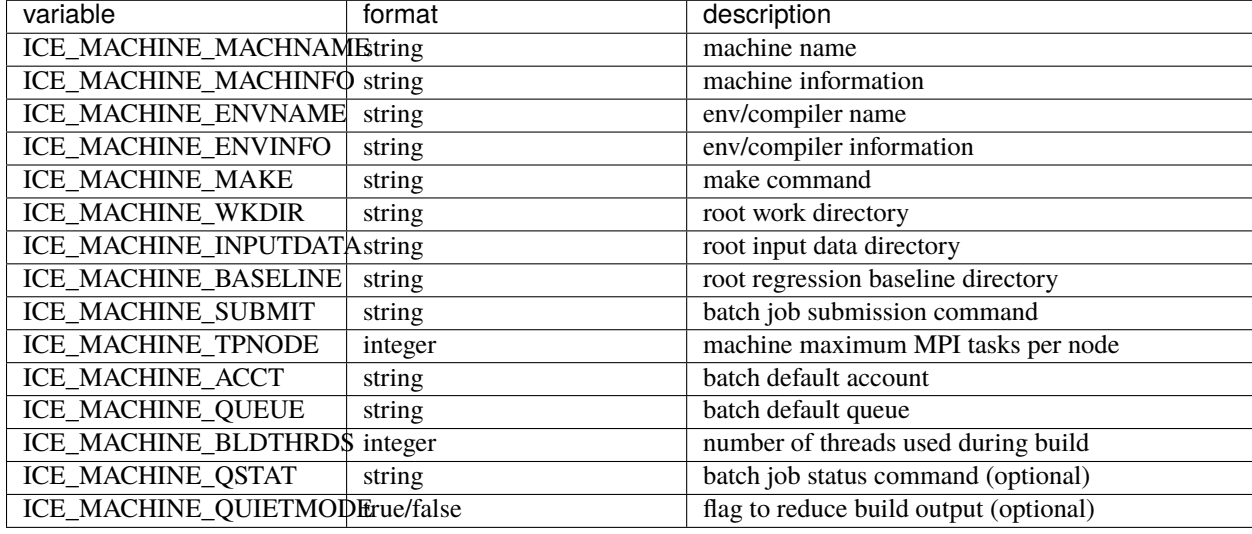

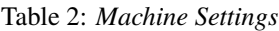

## **Cross-compiling**

It can happen that the model must be built on a platform and run on another, for example when the run environment is only available in a batch queue. The program **makdep** (see *[Overview](#page-71-0)*), however, is both compiled and run as part of the build process.

In order to support this, the Makefile uses a variable CFLAGS\_HOST that can hold compiler flags specfic to the build machine for the compilation of makdep. If this feature is needed, add the variable CFLAGS\_HOST to the **Macros.[machine]\_[environment]** file. For example :

 $CFLAGS_HOST = -xHost$ 

## <span id="page-76-0"></span>**Machine Account Settings**

The machine account default is specified by the variable ICE\_MACHINE\_ACCT in the **env.[machine]** file. The easiest way to change a user's default is to create a file in your home directory called **.cice\_proj** and add your preferred account name to the first line. There is also an option (--acct) in **icepack.setup** to define the account number. The order of precedence is **icepack.setup** command line option, **.cice\_proj** setting, and then value in the **env.[machine]** file.

## <span id="page-76-1"></span>**Machine Queue Settings**

The machine queue default is specified by the variable ICE\_MACHINE\_QUEUE in the **env.[machine]** file. The easiest way to change a user's default is to create a file in your home directory called **.cice queue** and add your preferred account name to the first line. There is also an option (--queue) in **icepack.setup** to define the queue name on a case basis. The order of precedence is **icepack.setup** command line option, **.cice\_queue** setting, and then value in the **env.[machine]** file.

## **3.2.3 Porting to Laptop or Personal Computers**

To get the required software necessary to build and run Icepack, a [conda](https://docs.conda.io/en/latest/) environment file is available at :

configuration/scripts/machines/environment.yml.

This configuration is supported by the Consortium on a best-effort basis on macOS and GNU/Linux. It is untested under Windows, but might work using the [Windows Subsystem for Linux.](https://docs.microsoft.com/en-us/windows/wsl/install-win10)

Once you have installed Miniconda and created the icepack conda environment by following the procedures in this section, Icepack should run on your machine without having to go through the formal *[Porting](#page-75-0)* process outlined above.

### **Installing Miniconda**

We recommend the use of the [Miniconda distribution](https://docs.conda.io/en/latest/miniconda.html) to create a self-contained conda environment from the environment.yml file. This process has to be done only once. If you do not have Miniconda or Anaconda installed, you can install Miniconda by following the [official instructions,](https://conda.io/projects/conda/en/latest/user-guide/install/index.html) or with these steps:

On macOS:

```
# Download the Miniconda installer to ~/Downloads/miniconda.sh
curl -L https://repo.anaconda.com/miniconda/Miniconda3-latest-MacOSX-x86_64.sh -o ~/
˓→Downloads/miniconda.sh
# Install Miniconda
bash ~/Downloads/miniconda.sh
# Follow the prompts
# Close and reopen your shell
```
On GNU/Linux:

```
# Download the Miniconda installer to ~/miniconda.sh
wget https://repo.anaconda.com/miniconda/Miniconda3-latest-Linux-x86_64.sh -O ~/
˓→miniconda.sh
# Install Miniconda
bash ~/miniconda.sh
# Follow the prompts
# Close and reopen your shell
```
Note: on some Linux distributions (including Ubuntu and its derivatives), the csh shell that comes with the system is not compatible with conda. You will need to install the tcsh shell (which is backwards compatible with csh), and configure your system to use tcsh as csh:

# Install tcsh sudo apt-get install tcsh # Configure your system to use tcsh as csh sudo update-alternatives --set csh /bin/tcsh

### **Initializing your shell for use with conda**

We recommend initializing your default shell to use conda. This process has to be done only once.

The Miniconda installer should ask you if you want to do that as part of the installation procedure. If you did not answer "yes", you can use one of the following procedures depending on your default shell. Bash should be your default shell if you are on macOS (10.14 and older) or GNU/Linux.

Note: answering "yes" during the Miniconda installation procedure will only initialize the Bash shell for use with conda.

If your Mac has macOS 10.15 or higher, your default shell is Zsh.

These instructions make sure that the conda command is available when you start your shell by modifying your shell's startup file. Also, they make sure not to activate the "base" conda environment when you start your shell. This conda environment is created during the Miniconda installation but is not used for Icepack.

For Bash:

```
# Install miniconda as indicated above, then initialize your shell to use conda:
source $HOME/miniconda3/bin/activate
conda init bash
# Don't activate the "base" conda environment on shell startup
conda config --set auto_activate_base false
# Close and reopen your shell
```
For Zsh (Z shell):

```
# Initialize Zsh to use conda
source $HOME/miniconda3/bin/activate
conda init zsh
# Don't activate the "base" conda environment on shell startup
conda config --set auto_activate_base false
# Close and reopen your shell
```
For tcsh:

```
# Install miniconda as indicated above, then initialize your shell to use conda:
source $HOME/miniconda3/etc/profile.d/conda.csh
conda init tcsh
# Don't activate the "base" conda environment on shell startup
conda config --set auto_activate_base false
# Close and reopen your shell
```
For fish:

```
# Install miniconda as indicated above, then initialize your shell to use conda:
source $HOME/miniconda3/etc/fish/conf.d/conda.fish
conda init fish
```
(continued from previous page)

```
# Don't activate the "base" conda environment on shell startup
conda config --set auto_activate_base false
# Close and reopen your shell
```
For xonsh:

```
# Install miniconda as indicated above, then initialize your shell to use conda:
source-bash $HOME/miniconda3/bin/activate
conda init xonsh
# Don't activate the "base" conda environment on shell startup
conda config --set auto_activate_base false
```
# Close and reopen your shell

### **Initializing your shell for conda manually**

If you prefer not to modify your shell startup files, you will need to run the appropriate source command below (depending on your default shell) before using any conda command, and before compiling and running Icepack. These instructions make sure the conda command is available for the duration of your shell session.

For Bash and Zsh:

```
# Initialize your shell session to use conda:
source $HOME/miniconda3/bin/activate
```
For tcsh:

```
# Initialize your shell session to use conda:
source $HOME/miniconda3/etc/profile.d/conda.csh
```
For fish:

```
# Initialize your shell session to use conda:
source $HOME/miniconda3/etc/fish/conf.d/conda.fish
```
For xonsh:

```
# Initialize your shell session to use conda:
source-bash $HOME/miniconda3/bin/activate
```
#### **Creating Icepack directories and the conda environment**

The conda configuration expects some directories and files to be present at \$HOME/icepack-dirs:

```
cd $HOME
mkdir -p icepack-dirs/runs icepack-dirs/baseline icepack-dirs/input
# Download the required forcing from https://github.com/CICE-Consortium/Icepack/wiki/
˓→Icepack-Input-Data
# and untar it at $HOME/icepack-dirs/input
```
This step needs to be done only once.

If you prefer that some or all of the Icepack directories be located somewhere else, you can create a symlink from your home to another location:

```
# Create the Icepack directories at your preferred location
cd ${somewhere}
mkdir -p icepack-dirs/runs icepack-dirs/baseline icepack-dirs/input
# Download the required forcing from https://github.com/CICE-Consortium/Icepack/wiki/
˓→Icepack-Input-Data
# and untar it at icepack-dirs/input
# Create a symlink to icepack-dirs in your $HOME
cd $HOME
ln -s ${somewhere}/icepack-dirs icepack-dirs
```
Note: if you wish, you can also create a complete machine port for your computer by leveraging the conda configuration as a starting point. See *[Porting](#page-75-0)*.

Next, create the "icepack" conda environment from the environment.yml file in the Icepack source code repository. You will need to clone Icepack to run the following command:

conda env create -f configuration/scripts/machines/environment.yml

This step needs to be done only once. If you ever need to update the conda environment because the required packages change or packages are out of date, do

conda env update -f configuration/scripts/machines/environment.yml

## **Using the conda configuration**

Follow the general instructions in *[Overview](#page-71-0)*, using the conda machine name and macos or linux as compiler names. On macOS:

```
./icepack.setup -m conda -e macos -c ~/icepack-dirs/cases/case1
cd ~/icepack-dirs/cases/case1
./icepack.build
./icepack.run
```
On GNU/Linux:

```
./icepack.setup -m conda -e linux -c ~/icepack-dirs/cases/case1
cd ~/icepack-dirs/cases/case1
./icepack.build
./icepack.run
```
A few notes about the conda configuration:

- This configuration always runs the model interactively, such that ./icepack.run and ./icepack.submit are the same.
- You should not update the packages in the icepack conda environment, nor install additional packages.
- It is not recommeded to run other test suites than quick\_suite or travis\_suite on a personal computer.
- The conda environment is automatically activated when compiling or running the model using the ./icepack. build and ./icepack.run scripts in the case directory. These scripts source the file env.conda\_{linux. macos}, which calls conda activate icepack.
- The environment also contains the Sphinx package necessesary to build the HTML documentation. For this use case you must manually activate the environment:

cd doc conda activate icepack make html # Open build/html/index.html in your browser conda deactivate  $#$  to deactivate the environment

# <span id="page-81-0"></span>**3.2.4 Forcing data**

The input data space is defined on a per machine basis by the ICE\_MACHINE\_INPUTDATA variable in the **env.[machine]** file. That file space is often shared among multiple users, and it can be desirable to consider using a common file space with group read and write permissions such that a set of users can update the inputdata area as new datasets are available.

The code is currently configured to run in standalone mode on a 4-cell grid using atmospheric data, available as detailed on the [wiki.](https://github.com/CICE-Consortium/Icepack/wiki/Testing-Icepack) These data files are designed only for testing the code, not for use in production runs or as observational data. Please do not publish results based on these data sets. Module **configuration/driver/icedrv\_forcing.F90** can be modified to change the forcing data.

Icepack requires near surface atmospheric data at a single point which are set in forcing\_nml with the atm\_data\_type in the namelist (see *[Table of Icepack Settings](#page-93-1)*). The required fields to force icepack include: downwelling long wave and shortwave radiative fluxes, latent and sensible heat fluxes, precipitation rate, and near surface potential temperature and specific humidity. The filenames atm\_data\_file, ocn\_data\_file, ice\_data\_file, and bgc\_data\_file must also be provided for options other than the default and climatological forcing cases. Current filenames can be found in the options scripts in **configuration/scripts/options** and in the forcing data directories.

## 1) **Climate Forecast System (CFS)**

Hourly atmospheric forcing from the National Centers for Environmental Prediction's (NCEP) Climate Forecast System, version 2 (CFSv2) [\[59\]](#page-221-0) were utilized to generate a one-year time series for Icepack testing. These data were used to create the annual cycle at a point in the Beaufort Sea (70N, 220W) for the period of January 1 00:00UTC - December 31 23:00UTC, 2015. Additional locations can be provided for both hemispheres for the period of 1999-2015 for future testing. This dataset can be used to run for several years to reach equilibrium of the annual cycle.

Atmospheric forcing fields consist of 2-m air temperature (K), specific humidity (kg/kg), 10-m wind velocity in the x and y directions (m/s), downward solar radiation ( $W/m^2$ ), downward longwave radiation ( $W/m^2$ ), and precipitation  $(kg/m^2/s)$ . Icepack's boundary layer calculation is used to derive sensible and latent heat fluxes. In the namelist, set atm\_data\_type = CFS to use CFS atmospheric forcing.

## 2) **Field campaign derived**

## a) **Norwegian Young Sea Ice cruise (N-ICE)**

Atmospheric, oceanic, and biogeochemical forcing are available from the 2015 Norwegian Young Sea Ice Cruise (N-ICE) [\[11\]](#page-218-0). These data are available daily, except for incoming atmospheric radiative forcing, which are available 6-hourly. The data correspond to the Arctic Ocean north of Svalbard along the N-ICE drift track (83N, 16E to 80N, 5E) from April 24, 2015 to June 6, 2015.

Atmospheric forcing fields from  $[11]$  consist of 2-m air temperature  $(K)$ , 2-m specific humidity (kg/kg), 10-m wind velocity in the x and y directions (m/s), downward solar radiation ( $W/m^2$ ), and precipitation  $(kg/m^2/s)$ . Icepack's boundary layer calculation is used to derive sensible and latent heat fluxes. In the namelist, set atm\_data\_type = NICE to use N-ICE atmospheric forcing.

Oceanic forcing fields are available from a Parallel Ocean Program (POP) 1-degree (gx1v3) simulation [\[9\]](#page-218-1). These fields consist of sea surface temperature (K), sea surface salinity (ppt), boundary layer depth (m), ocean velocity in the x and y direction (m/s), and deep ocean heat flux  $(W/m^2)$ . In the namelist, set ocn\_data\_type = NICE to use N-ICE oceanic forcing.

Biogeochemical forcing fields are available from the World Ocean Atlas [\[19\]](#page-219-0). The biogeochemical fields provided are nitrate concentration  $(mmol/m^3)$  and silicate concentration  $(mmol/m^3)$ . In the namelist, set bgc\_data\_type = NICE to use N-ICE biogeochemical forcing.

#### b) **Ice Station Polarstern (ISPOL)**

Atmospheric, oceanic, and biogeochemical forcing are available from the 2004 Ice Station Polarstern (ISPOL) [\[28\]](#page-219-1). These data can be used with both [\[6\]](#page-218-2) and mushy layer thermodynamics. These data are available daily, except for incoming atmospheric radiative forcing, which are available 6-hourly. The data correspond to the Weddell Sea (67.9S, 54W) from June 16, 2004 to December 31, 2004.

Atmospheric forcing fields from [\[28\]](#page-219-1) consist of 2-m air temperature (K), 2-m specific humidity (kg/kg), 10-m wind velocity in the x and y directions (m/s), downward solar radiation ( $W/m^2$ ), and precipitation  $(kq/m^2/s)$ . Icepack's boundary layer calculation is used to derive sensible and latent heat fluxes. In the namelist, set atm\_data\_type = ISPOL to use ISPOL atmospheric forcing.

Oceanic forcing fields are available from [\[28\]](#page-219-1) derived from a POP 1-degree (gx1v3 simulation) [\[9\]](#page-218-1). These consist of sea surface temperature (K), sea surface salinity (ppt), boundary layer depth (m), ocean velocity in the x and y direction (m/s), and deep ocean heat flux  $(W/m^2)$ . In the namelist, set ocn\_data\_type = ISPOL to use ISPOL oceanic forcing.

Biogeochemical forcing fields are available from the World Ocean Atlas [\[19\]](#page-219-0). The biogeochemical fields provided are nitrate concentration  $(mmol/m^3)$  and silicate concentration  $(mmol/m^3)$ . In the namelist, set bgc\_data\_type = ISPOL to use ISPOL biogeochemical forcing.

#### c) **Surface HEat Budget of the Arctic (SHEBA)**

The ice opening and closing rates (1/s) are derived from the SHEBA data and have been used previously in Cecilia Bitz's column model. For additional information see the following websites:

- [https://atmos.washington.edu/~bitz/column\\_model/](https://atmos.washington.edu/~bitz/column_model/)
- [https://atmos.washington.edu/~bitz/column\\_model/notes\\_forcing\\_data](https://atmos.washington.edu/~bitz/column_model/notes_forcing_data)

At present, only the opening and closing rates (1/s) are used from the forcing data. In the namelist, set ocn\_data\_type = SHEBA to use this forcing in Icepack.

## 3) **Climatological** - Maykut and Untersteiner 1971 [\[45\]](#page-220-0)

The climatological forcing consists of a monthly climatology of downward radiative fluxes, air temperature, relative humidity and wind speed compiled from Arctic ice station observations shown in Table 1 from [\[36\]](#page-220-1). Icepack's boundary layer calculation is used to derive sensible and latent heat fluxes. The snowfall follows the idealized specification used by [\[61\]](#page-221-1). To adjust the ice thickness a fixed heating of 6  $W/m^2$  is applied to the bottom of the ice. This may be thought of as containing about 2  $W/m^2$  of ocean heating and an adjustment of about 4  $W/m^2$  for biases in the forcings or the model. In the namelist, set  ${\tt atm\_data\_type}$  = clim to use climatological atmospheric forcing.

## **3.2.5 Horizontal ice advection**

When Icepack is run in standalone mode with a dynamical forcing (e.g., ocn\_data\_type = SHEBA), closing implies the lateral flux of ice or open water area into the grid cell. The default assumption (in the namelist, lateral\_flux\_type = 'uniform\_ice') is that the active grid cell is surrounded by grid cells with identical ice properties to the active grid cell, i.e. the ice is uniform across all of those cells, and when the dynamical forcing is net convergence, this uniform ice is fluxed into the grid cell. Alternatively, one may assume that the active grid cell is surrounded by open water (in the namelist lateral\_flux\_type = 'open\_water'), in which case closing (i.e., ice convergence) will produce open water in the grid cell. In either case, when the forcing is net divergence, ice area and volume are removed from the grid cell to accommodate the formation of open water implied by the net divergence.

## **3.2.6 Run Directories**

The **icepack.setup** script creates a case directory. However, the model is actually built and run under the ICE\_OBJDIR and ICE\_RUNDIR directories as defined in the **icepack.settings** file. It's important to note that when the run script is submitted, the current **icepack\_in**, **icepack.settings**, and **env.[machine]** files are copied from the case directory into the run directory. Users should generally not edit files in the run directory as these are overwritten when following the standard workflow.

Build and run logs will be copied from the run directory into the case **logs/** directory when complete.

## **3.2.7 Local modifications**

Scripts and other case settings can be changed manually in the case directory and used. Source code can be modified in the main sandbox. When changes are made, the code should be rebuilt before being resubmitted. It is always recommended that users modify the scripts and input settings in the case directory, NOT the run directory. In general, files in the run directory are overwritten by versions in the case directory when the model is built, submitted, and run.

# <span id="page-83-0"></span>**3.3 Testing Icepack**

This section documents primarily how to use the Icepack scripts to carry out icepack testing. Exactly what to test is a separate question and depends on the kinds of code changes being made. Prior to merging changes to the CICE Consortium main branch, changes will be reviewed and developers will need to provide a summary of the tests carried out.

There is a base suite of tests provided by default with Icepack and this may be a good starting point for testing.

#### **The testing scripts support several features**

- Ability to test individual (via --test) or multiple tests (via --suite) using an input file to define the suite or suites
- Ability to use test suite defined in the package or test suites defined by the user
- Ability to store test results for regresssion testing (--bgen)
- Ability to compare results to prior baselines to verify bit-for-bit (--bcmp)
- Ability to define where baseline tests are stored
- Ability to compare tests against each other  $(-diff)$

## <span id="page-84-0"></span>**3.3.1 Individual Tests**

The Icepack scripts support both setup of individual tests as well as test suites. Individual tests are run from the command line:

./icepack.setup --test smoke --mach conrad --env cray --set diag1,debug --testid myid

Tests are just like cases but have some additional scripting around them. Individual tests can be created and manually modified just like cases. Many of the command line arguments for individual tests are similar to *[Command Line Options](#page-72-0)* for --case. For individual tests, the following command line options can be set

### --test **TESTNAME**

specifies the test type. This is probably either smoke or restart but see *icepack.setup –help* for the latest. This is required instead of --case.

#### --testid **ID**

specifies the testid. This is required for every use of --test and --suite. This is a user defined string that will allow each test to have a unique case and run directory name. This is also required.

### --tdir **PATH**

specifies the test directory. Testcases will be created in this directory. (default is .)

--mach MACHINE (see *[Command Line Options](#page-72-0)*)

--env ENVIRONMENT1 (see *[Command Line Options](#page-72-0)*)

--set SET1,SET2,SET3 (see *[Command Line Options](#page-72-0)*)

--acct ACCOUNT (see *[Command Line Options](#page-72-0)*)

--grid GRID (see *[Command Line Options](#page-72-0)*)

--pes MxN (see *[Command Line Options](#page-72-0)*)

Like --case, --grid and --pes are not particularly useful right now within Icepack since the model can only run serially and only with the col grid setting. There are several additional options that come with --test that are not available with --case for regression and comparision testing,

## --bdir **DIR**

specifies the top level location of the baseline results. This is used in conjuction with --bgen and --bcmp. The default is set by ICE\_MACHINE\_BASELINE in the env.[machine]\_[environment] file.

#### --bgen **DIR**

specifies the name of the directory under [bdir] where test results will be stored. When this flag is set, it automatically creates that directory and stores results from the test under that directory. If DIR is set to default, then the scripts will automatically generate a directory name based on the Icepack hash and the date and time. This can be useful for tracking the baselines by hash.

#### --bcmp **DIR**

specifies the name of the directory under [bdir] that the current tests will be compared to. When this flag is set, it automatically invokes regression testing and compares results from the current test to those prior results. If DIR is set to default, then the script will automatically generate the last directory name in the [bdir] directory. This can be useful for automated regression testing.

#### --diff **LONG\_TESTNAME**

invokes a comparison against another local test. This allows different tests to be compared to each other. The restrictions are that the test has to already be completed and the testid has to match.

The format of the case directory name for a test will always be [machine]\_[env]\_[test]\_[grid]\_[pes]\_[sets]. [testid] The [sets] will always be sorted alphabetically by the script so --set debug,diag1 and --set diag1, debug produces the same testname and test with \_debug\_diag1 in that order.

To build and run a test, the process is the same as a case. cd to the test directory, run the build script, and run the submit script:

cd [test\_case] ./icepack.build ./icepack.submit

The test results will be generated in a local file called **test\_output**. To check those results:

```
cat test_output
```
Tests are defined under **configuration/scripts/tests/**. The tests currently supported are:

• **smoke - Runs the model for default length. The length and options can**

be set with the --set command line option. The test passes if the model completes successfully.

• **restart - Runs the model for 14 months, writing a restart file at month 3 and** again at the end of the run. Runs the model a second time starting from the month 3 restart and writing a restart at month 12 of the model run. The test passes if both runs complete and if the restart files at month 12 from both runs are bit-for-bit identical.

Please run ./icepack.setup --help for the latest information.

#### **Individual Test Examples**

#### 1) **Basic default single test**

Define the test, mach, env, and testid.

```
./icepack.setup --test smoke --mach wolf --env gnu --testid t00
cd wolf_gnu_smoke_col_1x1.t00
./icepack.build
./icepack.submit
./cat test_output
```
#### 2) **Simple test with some options**

Add --set

```
./icepack.setup --test smoke --mach wolf --env gnu --set diag1,debug --testid t00
cd wolf_gnu_smoke_col_1x1_debug_diag1.t00
./icepack.build
./icepack.submit
./cat test_output
```
#### 3) **Single test, generate baseline dataset**

Add --bgen

```
./icepack.setup --test smoke --mach wolf -env gnu --bgen icepack.v01 --testid t00 --
˓→set diag1
cd wolf_gnu_smoke_col_1x1_diag1.t00
./icepack.build
./icepack.submit
./cat test_output
```
#### 4) **Single test, compare results to a prior baseline**

Add --bcmp. For this to work, the prior baseline must exist and have the exact same base testname [machine]\_[env]\_[test]\_[grid]\_[pes]\_[sets]

```
./icepack.setup --test smoke --mach wolf -env gnu --bcmp icepack.v01 --testid t01 --
˓→set diag1
cd wolf_gnu_smoke_col_1x1_diag1.t01
./icepack.build
./icepack.submit
./cat test_output
```
### 5) **Simple test, generate a baseline dataset and compare to a prior baseline**

Use --bgen and --bcmp. The prior baseline must exist already.

```
./icepack.setup --test smoke --mach wolf -env gnu --bgen icepack.v02 --bcmp icepack.
˓→v01 --testid t02 --set diag1
cd wolf_gnu_smoke_col_1x1_diag1.t02
./icepack.build
./icepack.submit
./cat test_output
```
#### 6) **Simple test, comparison against another test**

Use --diff. This feature is primarily used in test suites and has limited use in icepack, but is being described for completeness.

--diff provides a way to compare tests with each other. For this to work, the tests have to be run in a specific order and the testids need to match. The test is always compared relative to the current case directory.

To run the first test,

```
./icepack.setup --test smoke --mach wolf -env gnu --testid tx01 --set debug
cd wolf_gnu_smoke_col_1x1_debug.tx01
./icepack.build
./icepack.submit
./cat test_output
```
Then to run the second test and compare to the results from the first test

```
./icepack.setup --test smoke --mach wolf -env gnu --testid tx01 --diff smoke_col_
\rightarrow1x1_debug
cd wolf_gnu_smoke_col_1x1.tx01
./icepack.build
./icepack.submit
./cat test_output
```
The scripts will add a [machine]\_[environment] to the beginning of the diff argument and the same testid to the end of the diff argument. Then the runs will be compared for bit-for-bit and a result will be produced in test\_output. This is really more useful in CICE and for test suites right now. For example, CICE uses this feature to compare results from different pe counts or decompositions, single threaded vs multi-threaded, and so forth.

## **3.3.2 Test suites**

Test suites support running multiple tests specified via an input file or files. When invoking the test suite option (--suite) with **icepack.setup**, all tests will be created, built, and submitted automatically under a directory called testsuite.[testid].[\$date] as part of involing the suite. The test scripts provide an ability to reuse binaries between tests within a test suite when possible. Because the tests are built and submitted automatically, this feature does not allow for customization of cases or tests like individual cases and tests do:

./icepack.setup --suite base\_suite --mach wolf --env gnu --testid myid

Like an individual test, the --testid option must be specified and can be any string.

If using the --tdir option, that directory must not exist before the script is run. The tdir directory will be created by the script and it will be populated by all tests as well as scripts that support the test suite:

```
./icepack.setup --suite base_suite --mach wolf --env gnu --testid myid --tdir /scratch/
˓→$user/testsuite.myid
```
Once the tests are complete, results can be checked by running the results.csh script in the [suite\_name].[testid]:

cd testsuite.[testid] ./results.csh

The predefined test suites are defined under **configuration/scripts/tests** and the files defining the suites have a suffix of .ts in that directory. The format for the test suite file is relatively simple. It is a text file with white space delimited columns that define a handful of values in a specific order. The first column is the test name, the second the grid, the third the pe count, the fourth column is the --set options and the fifth column is the --diff argument. (The grid and PEs columns are provided for compatibility with the similar CICE scripts.) The fourth and fifth columns are optional. Lines that begin with # or are blank are ignored. For example,

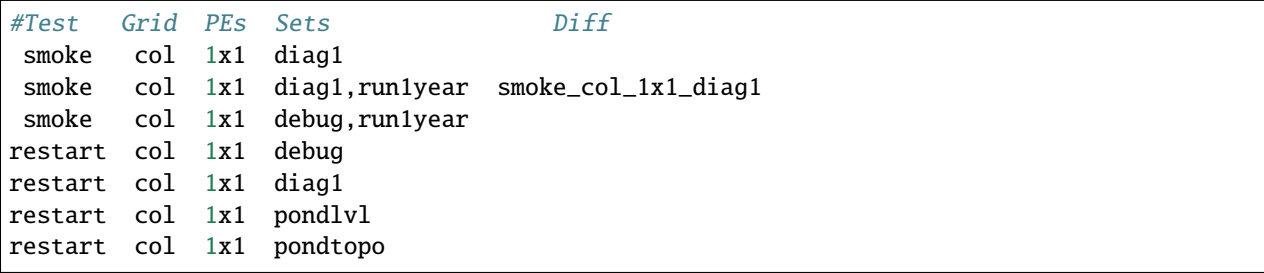

The argument to --suite defines the test suite (.ts) filename or filenames and that argument can contain a path. **icepack.setup** will look for the filename in the local directory, in **configuration/scripts/tests/**, or in the path defined by the --suite option.

Because many of the command line options are specified in the input file, ONLY the following options are valid for suites,

#### --suite **suitename1,suitename2**

required, input filename with comma delimited list of suite or suites

#### --mach **MACHINE**

required

## --env **ENVIRONMENT1,ENVIRONMENT2**

strongly recommended

--acct **ACCOUNT** optional

#### --tdir **PATH**

optional

### --testid **ID**

required

## --bdir **DIR**

optional, top level baselines directory and defined by default by ICE\_MACHINE\_BASELINE in **env.[machine]\_[environment]**.

## --bgen **DIR**

recommended, test output is copied to this directory under [bdir]

### --bcmp **DIR**

recommended, test output are compared to prior results in this directory under [bdir]

### --report

This is only used by --suite and when set, invokes a script that sends the test results to the results page when all tests are complete. Please see *[Test Reporting](#page-91-0)* for more information.

### --coverage

When invoked, code coverage diagnostics are generated. This will modify the build and reduce optimization and generate coverage reports using lcov or codecov tools. General use is not recommended, this is mainly used as a diagnostic to periodically assess test coverage. Please see *[Code Coverage Testing](#page-91-1)* for more information.

Please see *[Command Line Options](#page-72-0)* and *[Individual Tests](#page-84-0)* for more details about how these options are used.

## **Test Suite Examples**

### 1) **Basic test suite**

Specify suite, mach, env, testid.

```
./icepack.setup --suite base_suite --mach conrad --env cray --testid v01a
cd base_suite.v01a
#wait for runs to complete
./results.csh
```
## 2) **Basic test suite with user defined test directory**

Specify suite, mach, env, testid.

```
./icepack.setup --suite base_suite --mach conrad --env cray --testid v01a --tdir /
˓→scratch/$user/ts.v01a
cd /scratch/$user/ts.v01a
#wait for runs to complete
./results.csh
```
## 3) **Multiple test suites on multiple environments**

Specify multiple envs.

```
./icepack.setup --suite base_suite,quick_suite --mach conrad --env cray,pgi,
˓→intel,gnu --testid v01a
cd testsuite.v01a
#wait for runs to complete
./results.csh
```
The interface supports both multiple suites and multiple environments from a single command line invokation. Each env or suite can also be run as a separate invokation of *icepack.setup* but if that approach is taken, it is recommended that different testids be used.

### 4) **Basic test suite, store baselines in user defined name**

Add --bgen

```
./icepack.setup --suite base_suite --mach conrad --env cray --testid v01a --
˓→bgen icepack.v01a
cd testsuite.v01a
#wait for runs to complete
./results.csh
```
This will store the results in the default [bdir] directory under the subdirectory icepack.v01a.

#### 5) **Basic test suite, store baselines in user defined top level directory**

Add --bgen and --bdir

```
./icepack.setup --suite base_suite --mach conrad --env cray --testid v01a --
˓→bgen icepack.v01a --bdir /tmp/user/ICEPACK_BASELINES
cd testsuite.v01a
#wait for runs to complete
./results.csh
```
This will store the results in /tmp/user/ICEPACK\_BASELINES/icepack.v01a.

#### 6) **Basic test suite, store baselines in auto-generated directory**

Add --bgen default

```
./icepack.setup --suite base_suite --mach conrad --env cray --testid v01a --
˓→bgen default
cd testsuite.v01a
#wait for runs to complete
./results.csh
```
This will store the results in the default [bdir] directory under a directory name generated by the script that includes the hash and date.

#### 7) **Basic test suite, compare to prior baselines**

Add --bcmp

```
./icepack.setup --suite base_suite --mach conrad --env cray --testid v02a --
˓→bcmp icepack.v01a
cd testsuite.v02a
#wait for runs to complete
./results.csh
```
This will compare to results saved in the baseline [bdir] directory under the subdirectory icepack.v01a. You can use other regression options as well  $(-$ -bdir and  $-$ -bgen)

#### 8) **Basic test suite, use of default string in regression testing**

default is a special argument to --bgen and --bcmp. When used, the scripts will automate generation of the directories. In the case of --bgen, a unique directory name consisting of the hash and a date will be created. In the case of --bcmp, the latest directory in [bdir] will automatically be specified. This provides a number of useful features

- the --bgen directory will be named after the hash automatically
- the  $-$ -bcmp will always find the most recent set of baselines
- the --bcmp reporting will include information about the comparison directory name which will include hash information
- automation can be invoked easily, especially if  $\neg$ -bdir is used to separate results

Imagine the case where the default settings are used and --bdir is used to create a unique location. You could easily carry out regular builds automatically via,

```
set mydate = `date -u "+%Y%m%d"`
git clone https://github.com/myfork/icepack icepack.$mydate
cd icepack.$mydate
./icepack.setup --suite base_suite --mach conrad --env cray,gnu,intel,pgi --
˓→testid $mydate --bcmp default --bgen default --bdir /tmp/work/user/
˓→ICEPACK_BASELINES_MAIN
```
When this is invoked, a new set of baselines will be generated and compared to the prior results each time without having to change the arguments.

#### 9) **Create and test a custom suite**

**Create your own input text file consisting of 5 columns of data,**

- Test
- Grid
- pes
- sets (optional)
- diff test (optional)

such as

```
> cat mysuite
smoke col 1x1 diag1,debug
restart col 1x1
restart col 1x1 diag1,debug restart_col_1x1
restart col 1x1 mynewoption,diag1,debug
```
then use that input file, mysuite

```
./icepack.setup --suite mysuite --mach conrad --env cray --testid v01a --
˓→bgen default
cd mysuite.v01a
#wait for runs to complete
./results.csh
```
You can use all the standard regression testing options (--bgen, --bcmp, --bdir). Make sure any "diff" testing that goes on is on tests that are created earlier in the test list, as early as possible. Unfortunately, there is still no absolute guarantee the tests will be completed in the correct sequence.

## <span id="page-91-0"></span>**3.3.3 Test Reporting**

The Icepack testing scripts have the capability to post test results to the official [wiki page.](https://github.com/CICE-Consortium/Test-Results/wiki) You may need write permission on the wiki. If you are interested in using the wiki, please contact the consortium.

To post results, once a test suite is complete, run results.csh and report\_results.csh from the suite directory,

```
./icepack.setup --suite base_suite --mach conrad --env cray --testid v01a
cd testsuite.v01a
#wait for runs to complete
./results.csh
./report_results.csh
```
report\_results.csh will run results.csh by default automatically, but we recommmend running it manually first to verify results before publishing them. report\_results.csh -n will turn off automatic running of results.csh.

The reporting can also be automated in a test suite by adding --report to icepack.setup

./icepack.setup --suite base\_suite --mach conrad --env cray --testid v01a --report

With --report, the suite will create all the tests, build and submit them, wait for all runs to be complete, and run the results and report\_results scripts.

## <span id="page-91-1"></span>**3.3.4 Code Coverage Testing**

The --coverage feature in **icepack.setup** provides a method to diagnose code coverage. This argument turns on special compiler flags including reduced optimization and then invokes the gcov tool. Once runs are complete, either lcov or codecov can be used to analyze the results. This option is currently only available with the gnu compiler and on a few systems with modified Macros files.

At the present time, the --coverage flag invokes the lcov analysis automatically by running the **report\_lcov.csh** script in the test suite directory. The output will show up at the [CICE-Consortium code coverage website.](https://apcraig.github.io) To use the tool, you should have write permission for that repository. The lcov tool should be run on a full multi-suite test suite, and it can take several hours to process the data once the test runs are complete. A typical instantiation would be

```
./icepack.setup --suite base_suite,travis_suite,quick_suite --mach cheyenne --env gnu --
˓→testid cc01 --coverage
```
Alternatively, codecov analysis can be carried out by manually running the **report\_codecov.csh** script from the test suite directory, but there are several ongoing problems with this approach and it is not generally recommended. The codecov analysis is largely identical to the analysis performed by lcov, codecov just provides a nicer web experience to view the output.

This is a special diagnostic test and is not part of the standard model testing. General use is not recommended, this is mainly used as a diagnostic to periodically assess test coverage.

## **3.3.5 Test Plotting**

The Icepack scripts include a script (timeseries.csh) that will generate a timeseries figure from the diagnostic output file. When running a test suite, the timeseries.csh script is automatically copied to the suite directory. If the timeseries.csh script is to be used on a test / case that is not a part of a test suite, users will need to run the timeseries.csh script from the tests directory (./configuration/scripts/tests/timeseries.csh), or copy it to a local directory and run it locally (cp configuration/scripts/tests/timeseries.csh . followed by ./ timeseries.csh /path/to/ice\_diag.full\_ITD. The plotting script can be run on any of the output files - icefree, slab, full\_ITD, land). To generate the figure, run the timeseries.csh script and pass the full path to the ice\_diag file as an argument.

For example:

Run the test suite.

\$ ./icepack.setup -m conrad -e intel --suite base\_suite -acct <account\_number> --testid␣ ˓<sup>→</sup>t00

Wait for suite to finish then go to the directory.

```
$ cd testsuite.t00
```
Run the timeseries script on the desired case.

```
$ ./timeseries.csh /p/work1/turner/ICEPACK_RUNS/conrad_intel_smoke_col_1x1_diag1_
˓→run1year.t00/ice_diag.full_ITD
```
The output figures are placed in the directory where the ice\_diag file is located.

This plotting script can be used to plot the following variables:

- area fraction
- average ice thickness (m)
- average snow depth (m)
- air temperature (C)
- shortwave radiation  $(W/m^2)$
- longwave radiation  $(W/m^2)$
- snowfall
- average salinity (ppt)
- surface temperature (C)
- outward longwave flux  $(W/m^2)$
- sensible heat flux  $(W/m^2)$
- latent heat flux  $(W/m^2)$
- top melt (m)
- bottom melt (m)
- lateral melt (m)
- new ice (m)
- congelation (m)
- snow-ice  $(m)$
- initial energy change  $(W/m^2)$

# **3.4 Case Settings, Model Namelist, and CPPs**

There are two important files that define the case, **icepack.settings** and **icepack\_in**. **icepack.settings** is a list of env variables that define many values used to setup, build and run the case. **icepack\_in** is the input namelist file for the icepack driver. Variables in both files are described below. In addition, the first table documents available C Preprocessor Macros.

## <span id="page-93-0"></span>**3.4.1 Table of C Preprocessor (CPP) Macros**

The Icepack model supports a few C Preprocessor (CPP) Macros. These can be turned on during compilation to activate different pieces of source code. The main purpose is to introduce build-time code modifications to include or exclude certain libraries or Fortran language features, in part to support CICE or other applications. More information can be found in *[C Preprocessor \(CPP\) Macros](#page-74-1)*. The following CPPs are available.

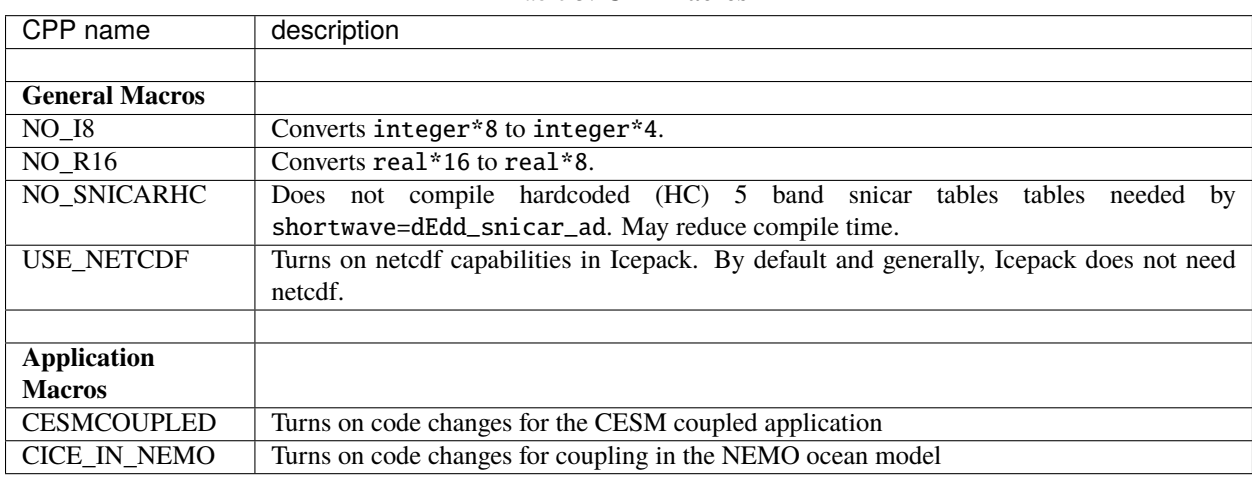

### Table 3: **CPP Macros**

## <span id="page-93-1"></span>**3.4.2 Table of Icepack Settings**

The **icepack.settings** file contains a number of environment variables that define configuration, file system, run, and build settings. Several variables are set by the **icepack.setup** script. This file is created on a case by case basis and can be modified as needed.

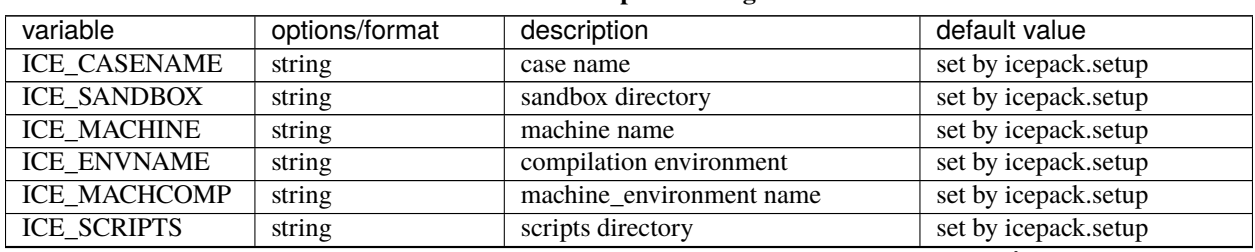

#### Table 4: **Icepack settings**

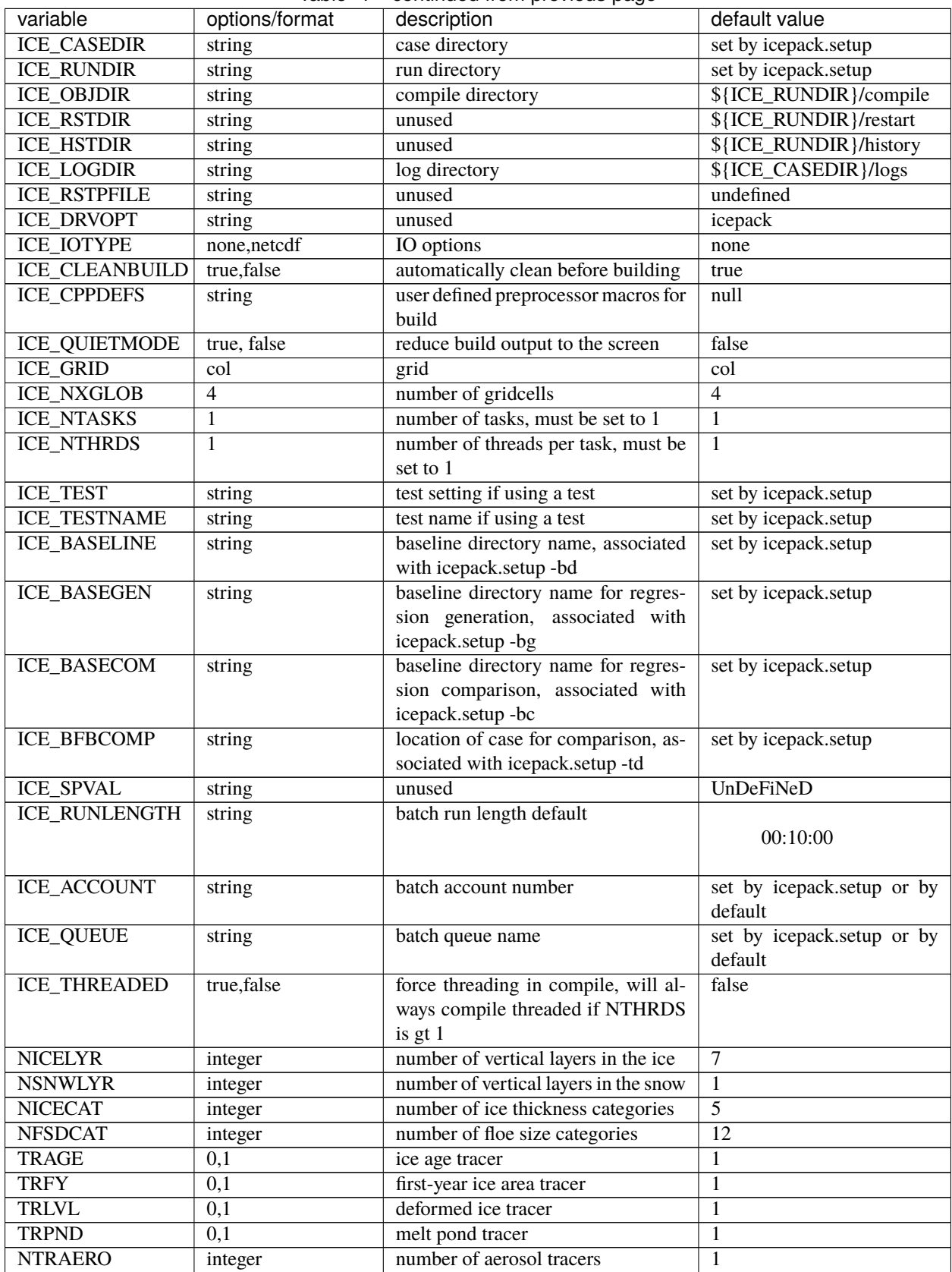

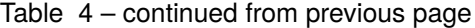

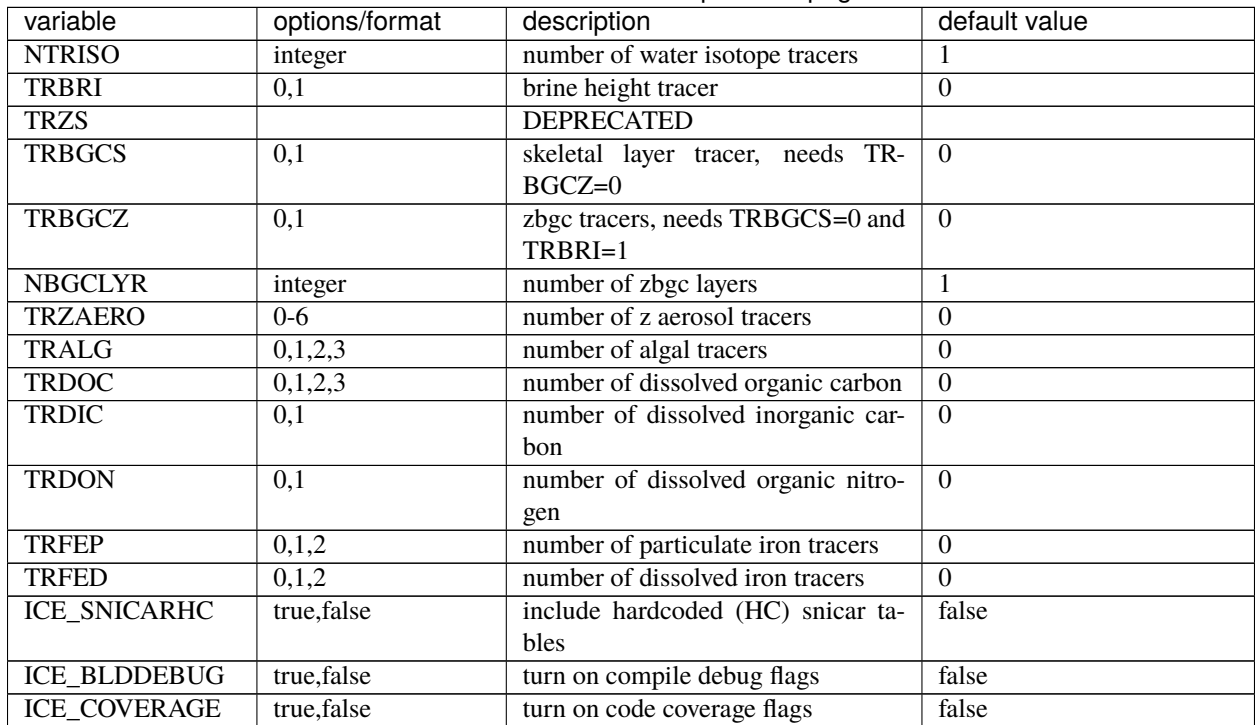

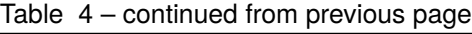

# **3.4.3 Tables of Namelist Options**

The Icepack driver reads a namelist input file, **icepack\_in**, consisting of several namelist groups. The tables below summarize the different groups and the variables in each group. The variables are organized alphabetically and the default values listed are the values defined in the source code. Those values will be used unless overridden by the Icepack namelist file, **icepack\_in**. The source code default values as listed in the table are not necessarily the recommended production values.

## **setup\_nml**

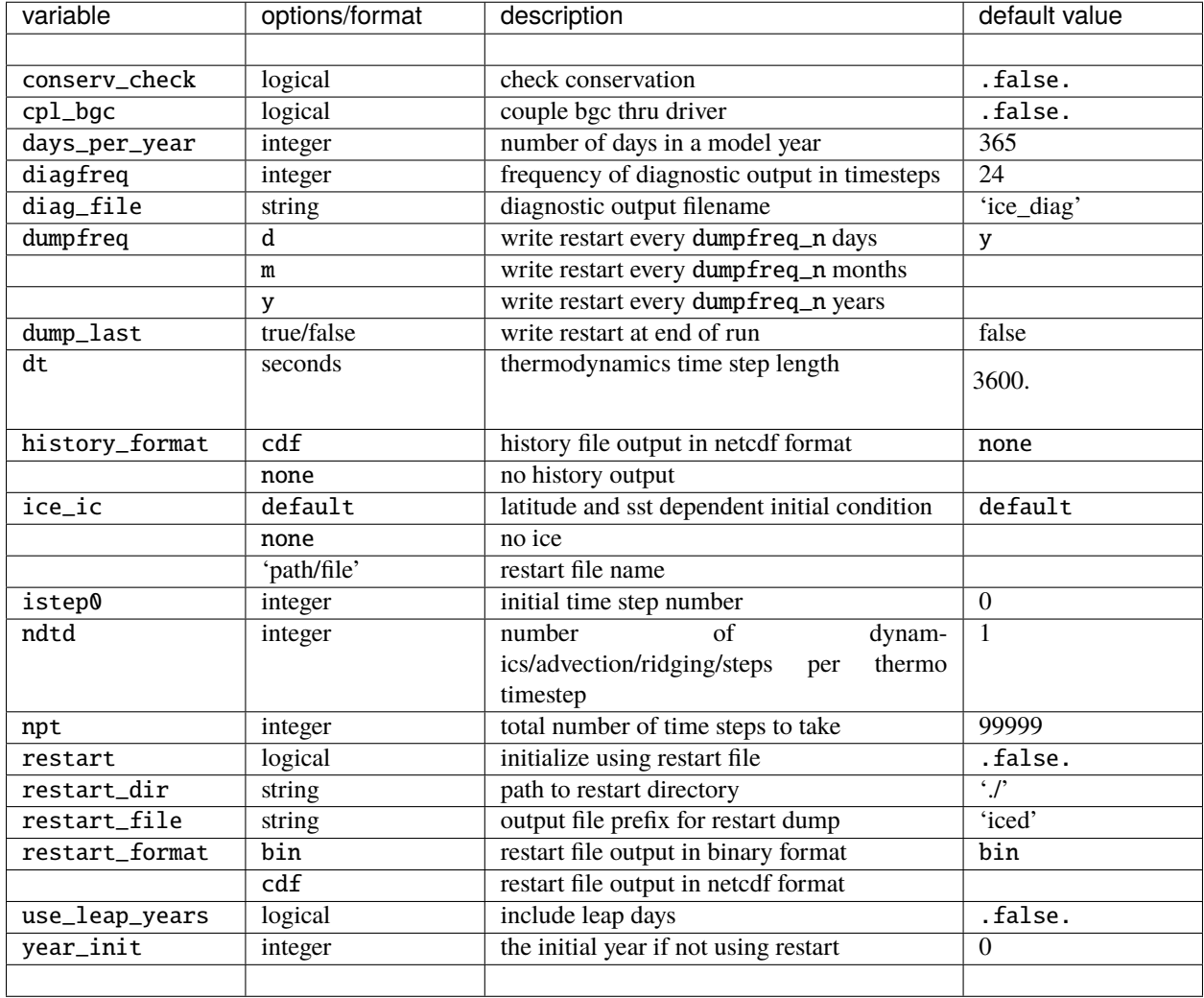

## Table 5: **setup\_nml namelist options**

## **grid\_nml**

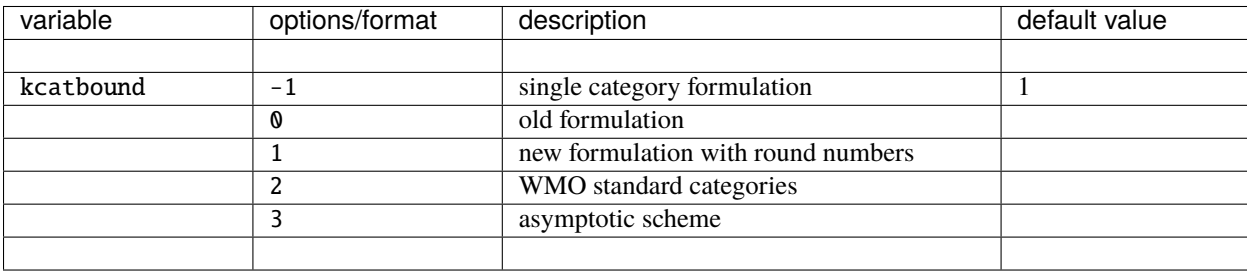

## Table 6: **grid\_nml namelist options**

## **tracer\_nml**

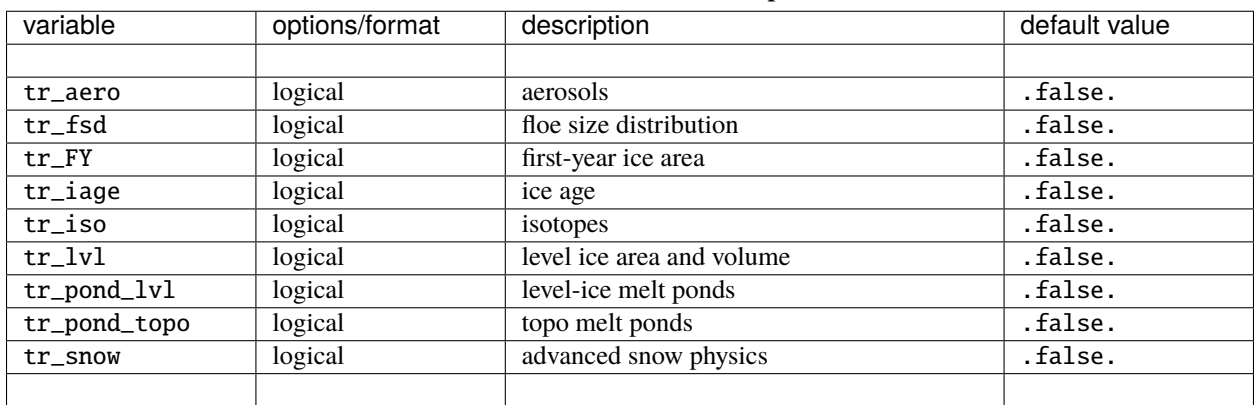

## Table 7: **tracer\_nml namelist options**

## **thermo\_nml**

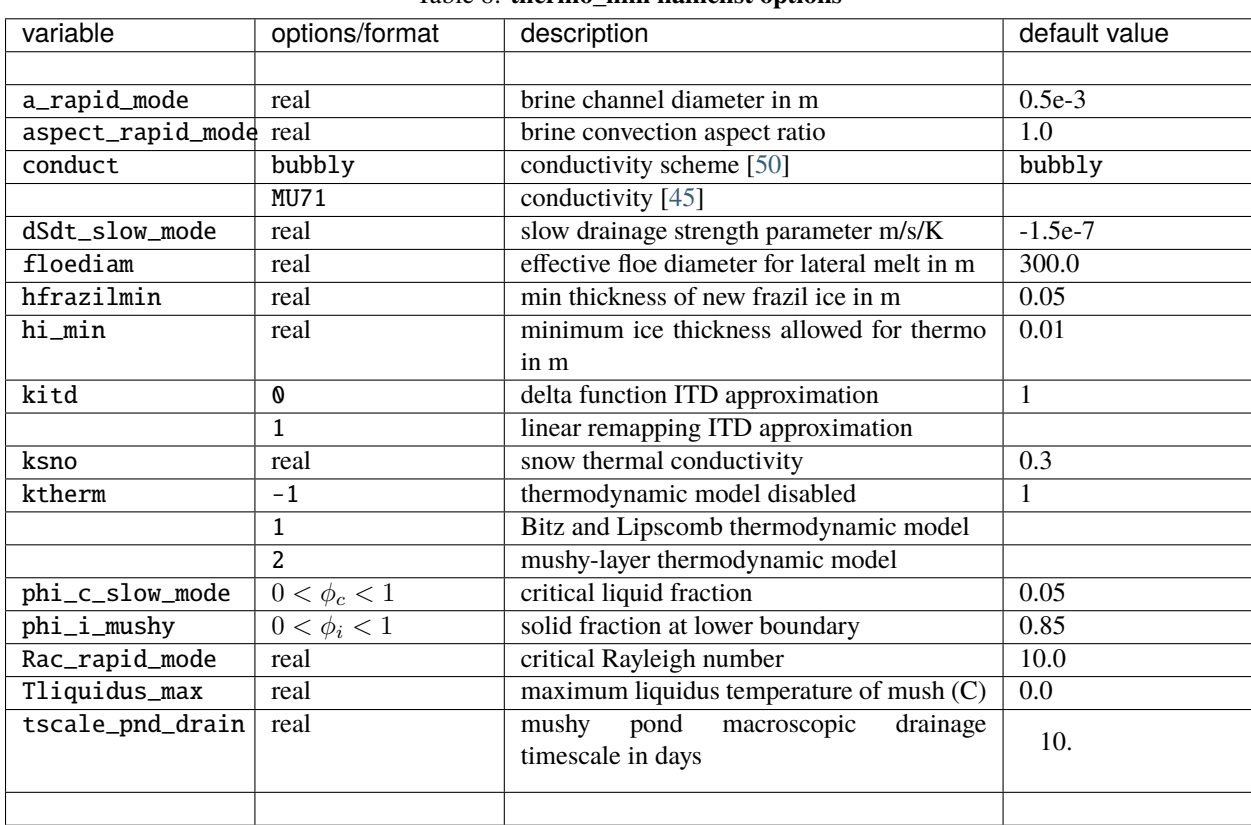

## Table 8: **thermo\_nml namelist options**

## **dynamics\_nml**

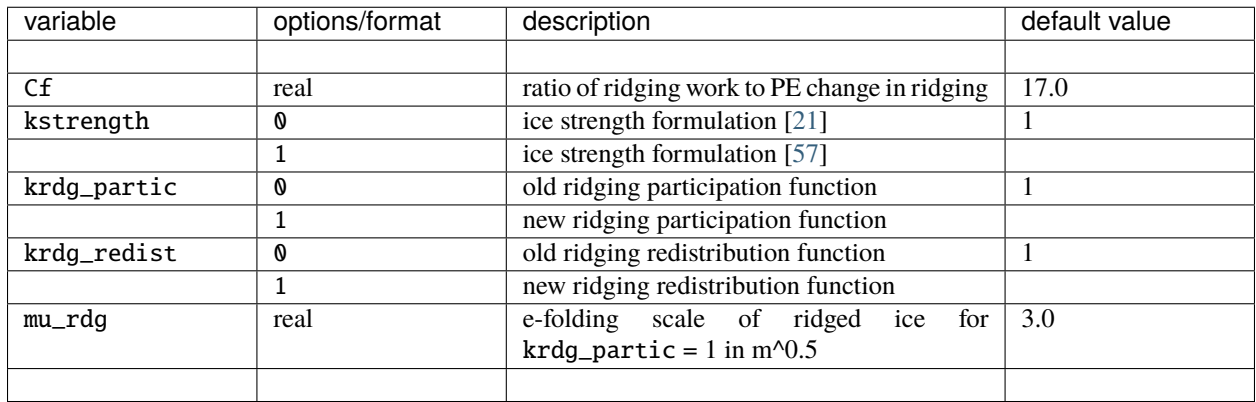

## Table 9: **dynamics\_nml namelist options**

## **shortwave\_nml**

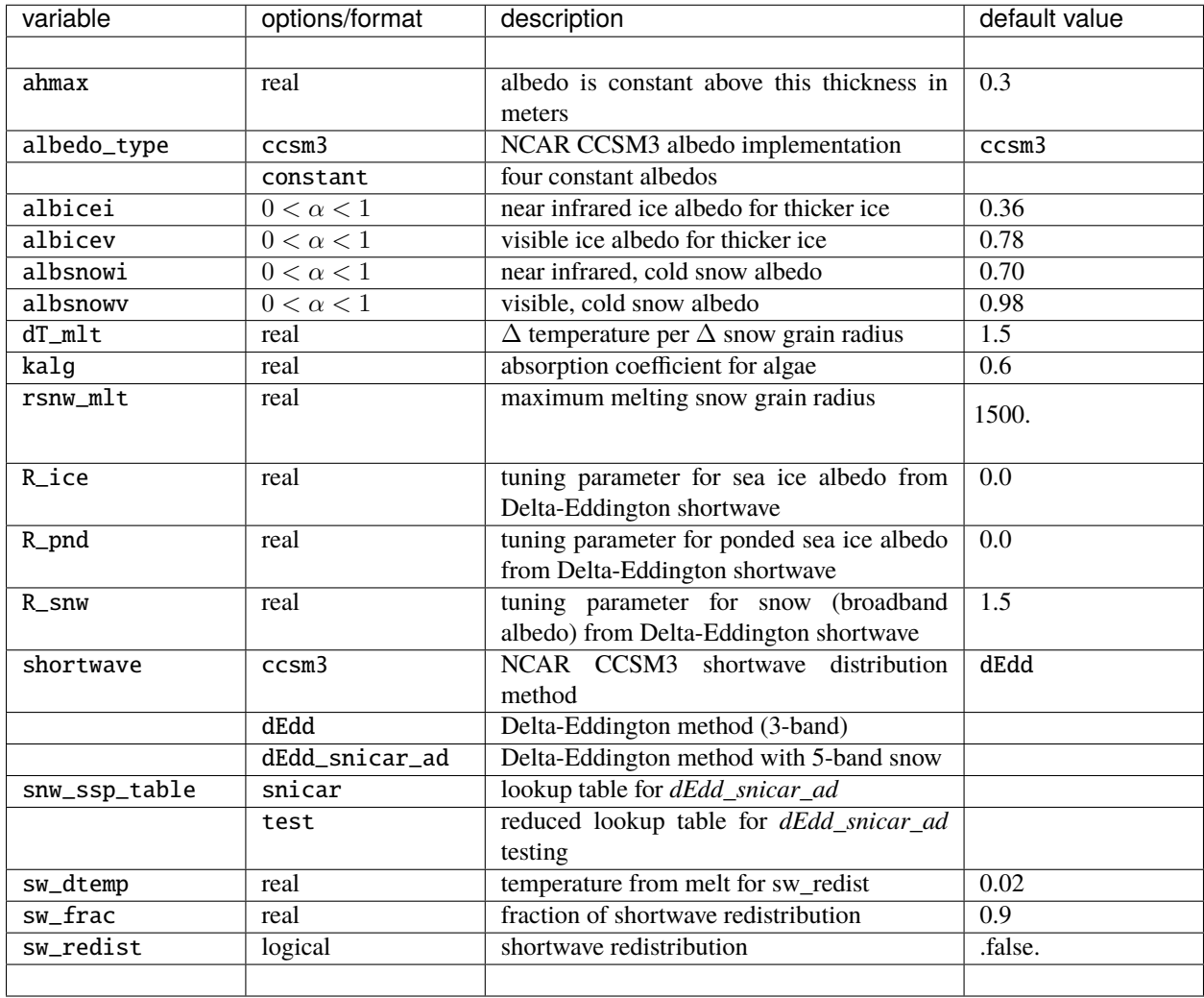

## Table 10: **shortwave\_nml namelist options**

## **ponds\_nml**

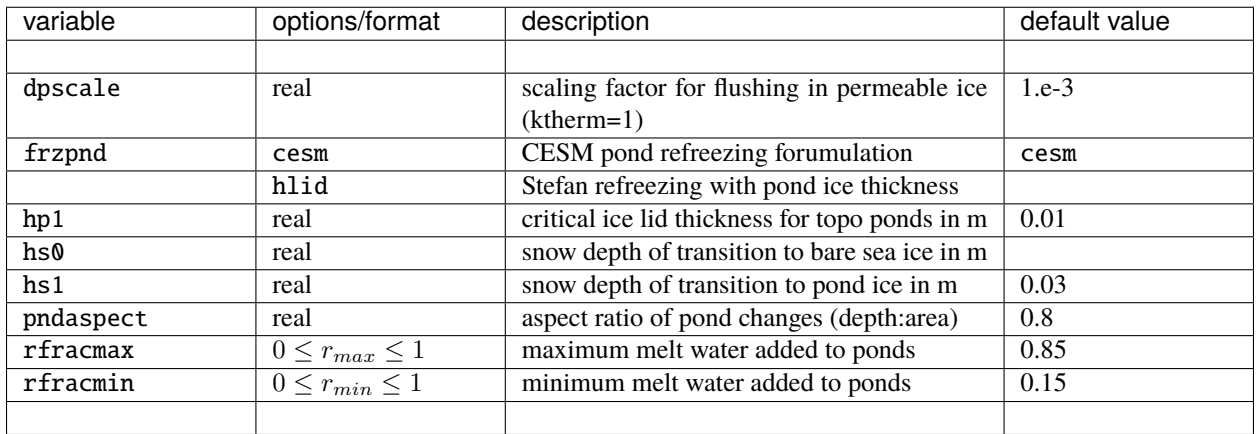

## Table 11: **ponds\_nml namelist options**

## **snow\_nml**

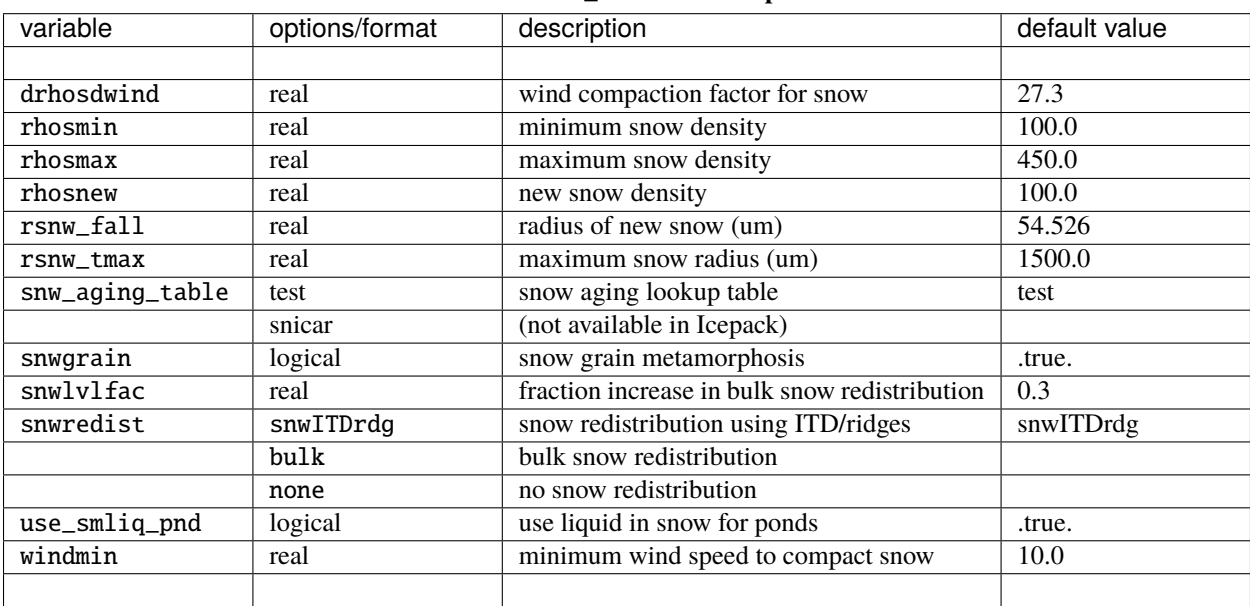

## Table 12: **snow\_nml namelist options**

## **forcing\_nml**

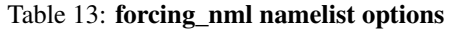

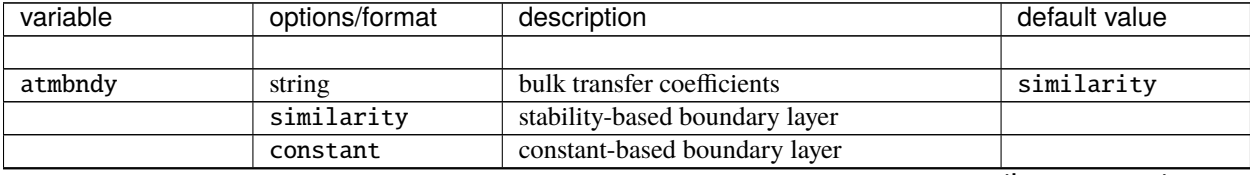

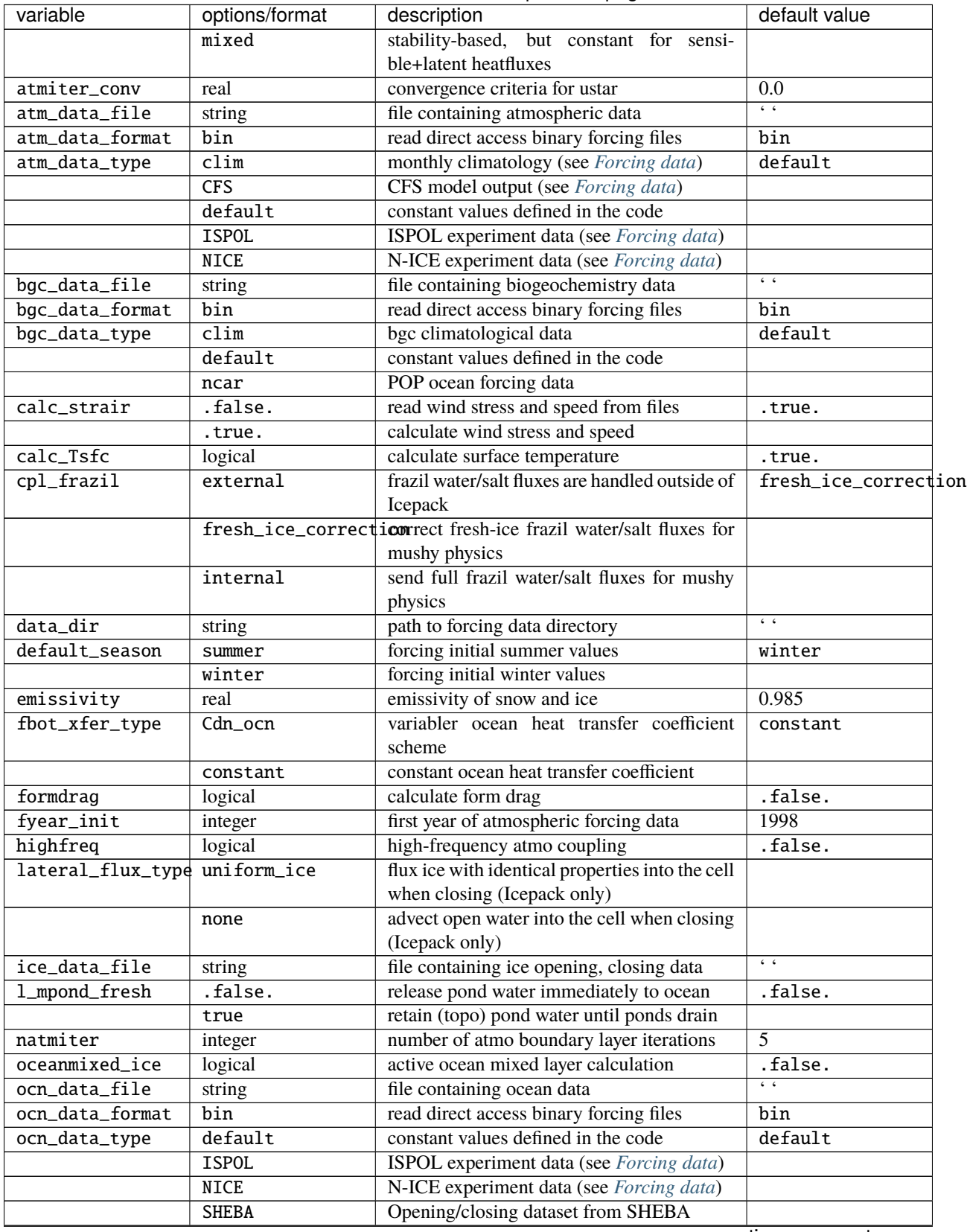

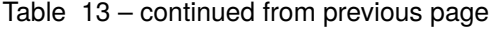

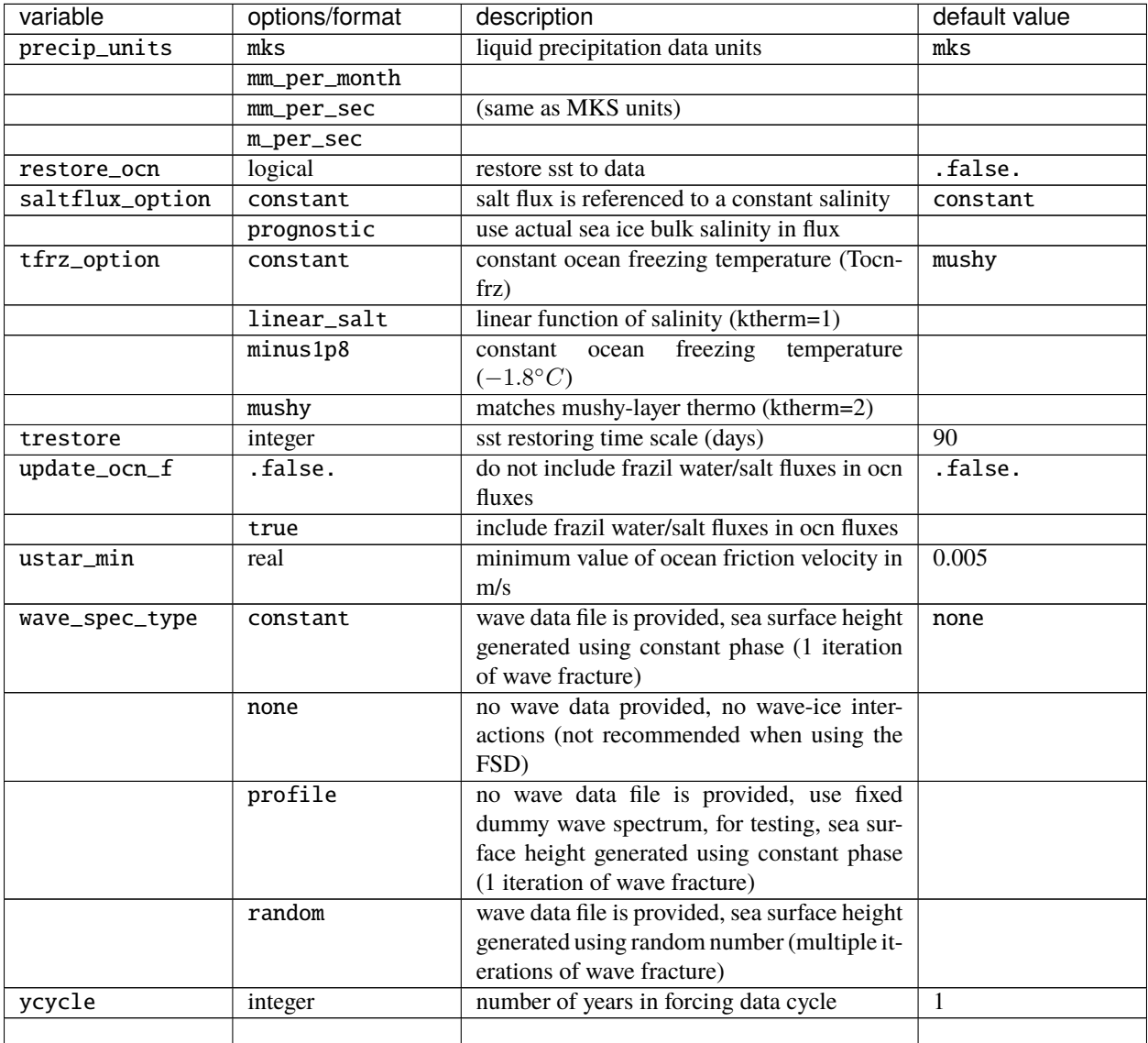

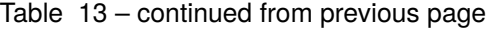

## **zbgc\_nml**

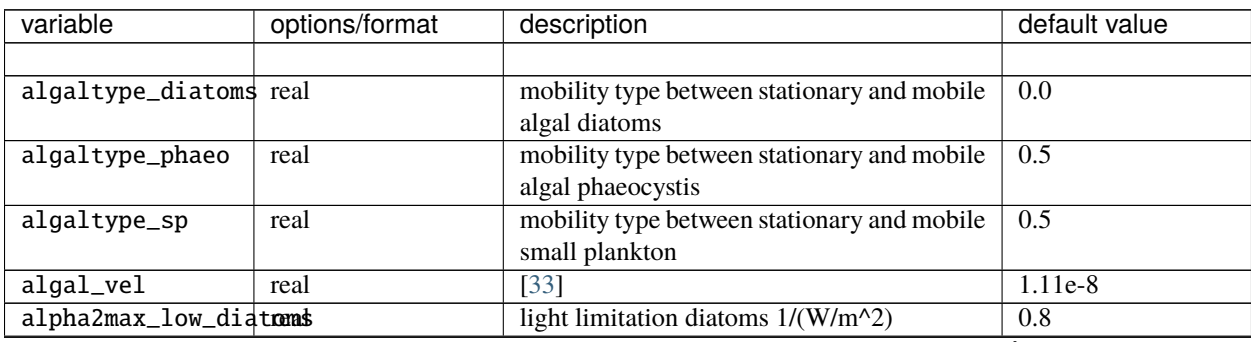

## Table 14: **zbgc\_nml namelist options**

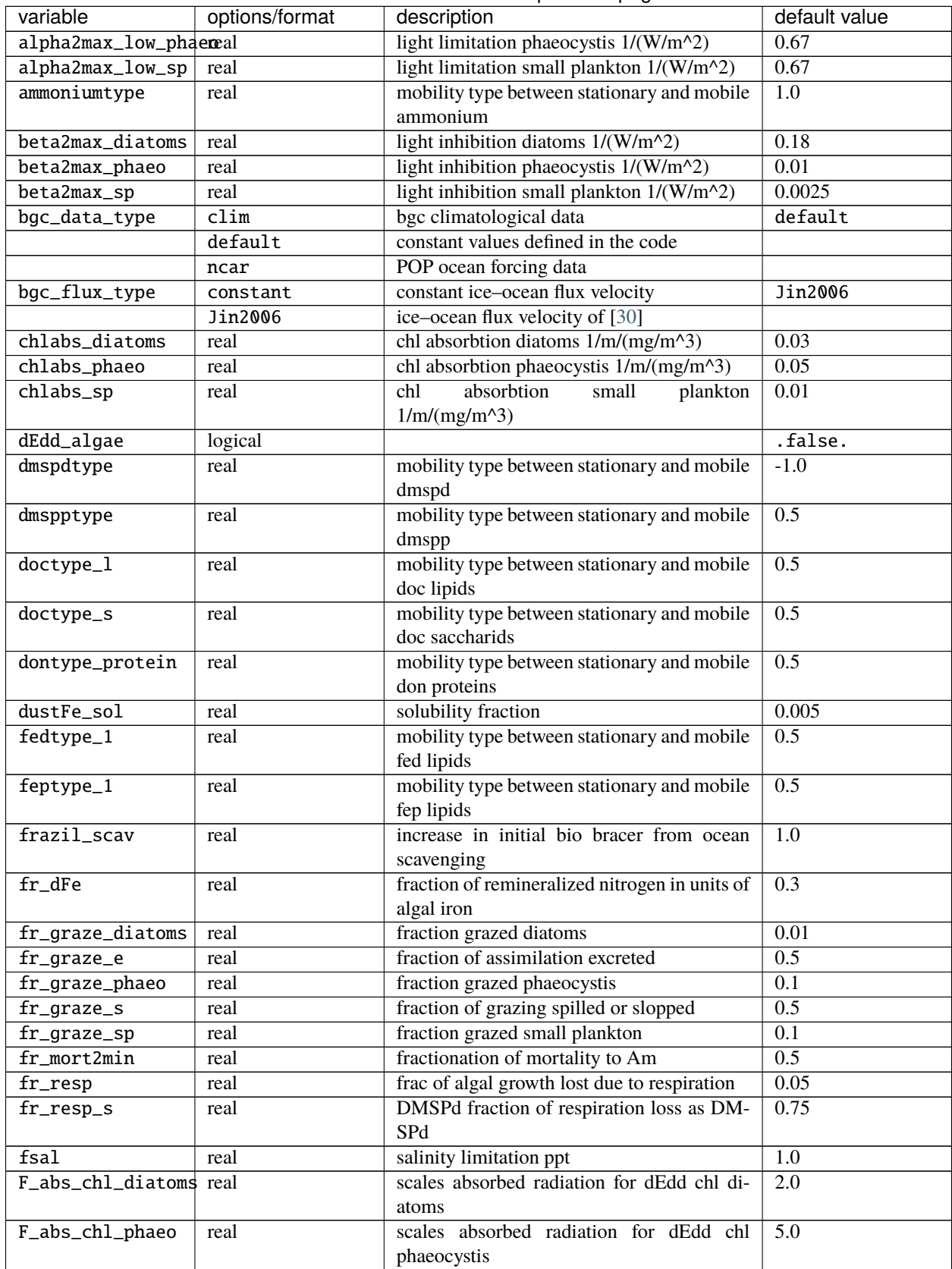

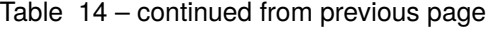

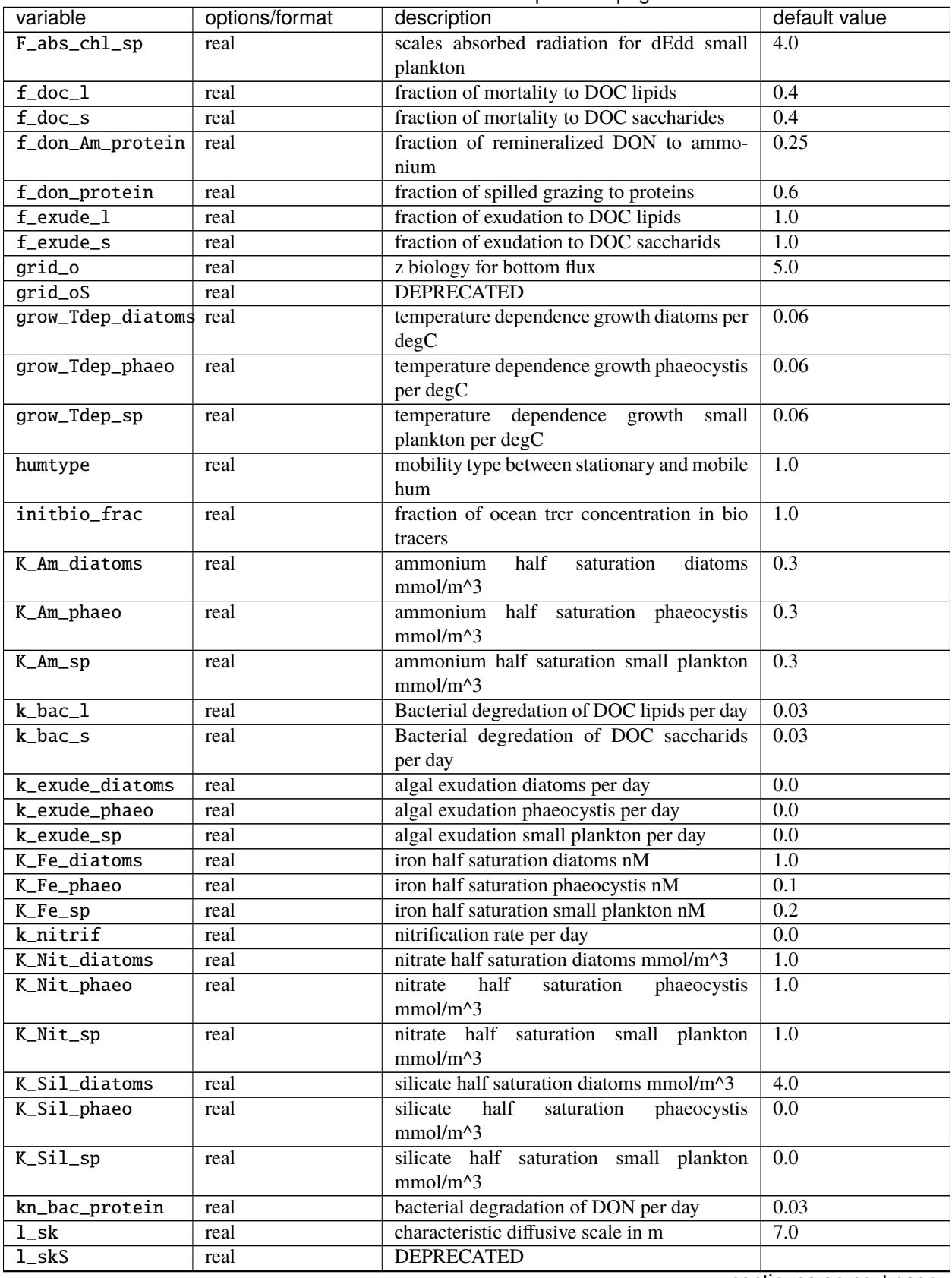

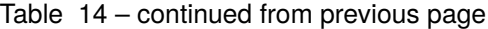

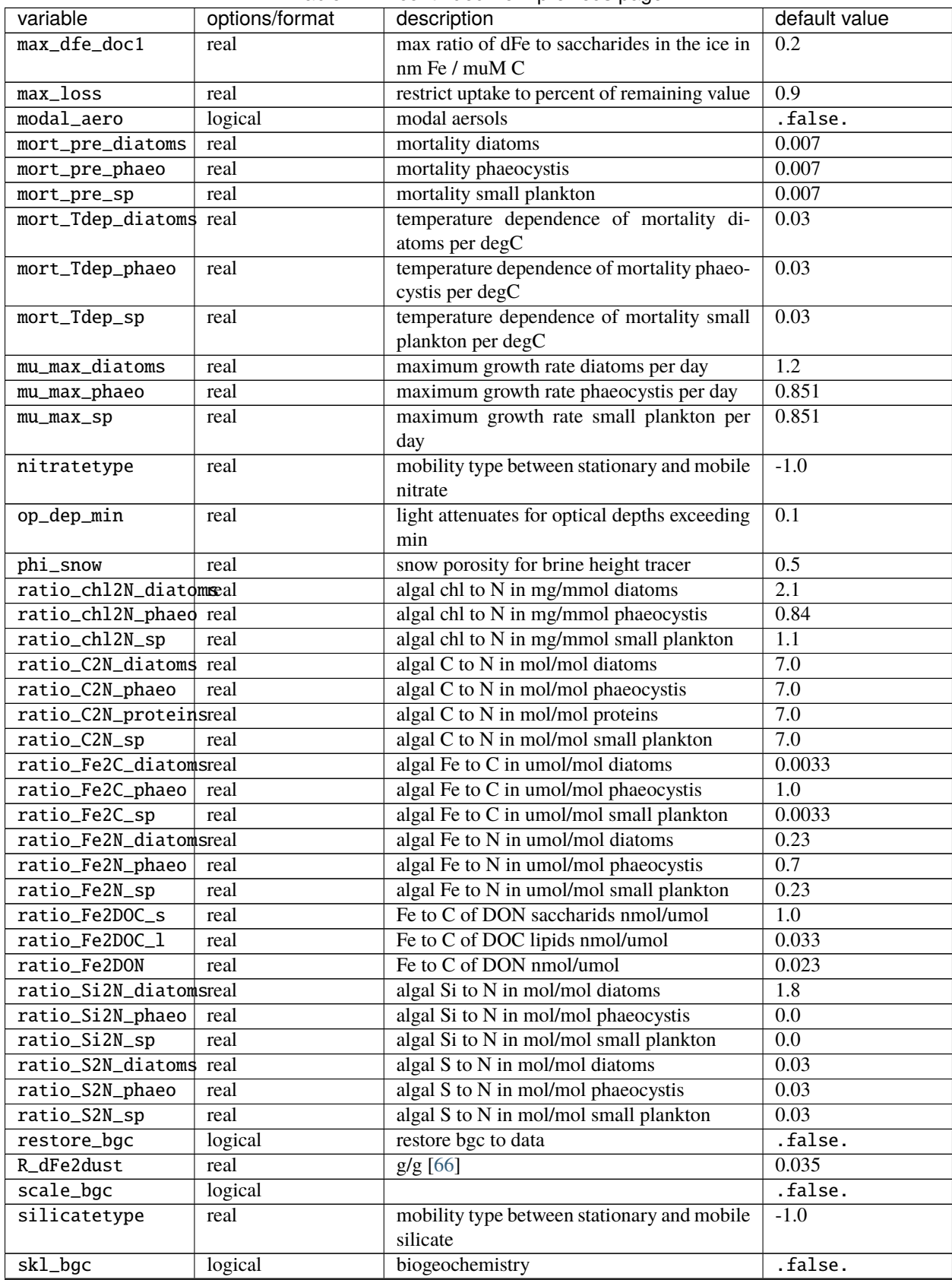

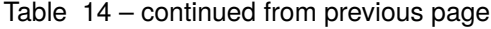

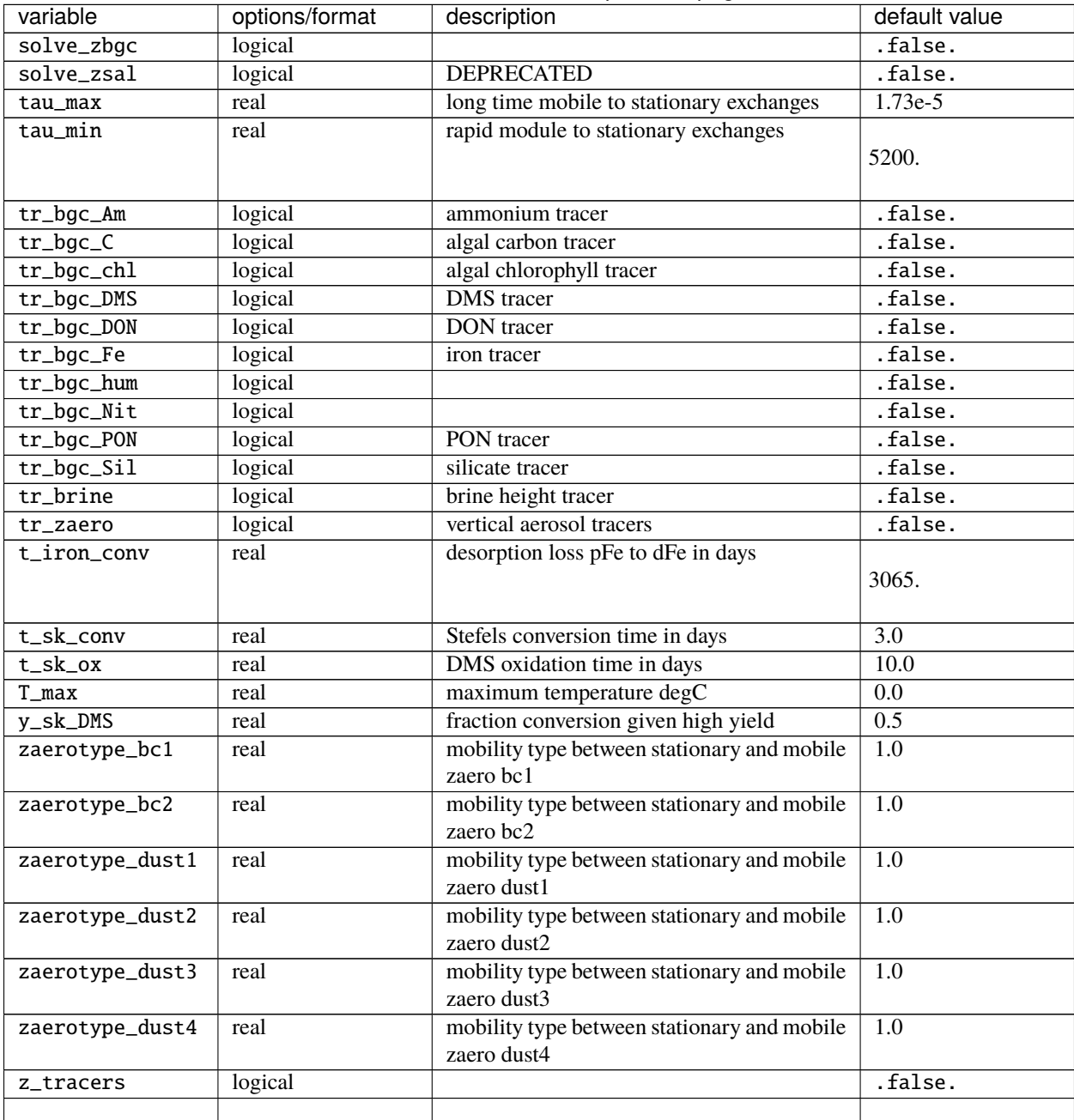

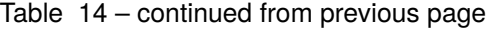

• = If Icepack is run stand-alone and wave\_spec\_type is not set to none, then a fixed wave spectrum is defined in the code to use for testing. As with other input data, this spectrum should not be used for production runs or publications.

# **3.4.4 BGC Tuning Parameters**

Biogeochemical tuning parameters are specified as namelist options in **icepack\_in**. Table *[Biogeochemical Reaction Pa](#page-107-0)[rameters](#page-107-0)* provides a list of parameters used in the reaction equations, their representation in the code, a short description of each and the default values. Please keep in mind that there has only been minimal tuning of the model.

<span id="page-107-0"></span>

| <b>Text</b>          | Variable in code             | Description               | Value               | units                   |
|----------------------|------------------------------|---------------------------|---------------------|-------------------------|
| Vari-                |                              |                           |                     |                         |
| able                 |                              |                           |                     |                         |
| $f_{graze}$          | $fr\_graze(1:3)$             | fraction of growth        | 0, 0.1, 0.1         | $\mathbf{1}$            |
|                      |                              | grazed                    |                     |                         |
| $f_{res}$            | fr_resp                      | fraction of growth        | 0.05                | 1                       |
|                      |                              | respired                  |                     |                         |
| $l_{max}$            | max_loss                     | maximum tracer loss       | $\overline{0.9}$    | 1                       |
|                      |                              | fraction                  |                     |                         |
| $m_{pre}$            | $mort\_pre(1:3)$             | maximum mortality         | 0.007, 0.007, 0.007 | $day^{-1}$              |
|                      |                              | rate                      |                     |                         |
| $m_{\scriptstyle T}$ | mort_Tdep $(1:3)$            | mortality<br>tempera-     | 0.03, 0.03, 0.03    | $\overline{{}^oC^{-1}}$ |
|                      |                              | ture decay                |                     |                         |
| $T_{max}$            | T_max                        | maximum brine tem-        | $\Omega$            | $\overline{C}$          |
|                      |                              | perature                  |                     |                         |
| $k_{nitr}$           | k_nitrif                     | nitrification rate        | $\Omega$            | $day^{-1}$              |
| $f_{ng}$             | fr_graze_e                   | fraction of grazing       | 0.5                 | $\mathbf{1}$            |
|                      |                              | excreted                  |                     |                         |
| $f_{gs}$             | fr_graze_s                   | fraction of grazing       | 0.5                 | $\mathbf{1}$            |
|                      |                              | spilled                   |                     |                         |
| $\overline{f}_{nm}$  | fr_mort2min                  | fraction of mortality     | 0.5                 | $\mathbf{1}$            |
|                      |                              | to $NH4$                  |                     |                         |
| $f_{dg}$             | f_don                        | frac. spilled grazing     | $\overline{0.6}$    | $\mathbf{1}$            |
|                      |                              | to DON                    |                     |                         |
| $k_{nb}$             | $kn$ bac $a$                 | bacterial degradation     | 0.03                | $day^{-1}$              |
|                      |                              | of DON                    |                     |                         |
| $f_{cg}$             | $f\_doc(1:3)$                | fraction of mortality     | 0.4, 0.4, 0.2       | $\mathbf{1}$            |
|                      |                              | to DOC                    |                     |                         |
| $R_{c:n}^c$          | $R_C2N(1:3)$                 | algal carbon to nitro-    | 7.0, 7.0, 7.0       | mol/mol                 |
|                      |                              | gen ratio                 |                     |                         |
| $k_{cb}$             | k bac1:3 $a$                 | bacterial degradation     | 0.03, 0.03, 0.03    | $day^{-1}$              |
|                      |                              | of DOC                    |                     |                         |
| $\tau_{fe}$          | t_iron_conv                  | conversion time pFe       | 3065.0              | day                     |
|                      |                              | $\leftrightarrow$ dFe     |                     |                         |
| $r_{fed:doc}^{max}$  | max_dfe_doc1                 | max ratio of dFe to       | 0.1852              | nM Fe/ $\mu$ M C        |
|                      |                              | saccharids                |                     |                         |
| $f_{fa}$             | fr_dFe                       | fraction of remin. N      | 0.3                 | $\mathbf{1}$            |
|                      |                              | to dFe                    |                     |                         |
| $R_{fe:n}$           | $R$ <sub>-Fe2N</sub> $(1:3)$ | algal Fe to N ratio       | 0.023, 0.023, 0.7   | mmol/mol                |
| $R_{s:n}$            | $R_S2N(1:3)$                 | algal S to N ratio        | 0.03, 0.03, 0.03    | mol/mol                 |
| $f_{sr}$             | $fr\_resp\_s$                | resp. loss as DMSPd       | 0.75                | 1                       |
| $\tau_{dmsp}$        | t_sk_conv                    | Stefels rate              | $\overline{3.0}$    | day                     |
| $\tau_{dms}$         | $t_{sk_ox}$                  | <b>DMS</b> oxidation rate | 10.0                | day                     |
| $y_{dms}$            | y_sk_DMS                     | yield for DMS con-        | 0.5                 | $\mathbf{1}$            |
|                      |                              | version                   |                     |                         |

Table 15: *Biogeochemical Reaction Parameters*
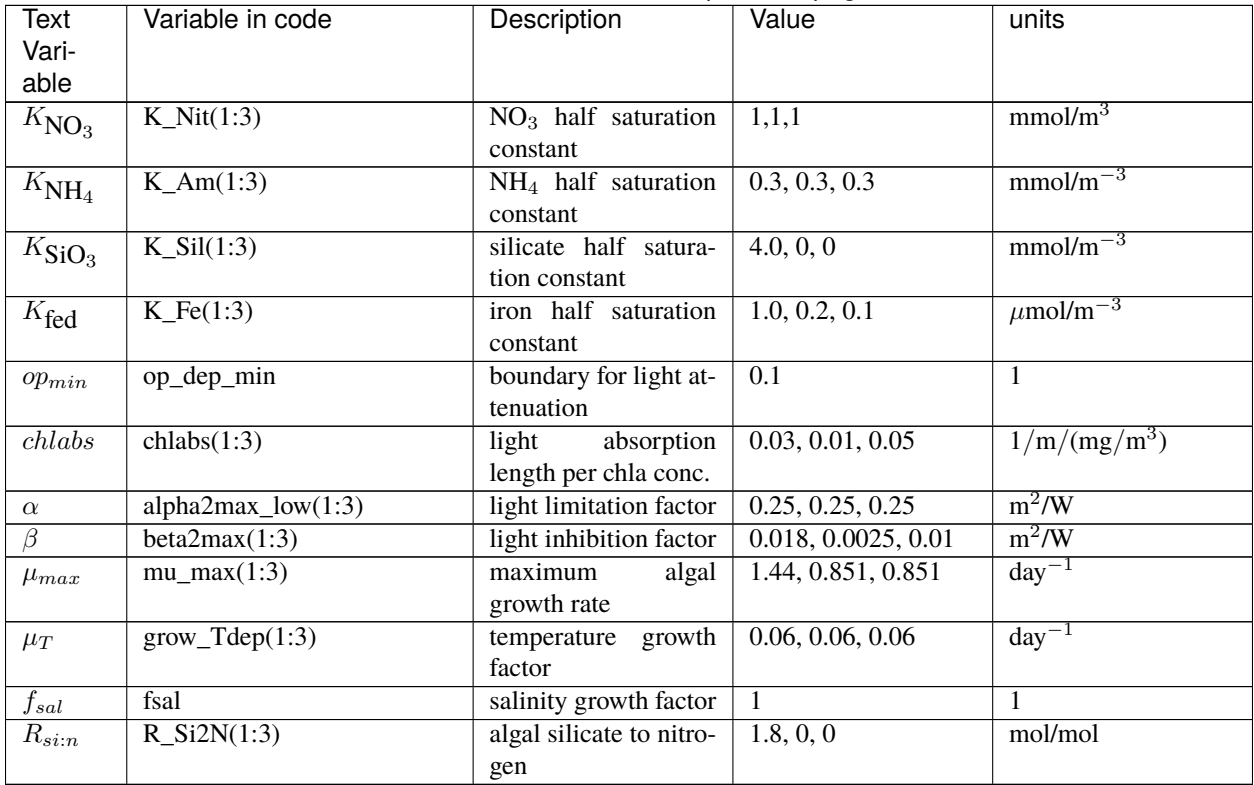

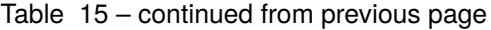

 $a$  only (1:2) of DOC and DOC parameters have physical meaning

# **3.5 Troubleshooting**

Check the FAQ: <https://github.com/CICE-Consortium/Icepack/wiki>

# **3.5.1 Initial setup**

If there are problems, you can manually edit the env, Macros, and **icepack.run** files in the case directory until things are working properly. Then you can copy the env and Macros files back to **configuration/scripts/machines**.

- Changes made directly in the run directory, e.g. to the namelist file, will be overwritten if scripts in the case directory are run again later.
- If changes are needed in the **icepack.run.setup.csh** script, it must be manually modified.

## **3.5.2 Restarts**

- Manual restart tests require the path to the restart file be included in ice\_in in the namelist file.
- Ensure that kcatbound is the same as that used to create the restart file. Other configuration parameters, such as NICELYR, must also be consistent between runs.

# **3.5.3 Debugging hints**

Icepack has a warning package (**/columnphysics/icepack\_warnings.F90**) where icepack stores information not set in write routines. Details about the package can be found in *[Error Messages and Aborts](#page-113-0)*. This package can be useful to detect an abort

A printing utility is available in the driver that can be helpful when debugging the code. Not all of these will work everywhere in the code, due to possible conflicts in module dependencies.

#### *conserv\_check* **= true (ice\_in)**

Diagnoses conservation in various icepack algorithms.

### *debug\_icepack* **(configuration/driver/ice\_diagnostics.F90)**

A wrapper for *print\_state* that is easily called from numerous points during initialization and the timestepping loop

### *print\_state* **(configuration/driver/ice\_diagnostics.F90)**

Print the ice state and forcing fields for a given grid cell.

## **3.5.4 Known bugs and other issues**

- With the old CCSM radiative scheme (shortwave = 'default' or 'ccsm3'), a sizable fraction (more than  $10\%$ ) of the total shortwave radiation is absorbed at the surface but should be penetrating into the ice interior instead. This is due to use of the aggregated, effective albedo rather than the bare ice albedo when snowpatch < 1.
- The linear remapping algorithm for thickness is not monotonic for tracers.
- The form drag parameterization assumes a fixed ridge shape where both the macroscopic ridge porosity and the angle of repose are specified parameters. One high-resolution coupled model that uses the CICE column physics package has been unable to make this parameterization work in its current form. Development of a new, variational approach for ridging is underway that will generate ridge shapes differently from the current parameterization, and is expected to alleviate the reported problem ([\[54\]](#page-221-0)).

## **3.5.5 Interpretation of albedos**

The snow-and-ice albedo, albsni, and diagnostic albedos albice, albsno, and albpnd are merged over categories but not scaled (divided) by the total ice area. (This is a change from CICE v4.1 for albsni.) The latter three history variables represent completely bare or completely snow- or melt-pond-covered ice; that is, they do not take into account the snow or melt pond fraction (albsni does, as does the code itself during thermodyamic computations). This is to facilitate comparison with typical values in measurements or other albedo parameterizations. The melt pond albedo albpnd is only computed for the Delta-Eddington shortwave case.

With the Delta-Eddington parameterization, the albedo depends on the cosine of the zenith angle ( $\cos \varphi$ , coszen) and is one if the sun is below the horizon ( $\cos \varphi < 0$ ). Thus, the albedos will be one in the dark, polar winter hemisphere. However, the time-averaged albedo fields will be high if a diurnal solar cycle is used, because values of one would be included in the average for half of each 24-hour period. To rectify this, a separate counter should be used for the averaging that is incremented only when  $\cos \varphi > 0$ . However, this is still a work in progress.

# **3.5.6 Interpretation of general results**

Icepack releases are "functional releases" in the sense that the code runs, does not crash, passes various tests, and requires further work to establish its scientific validity. In general, users are not encouraged to use any of the CICE Consortium's model configurations to obtain "scientific" results. The test configurations are useful for model development, but sea ice models must be evaluated from a physical standpoint in a couple system because simplified configurations do not necessarily represent what is actually happening in the fully coupled system that includes interactive ocean and atmosphere components.

## **3.5.7 Proliferating subprocess parameterizations**

With the addition of several alternative parameterizations for sea ice processes, a number of subprocesses now appear in multiple parts of the code with differing descriptions. For instance, sea ice porosity and permeability, along with associated flushing and flooding, are calculated separately for mushy thermodynamics, topo and level-ice melt ponds, and for the brine height tracer, each employing its own equations. Likewise, the Bitz99 and mushy thermodynamics compute freeboard and snow–ice formation differently, and the topo and level-ice melt pond schemes both allow fresh ice to grow atop melt ponds, using slightly different formulations for Stefan freezing. These various process parameterizations will be compared and their subprocess descriptions possibly unified in the future.

## **CHAPTER**

## **FOUR**

# **USE IN OTHER MODELS**

# **4.1 Overview**

Icepack is a column physics package designed to be used in other broader sea ice models, such as CICE, SIS, or even in ocean models. Icepack includes options for simulating sea ice thermodynamics, mechanical redistribution (ridging) and associated area and thickness changes. In addition, the model supports a number of tracers, including thickness, enthalpy, ice age, first-year ice area, deformed ice area and volume, melt ponds, and biogeochemistry.

Icepack is called on a grid point by grid point basis. All data is passed in and out of the model via subroutine interfaces. Fortran "use" statements are not encouraged for accessing data inside the Icepack model.

Icepack does not generally contain any parallelization or I/O. The driver of Icepack is expected to support those features. Icepack can be called concurrently across multiple MPI tasks. Icepack should also be thread safe.

# **4.2 Protocols**

This section describes a number of basic protocols for using Icepack in other models.

## **4.2.1 Access**

Icepack provides several public interfaces. These are defined in **columnphysics/icepack\_intfc.F90**. Icepack interfaces all contain the icepack\_ prefix. Icepack interfaces follow a general design where data is passed in on a gridpoint by gridpoint basis, that data is updated and returned to the driver, and the data is not stored within Icepack. Additional information about the interfaces can be found in *[Sequencing and Interfaces](#page-115-0)*.

Icepack interfaces can have long argument lists. These are documented in *[Public Interfaces](#page-119-0)*. In some cases, arguments are required for optional features (i.e. biogeochemistry) even when that feature is turned off in Icepack. The Icepack development team continues to work towards having more optional arguments. If an argument is required for the interface but not needed, the driver will still have to pass a (dummy) variable thru the interface to meet the interface specification.

# **4.2.2 Initialization**

The subroutine **icepack\_configure** should be called before any other icepack interfaces are called. This subroutine initializes the abort flag and a few other important defaults. We recommend that call be implemented as:

```
call icepack_configure() ! initialize icepack
call icepack_warnings_flush(nu_diag)
if (icepack_warnings_aborted()) call my_abort_method()
```
The 2nd and 3rd line above are described further in *[Error Messages and Aborts](#page-113-0)*.

## <span id="page-113-0"></span>**4.2.3 Error Messages and Aborts**

Icepack does not generally handle I/O (file units), the parallel computing environment (MPI, etc), or model aborts. Icepack generates and buffers error messages that can be accessed by the driver. In addition, if Icepack fails, it will set an abort flag that can be queried by the driver. To best use those features, it's recommended that after every icepack interface call, the user add the following:

```
call icepack_warnings_flush(nu_diag)
if (icepack_warnings_aborted()) call my_abort_method()
```
**icepack\_warnings\_flush** is a public interface in icepack that writes any warning or error messages generated in icepack to the driver file unit number defined by nu\_diag. The function **icepack\_warnings\_aborted** queries the internal icepack abort flag and returns true if icepack generated an abort error. my\_abort\_method represents a method in the driver that will abort the model cleanly.

In addition to writing Icepack messages thru the icepack\_warnings\_flush interface, there are also several methods in icepack that write general information to a file. The various **icepack\_write\_** interfaces accept a unit number provided by the driver and then document internal Icepack values.

## **4.2.4 Setting Internal Parameters**

While Icepack does not generally store the model state, there are several Icepack interfaces that allow the driver to set various scientific and technical parameters internally in Icepack for later use. Those interfaces generally have a set (init), get (query) and write method that allows the driver to set, get, or write the values defined internally. Some parameters are required to be set by the driver and others take on defaults. The following table defines the available interfaces that fit into this category.

| type       | init               | query                                                                                 | write | notes                                                                                               |
|------------|--------------------|---------------------------------------------------------------------------------------|-------|----------------------------------------------------------------------------------------------------|
| orbital    | icepack_init_orbit | icepack_query_orbit                                                                   |       | orbital settings                                                                                    |
| parame-    |                    | icepack_init_parametencepack_query_parametencepack_write_parametencentific parameters |       |                                                                                                    |
| ters       |                    |                                                                                       |       |                                                                                                    |
| tracer     |                    | icepack_init_tracer_flagsepack_query_tracer_flagsepack_write_tracer_flagsecer flags   |       |                                                                                                    |
| flags      |                    |                                                                                       |       |                                                                                                    |
| tracer     |                    |                                                                                       |       | icepack_query_tracer_\$izespack_write_tracer_\$izescer counts and tracer max-                       |
| sizes      |                    |                                                                                       |       | imum sizes                                                                                          |
| tracer in- |                    |                                                                                       |       | icepack_init_tracer_indicepack_query_tracer_indicepack_write_tracer_indiaeesr indexing in a broader |
| dices      |                    |                                                                                       |       | tracer array                                                                                        |

Table 1: *Init, Query, and Write Interfaces*

Many of these interfaces are related to tracers and in particular, tracer indexing in broader arrays. This is further explained in *[Tracer Indexing](#page-114-0)*.

# <span id="page-114-0"></span>**4.2.5 Tracer Indexing**

Tracers are really just variables associated with the model state. Some of the tracers are prognostic, vary each timestep, and are updated in Icepack. Other tracers are just used by Icepack to evolve other tracers.

One of the most complicated aspects of the Icepack usage are managing tracers. Some tracers (i.e. Tsfc, qice, qsno) are required, while other tracers (i.e. FY or bgc tracers) are optional and used only when certain features are triggered. As a general rule, Icepack is aware of only a specific set of tracers and each tracer takes on multiple properties including counts, dependencies (*[Tracers that depend on other tracers](#page-16-0)*), and indexing in a broader tracer array. The following table summarize the various types of tracers understood by Icepack and lists some of their properties. See also *[Biogeochemical Tracers](#page-61-0)*.

| name            | status   | optional flag | number     | count          | notes                                                            |
|-----------------|----------|---------------|------------|----------------|------------------------------------------------------------------|
| Tsfc            | required |               |            |                | ice/snow temperature                                             |
| qice            | required |               | 1          | nilyr          | ice enthalpy                                                     |
| qsno            | required |               | 1          | nslyr          | snow enthalpy                                                    |
| sice            | required |               | 1          | nilyr          | ice bulk salinity                                                |
| iage            | optional | tr_iage       | 1          | 1              | ice age                                                          |
| $\overline{FY}$ | optional | tr FY         | 1          | $\mathbf{1}$   | first year ice                                                   |
| alvl            | optional | $tr_l$ lvl    | 1          | $\mathbf{1}$   | level ice area fraction                                          |
| vlvl            | optional | $tr_l$ lvl    | 1          | $\mathbf{1}$   | level ice area volume                                            |
| apnd            | optional | tr_pond       |            | $\mathbf{1}$   | melt pond area fraction                                          |
| hpnd            | optional | tr_pond       | 1          | -1             | melt pond depth                                                  |
| ipnd            | optional | tr_pond       | 1          |                | melt pond refrozen thickness                                     |
| fsd             | optional | tr_fsd        | 1          | nfsd           | floe size distribution                                           |
| iso             | optional | tr_iso        | n iso      | $\overline{2}$ | water isotopes (snow, sea ice)                                   |
| aero            | optional | tr_aero       | $n\_aero*$ | $\overline{4}$ | aerosols (snow SSL, snow below SSL, sea ice SSL, sea ice below S |
| fbri            | optional | tr_brine      |            |                |                                                                  |
| bgc_N           | optional | $tr_bgc_N$    | n_algae    | $n$ blyr $+3$  | nutrients                                                        |
| bgc_Nit         | optional |               |            | $n$ blyr $+3$  | diatoms, phaeocystis, pico/small                                 |
| bgc_DOC         | optional | tr_bgc_DOC    | n_doc      | $n$ blyr $+3$  | dissolved organic carbon                                         |
| bgc_DIC         | optional |               | n_dic      | $n$ blyr $+3$  | dissolved inorganic carbon                                       |
| bgc_chl         | optional |               | n_algae    | $n$ blyr $+3$  | algal chlorophyll                                                |
| bgc_Am          | optional | tr_bgc_Am     |            | $n$ blyr $+3$  | ammonia                                                          |
| bgc_Sil         | optional | $tr_bgc_Sil$  | 1          | $n$ blyr $+3$  | silicon                                                          |
| bgc_DMSPp       | optional | tr_bgc_DMS    | 1          | $n$ blyr $+3$  |                                                                  |
| bgc_DMSPd       | optional | tr_bgc_DMS    |            | $n$ blyr $+3$  |                                                                  |
| bgc_DMS         | optional | tr_bgc_DMS    | 1          | $n$ blyr $+3$  |                                                                  |
| bgc_PON         | optional | tr_bgc_PON    |            | $n$ blyr $+3$  | zooplankton and detritus                                         |
| bgc_DON         | optional | tr_bgc_DON    | n_don      | $n$ blyr $+3$  | dissolved organic nitrogen                                       |
| bgc_Fed         | optional | tr_bgc_Fe     | n_fed      | $n$ blyr $+3$  | dissolved iron                                                   |
| bgc_Fep         | optional | tr_bgc_Fe     | $n$ _fep   | $n$ blyr $+3$  | particulate iron                                                 |
| bgc_hum         | optional | tr_bgc_hum    | 1          | $n$ blyr+3     | humic material                                                   |
| zaero           | optional | tr_zaero      | n_zaero    | $n$ blyr $+3$  | bgc aerosols like black carbon                                   |
| zbgc_frac       | optional |               |            | nbtrcr         | fraction of tracer in mobile phase                               |
|                 |          |               |            |                |                                                                  |

Table 2: *Tracer Types and Properties*

• NOTE the aero tracer indexing is a little more complicated depending which aero option is chosen.

The nt\_start index in a full tracer array is the start index associated with tracer relative to the number\*count. The nlt\_ start index in a bgc array is the start index associated with the tracer relative to the number only and it generally contains only bgc tracers.

Generally, tracers are passed into the Icepack interfaces by type where each type is a separate argument. There are

some cases where an array of tracers is required and this is where the tracer indexing is particularly important. Below is a list of the various tracer indexing used

- nt\_ references the tracer start index in a broader tracer array
- nlt\_ references a bgc specific tracer start index for a different bgc array with different indexing from the nt\_ indexing
- trcrn\_depend/strata/etc defines dependency properties for tracers associated with the full array reference by nt\_ indexing
- bio\_index and bio\_index\_o is something else

In **icepack\_aggregate**, the arguments*trcr\_depend*, *trcr\_base*, *n\_trcr\_strata*, and *nt\_strata* are passed into the interface, and they provide information on dependencies between tracers. This information needs to be initialized in the driving code. In the bgc implementation, there are arrays *bio\_index* and *bio\_index\_o* which also need to be initialized in the driving code and passed to Icepack.

# <span id="page-115-0"></span>**4.3 Sequencing and Interfaces**

## **4.3.1 Access to Interfaces**

Icepack public parameters and interfaces as accessed via a single module in icepack, **icepack\_intfc.F90**. The standard syntax to gain access to Icepack parameters and interfaces is through Fortran90 use. For example:

use icepack\_intfc, only: icepack\_warnings\_flush use icepack\_intfc, only: icepack\_warnings\_aborted use icepack\_intfc, only: icepack\_query\_tracer\_indices use icepack\_intfc, only: icepack\_configure

The full suite of public parameters and interfaces is documented in *[icepack\\_intfc.F90](#page-123-0)*.

## **4.3.2 Interfaces Module**

Column physics data and subroutines are made public through the **icepack\_intfc.F90** file. That file contains the entire list of data and subroutines needed to initialize, setup, and run the column physics package. That file points to other modules within the column physics where the interfaces are located.

Within **icepack\_intfc.F90**, internal icepack kinds are defined via the icepack\_kinds module:

```
use icepack_kinds, only: icepack_char_len => char_len
use icepack_kinds, only: icepack_char_len_long => char_len_long
use icepack_kinds, only: icepack_log_kind \Rightarrow log_kind
use icepack_kinds, only: icepack_int_kind \Rightarrow int_kind
use icepack_kinds, only: icepack_int8_kind => int8_kind
use icepack_kinds, only: icepack_real_kind \Rightarrow real_kind
use icepack_kinds, only: icepack_dbl_kind => dbl_kind
use icepack_kinds, only: icepack_r16_kind \Rightarrow r16_kind
```
icepack\_tracers defines a handful of parameters that provide information about maximum array sizes for static dimensioning:

```
use icepack_tracers, only: icepack_max_nbtrcr => max_nbtrcr
use icepack_tracers, only: icepack_max_algae => max_algae
use icepack_tracers, only: icepack_max_dic => max_dic
use icepack_tracers, only: icepack_max_doc => max_doc
use icepack_tracers, only: icepack_max_don => max_don
use icepack_tracers, only: icepack_max_fe => max_fe
use icepack_tracers, only: icepack_max_aero => max_aero
use icepack_tracers, only: icepack_max_iso => max_iso
use icepack_tracers, only: icepack_nmodal1 => nmodal1
use icepack_tracers, only: icepack_nmodal2 => nmodal2
use icepack_parameters,only: icepack_nspint => nspint
```
icepack\_parameters provides init, query, write, and recompute methods to define constant values and model parameters. These constants have defaults that the caller can query or reset:

```
use icepack_parameters, only: icepack_init_parameters
use icepack_parameters, only: icepack_query_parameters
use icepack_parameters, only: icepack_write_parameters
use icepack_parameters, only: icepack_recompute_constants
```
icepack\_parameters also provides a set of constants:

```
use icepack_parameters, only: c0, c1, c1p5, c2, c3, c4, c5, c6, c8
use icepack_parameters, only: c10, c15, c16, c20, c25, c100, c1000
use icepack_parameters, only: p001, p01, p1, p2, p4, p5, p6, p05
use icepack_parameters, only: p15, p25, p75, p333, p666
```
icepack\_tracers provides init, query, and write methods to define various tracer sizes, flags, and indices. The tracers have some defaults that the caller can query or reset:

```
use icepack_tracers, only: icepack_compute_tracers
use icepack_tracers, only: icepack_init_tracer_flags
use icepack_tracers, only: icepack_query_tracer_flags
use icepack_tracers, only: icepack_write_tracer_flags
use icepack_tracers, only: icepack_init_tracer_indices
use icepack_tracers, only: icepack_query_tracer_indices
use icepack_tracers, only: icepack_write_tracer_indices
use icepack_tracers, only: icepack_init_tracer_sizes
use icepack_tracers, only: icepack_query_tracer_sizes
use icepack_tracers, only: icepack_write_tracer_sizes
```
icepack\_itd provides three public interfaces to compute the ice thickness distribution:

use icepack\_itd, only: icepack\_init\_itd use icepack\_itd, only: icepack\_init\_itd\_hist use icepack\_itd, only: icepack\_aggregate

icepack\_fsd provides three public interfaces to compute the floe size distribution:

```
use icepack_fsd, only: icepack_init_fsd_bounds
use icepack_fsd, only: icepack_init_fsd
use icepack_fsd, only: icepack_cleanup_fsd
```
icepack\_mechred contains two public interfaces to compute ridging and ice strength:

use icepack\_mechred, only: icepack\_step\_ridge use icepack\_mechred, only: icepack\_ice\_strength

icepack\_wavefracspec provides two public interface to compute the impact of waves on sea ice:

use icepack\_wavefracspec, only: icepack\_init\_wave use icepack\_wavefracspec, only: icepack\_step\_wavefracture

icepack snow provides a routine to initialize the snow physics and a routine to update the snow physics:

```
use icepack_snow, only: icepack_init_snow
use icepack_snow, only: icepack_step_snow
```
icepack\_shortwave provides a routine to initialize the radiation computation and a routine to update the radiation computation:

```
use icepack_shortwave, only: icepack_prep_radiation
use icepack_shortwave, only: icepack_step_radiation
```
icepack\_brine addresses brine computations:

```
use icepack_brine, only: icepack_init_hbrine
use icepack_brine, only: icepack_init_zsalinity ! DEPRECATED
```
icepack\_zbgc contains several public interfaces to support initialization and computation for the skeletal layer bgc and zbgc options:

```
use icepack_zbgc , only: icepack_init_bgc
use icepack_zbgc , only: icepack_init_zbgc
use icepack_zbgc , only: icepack_biogeochemistry
use icepack_zbgc , only: icepack_init_ocean_bio
use icepack_zbgc , only: icepack_load_ocean_bio_array
```
There are a couple of routines to support computation of an atmosphere and ocean interaction:

```
use icepack_atmo , only: icepack_atm_boundary
use icepack_ocean, only: icepack_ocn_mixed_layer
```
icepack\_orbital provides methods to set and query orbital parameters:

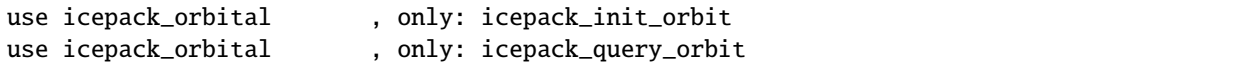

icepack\_step\_therm1 and icepack\_step\_therm2 compute the ice thermodynamics in two steps:

```
use icepack_therm_vertical, only: icepack_step_therm1
use icepack_therm_itd , only: icepack_step_therm2
```
icepack therm shared provides several methods to compute different internal terms:

```
use icepack_therm_shared , only: icepack_ice_temperature
use icepack_therm_shared , only: icepack_snow_temperature
use icepack_therm_shared , only: icepack_liquidus_temperature
use icepack_therm_shared , only: icepack_sea_freezing_temperature
```

```
use icepack_therm_shared , only: icepack_enthalpy_snow
use icepack_therm_shared , only: icepack_init_thermo
use icepack_therm_shared , only: icepack_init_trcr
```
icepack\_mushy\_physics provides three public interfaces to compute various functions:

```
use icepack_mushy_physics , only: icepack_mushy_density_brine
use icepack_mushy_physics , only: icepack_mushy_liquid_fraction
use icepack_mushy_physics , only: icepack_mushy_temperature_mush
```
icepack warnings provides several methods for getting, writing, and clearing messages. There is also a function that returns a logical flag indicating whether the column physics has aborted:

```
use icepack_warnings, only: icepack_warnings_clear
use icepack_warnings, only: icepack_warnings_print
use icepack_warnings, only: icepack_warnings_flush
use icepack_warnings, only: icepack_warnings_aborted
```
**icepack\_configure** is a standalone icepack method that should always be called first:

public :: icepack\_configure

The actual interfaces are documented in *[Public Interfaces](#page-119-0)*

## **4.3.3 Calling Sequence**

The calling sequence required to setup and run the column physics is generally described below. Several steps may be needed to be taken by the host between icepack calls in order to support the icepack interfaces. The icepack driver and the CICE model provide working examples of how to do this in practice. The sample below does not include bgc:

```
start driver
  call *icepack_configure*
initialize driver and read in driver namelist
  call *icepack_init_parameters*
  call *icepack_init_tracers_*
 call *icepack_init_trcr*
  call *icepack_init_thermo*
  call *icepack_init_itd*
  call *icepack_init_itd_hist*
  loop over gridcells
   call *icepack_step_radiation*
  end loop over gridcells
  call *icepack_init_hbrine*
  loop over gridcells
     call *icepack_aggregate*
  end loop over gridcells
  loop over timesteps
   loop over gridcells
```

```
call *icepack_prep_radiation*
    call *icepack_step_therm1*
    call *icepack_step_therm2*
    call *icepack_aggregate*
    call *icepack_step_ridge*
    call *icepack_step_radiation*
    call *icepack_atm_boundary*
    call *icepack_ocn_mixed_layer*
  end loop over gridcells
end loop over timesteps
```
end driver

# <span id="page-119-0"></span>**4.4 Public Interfaces**

Below are a list of public icepack interfaces.

The documentation for these interfaces is extracted directly from the icepack source code using the script doc/ generate\_interfaces.sh. That script updates the rst file interfaces.include in the doc/source/user\_guide directory. That file is part of the internal documentation. There is information about how generate\_interfaces. sh parses the source code in a comment section in that script. Executing icepack.setup --docintfc will run the generate\_interfaces script as noted in *[Command Line Options](#page-72-0)*. Once generate\_interfaces is executed, the user still has to git add, commit, and push the changes to the documentation manually. A typical workflow would be:

# verify all public interfaces in the columnphysics have appropriate autodocument␣ ˓<sup>→</sup>comment line # there should be a "!autodocument\_start \${interface\_name}" at the begining of the␣ ˓<sup>→</sup>interface # there should be a "!autodocument\_end" at the end of the declaration of the interface␣  $ightharpoonup$ arguments ./icepack.setup --docintfc git add doc/source/user\_guide/interfaces.include git commit -m "update public interface documentation"

## **4.4.1 icepack\_atmo.F90**

### **icepack\_atm\_boundary**

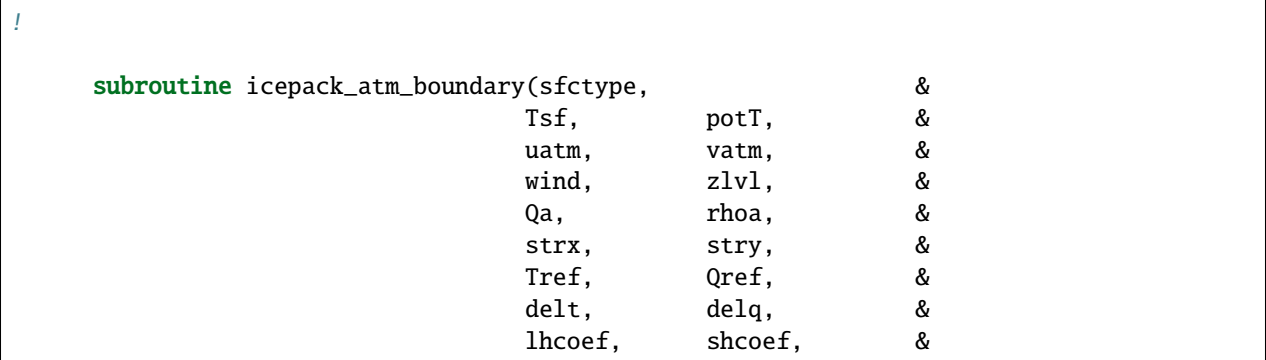

```
Cdn_atm, &
                                 Cdn_atm_ratio_n, &
                                 Qa_iso, Qref_iso, &
                                 uvel, vvel, &
                                 Uref, zlvs)
     character (len=3), intent(in) :: &
       sfctype \qquad ! ice or ocean
     real (kind=dbl_kind), intent(in) :: &
       Tsf , & ! surface temperature of ice or ocean
       potT , & ! air potential temperature (K)
       uatm , & ! x-direction wind speed (m/s)vatm , & ! y-direction wind speed (m/s)wind , & ! wind speed (m/s)zlvl , & ! atm level height for momentum (and scalars if zlvs is not.
\rightarrowpresent) (m)
       Qa , & ! specific humidity (kg/kg)
       rhoa ! air density (kg/m \land 3)real (kind=dbl_kind), intent(inout) :: &
       Cdn_atm , & ! neutral drag coefficient
       Cdn_atm_ratio_n ! ratio drag coeff / neutral drag coeff
     real (kind=dbl_kind), intent(inout) :: &
       strx , & ! x surface stress (N)
       stry \qquad ! y surface stress (N)
     real (kind=dbl_kind), intent(inout) :: &
       Tref , & ! reference height temperature (K)Qref , & ! reference height specific humidity (kg/kg)
       delt , & ! potential T difference (K)delq , & ! humidity difference (kg/kg)
       shcoef, & ! transfer coefficient for sensible heat
       lhcoef ! transfer coefficient for latent heat
    real (kind=dbl_kind), intent(in), dimension(:), optional :: &
       Qa_iso ! specific isotopic humidity (kg/kg)
    real (kind=dbl_kind), intent(inout), dimension(:), optional :: &
       Qref_iso ! reference specific isotopic humidity (kg/kg)
    real (kind=dbl_kind), intent(in), optional :: &
       uvel , \& ! x-direction ice speed (m/s)vvel , & ! y-direction ice speed (m/s)zlvs ! atm level height for scalars (if different than zlvl) (m)
     real (kind=dbl_kind), intent(out), optional :: &
       Uref l reference height wind speed (m/s)
```
## **4.4.2 icepack\_brine.F90**

### **icepack\_init\_hbrine**

```
Initialize brine height tracer
   subroutine icepack_init_hbrine(bgrid, igrid, cgrid, &
      icgrid, swgrid, nblyr, nilyr, phi_snow)
   integer (kind=int_kind), intent(in) :: &
     nilyr, & ! number of ice layers
     nblyr ! number of bio layers
   real (kind=dbl_kind), intent(inout) :: &
     phi_snow liporosity at the ice-snow interface
   real (kind=dbl_kind), dimension (nblyr+2), intent(out) :: &
     bgrid \qquad ! biology nondimensional vertical grid points
   real (kind=dbl_kind), dimension (nblyr+1), intent(out) :: &
      igrid \qquad ! biology vertical interface points
   real (kind=dbl_kind), dimension (nilyr+1), intent(out) :: &
      cgrid , & ! CICE vertical coordinate
      icgrid , & ! interface grid for CICE (shortwave variable)
      swgrid ! grid for ice tracers used in dEdd scheme
```
### **icepack\_init\_zsalinity**

```
! **DEPRECATED**, all code removed
! Interface provided for backwards compatibility
     subroutine icepack_init_zsalinity(nblyr,ntrcr_o, Rayleigh_criteria, &
              Rayleigh_real, trcrn_bgc, nt_bgc_S, ncat, sss)
     integer (kind=int_kind), intent(in) :: &
      nblyr , & ! number of biolayers
      ntrcr_o, & ! number of non bio tracers
      ncat , & ! number of categories
      nt_bgc_S ! zsalinity index
     logical (kind=log_kind), intent(inout) :: &
      Rayleigh_criteria
     real (kind=dbl_kind), intent(inout):: &
      Rayleigh_real
     real (kind=dbl_kind), intent(in):: &
      sss
     real (kind=dbl_kind), dimension(:,:), intent(inout):: &
      trcrn_bgc ! bgc subset of trcrn
```
## **4.4.3 icepack\_fsd.F90**

**icepack\_init\_fsd\_bounds**

```
Initialize ice fsd bounds (call whether or not restarting)
! Define the bounds, midpoints and widths of floe size
! categories in area and radius
!
! authors: Lettie Roach, NIWA/VUW and C. M. Bitz, UW
     subroutine icepack_init_fsd_bounds(nfsd, &
        floe_rad_1, & ! fsd size lower bound in m (radius)
        floe_rad_c, & ! fsd size bin centre in m (radius)
        floe_binwidth, & ! fsd size bin width in m (radius)
        c_fsd_range, & ! string for history output
        write_diags ) ! flag for writing diagnostics
     integer (kind=int_kind), intent(in) :: &
        nfsd : number of floe size categories
     real(kind=dbl_kind), dimension(:), intent(inout) :: &
        floe_rad_1, & ! fsd size lower bound in m (radius)
        floe_rad_c, & ! fsd size bin centre in m (radius)
        floe_binwidth : fsd size bin width in m (radius)
     character (len=35), intent(out) :: &
        c_fsd_range(nfsd) ! string for history output
     logical (kind=log_kind), intent(in), optional :: &
        write_diags ! write diags flag
```
**icepack\_init\_fsd**

```
!
! Initialize the FSD
!
! authors: Lettie Roach, NIWA/VUW
     subroutine icepack_init_fsd(nfsd, ice_ic, &
        floe_rad_c, & ! fsd size bin centre in m (radius)
        floe_binwidth, & ! fsd size bin width in m (radius)
        afsd) ! floe size distribution tracer
     integer(kind=int_kind), intent(in) :: &
        nfsd
     character(len=char_len_long), intent(in) :: &
        ice_ic \qquad ! method of ice cover initialization
     real(kind=dbl_kind), dimension(:), intent(inout) :: &
        floe_rad_c, & ! fsd size bin centre in m (radius)
```

```
floe_binwidth : fsd size bin width in m (radius)
real (kind=dbl_kind), dimension (:), intent(inout) :: &
```
afsd ! floe size tracer: fraction distribution of floes

**icepack\_cleanup\_fsd**

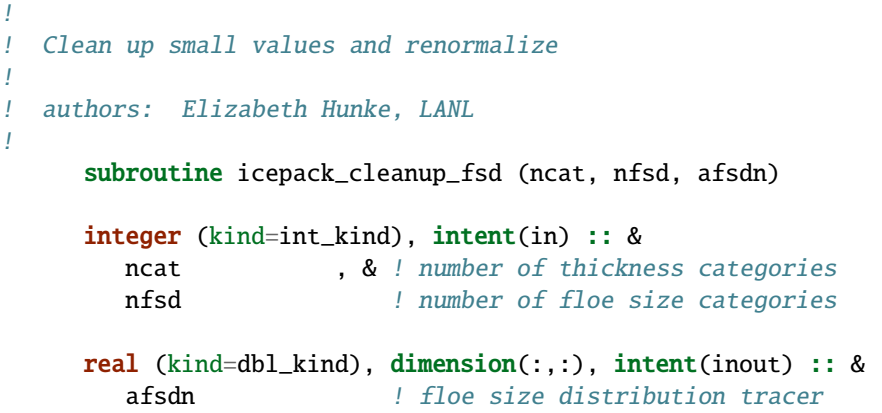

## **4.4.4 icepack\_intfc.F90**

<span id="page-123-0"></span>**icepack\_intfc.F90**

```
! public parameters and interface routines for the icepack columnpackage code
     module icepack_intfc
     use icepack_kinds, only: icepack_char_len => char_len
     use icepack_kinds, only: icepack_char_len_long => char_len_long
     use icepack_kinds, only: icepack_log_kind \Rightarrow log_kind
     use icepack_kinds, only: icepack_int_kind \Rightarrow int_kind
     use icepack_kinds, only: icepack_int8_kind \Rightarrow int8_kind
     use icepack_kinds, only: icepack_real_kind => real_kind
     use icepack_kinds, only: icepack_dbl_kind \Rightarrow dbl_kind
     use icepack_kinds, only: icepack_r16_kind => r16_kind
     use icepack_tracers, only: icepack_max_nbtrcr => max_nbtrcr
     use icepack_tracers, only: icepack_max_algae \Rightarrow max_algae
     use icepack_tracers, only: icepack_max_dic \Rightarrow max_dic
     use icepack_tracers, only: icepack_max_doc => max_doc
     use icepack_tracers, only: icepack_max_don => max_don
     use icepack_tracers, only: icepack_max_fe => max_fe
     use icepack_tracers, only: icepack_max_aero => max_aero
     use icepack_tracers, only: icepack_max_iso \Rightarrow max_iso
     use icepack_tracers, only: icepack_nmodal1 => nmodal1
     use icepack_tracers, only: icepack_nmodal2 \implies nmodal2
```

```
use icepack_shortwave_data, only: icepack_nspint_3bd => nspint_3bd
use icepack_shortwave_data, only: icepack_nspint_5bd => nspint_5bd
use icepack_parameters, only: icepack_init_parameters
use icepack_parameters, only: icepack_query_parameters
use icepack_parameters, only: icepack_write_parameters
use icepack_parameters, only: icepack_recompute_constants
use icepack_parameters, only: secday, spval_const
use icepack_parameters, only: c0, c1, c1p5, c2, c3, c4, c5, c6, c8
use icepack_parameters, only: c10, c15, c16, c20, c25, c100, c1000
use icepack_parameters, only: p001, p01, p1, p2, p4, p5, p6, p05
use icepack_parameters, only: p15, p25, p75, p333, p666
use icepack_tracers, only: icepack_compute_tracers
use icepack_tracers, only: icepack_init_tracer_flags
use icepack_tracers, only: icepack_query_tracer_flags
use icepack_tracers, only: icepack_write_tracer_flags
use icepack_tracers, only: icepack_init_tracer_indices
use icepack_tracers, only: icepack_query_tracer_indices
use icepack_tracers, only: icepack_write_tracer_indices
use icepack_tracers, only: icepack_init_tracer_sizes
use icepack_tracers, only: icepack_query_tracer_sizes
use icepack_tracers, only: icepack_write_tracer_sizes
use icepack_itd, only: icepack_init_itd
use icepack_itd, only: icepack_init_itd_hist
use icepack_itd, only: icepack_aggregate
use icepack_fsd, only: icepack_init_fsd_bounds
use icepack_fsd, only: icepack_init_fsd
use icepack_fsd, only: icepack_cleanup_fsd
use icepack_mechred, only: icepack_step_ridge
use icepack_mechred, only: icepack_ice_strength
use icepack_wavefracspec, only: icepack_init_wave
use icepack_wavefracspec, only: icepack_step_wavefracture
use icepack_snow, only: icepack_init_snow
use icepack_snow, only: icepack_step_snow
use icepack_shortwave, only: icepack_init_radiation
use icepack_shortwave, only: icepack_prep_radiation
use icepack_shortwave, only: icepack_step_radiation
use icepack_brine, only: icepack_init_hbrine
use icepack_brine, only: icepack_init_zsalinity ! deprecated
use icepack_zbgc , only: icepack_init_bgc
use icepack_zbgc , only: icepack_init_zbgc
use icepack_zbgc , only: icepack_biogeochemistry
use icepack_zbgc , only: icepack_init_ocean_bio
```

```
use icepack_zbgc , only: icepack_load_ocean_bio_array
use icepack_atmo , only: icepack_atm_boundary
use icepack_ocean, only: icepack_ocn_mixed_layer
use icepack_orbital , only: icepack_init_orbit
use icepack_orbital , only: icepack_query_orbit
use icepack_therm_vertical, only: icepack_step_therm1
use icepack_therm_itd , only: icepack_step_therm2
use icepack_therm_shared , only: icepack_ice_temperature
use icepack_therm_shared , only: icepack_snow_temperature
use icepack_therm_shared , only: icepack_liquidus_temperature
use icepack_therm_shared , only: icepack_sea_freezing_temperature
use icepack_therm_shared , only: icepack_init_thermo
use icepack_therm_shared , only: icepack_salinity_profile
use icepack_therm_shared , only: icepack_init_trcr
use icepack_mushy_physics , only: icepack_enthalpy_snow
use icepack_mushy_physics , only: icepack_enthalpy_mush
use icepack_mushy_physics , only: icepack_mushy_density_brine
use icepack_mushy_physics , only: icepack_mushy_liquid_fraction
use icepack_mushy_physics , only: icepack_mushy_temperature_mush
use icepack_warnings, only: icepack_warnings_clear
use icepack_warnings, only: icepack_warnings_print
use icepack_warnings, only: icepack_warnings_flush
use icepack_warnings, only: icepack_warnings_aborted
use icepack_warnings, only: icepack_warnings_getall
```
## **4.4.5 icepack\_itd.F90**

**icepack\_init\_itd**

```
! Initialize area fraction and thickness boundaries for the itd model
!
! authors: William H. Lipscomb and Elizabeth C. Hunke, LANL
! C. M. Bitz, UW
     subroutine icepack_init_itd(ncat, hin_max)
     integer (kind=int_kind), intent(in) :: &
          ncat ! number of thickness categories
     real (kind=dbl_kind), intent(out) :: &
          hin_max(0:ncat) ! category limits (m)
```
**icepack\_init\_itd\_hist**

```
! Initialize area fraction and thickness boundaries for the itd model
!
! authors: William H. Lipscomb and Elizabeth C. Hunke, LANL
! C. M. Bitz, UW
     subroutine icepack_init_itd_hist (ncat, hin_max, c_hi_range)
     integer (kind=int_kind), intent(in) :: &
          ncat ! number of thickness categories
     real (kind=dbl_kind), intent(in) :: &
          hin_max(0:ncat) ! category limits (m)
     character (len=35), intent(out) :: &
          c_hi_range(ncat) ! string for history output
```
### **icepack\_aggregate**

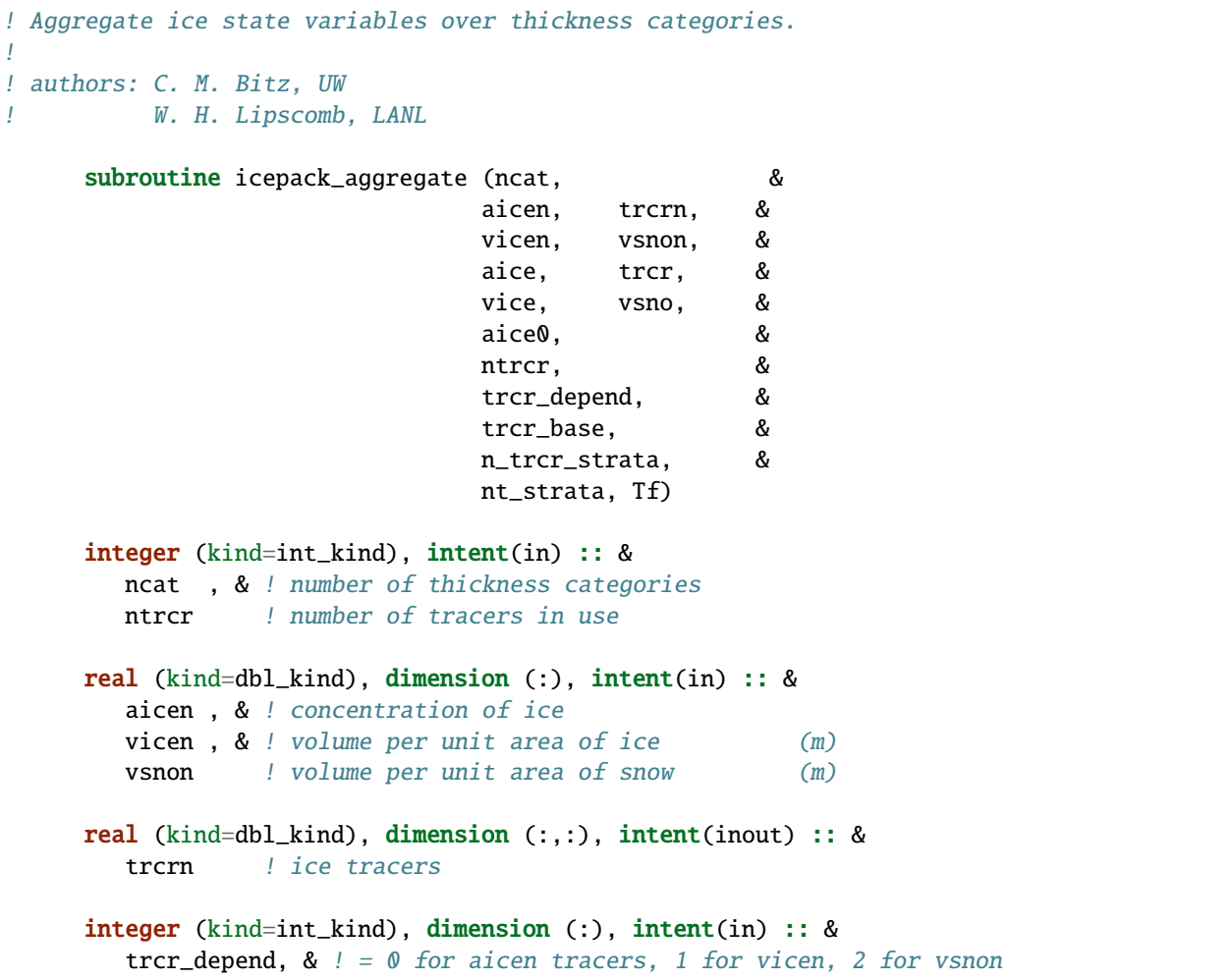

```
n_trcr_strata ! number of underlying tracer layers
real (kind=dbl_kind), dimension (:,:), intent(in) :: &
   \text{trcr}\_\text{base}   \qquad ! = 0 or 1 depending on tracer dependency
                 ! argument 2: (1) aice, (2) vice, (3) vsno
integer (kind=int_kind), dimension (:,:), intent(in) :: &
  nt_strata ! indices of underlying tracer layers
real (kind=dbl_kind), intent(out) :: &
  aice , & ! concentration of ice
  vice , & ! volume per unit area of ice (m)vsno , & ! volume per unit area of snow (m)
   aice0 : concentration of open water
real (kind=dbl_kind), dimension (:), intent(out) :: &
   trcr / ice tracers
real (kind=dbl_kind), intent(in) :: &
  Tf \qquad ! freezing temperature
```
## **4.4.6 icepack\_mechred.F90**

#### **icepack\_ice\_strength**

```
! Compute the strength of the ice pack, defined as the energy (J m-2)
! dissipated per unit area removed from the ice pack under compression,
! and assumed proportional to the change in potential energy caused
! by ridging.
!
! See Rothrock (1975) and Hibler (1980).
!
! For simpler strength parameterization, see this reference:
! Hibler, W. D. III, 1979: A dynamic-thermodynamic sea ice model,
! J. Phys. Oceanog., 9, 817-846.
!
! authors: William H. Lipscomb, LANL
! Elizabeth C. Hunke, LANL
     subroutine icepack_ice_strength (ncat, &
                                    aice, vice, &
                                    aice0, aicen, &
                                    vicen, &
                                    strength)
     integer (kind=int_kind), intent(in) :: &
        ncat ! number of thickness categories
     real (kind=dbl_kind), intent(in) :: &
        aice , & ! concentration of ice
```

```
vice , & ! volume per unit area of ice (m)
  aice0 : concentration of open water
real (kind=dbl_kind), dimension(:), intent(in) :: &
  aicen , & ! concentration of ice
  vicen ! volume per unit area of ice (m)
real (kind=dbl_kind), intent(inout) :: &
  strength ! ice strength (N/m)
```
### **icepack\_step\_ridge**

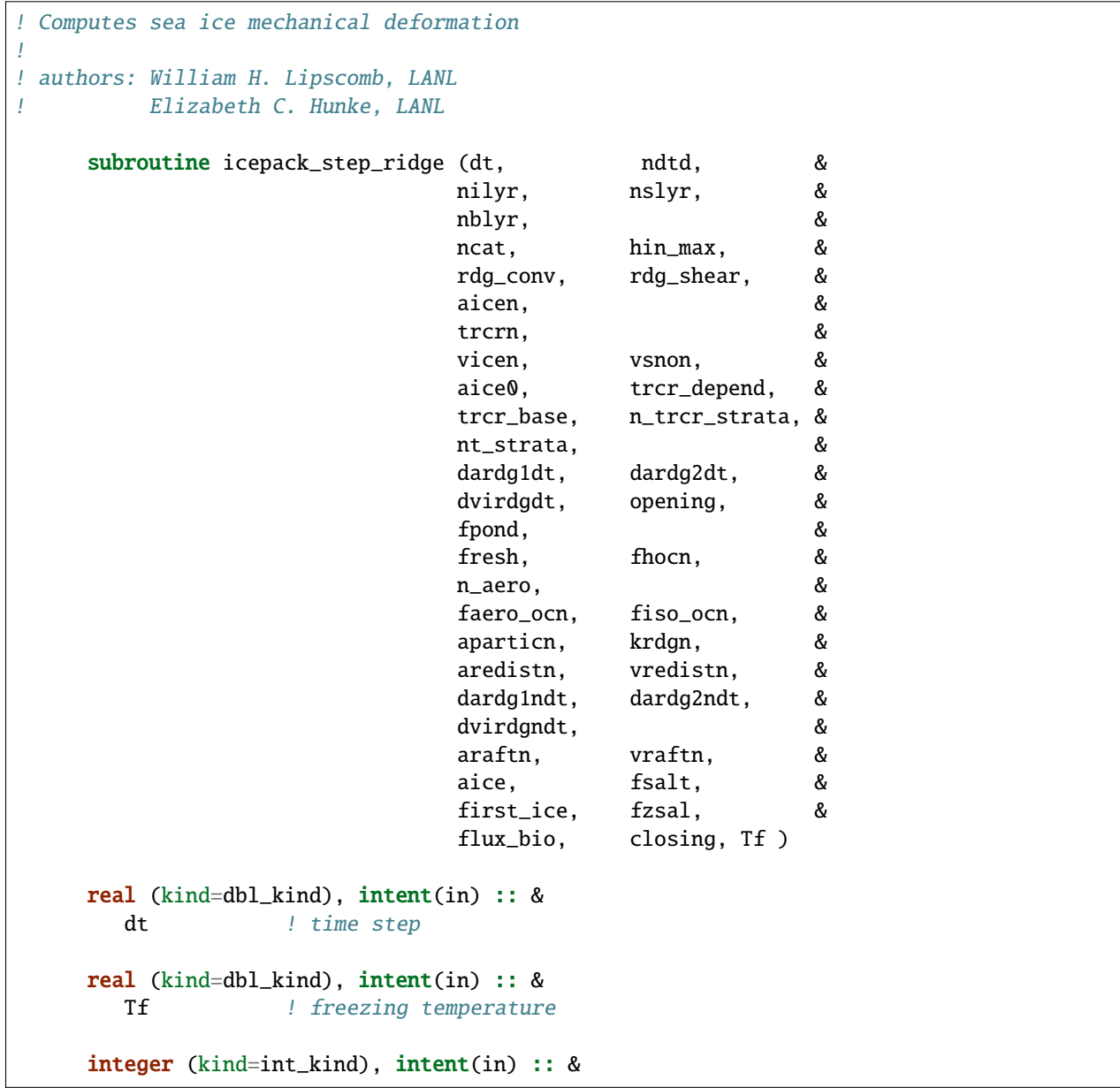

```
ncat , & ! number of thickness categories
   ndtd , & ! number of dynamics supercycles
   nblyr , & ! number of bio layers
   nilyr , & ! number of ice layers
   nslyr , & ! number of snow layers
   n_aero ! number of aerosol tracers
real (kind=dbl_kind), dimension(0:ncat), intent(inout) :: &
  hin_max ! category limits (m)
integer (kind=int_kind), dimension (:), intent(in) :: &
   trcr_depend, \& ! = 0 for aicen tracers, 1 for vicen, 2 for vsnon
  n_trcr_strata ! number of underlying tracer layers
real (kind=dbl_kind), dimension (:,:), intent(in) :: &
   \text{trcr}\_\text{base}   \qquad ! = 0 or 1 depending on tracer dependency
                 ! argument 2: (1) aice, (2) vice, (3) vsno
integer (kind=int_kind), dimension (:,:), intent(in) :: &
  nt_strata ! indices of underlying tracer layers
real (kind=dbl_kind), intent(inout) :: &
   aice , & ! sea ice concentration
   aice0 , & ! concentration of open water
   rdg_conv, & ! convergence term for ridging (1/s)rdg_shear, \& ! shear term for ridging (1/s)dardg1dt , \& ! rate of area loss by ridging ice (1/s)dardg2dt, \& ! rate of area gain by new ridges (1/s)
   dvirdgdt , & ! rate of ice volume ridged (m/s)
   opening , & ! rate of opening due to divergence/shear (1/s)fpond , & ! fresh water flux to ponds (kg/m^2/s)fresh , & ! fresh water flux to ocean (kg/m^2/s)fsalt , & ! salt flux to ocean (kg/m^2/s)fhocn : net heat flux to ocean (W/m^2)real (kind=dbl_kind), intent(inout), optional :: &
   fzsal ! is alinity flux to ocean(kg/m^2/s) (deprecated)
real (kind=dbl_kind), intent(inout), optional :: &
   closing \qquad ! rate of closing due to divergence/shear (1/s)
real (kind=dbl_kind), dimension(:), intent(inout) :: &
   aicen , & ! concentration of ice
   vicen , & ! volume per unit area of ice (m)
   vsnon , & ! volume per unit area of snow (m)
   dardg1ndt, \& ! rate of area loss by ridging ice (1/s)dardg2ndt, & ! rate of area gain by new ridges (1/s)dvirdgndt, & ! rate of ice volume ridged (m/s)
   aparticn , & ! participation function
   krdgn , & ! mean ridge thickness/thickness of ridging ice
   araftn , & ! rafting ice area
   vraftn , & ! rafting ice volume
```

```
aredistn, & ! redistribution function: fraction of new ridge area
   vredistn , & ! redistribution function: fraction of new ridge volume
   faero_ocn, & ! aerosol flux to ocean (kg/m^2/s)flux_bio : all bio fluxes to ocean
real (kind=dbl_kind), dimension(:), intent(inout), optional :: &
   fiso_ocn : isotope flux to ocean (kg/m^2/s)real (kind=dbl_kind), dimension(:,:), intent(inout) :: &
   trcrn ! tracers
!logical (kind=log_kind), intent(in) :: &
   !tr_pond_topo,& ! if .true., use explicit topography-based ponds
   !tr_aero ,& ! if .true., use aerosol tracers
   !tr_brine !,& ! if .true., brine height differs from ice thickness
logical (kind=log_kind), dimension(:), intent(inout) :: &
   first_ice ! true until ice forms
```
## **4.4.7 icepack\_mushy\_physics.F90**

**icepack\_mushy\_density\_brine**

```
! Compute density of brine from brine salinity
 function icepack_mushy_density_brine(Sbr) result(rho)
   real(kind=dbl_kind), intent(in) :: &
        Sbr ! brine salinity (ppt)
   real(kind=dbl_kind) :: &
        rho ! brine density (kg m-3)
```
### **icepack\_enthalpy\_snow**

```
! Enthalpy of snow from snow temperature
 function icepack_enthalpy_snow(zTsn) result(zqsn)
   real(kind=dbl_kind), intent(in) :: &
         zTsn ! snow layer temperature (C)
   real(kind=dbl_kind) :: &
         zqsn ! snow layer enthalpy (J m-3)
```
**icepack\_enthalpy\_mush**

```
! Enthalpy of mush from mush temperature and bulk salinity
 function icepack_enthalpy_mush(zTin, zSin) result(zqin)
   real(kind=dbl_kind), intent(in) :: &
        zTin, & ! ice layer temperature (C)
        zSin ! ice layer bulk salinity (ppt)
   real(kind=dbl_kind) :: &
        zqin ! ice layer enthalpy (J \t m-3)
```
**icepack\_mushy\_temperature\_mush**

```
! Temperature of mush from mush enthalpy and bulk salinity
 function icepack_mushy_temperature_mush(zqin, zSin) result(zTin)
   real(kind=dbl_kind), intent(in) :: &
        zqin , & ! ice enthalpy (J \t m-3)zSin : ice layer bulk salinity (ppt)
   real(kind=dbl_kind) :: &
        zTin : ice layer temperature (C)
```
**icepack\_mushy\_liquid\_fraction**

```
! Liquid fraction of mush from mush temperature and bulk salinity
 function icepack_mushy_liquid_fraction(zTin, zSin) result(phi)
   real(kind=dbl_kind), intent(in) :: &
        zTin, & ! ice layer temperature (C)
        zSin ! ice layer bulk salinity (ppt)
   real(kind=dbl_kind) :: &
        phi ! liquid fraction
```
### **4.4.8 icepack\_ocean.F90**

**icepack\_ocn\_mixed\_layer**

```
! Compute the mixed layer heat balance and update the SST.
! Compute the energy available to freeze or melt ice.
! NOTE: SST changes due to fluxes through the ice are computed in
! icepack_therm_vertical.
```
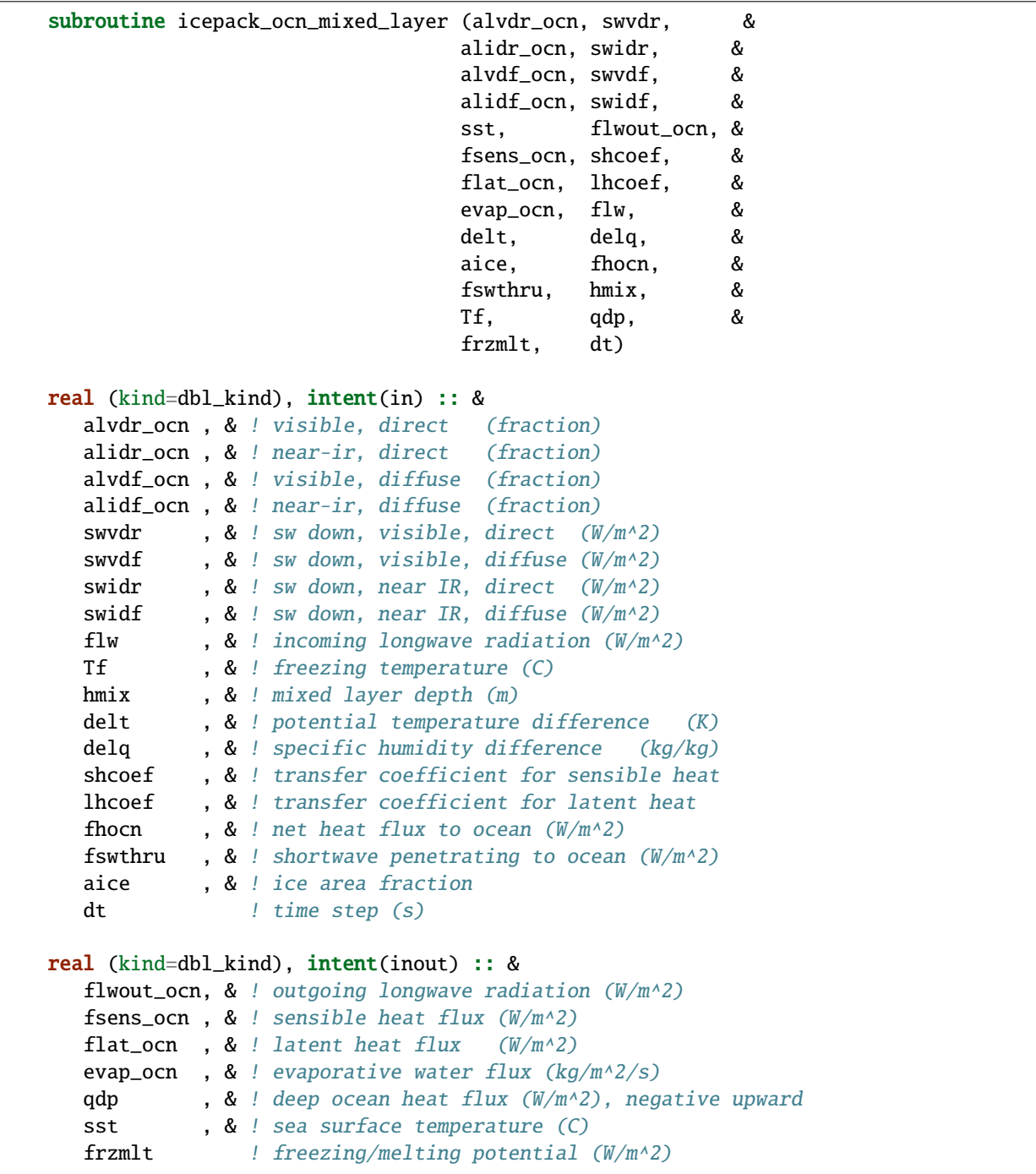

## **4.4.9 icepack\_orbital.F90**

### **icepack\_init\_orbit**

```
! Compute orbital parameters for the specified date.
      subroutine icepack_init_orbit(iyear_AD_in, eccen_in, obliqr_in, &
         lambm0_in, mvelpp_in, obliq_in, mvelp_in, decln_in, eccf_in, &
         log_print_in)
      integer(kind=int_kind), optional, intent(in) :: iyear_AD_in ! Year to calculate.
\rightarroworbit for
     real(kind=dbl_kind), optional, intent(in) :: eccen_in ! Earth's orbital␣
ightharpoonupeccentricity
     real(kind=dbl_kind), optional, intent(in) :: obliqr_in ! Earth's obliquity in␣
ightharpoonupradians
     real(kind=dbl_kind), optional, intent(in) :: lambm0_in ! Mean longitude of␣
˓→perihelion at the
                                                                ! vernal equinox (radians)
      real(kind=dbl_kind), optional, intent(in) :: mvelpp_in ! Earth's moving vernal␣
˓→equinox longitude
                                                                ! of perihelion + pi\rightarrow(radians)
     real(kind=dbl_kind), optional, intent(in) :: obliq_in ! obliquity in degrees
     real(kind=dbl_kind), optional, intent(in) :: mvelp_in ! moving vernal equinox long
     real(kind=dbl_kind), optional, intent(in) :: decln_in ! solar declination angle␣
\rightarrowin radians
      real(kind=dbl_kind), optional, intent(in) :: eccf_in ! earth orbit eccentricity␣
ightharpoonupfactor
     logical(kind=log_kind), optional, intent(in) :: log_print_in ! Flags print of␣
\rightarrowstatus/error
```
### **icepack\_query\_orbit**

```
! Compute orbital parameters for the specified date.
     subroutine icepack_query_orbit(iyear_AD_out, eccen_out, obliqr_out, &
        lambm0_out, mvelpp_out, obliq_out, mvelp_out, decln_out, eccf_out, &
        log_print_out)
     integer(kind=int_kind), optional, intent(out) :: iyear_AD_out ! Year to calculate
˓→orbit for
     real(kind=dbl_kind), optional, intent(out) :: eccen_out ! Earth's orbital␣
˓→eccentricity
     real(kind=dbl_kind), optional, intent(out) :: obliqr_out ! Earth's obliquity in␣
\rightarrowradians
     real(kind=dbl_kind), optional, intent(out) :: lambm0_out ! Mean longitude of␣
˓→perihelion at the
                                                              ! vernal equinox (radians)
     real(kind=dbl_kind), optional, intent(out) :: mvelpp_out ! Earth's moving vernal␣
˓→equinox longitude
```

```
! of perihelion + piightharpoonup(radians)
     real(kind=dbl_kind), optional, intent(out) :: obliq_out ! obliquity in degrees
     real(kind=dbl_kind), optional, intent(out) :: mvelp_out ! moving vernal equinox<sub>1</sub>
\rightarrowlong
      real(kind=dbl_kind), optional, intent(out) :: decln_out ! solar declination angle_
\rightarrowin radians
     real(kind=dbl_kind), optional, intent(out) :: eccf_out ! earth orbit␣
˓→eccentricity factor
      logical(kind=log_kind), optional, intent(out) :: log_print_out ! Flags print of
˓→status/error
```
## **4.4.10 icepack\_parameters.F90**

**icepack\_init\_parameters**

```
! subroutine to set the column package internal parameters
     subroutine icepack_init_parameters( &
        argcheck_in, puny_in, bignum_in, pi_in, secday_in, &
        rhos_in, rhoi_in, rhow_in, cp_air_in, emissivity_in, &
        cp_ice_in, cp_ocn_in, hfrazilmin_in, floediam_in, &
        depressT_in, dragio_in, thickness_ocn_layer1_in, iceruf_ocn_in, &
        albocn_in, gravit_in, viscosity_dyn_in, tscale_pnd_drain_in, &
        Tocnfrz_in, rhofresh_in, zvir_in, vonkar_in, cp_wv_in, &
        stefan_boltzmann_in, ice_ref_salinity_in, &
        Tffresh_in, Lsub_in, Lvap_in, Timelt_in, Tsmelt_in, &
        iceruf_in, Cf_in, Pstar_in, Cstar_in, kappav_in, &
        kice_in, ksno_in, &
        zref_in, hs_min_in, snowpatch_in, rhosi_in, sk_l_in, &
        saltmax_in, phi_init_in, min_salin_in, salt_loss_in, &
        Tliquidus_max_in, &
        min_bgc_in, dSin0_frazil_in, hi_ssl_in, hs_ssl_in, &
        awtvdr_in, awtidr_in, awtvdf_in, awtidf_in, &
        qqqice_in, TTTice_in, qqqocn_in, TTTocn_in, &
        ktherm_in, conduct_in, fbot_xfer_type_in, calc_Tsfc_in, dts_b_in, &
        update_ocn_f_in, ustar_min_in, hi_min_in, a_rapid_mode_in, &
        cpl_frazil_in, &
        Rac_rapid_mode_in, aspect_rapid_mode_in, &
        dSdt_slow_mode_in, phi_c_slow_mode_in, &
        phi_i_mushy_in, shortwave_in, albedo_type_in, albsnowi_in, &
        albicev_in, albicei_in, albsnowv_in, &
        ahmax_in, R_ice_in, R_pnd_in, R_snw_in, dT_mlt_in, rsnw_mlt_in, &
        kalg_in, kstrength_in, krdg_partic_in, krdg_redist_in, mu_rdg_in, &
        atmbndy_in, calc_strair_in, formdrag_in, highfreq_in, natmiter_in, &
        atmiter_conv_in, calc_dragio_in, &
        tfrz_option_in, kitd_in, kcatbound_in, hs0_in, frzpnd_in, &
        saltflux_option_in, &
        floeshape_in, wave_spec_in, wave_spec_type_in, nfreq_in, &
        dpscale_in, rfracmin_in, rfracmax_in, pndaspect_in, hs1_in, hp1_in, &
```

```
bgc_flux_type_in, z_tracers_in, scale_bgc_in, solve_zbgc_in, &
         modal_aero_in, skl_bgc_in, solve_zsal_in, grid_o_in, l_sk_in, &
         initbio_frac_in, grid_oS_in, l_skS_in, dEdd_algae_in, &
         phi_snow_in, T_max_in, fsal_in, &
         fr_resp_in, algal_vel_in, R_dFe2dust_in, dustFe_sol_in, &
         op_dep_min_in, fr_graze_s_in, fr_graze_e_in, fr_mort2min_in, &
         fr_dFe_in, k_nitrif_in, t_iron_conv_in, max_loss_in, &
         max_dfe_doc1_in, fr_resp_s_in, conserv_check_in, &
         y_sk_DMS_in, t_sk_conv_in, t_sk_ox_in, frazil_scav_in, &
         sw_redist_in, sw_frac_in, sw_dtemp_in, snwgrain_in, &
         snwredist_in, use_smliq_pnd_in, rsnw_fall_in, rsnw_tmax_in, &
         rhosnew_in, rhosmin_in, rhosmax_in, windmin_in, drhosdwind_in, &
         snwlvlfac_in, isnw_T_in, isnw_Tgrd_in, isnw_rhos_in, &
         snowage_rhos_in, snowage_Tgrd_in, snowage_T_in, &
         snowage_tau_in, snowage_kappa_in, snowage_drdt0_in, &
         snw_aging_table_in, snw_ssp_table_in )
                              !-----------------------------------------------------------------
      ! control settings
                          !-----------------------------------------------------------------
      character(len=*), intent(in), optional :: &
         argcheck_in ! optional argument checking, never, first, or always
      !-----------------------------------------------------------------
      ! parameter constants
      !-----------------------------------------------------------------
      real (kind=dbl_kind), intent(in), optional :: &
         secday_in, & !
         puny_in, & !
         bignum_in, & !
         pi_i n \qquad \qquad \qquad \qquad \qquad \qquad \qquad \qquad \qquad \qquad \qquad \qquad \qquad \qquad \qquad \qquad \qquad \qquad \qquad \qquad \qquad \qquad \qquad \qquad \qquad \qquad \qquad \qquad \qquad \qquad \qquad \qquad \qquad \qquad \qquad \qquad!-----------------------------------------------------------------
      ! densities
      !-----------------------------------------------------------------
      real (kind=dbl_kind), intent(in), optional :: &
         rhos_in, & ! density of snow (kg/m^3)
         rhoi_in, \& ! density of ice (kg/m^3)rhosi_in, & ! average sea ice density (kg/m2)
         rhow_in, \alpha ! density of seawater (kg/m^3)
         rhofresh_in ! density of fresh water (kg/m^3)!-----------------------------------------------------------------------
! Parameters for thermodynamics
     !-----------------------------------------------------------------------
      real (kind=dbl_kind), intent(in), optional :: &
         floediam_in, & ! effective floe diameter for lateral melt (m)
         hfrazilmin_in, & ! min thickness of new frazil ice (m)
```

```
cp\_ice\_in, & ! specific heat of fresh ice (J/kg/K)cp_ocn_in, & ! specific heat of ocn (J/kg/K)depressT_in, & ! Tf:brine salinity ratio (C/ppt)
   viscosity_dyn_in, & ! dynamic viscosity of brine (kg/m/s)tscale_pnd_drain_in,&! mushy macroscopic drainage timescale (days)
   Tocnfrz_in, & ! freezing temp of seawater (C)
  Tffresh_in, & ! freezing temp of fresh ice (K)
   Lsub_in, \& ! latent heat, sublimation freshwater (J/kg)Lvap_in, \&\quad! latent heat, vaporization freshwater (J/kg)Timelt_in, & ! melting temperature, ice top surface (C)
   Tsmelt_in, & ! melting temperature, snow top surface (C)
   ice_ref_salinity_in, & ! (ppt)
   kice_in, & ! thermal conductivity of fresh ice(W/m/deg)
   ksno_in, & ! thermal conductivity of snow (W/m/deg)
   hs_min_in, & ! min snow thickness for computing zTsn (m)
   snowpatch_in, & ! parameter for fractional snow area (m)
   saltmax_in, & ! max salinity at ice base for BL99 (ppt)
   phi_init_in, & ! initial liquid fraction of frazil
   min_salin_in, & ! threshold for brine pocket treatment
   salt_loss_in, & ! fraction of salt retained in zsalinity
   Tliquidus_max_in, & ! maximum liquidus temperature of mush (C)
   dSin0_frazil_in ! bulk salinity reduction of newly formed frazil
integer (kind=int_kind), intent(in), optional :: &
   ktherm_in <br> ! type of thermodynamics
                     ! -1 none
                     ! 1 = Bitz and Lipscomb 1999
                     ! 2 = mushy layer theory
character (len=*), intent(in), optional :: &
   conduct_in, & ! 'MU71' or 'bubbly'
   fbot_xfer_type_in, & ! transfer coefficient type for ice-ocean heat flux
   cpl_frazil_in ! type of coupling for frazil ice
logical (kind=log_kind), intent(in), optional :: &
   calc_Tsfc_in , &! if true, calculate surface temperature
                     ! if false, Tsfc is computed elsewhere and
                     ! atmos-ice fluxes are provided to CICE
   update_ocn_f_in ! include fresh water and salt fluxes for frazil
real (kind=dbl_kind), intent(in), optional :: &
  dts_b_in, & ! zsalinity timestep
  hi_min_in, & ! minimum ice thickness allowed (m) for thermo
   ustar_min_in 1 minimum friction velocity for ice-ocean heat flux
! mushy thermo
real(kind=dbl_kind), intent(in), optional :: &
   a_rapid_mode_in , & ! channel radius for rapid drainage mode (m)
   Rac_rapid_mode_in , & ! critical Rayleigh number for rapid drainage mode
   aspect_rapid_mode_in , & ! aspect ratio for rapid drainage mode (larger=wider)
   dSdt_slow_model_in, & ! slow mode drainage strength (m s-1 K-1)phi_c_slow_mode_in , & ! liquid fraction porosity cutoff for slow mode
```

```
(continued from previous page)
        phi_i_mushy_in \qquad ! liquid fraction of congelation ice
     character(len=*), intent(in), optional :: &
        tfrz_option_in ! form of ocean freezing temperature
                                    ! 'minus1p8' = -1.8 C
                                     ! 'linear_salt' = -depressT * sss
                                     ! 'mushy' conforms with ktherm=2
     character(len=*), intent(in), optional :: &
        saltflux_option_in : ! Salt flux computation
                                    ! 'constant' reference value of ice_ref_salinity
                                    ! 'prognostic' prognostic salt flux
!-----------------------------------------------------------------------
! Parameters for radiation
     real(kind=dbl_kind), intent(in), optional :: &
        emissivity_in, & ! emissivity of snow and ice
        albocn_in, & ! ocean albedo
        vonkar_in, & ! von Karman constant
        stefan_boltzmann_in, & ! W/m^2/K^4
        kappav_in, & ! vis extnctn coef in ice, wvlngth<700nm (1/m)
        hi_ssl_in, & ! ice surface scattering layer thickness (m)
        hs_ssl_in, & ! visible, direct
        awtvdr_in, & ! visible, direct ! for history and
        awtidr_in, & ! near IR, direct ! diagnostics<br>awtvdf_in, & ! visible, diffuse
                     & ! visible, diffuse
        awtidf_in : : ! near IR, diffuse
     character (len=*), intent(in), optional :: &
        shortwave_in, & ! shortwave method, 'ccsm3' or 'dEdd' or 'dEdd_snicar_ad'
        albedo_type_in ! albedo parameterization, 'ccsm3' or 'constant'
                        ! shortwave='dEdd' overrides this parameter
      ! baseline albedos for ccsm3 shortwave, set in namelist
     real (kind=dbl_kind), intent(in), optional :: &
        albicev_in , & ! visible ice albedo for h > ahmax
        albicei_in , & ! near-ir ice albedo for h > ahmax
        albsnowv_in , & ! cold snow albedo, visible
        albsnowi_in , & ! cold snow albedo, near IR
        ahmax_in \qquad ! thickness above which ice albedo is constant (m)
      ! dEdd tuning parameters, set in namelist
     real (kind=dbl_kind), intent(in), optional :: &
        R_ice_in , & ! sea ice tuning parameter; +1 > 1sig increase in albedo
        R_pnd_in , & ! ponded ice tuning parameter; +1 > 1sig increase in albedo
        R_snw_in , & ! snow tuning parameter; +1 > \sim .01 change in broadband albedo
        dT_mlt_in , & ! change in temp for non-melt to melt snow grain
                        ! radius change (C)
        rsnw_mlt_in , & ! maximum melting snow grain radius (10^-6 m)
        kalg_in \blacksquare algae absorption coefficient for 0.5 m thick layer
```

```
logical (kind=log_kind), intent(in), optional :: &
        sw_redist_in ! redistribute shortwave
     real (kind=dbl_kind), intent(in), optional :: &
        sw_frac_in , & ! Fraction of internal shortwave moved to surface
        sw_dtemp_in ! temperature difference from melting
                                 !-----------------------------------------------------------------------
! Parameters for dynamics
!-----------------------------------------------------------------------
     real(kind=dbl_kind), intent(in), optional :: &
        Cf_in, & ! ratio of ridging work to PE change in ridging
        Pstar_in, & ! constant in Hibler strength formula
        Cstar in. & ! constant in Hibler strength formula
        dragio_in, & ! ice-ocn drag coefficient
        thickness_ocn_layer1_in, & ! thickness of first ocean level (m)
        iceruf_ocn_in, & ! under-ice roughness (m)
        gravit_in, & ! gravitational acceleration (m/s^2)iceruf_in ! ice surface roughness (m)
     integer (kind=int_kind), intent(in), optional :: & ! defined in namelist
        kstrength_in , & ! 0 for simple Hibler (1979) formulation
                          ! 1 for Rothrock (1975) pressure formulation
        krdg_partic_in, & ! 0 for Thorndike et al. (1975) formulation
                         ! 1 for exponential participation function
        krdg_redist_in ! 0 for Hibler (1980) formulation
                          ! 1 for exponential redistribution function
     real (kind=dbl_kind), intent(in), optional :: &
        mu\_rdg_in ! gives e-folding scale of ridged ice (m \wedge .5)!(krdg_{redist} = 1)logical (kind=log_kind), intent(in), optional :: &
        calc_dragio_in ! if true, calculate dragio from iceruf_ocn and thickness_ocn_
\rightarrowlayer1
!-----------------------------------------------------------------------
! Parameters for atmosphere
   !-----------------------------------------------------------------------
     real (kind=dbl_kind), intent(in), optional :: &
        cp_air_in, & ! specific heat of air (J/kg/K)cp_wv_in, & ! specific heat of water vapor (J/kg/K)zvir_in, \& ! rh2o/rair - 1.0zref_in, & ! reference height for stability (m)
        qqqice_in, & ! for qsat over ice
        TTTice_in, & ! for qsat over ice
        qqqocn_in, & ! for qsat over ocn
        TTTocn_in : l for qsat over ocn
```

```
character (len=*), intent(in), optional :: &
        atmbndy_in ! atmo boundary method, 'similarity', 'constant' or 'mixed'
     logical (kind=log_kind), intent(in), optional :: &
        calc_strair_in, & ! if true, calculate wind stress components
        formdrag_in, & ! if true, calculate form drag
        highfreq_in \qquad ! if true, use high frequency coupling
     integer (kind=int_kind), intent(in), optional :: &
        natmiter_in 1. number of iterations for boundary layer calculations
     ! Flux convergence tolerance
     real (kind=dbl_kind), intent(in), optional :: atmiter_conv_in
!-----------------------------------------------------------------------
! Parameters for the ice thickness distribution
!-----------------------------------------------------------------------
     integer (kind=int_kind), intent(in), optional :: &
        kitd_in , & ! type of itd conversions
                           ! 0 = delta function
                           ! \t1 = linear remapkcatbound_in \qquad \qquad ! \qquad \qquad 0 = old category boundary formula! 1 = new formula giving round numbers
                           ! 2 = WMO standard
                           ! 3 = asymptotic formula
                    !-----------------------------------------------------------------------
! Parameters for the floe size distribution
!-----------------------------------------------------------------------
     integer (kind=int_kind), intent(in), optional :: &
        nfreq_in ! number of frequencies
     real (kind=dbl_kind), intent(in), optional :: &
        floeshape_in : : / / constant from Steele (unitless)
     logical (kind=log_kind), intent(in), optional :: &
        wave_spec_in lif true, use wave forcing
     character (len=*), intent(in), optional :: &
        wave_spec_type_in ! type of wave spectrum forcing
!-----------------------------------------------------------------------
! Parameters for biogeochemistry
!-----------------------------------------------------------------------
    character (len=*), intent(in), optional :: &
       bgc_flux_type_in ! type of ocean-ice piston velocity
                           ! 'constant', 'Jin2006'
     logical (kind=log_kind), intent(in), optional :: &
```

```
z_tracers_in, & ! if .true., bgc or aerosol tracers are vertically resolved
        scale_bgc_in, & ! if .true., initialize bgc tracers proportionally with
\rightarrowsalinity
        solve_zbgc_in, & ! if .true., solve vertical biochemistry portion of code
        dEdd_algae_in, & ! if .true., algal absorptionof Shortwave is computed in␣
ightharpoonupthe
        modal_aero_in, & ! if .true., use modal aerosol formulation in shortwave
        conserv_check_in ! if .true., run conservation checks and abort if checks␣
ightharpoonupfail
     logical (kind=log_kind), intent(in), optional :: &
        skl_bgc_in, & ! if true, solve skeletal biochemistry
        solve_zsal_in \quad ! if true, update salinity profile from solve_S_dt
     real (kind=dbl_kind), intent(in), optional :: &
        grid_o_in , & ! for bottom flux
        l_sk_in , & ! characteristic diffusive scale (zsalinity) (m)
        initbio_frac_in, & ! fraction of ocean tracer concentration used to initialize␣
\rightarrowtracer
       phi_snow_in 1 snow porosity at the ice/snow interface
     real (kind=dbl_kind), intent(in), optional :: &
        grid_oS_in , & ! for bottom flux (zsalinity)
        l_skS_in ! 0.02 characteristic skeletal layer thickness (m)␣
\rightarrow(zsalinity)
     real (kind=dbl_kind), intent(in), optional :: &
        fr_resp_in , & ! fraction of algal growth lost due to respiration
        algal\_vel\_in, & ! 0.5 cm/d(m/s) Lavoie 2005 1.5 cm/dayR_dFe2dust_in , & ! g/g (3.5% content) Tagliabue 2009
        dustFe_sol_in , & ! solubility fraction
        T_max_in , & ! maximum temperature (C)
        fsal_in (b) , & ! Salinity limitation (ppt)
       op_dep_min_in , & ! Light attenuates for optical depths exceeding min
        fr_graze_s_in , & ! fraction of grazing spilled or slopped
        fr_graze_e_in , & ! fraction of assimilation excreted
        fr_mort2min_in , & ! fractionation of mortality to Am
        fr_dFe_in , & ! fraction of remineralized nitrogen
                                 ! (in units of algal iron)
        k_nitrif_in , & ! nitrification rate (1/day)
        t_iron_conv_in , & ! desorption loss pFe to dFe (day)
        max_loss_in , & ! restrict uptake to % of remaining value
        max_dfe_doc1_in , & ! max ratio of dFe to saccharides in the ice
                                 ! (nM Fe/muM C)
        fr_resp_s_in , & ! DMSPd fraction of respiration loss as DMSPd
        y_sk_DMS_in , & ! fraction conversion given high yield
        t_sk_conv_in , & ! Stefels conversion time (d)
        t_sk_ox_in , & ! DMS oxidation time (d)
        frazil_scav_in \qquad ! scavenging fraction or multiple in frazil ice
     real (kind=dbl_kind), intent(in), optional :: &
        sk_l_in, & ! skeletal layer thickness (m)
        min_bgc_in ! fraction of ocean bgc concentration in surface melt
```

```
!-----------------------------------------------------------------------
! Parameters for melt ponds
   !-----------------------------------------------------------------------
     real (kind=dbl_kind), intent(in), optional :: &
        hs0_in \blacksquare ! snow depth for transition to bare sea ice (m)
     ! level-ice ponds
     character (len=*), intent(in), optional :: &
        frzpnd_in ! pond refreezing parameterization
     real (kind=dbl_kind), intent(in), optional :: &
        dpscale_in, & ! alter e-folding time scale for flushing
        rfracmin_in, & ! minimum retained fraction of meltwater
        rfracmax_in, & ! maximum retained fraction of meltwater
        pndaspect_in, & ! ratio of pond depth to pond fraction
        hs1_in \qquad ! tapering parameter for snow on pond ice
     ! topo ponds
     real (kind=dbl_kind), intent(in), optional :: &
        hp1_in ! critical parameter for pond ice thickness
                !-----------------------------------------------------------------------
! Parameters for snow redistribution, metamorphosis
!-----------------------------------------------------------------------
     character (len=*), intent(in), optional :: &
        snwredist_in, & ! type of snow redistribution
        snw_aging_table_in ! snow aging lookup table
     logical (kind=log_kind), intent(in), optional :: &
        use_smliq_pnd_in, &! use liquid in snow for ponds
        snwgrain_in : : / / snow metamorphosis
     real (kind=dbl_kind), intent(in), optional :: &
        rsnw_fall_in, & ! radius of new snow (10^-6 m)
        rsnw_tmax_in, & ! maximum snow radius (10^-6 m)
        rhosnew_in, & ! new snow density (kg/m \wedge 3)rhosmin_in, & ! minimum snow density (kg/m^3)
        rhosmax_in, & ! maximum snow density (kg/m^3)
        windmin_in, \& ! minimum wind speed to compact snow (m/s)drhosdwind_in, & \; ! wind compaction factor (kg s/m^4)
        snwlvlfac_in 1 fractional increase in snow depth
     integer (kind=int_kind), intent(in), optional :: &
        isnw_T_in, & ! maxiumum temperature index
        isnw_Tgrd_in, & ! maxiumum temperature gradient index
        isnw_rhos_in ! maxiumum snow density index
     real (kind=dbl_kind), dimension(:), intent(in), optional :: &
        snowage_rhos_in, & ! snowage dimension data
```

```
snowage_Tgrd_in, & !
   snowage_T_in \qquad !
real (kind=dbl_kind), dimension(:,:,:), intent(in), optional :: &
   snowage_tau_in, & (10^{\wedge}-6 m)
   snowage_kappa_in, &!
   snowage_drdt0_in ! (10^-6 m/hr)
character (len=char_len), intent(in), optional :: &
   snw_ssp_table_in ! lookup table: 'snicar' or 'test'
```
#### **icepack\_query\_parameters**

```
! subroutine to query the column package internal parameters
      subroutine icepack_query_parameters( &
        argcheck_out, puny_out, bignum_out, pi_out, rad_to_deg_out,&
        secday_out, c0_out, c1_out, c1p5_out, c2_out, c3_out, c4_out, &
        c5_out, c6_out, c8_out, c10_out, c15_out, c16_out, c20_out, &
        c25_out, c100_out, c180_out, c1000_out, p001_out, p01_out, p1_out, &
        p2_out, p4_out, p5_out, p6_out, p05_out, p15_out, p25_out, p75_out, &
        p333_out, p666_out, spval_const_out, pih_out, piq_out, pi2_out, &
        rhos_out, rhoi_out, rhow_out, cp_air_out, emissivity_out, &
        cp_ice_out, cp_ocn_out, hfrazilmin_out, floediam_out, &
        depressT_out, dragio_out, thickness_ocn_layer1_out, iceruf_ocn_out, &
        albocn_out, gravit_out, viscosity_dyn_out, tscale_pnd_drain_out, &
        Tocnfrz_out, rhofresh_out, zvir_out, vonkar_out, cp_wv_out, &
        stefan_boltzmann_out, ice_ref_salinity_out, &
        Tffresh_out, Lsub_out, Lvap_out, Timelt_out, Tsmelt_out, &
        iceruf_out, Cf_out, Pstar_out, Cstar_out, kappav_out, &
        kice_out, ksno_out, &
        zref_out, hs_min_out, snowpatch_out, rhosi_out, sk_l_out, &
        saltmax_out, phi_init_out, min_salin_out, salt_loss_out, &
        Tliquidus_max_out, &
        min_bgc_out, dSin0_frazil_out, hi_ssl_out, hs_ssl_out, &
        awtvdr_out, awtidr_out, awtvdf_out, awtidf_out, cpl_frazil_out, &
        qqqice_out, TTTice_out, qqqocn_out, TTTocn_out, update_ocn_f_out, &
        Lfresh_out, cprho_out, Cp_out, ustar_min_out, hi_min_out, a_rapid_mode_out, &
        ktherm_out, conduct_out, fbot_xfer_type_out, calc_Tsfc_out, dts_b_out, &
        Rac_rapid_mode_out, aspect_rapid_mode_out, dSdt_slow_mode_out, &
        phi_c_slow_mode_out, phi_i_mushy_out, shortwave_out, &
        albedo_type_out, albicev_out, albicei_out, albsnowv_out, &
        albsnowi_out, ahmax_out, R_ice_out, R_pnd_out, R_snw_out, dT_mlt_out, &
        rsnw_mlt_out, dEdd_algae_out, &
        kalg_out, kstrength_out, krdg_partic_out, krdg_redist_out, mu_rdg_out, &
        atmbndy_out, calc_strair_out, formdrag_out, highfreq_out, natmiter_out, &
        atmiter_conv_out, calc_dragio_out, &
        tfrz_option_out, kitd_out, kcatbound_out, hs0_out, frzpnd_out, &
        saltflux_option_out, &
        floeshape_out, wave_spec_out, wave_spec_type_out, nfreq_out, &
```

```
(continues on next page)
```

```
dpscale_out, rfracmin_out, rfracmax_out, pndaspect_out, hs1_out, hp1_out, &
   bgc_flux_type_out, z_tracers_out, scale_bgc_out, solve_zbgc_out, &
   modal_aero_out, skl_bgc_out, solve_zsal_out, grid_o_out, l_sk_out, &
   initbio_frac_out, grid_oS_out, l_skS_out, &
   phi_snow_out, conserv_check_out, &
   fr_resp_out, algal_vel_out, R_dFe2dust_out, dustFe_sol_out, &
   T_max_out, fsal_out, op_dep_min_out, fr_graze_s_out, fr_graze_e_out, &
   fr_mort2min_out, fr_resp_s_out, fr_dFe_out, &
   k_nitrif_out, t_iron_conv_out, max_loss_out, max_dfe_doc1_out, &
   y_sk_DMS_out, t_sk_conv_out, t_sk_ox_out, frazil_scav_out, &
   sw_redist_out, sw_frac_out, sw_dtemp_out, snwgrain_out, &
   snwredist_out, use_smliq_pnd_out, rsnw_fall_out, rsnw_tmax_out, &
   rhosnew_out, rhosmin_out, rhosmax_out, windmin_out, drhosdwind_out, &
   snwlvlfac_out, isnw_T_out, isnw_Tgrd_out, isnw_rhos_out, &
   snowage_rhos_out, snowage_Tgrd_out, snowage_T_out, &
   snowage_tau_out, snowage_kappa_out, snowage_drdt0_out, &
   snw_aging_table_out, snw_ssp_table_out )
!-----------------------------------------------------------------
! control settings
!-----------------------------------------------------------------
character(len=*), intent(out), optional :: &
   argcheck_out ! optional argument checking
!-----------------------------------------------------------------
! parameter constants
!-----------------------------------------------------------------
real (kind=dbl_kind), intent(out), optional :: &
   c0_out, c1_out, c1p5_out, c2_out, c3_out, c4_out, &
   c5_out, c6_out, c8_out, c10_out, c15_out, c16_out, c20_out, &
   c25_out, c180_out, c100_out, c1000_out, p001_out, p01_out, p1_out, &
   p2_out, p4_out, p5_out, p6_out, p05_out, p15_out, p25_out, p75_out, &
   p333_out, p666_out, spval_const_out, pih_out, piq_out, pi2_out, &
   secday_out, & ! number of seconds per day
   puny_out, & ! a small number
   bignum_out, & ! a big number
   pi_out, & ! pi
   rad_to_deg_out, & ! conversion factor from radians to degrees
   Lfresh_out, & ! latent heat of melting of fresh ice (J/kg)
   cprho_out, & ! for ocean mixed layer (J \log / K \text{ m}^3)Cp_out ! proport const for PE
!-----------------------------------------------------------------
! densities
!-----------------------------------------------------------------
real (kind=dbl_kind), intent(out), optional :: &
   rhos_out, \& ! density of snow (kg/m^3)rhoi_out, \& ! density of ice (kg/m \wedge 3)rhosi_out, & ! average sea ice density (kg/m2)
```
```
rhow_out, \& ! density of seawater (kq/m^3)rhofresh_out ! density of fresh water (kg/m^3)
               !-----------------------------------------------------------------------
! Parameters for thermodynamics
!-----------------------------------------------------------------------
     real (kind=dbl_kind), intent(out), optional :: &
        floediam_out, & ! effective floe diameter for lateral melt (m)
        hfrazilmin_out, & ! min thickness of new frazil ice (m)
        cp\_ice\_out, & ! specific heat of fresh ice (J/kg/K)cp_ocn_out, & ! specific heat of ocn (J/kg/K)depressT_out, & ! Tf:brine salinity ratio (C/ppt)
        viscosity_dyn_out, & ! dynamic viscosity of brine (kg/m/s)
        tscale_pnd_drain_out, & ! mushy macroscopic drainage timescale (days)
        Tocnfrz_out, & ! freezing temp of seawater (C)
        Tffresh_out, & ! freezing temp of fresh ice (K)
        Lsub_out, & ! latent heat, sublimation freshwater (J/kg)
        Lvap_out, & ! latent heat, vaporization freshwater (J/kg)
        Timelt_out, & ! melting temperature, ice top surface (C)
        Tsmelt_out, & ! melting temperature, snow top surface (C)
        ice_ref_salinity_out, & ! (ppt)
        kice_out, & ! thermal conductivity of fresh ice(W/m/deg)
        ksno_out, & ! thermal conductivity of snow (W/m/deg)
        hs_min_out, & ! min snow thickness for computing zTsn (m)
        snowpatch_out, & ! parameter for fractional snow area (m)
        saltmax_out, & ! max salinity at ice base for BL99 (ppt)
        phi_init_out, & ! initial liquid fraction of frazil
        min_salin_out, & ! threshold for brine pocket treatment
        salt_loss_out, & ! fraction of salt retained in zsalinity
        Tliquidus_max_out, & ! maximum liquidus temperature of mush (C)
        dSin0_frazil_out ! bulk salinity reduction of newly formed frazil
     integer (kind=int_kind), intent(out), optional :: &
        ktherm_out l type of thermodynamics
                           ! -1 none
                           ! 1 = Bitz and Lipscomb 1999
                           ! 2 = mushy layer theory
     character (len=*), intent(out), optional :: &
        conduct_out, & ! 'MU71' or 'bubbly'
        fbot_xfer_type_out, & ! transfer coefficient type for ice-ocean heat flux
        cpl_frazil_out ! type of coupling for frazil ice
     logical (kind=log_kind), intent(out), optional :: &
        calc_Tsfc_out ,&! if true, calculate surface temperature
                           ! if false, Tsfc is computed elsewhere and
                           ! atmos-ice fluxes are provided to CICE
        update_ocn_f_out ! include fresh water and salt fluxes for frazil
     real (kind=dbl_kind), intent(out), optional :: &
        dts_b_out, &  ! zsalinity timestep
```

```
(continued from previous page)
```

```
hi_min_out, & ! minimum ice thickness allowed (m) for thermo
        ustar_min_out ! minimum friction velocity for ice-ocean heat flux
     ! mushy thermo
     real(kind=dbl_kind), intent(out), optional :: &
        a_rapid_mode_out , & ! channel radius for rapid drainage mode (m)
        Rac_rapid_mode_out , & ! critical Rayleigh number for rapid drainage mode
        aspect_rapid_mode_out , & ! aspect ratio for rapid drainage mode (larger=wider)
        dSdt_slow_mode_out , & ! slow mode drainage strength (m s-1 K-1)
        phi_c_slow_mode_out , & ! liquid fraction porosity cutoff for slow mode
        phi_i_mushy_out \qquad ! liquid fraction of congelation ice
     character(len=*), intent(out), optional :: &
        tfrz_option_out ! form of ocean freezing temperature
                                     ! 'minus1p8' = -1.8 C
                                     ! 'constant' = Tocnfrz
                                     ! 'linear_salt' = -depressT * sss
                                     ! 'mushy' conforms with ktherm=2
     character(len=*), intent(out), optional :: &
        saltflux_option_out ! Salt flux computation
                                    ! 'constant' reference value of ice_ref_salinity
                                    ! 'prognostic' prognostic salt flux
                              !-----------------------------------------------------------------------
! Parameters for radiation
!-----------------------------------------------------------------------
     real(kind=dbl_kind), intent(out), optional :: &
        emissivity_out, & ! emissivity of snow and ice
        albocn_out, & ! ocean albedo
        vonkar out. & ! von Karman constant
        stefan_boltzmann_out, & ! W/m^2/K^4
        kappav_out, & ! vis extnctn coef in ice, wvlngth<700nm (1/m)
        hi_ssl_out, & ! ice surface scattering layer thickness (m)
        hs_ssl_out, & ! visible, direct
        awtvdr_out, & ! visible, direct ! for history and
        awtidr_out, & ! near IR, direct ! diagnostics
        awtvdf_out, & ! visible, diffuse
        awtidf_out : near IR, diffuse
     character (len=*), intent(out), optional :: &
        shortwave_out, & ! shortwave method, 'ccsm3' or 'dEdd' or 'dEdd_snicar_ad'
        albedo_type_out ! albedo parameterization, 'ccsm3' or 'constant'
                            ! shortwave='dEdd' overrides this parameter
     ! baseline albedos for ccsm3 shortwave, set in namelist
     real (kind=dbl_kind), intent(out), optional :: &
        albicev_out , & ! visible ice albedo for h > ahmax
        albicei_out , & ! near-ir ice albedo for h > ahmax
        albsnowv_out , & ! cold snow albedo, visible
```

```
albsnowi_out , & ! cold snow albedo, near IR
        ahmax_out ! thickness above which ice albedo is constant (m)
     ! dEdd tuning parameters, set in namelist
     real (kind=dbl_kind), intent(out), optional :: &
        R_ice_out , & ! sea ice tuning parameter; +1 > 1sig increase in albedo
        R_pnd_out , & ! ponded ice tuning parameter; +1 > 1sig increase in albedo
        R_snw_out , & ! snow tuning parameter; +1 > \sim 01 change in broadband albedo
        dT_mlt_out , & ! change in temp for non-melt to melt snow grain
                         ! radius change (C)
        rsnw_mlt_out , & ! maximum melting snow grain radius (10^-6 m)
        kalg_out \ell algae absorption coefficient for 0.5 m thick layer
     logical (kind=log_kind), intent(out), optional :: &
        sw_redist_out ! redistribute shortwave
     real (kind=dbl_kind), intent(out), optional :: &
        sw_frac_out , & ! Fraction of internal shortwave moved to surface
        sw_dtemp_out ! temperature difference from melting
                    !-----------------------------------------------------------------------
! Parameters for dynamics
   !-----------------------------------------------------------------------
     real(kind=dbl_kind), intent(out), optional :: &
        Cf_out, & ! ratio of ridging work to PE change in ridging
        Pstar_out, & ! constant in Hibler strength formula
        Cstar_out, & ! constant in Hibler strength formula
        dragio_out, & ! ice-ocn drag coefficient
        thickness_ocn_layer1_out, & ! thickness of first ocean level (m)
        iceruf_ocn_out, & ! under-ice roughness (m)
        gravit_out, & ! gravitational acceleration (m/s^2)iceruf_out ! ice surface roughness (m)
     integer (kind=int_kind), intent(out), optional :: & ! defined in namelist
        kstrength_out , & ! 0 for simple Hibler (1979) formulation
                           ! 1 for Rothrock (1975) pressure formulation
        krdg_partic_out, & ! 0 for Thorndike et al. (1975) formulation
                           ! 1 for exponential participation function
        krdg_redist_out ! 0 for Hibler (1980) formulation
                           ! 1 for exponential redistribution function
     real (kind=dbl_kind), intent(out), optional :: &
        mu\_rdg\_out ! gives e-folding scale of ridged ice (m \wedge .5)! (krdg_redist = 1)
     logical (kind=log_kind), intent(out), optional :: &
        calc_dragio_out ! if true, compute dragio from iceruf_ocn and thickness_ocn_
\rightarrowlayer1
!-----------------------------------------------------------------------
! Parameters for atmosphere
```

```
!-----------------------------------------------------------------------
     real (kind=dbl_kind), intent(out), optional :: &
        cp_air_out, & ! specific heat of air (J/kg/K)<br>cp_wv_out, & ! specific heat of water vapor
                      \& ! specific heat of water vapor (J/kg/K)
        zvir_out, & ! rh2o/rair - 1.0
        zref_out, & ! reference height for stability (m)
        qqqice_out, & ! for qsat over ice
        TTTice_out, & ! for qsat over ice
        qqqocn_out, & ! for qsat over ocn
        TTTocn_out : for qsat over ocn
     character (len=*), intent(out), optional :: &
        atmbndy_out ! atmo boundary method, 'similarity', 'constant' or 'mixed'
     logical (kind=log_kind), intent(out), optional :: &
        calc_strair_out, & ! if true, calculate wind stress components
        formdrag_out, & ! if true, calculate form drag
        highfreq_out \qquad ! if true, use high frequency coupling
     integer (kind=int_kind), intent(out), optional :: &
        natmiter_out : 1 number of iterations for boundary layer calculations
      ! Flux convergence tolerance
     real (kind=dbl_kind), intent(out), optional :: atmiter_conv_out
!-----------------------------------------------------------------------
! Parameters for the ice thickness distribution
     !-----------------------------------------------------------------------
     integer (kind=int_kind), intent(out), optional :: &
        kitd_out , & ! type of itd conversions
                            ! 0 = delta function
                            ! 1 = linear remap
        kcatbound_out \qquad \qquad \vdots \qquad \qquad \emptyset = old category boundary formula! 1 = new formula giving round numbers
                             ! 2 = WMO standard
                             ! 3 = asymptotic formula
                !-----------------------------------------------------------------------
! Parameters for the floe size distribution
     integer (kind=int_kind), intent(out), optional :: &
        nfreq_out ! number of frequencies
     real (kind=dbl_kind), intent(out), optional :: &
        floeshape_out ! constant from Steele (unitless)
     logical (kind=log_kind), intent(out), optional :: &
        wave_spec_out lif true, use wave forcing
```

```
character (len=*), intent(out), optional :: &
        wave_spec_type_out ! type of wave spectrum forcing
!-----------------------------------------------------------------------
! Parameters for biogeochemistry
!-----------------------------------------------------------------------
     character (len=*), intent(out), optional :: &
        bgc_flux_type_out ! type of ocean-ice piston velocity
                            ! 'constant', 'Jin2006'
     logical (kind=log_kind), intent(out), optional :: &
        z_tracers_out, & ! if .true., bgc or aerosol tracers are vertically_
\rightarrowresolved
        scale_bgc_out, & ! if .true., initialize bgc tracers proportionally with
\rightarrowsalinity
        solve_zbgc_out, & ! if .true., solve vertical biochemistry portion of code
        dEdd_algae_out, & ! if .true., algal absorptionof Shortwave is computed in␣
ightharpoonupmodal_aero_out, & ! if .true., use modal aerosol formulation in shortwave
        conserv_check_out ! if .true., run conservation checks and abort if checks␣
ightharpoonupfail
     logical (kind=log_kind), intent(out), optional :: &
        skl_bgc_out, & ! if true, solve skeletal biochemistry
        solve_zsal_out \qquad ! if true, update salinity profile from solve_S_dt
     real (kind=dbl_kind), intent(out), optional :: &
        grid_o_out , & ! for bottom flux
        l_sk_out , & ! characteristic diffusive scale (zsalinity) (m)
        initbio_frac_out, & ! fraction of ocean tracer concentration used to initialize␣
ightharpoonup<sup>tracer</sup>
        phi_snow_out : snow porosity at the ice/snow interface
     real (kind=dbl_kind), intent(out), optional :: &
        grid_oS_out , & ! for bottom flux (zsalinity)
        l_skS_out ! 0.02 characteristic skeletal layer thickness (m)␣
\rightarrow(zsalinity)
     real (kind=dbl_kind), intent(out), optional :: &
        fr_resp_out , & ! fraction of algal growth lost due to respiration
        algal_vel_out , & ! 0.5 cm/d(m/s) Lavoie 2005 1.5 cm/day
        R_dFe2dust_out , & \frac{1}{9}/9 (3.5% content) Tagliabue 2009
        dustFe_sol_out , & ! solubility fraction
        T_max_out , & ! maximum temperature (C)
        fsal_out , & ! Salinity limitation (ppt)
        op_dep_min_out , & ! Light attenuates for optical depths exceeding min
        fr_graze_s_out , & ! fraction of grazing spilled or slopped
        fr_graze_e_out , & ! fraction of assimilation excreted
        fr_mort2min_out , & ! fractionation of mortality to Am
        fr_dFe_out , & ! fraction of remineralized nitrogen
                                  ! (in units of algal iron)
        k_nitrif_out , & ! nitrification rate (1/day)
```

```
t_iron_conv_out , & ! desorption loss pFe to dFe (day)
        max_loss_out , & ! restrict uptake to % of remaining value
        max_dfe_doc1_out , & ! max ratio of dFe to saccharides in the ice
                                   ! (nM Fe/muM C)
        fr_resp_s_out , & ! DMSPd fraction of respiration loss as DMSPd
        y_sk_DMS_out , & ! fraction conversion given high yield
        t_sk_conv_out , & ! Stefels conversion time (d)
        t_sk_ox_out , & ! DMS oxidation time (d)
        frazil_scav_out ! scavenging fraction or multiple in frazil ice
     real (kind=dbl_kind), intent(out), optional :: &
        sk_l_out, & ! skeletal layer thickness (m)
        min_bgc_out ! fraction of ocean bgc concentration in surface melt
                   !-----------------------------------------------------------------------
! Parameters for melt ponds
!-----------------------------------------------------------------------
     real (kind=dbl_kind), intent(out), optional :: &
        hs0_out \qquad \qquad ! snow depth for transition to bare sea ice (m)
      ! level-ice ponds
     character (len=*), intent(out), optional :: &
        frzpnd_out ! pond refreezing parameterization
     real (kind=dbl_kind), intent(out), optional :: &
        dpscale_out, & ! alter e-folding time scale for flushing
        rfracmin_out, & ! minimum retained fraction of meltwater<br>rfracmax_out, & ! maximum retained fraction of meltwater
                          ! maximum retained fraction of meltwater
        pndaspect_out, & ! ratio of pond depth to pond fraction
        hs1_out ! tapering parameter for snow on pond ice
      ! topo ponds
     real (kind=dbl_kind), intent(out), optional :: &
        hp1_out \qquad ! critical parameter for pond ice thickness
!-----------------------------------------------------------------------
! Parameters for snow redistribution, metamorphosis
!-----------------------------------------------------------------------
     character (len=*), intent(out), optional :: &
        snwredist_out, & ! type of snow redistribution
        snw_aging_table_out ! snow aging lookup table
     logical (kind=log_kind), intent(out), optional :: &
        use_smliq_pnd_out, &! use liquid in snow for ponds
        snwgrain_out : snow metamorphosis
     real (kind=dbl_kind), intent(out), optional :: &
        rsnw_fall_out, & ! radius of new snow (10^-6 m)
        rsnw_tmax_out, & ! maximum snow radius (10^-6 m)
        rhosnew_out, & ! new snow density (kg/m^3)
```

```
rhosmin_out, & ! minimum snow density (kg/m^3)
   rhosmax_out, & ! maximum snow density (kg/m^3)
   windmin\_out, \& ! minimum wind speed to compact snow (m/s)drhosdwind_out, & ! wind compaction factor (kg s/m^{4})
   snwlvlfac_out 1 fractional increase in snow depth
integer (kind=int_kind), intent(out), optional :: &
   isnw_T_out, & ! maxiumum temperature index
   isnw_Tgrd_out, & ! maxiumum temperature gradient index
   isnw_rhos_out ! maxiumum snow density index
real (kind=dbl_kind), dimension(:), intent(out), optional :: &
   snowage_rhos_out, & ! snowage dimension data
   snowage_Tgrd_out, & !
   snowage_T_out !
real (kind=dbl_kind), dimension(:,:,:), intent(out), optional :: &
   snowage_tau_out, & (10^x - 6 m)snowage_kappa_out, &!
   snowage_drdt0_out ! (10^{\wedge}-6 \text{ m/hr})character (len=char_len), intent(out), optional :: &
   snw_ssp_table_out ! lookup table: 'snicar' or 'test'
```
#### **icepack\_write\_parameters**

```
! subroutine to write the column package internal parameters
     subroutine icepack_write_parameters(iounit)
       integer (kind=int_kind), intent(in) :: &
            iounit ! unit number for output
```
## **icepack\_recompute\_constants**

```
! subroutine to reinitialize some derived constants
```
subroutine icepack\_recompute\_constants()

# **4.4.11 icepack\_shortwave.F90**

# **icepack\_init\_radiation**

```
! Initialize data needed for shortwave radiation calculations
! This should be called after values are set via icepack_init_parameters
```
subroutine icepack\_init\_radiation()

# **icepack\_prep\_radiation**

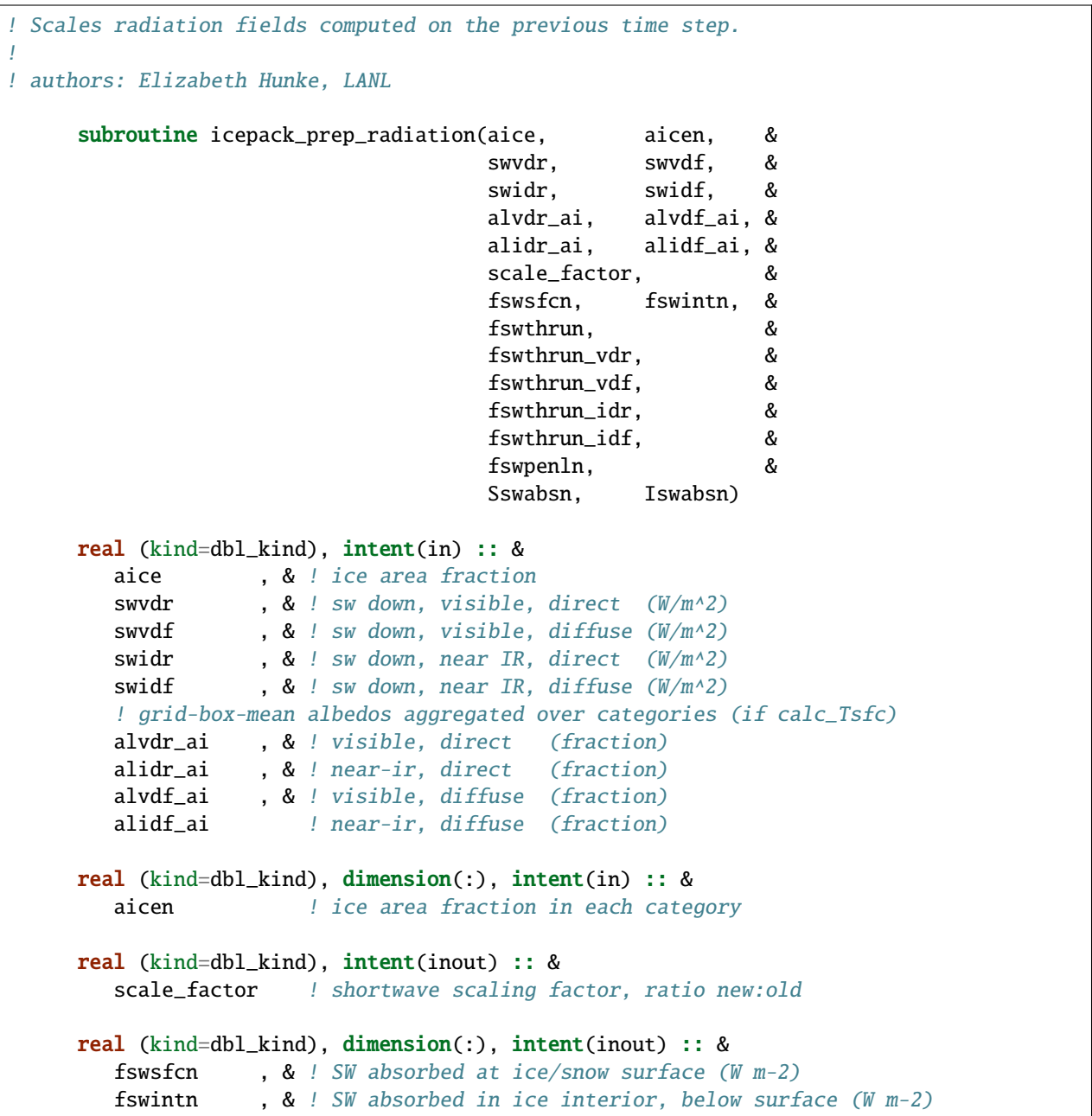

```
fswthrun ! SW through ice to ocean (W/m^2)real (kind=dbl_kind), dimension(:), intent(inout), optional :: &
   fswthrun_vdr , & ! vis dir SW through ice to ocean (W/m^2)
   fswthrun_vdf, & ! vis dif SW through ice to ocean (W/m^2)fswthrun_idr , & ! nir dir SW through ice to ocean (W/m^2)
   fswthrun_idf ! nir dif SW through ice to ocean (W/m^2)
real (kind=dbl_kind), dimension(:,:), intent(inout) :: &
   fswpenln , & ! visible SW entering ice layers (W m-2)
   Iswabsn , & ! SW radiation absorbed in ice layers (W m-2)
   Sswabsn ! SW radiation absorbed in snow layers (W m-2)
```
#### **icepack\_step\_radiation**

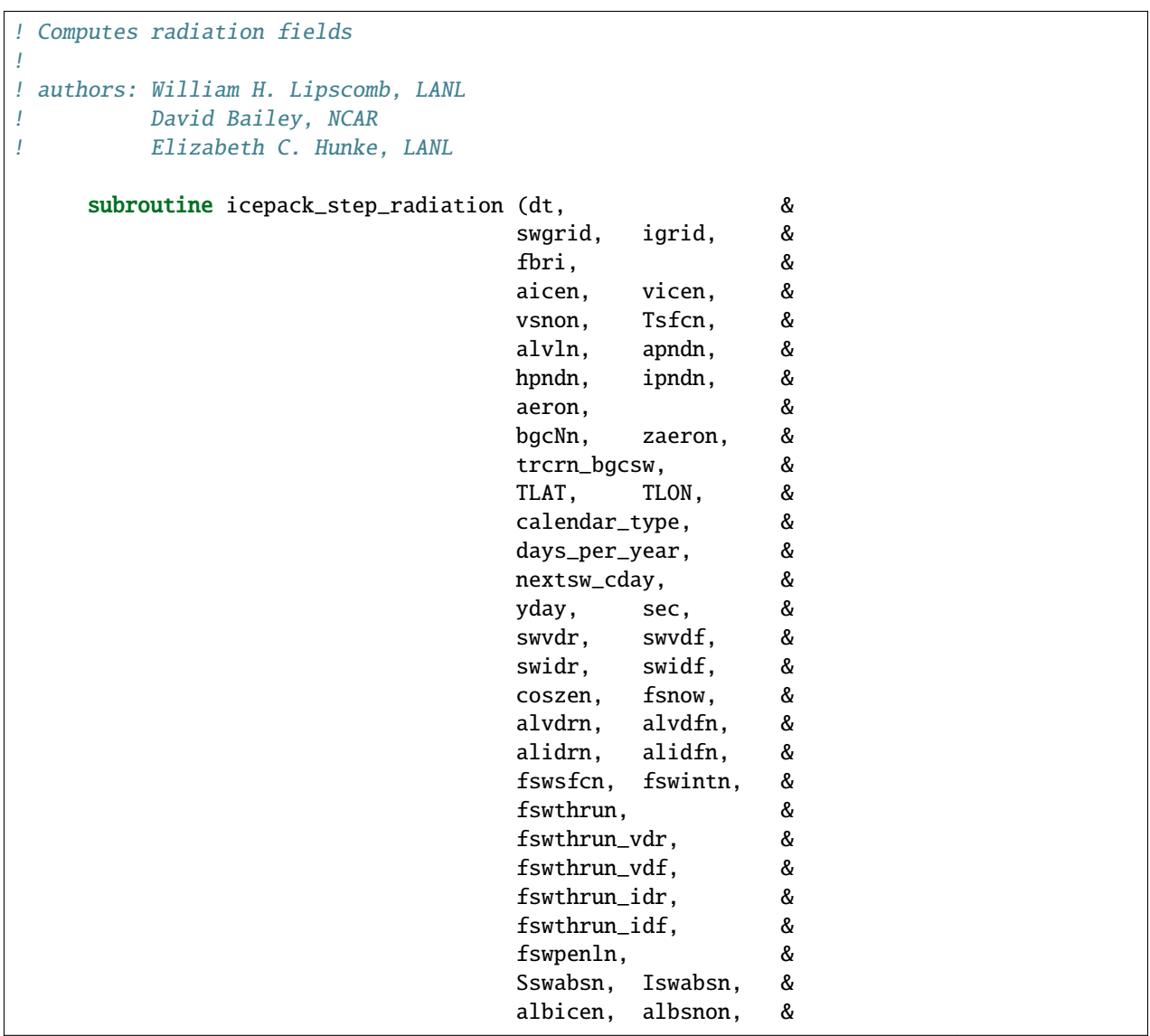

```
albpndn, apeffn, &
                               snowfracn, &
                               dhsn, ffracn, &
                               rsnow, &
                               l_print_point, &
                               initonly)
real (kind=dbl_kind), intent(in) :: &
  dt , & ! time step (s)
  swvdr , & ! sw down, visible, direct (W/m^2)
  swvdf , & ! sw down, visible, diffuse (W/m^2)
  swidr , & ! sw down, near IR, direct (W/m^2)swidf , & ! sw down, near IR, diffuse (W/m^2)fsnow , & ! snowfall rate (kg/m^2 s)TLAT, TLON : latitude and longitude (radian)
integer (kind=int_kind), intent(in) :: &
  sec \qquad ! elapsed seconds into date
real (kind=dbl_kind), intent(in) :: &
  yday ! day of the year
character (len=char_len), intent(in), optional :: &
  calendar_type ! differentiates Gregorian from other calendars
integer (kind=int_kind), intent(in), optional :: &
  days_per_year ! number of days in one year
real (kind=dbl_kind), intent(in), optional :: &
  nextsw_cday ! julian day of next shortwave calculation
real (kind=dbl_kind), intent(inout) :: &
  coszen ! cosine solar zenith angle, < 0 for sun below horizon
real (kind=dbl_kind), dimension (:), intent(in) :: &
  igrid \qquad ! biology vertical interface points
real (kind=dbl_kind), dimension (:), intent(in) :: &
  swgrid 10 million of the tracers used in dEdd scheme
real (kind=dbl_kind), dimension(:), intent(in) :: &
  aicen, & ! ice area fraction in each category
  vicen, & ! ice volume in each category (m)vsnon , & ! snow volume in each category (m)
  Tsfcn , & ! surface temperature (deg C)
  alvln , & ! level-ice area fraction
  apndn , & ! pond area fraction
  hpndn , & ! pond depth (m)
  ipndn , & ! pond refrozen lid thickness (m)
  fbri \qquad ! brine fraction
real(kind=dbl_kind), dimension(:,:), intent(in) :: &
```

```
aeron , & ! aerosols (kg/m^3)bgcNn , & ! bgc Nit tracers
   zaeron ! bgcz aero tracers
real(kind=dbl_kind), dimension(:,:), intent(inout) :: &
   trcrn_bgcsw ! zaerosols (kg/m^3) and chla (mg/m^3)real (kind=dbl_kind), dimension(:), intent(inout) :: &
  alvdrn , & ! visible, direct albedo (fraction)
   alidrn , & ! near-ir, direct (fraction)
   alvdfn , & ! visible, diffuse (fraction)
   alidfn , & ! near-ir, diffuse (fraction)
  fswsfcn , & ! SW absorbed at ice/snow surface (W m-2)
   fswintn , & ! SW absorbed in ice interior, below surface (W m-2)
   fswthrun, & ! SW through ice to ocean (W/m^2)snowfracn , & ! snow fraction on each category
   dhsn , & ! depth difference for snow on sea ice and pond ice
   ffracn , & ! fraction of fsurfn used to melt ipond
                ! albedo components for history
   albicen , & ! bare ice
   albsnon , & ! snow
  albpndn , & ! pond
   apeffn leffective pond area used for radiation calculation
real (kind=dbl_kind), dimension(:), intent(inout), optional :: &
   fswthrun_vdr , & ! vis dir SW through ice to ocean (W/m^2)fswthrun_vdf , & ! vis dif SW through ice to ocean (W/m^2)fswthrun_idr, & ! nir dir SW through ice to ocean (W/m^2)fswthrun_idf ! : nir dif SW through ice to ocean (W/m^2)real (kind=dbl_kind), dimension(:,:), intent(inout) :: &
   fswpenln , & ! visible SW entering ice layers (W m-2)
   Iswabsn , & ! SW radiation absorbed in ice layers (W m-2)
   Sswabsn ! SW radiation absorbed in snow layers (W m-2)
logical (kind=log_kind), intent(in) :: &
   l_print_point ! flag for printing diagnostics
real (kind=dbl_kind), dimension(:,:), intent(inout), optional :: &
   rsnow ! snow grain radius tracer (10^-6 m)
logical (kind=log_kind), optional :: &
   initonly 1. flag to indicate init only, default is false
```
# **4.4.12 icepack\_snow.F90**

#### **icepack\_init\_snow**

```
! Updates snow tracers
!
```
! authors: Elizabeth C. Hunke, LANL ! Nicole Jeffery, LANL

subroutine icepack\_init\_snow

## **icepack\_step\_snow**

```
! Updates snow tracers
!
! authors: Elizabeth C. Hunke, LANL
! Nicole Jeffery, LANL
     subroutine icepack_step_snow(dt, nilyr, &
                              nslyr, ncat, &
                              wind, aice, &
                              aicen, vicen, &
                              vsnon, Tsfc, &
                              zqin1, zSin1, &
                              zqsn, &
                              alvl, vlvl, &
                              smice, smliq, &
                              rsnw, rhos_cmpn, &
                              fresh, fhocn, &
                              fsloss, fsnow)
     integer (kind=int_kind), intent(in) :: &
       nslyr, & ! number of snow layers
       nilyr, & ! number of ice layers
       ncat ! number of thickness categories
     real (kind=dbl_kind), intent(in) :: &
       dt , & ! time step
       wind , & ! wind speed (m/s)fsnow , & ! snowfall rate (kg m-2 s-1)
       aice \qquad ! ice area fraction
     real (kind=dbl_kind), dimension(:), intent(in) :: &
       aicen, & ! ice area fraction
       vicen, & ! ice volume (m)
       Tsfc , & ! surface temperature (C)
       zqin1, & ! ice upper layer enthalpy
       zSin1, & ! ice upper layer salinity
       alvl, & ! level ice area tracer
       vlvl 1 level ice volume tracer
```

```
real (kind=dbl_kind), intent(inout) :: &
  fresh, & ! fresh water flux to ocean (kg/m^2/s)fhocn , & ! net heat flux to ocean (W/m^2)fsloss ! rate of snow loss to leads (kg/m^2/s)
real (kind=dbl_kind), dimension(:), intent(inout) :: &
  vsnon ! snow volume (m)
real (kind=dbl_kind), dimension(:,:), intent(inout) :: &
  zgsn , & ! snow enthalpy (J/m^3)smice , & ! tracer for mass of ice in snow (kg/m^33)smliq , & ! tracer for mass of liquid in snow (kg/m^3)
  rsnw , & ! snow grain radius (10^-6 m)
  rhos_cmpn ! effective snow density: compaction (kg/m^3)
```
# **4.4.13 icepack\_therm\_itd.F90**

## **icepack\_step\_therm2**

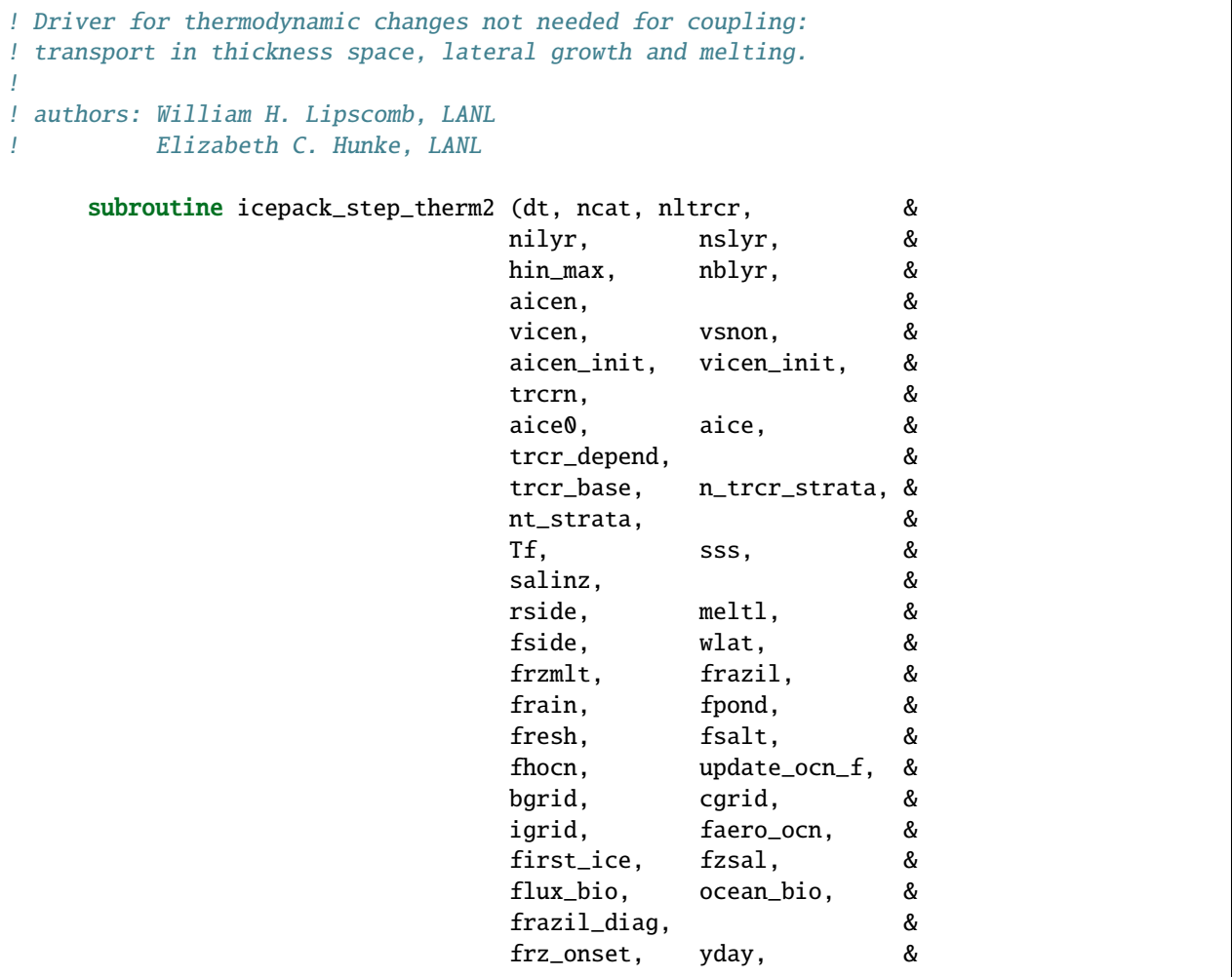

```
fiso_ocn, HDO_ocn, &
                             H2_16O_ocn, H2_18O_ocn, &
                             nfsd, wave_sig_ht, &
                             wave_spectrum, &
                             wavefreq, &
                             dwavefreq, &
                             d_afsd_latg, d_afsd_newi, &
                             d_afsd_latm, d_afsd_weld, &
                             floe_rad_c, floe_binwidth)
use icepack_parameters, only: icepack_init_parameters
integer (kind=int_kind), intent(in) :: &
  ncat , & ! number of thickness categories
  nltrcr , & ! number of zbgc tracers
  nblyr , & ! number of bio layers
  nilyr , & ! number of ice layers
  nslyr / number of snow layers
integer (kind=int_kind), intent(in), optional :: &
  nfsd ! number of floe size categories
logical (kind=log_kind), intent(in), optional :: &
  update_ocn_f ! if true, update fresh water and salt fluxes
real (kind=dbl_kind), dimension(0:ncat), intent(in) :: &
  hin_max : category boundaries (m)
real (kind=dbl_kind), intent(in) :: &
  dt , & ! time step
  Tf , & ! freezing temperature (C)
  sss , & ! sea surface salinity (ppt)
  rside , & ! fraction of ice that melts laterally
  frzmlt ! freezing/melting potential (W/m^2)
integer (kind=int_kind), dimension (:), intent(in) :: &
  trcr_depend, \& ! = \& for aicen tracers, 1 for vicen, 2 for vsnon
  n_trcr_strata ! number of underlying tracer layers
real (kind=dbl_kind), dimension (:,:), intent(in) :: &
  \begin{array}{ccc} \n \text{trcr} \text{base} & \end{array} ! = 0 or 1 depending on tracer dependency
               ! argument 2: (1) aice, (2) vice, (3) vsno
integer (kind=int_kind), dimension (:,:), intent(in) :: &
  nt_strata ! indices of underlying tracer layers
real (kind=dbl_kind), dimension (nblyr+2), intent(in) :: &
  bgrid 1 biology nondimensional vertical grid points
real (kind=dbl_kind), dimension (nblyr+1), intent(in) :: &
  igrid 1988 : biology vertical interface points
```

```
real (kind=dbl_kind), dimension (nilyr+1), intent(in) :: &
  cgrid ! CICE vertical coordinate
real (kind=dbl_kind), dimension(:), intent(in) :: &
  salinz , & ! initial salinity profile
  ocean_bio ! ocean concentration of biological tracer
real (kind=dbl_kind), intent(inout) :: &
  aice , & ! sea ice concentration
  aice0 , & ! concentration of open water
  fside , & ! lateral heat flux (W/m^2)frain , & ! rainfall rate (kg/m^2 s)fpond , & ! fresh water flux to ponds (kg/m^2/s)fresh , & ! fresh water flux to ocean (kg/m^2/s)fsalt , & ! salt flux to ocean (kg/m^2/s)fhocn , & ! net heat flux to ocean (W/m^2)meltl , & ! lateral ice melt (m/step-->cm/day)
  frazil , & ! frazil ice growth (m/step-->cm/day)
  frazil_diag ! frazil ice growth diagnostic (m/step-->cm/day)
real (kind=dbl_kind), intent(inout), optional :: &
  fzsal 1 salt flux to ocean from zsalinity (kg/m^2/s) (deprecated)
real (kind=dbl_kind), intent(in), optional :: &
  wlat ! lateral melt rate (m/s)real (kind=dbl_kind), dimension(:), intent(inout) :: &
  aicen_init,& ! initial concentration of ice
  vicen_init,& ! initial volume per unit area of ice (m)
  aicen , & ! concentration of ice
  vicen, & ! volume per unit area of ice (m)vsnon , & ! volume per unit area of snow (m)
  faero_ocn, & ! aerosol flux to ocean (kg/m^2/s)flux_bio : all bio fluxes to ocean
real (kind=dbl_kind), dimension(:,:), intent(inout) :: &
  trcrn / tracers
logical (kind=log_kind), dimension(:), intent(inout) :: &
  first_ice ! true until ice forms
real (kind=dbl_kind), intent(inout), optional :: &
  frz_onset : day of year that freezing begins (congel or frazil)
real (kind=dbl_kind), intent(in), optional :: &
  yday ! day of year
! water isotopes
real (kind=dbl_kind), dimension(:), intent(inout), optional :: &
  fiso_ocn : isotope flux to ocean (kg/m^2/s)real (kind=dbl_kind), intent(in), optional :: &
```

```
HDO_ocn , & ! ocean concentration of HDO (kg/kg)
   H2_16O_ocn, & ! ocean concentration of H2_16O (kg/kg)
   H2_18O_ocn : ocean concentration of H2_18O (kg/kg)
real (kind=dbl_kind), intent(in), optional :: &
   wave_sig_ht : significant height of waves in ice (m)
real (kind=dbl_kind), dimension(:), intent(in), optional :: &
   wave_spectrum ! ocean surface wave spectrum E(f) (m^2 s)
real(kind=dbl_kind), dimension(:), intent(in), optional :: &
   wavefreq, \& ! wave frequencies (s^{\wedge}-1)dwavefreq \blacksquare ! wave frequency bin widths (s^{\wedge}-1)real (kind=dbl_kind), dimension(:), intent(out), optional :: &
                  ! change in floe size distribution (area)
   d_afsd_latg, & ! due to fsd lateral growth
   d_afsd_newi, & ! new ice formation
   d_afsd_latm, & ! lateral melt
   d_afsd_weld ! welding
real (kind=dbl_kind), dimension (:), intent(in), optional :: &
   floe_rad_c, & ! fsd size bin centre in m (radius)
   floe_binwidth ! fsd size bin width in m (radius)
```
# **4.4.14 icepack\_therm\_shared.F90**

**icepack\_init\_thermo**

```
! Initialize the vertical profile of ice salinity and melting temperature.
!
! authors: C. M. Bitz, UW
! William H. Lipscomb, LANL
          subroutine icepack_init_thermo(nilyr, sprofile)
          integer (kind=int_kind), intent(in) :: &
                nilyr \blacksquare \blacksquarereal (kind=dbl_kind), dimension(:), intent(out) :: &
                sprofile \qquad \qquad ! vertical salinity profile
```
#### **icepack\_salinity\_profile**

```
! Initial salinity profile
!
! authors: C. M. Bitz, UW
! William H. Lipscomb, LANL
     function icepack_salinity_profile(zn) result(salinity)
     real(kind=dbl_kind), intent(in) :: &
        zn ! depth
     real(kind=dbl_kind) :: &
        salinity ! initial salinity profile
```
## **icepack\_init\_trcr**

```
!
     subroutine icepack_init_trcr(Tair, Tf, &
                              Sprofile, Tprofile, &
                              Tsfc, &
                              nilyr, nslyr, &
                              qin, qsn)
     integer (kind=int_kind), intent(in) :: &
       nilyr, & ! number of ice layers
       nslyr ! number of snow layers
     real (kind=dbl_kind), intent(in) :: &
       Tair, & ! air temperature (K)Tf : freezing temperature (C)
     real (kind=dbl_kind), dimension(:), intent(in) :: &
       Sprofile, & ! vertical salinity profile (ppt)
       Tprofile ! vertical temperature profile (C)
     real (kind=dbl_kind), intent(out) :: &
       Tsfc : surface temperature (C)
     real (kind=dbl_kind), dimension(:), intent(out) :: &
       qin, & ! ice enthalpy profile (J/m3)
       qsn ! snow enthalpy profile (J/m3)
```
## **icepack\_liquidus\_temperature**

```
! compute liquidus temperature
     function icepack_liquidus_temperature(Sin) result(Tmlt)
       real(dbl_kind), intent(in) :: Sin
       real(dbl_kind) :: Tmlt
```
**icepack\_sea\_freezing\_temperature**

```
! compute ocean freezing temperature
     function icepack_sea_freezing_temperature(sss) result(Tf)
       real(dbl_kind), intent(in) :: sss
       real(dbl_kind) :: Tf
```
## **icepack\_ice\_temperature**

! compute ice temperature

```
function icepack_ice_temperature(qin, Sin) result(Tin)
```

```
real(kind=dbl_kind), intent(in) :: qin, Sin
real(kind=dbl_kind) :: Tin
```
#### **icepack\_snow\_temperature**

! compute snow temperature

function icepack\_snow\_temperature(qin) result(Tsn)

```
real(kind=dbl_kind), intent(in) :: qin
real(kind=dbl_kind) :: Tsn
```
# **4.4.15 icepack\_therm\_vertical.F90**

**icepack\_step\_therm1**

```
! Driver for thermodynamic changes not needed for coupling:
! transport in thickness space, lateral growth and melting.
!
! authors: William H. Lipscomb, LANL
! Elizabeth C. Hunke, LANL
```
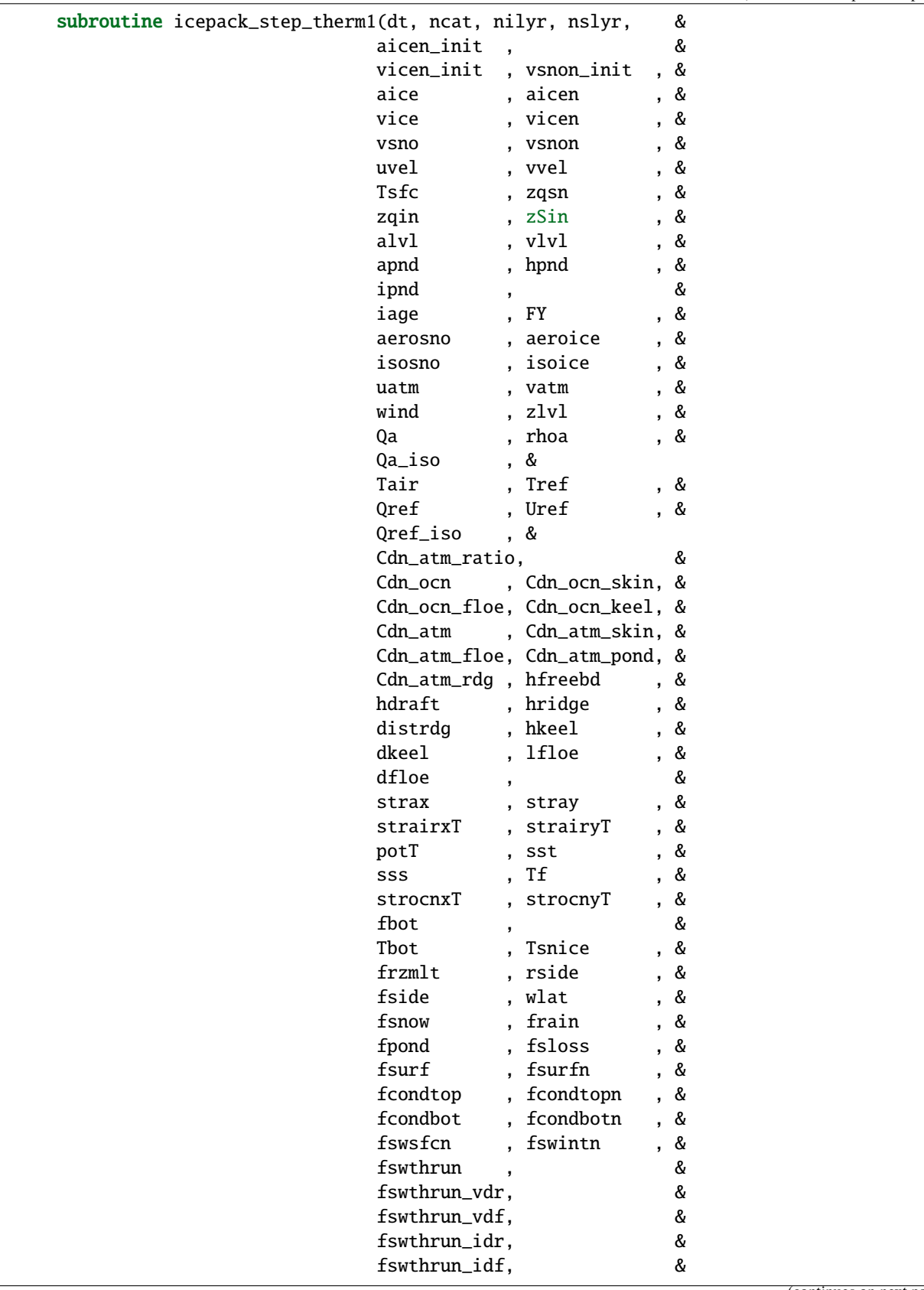

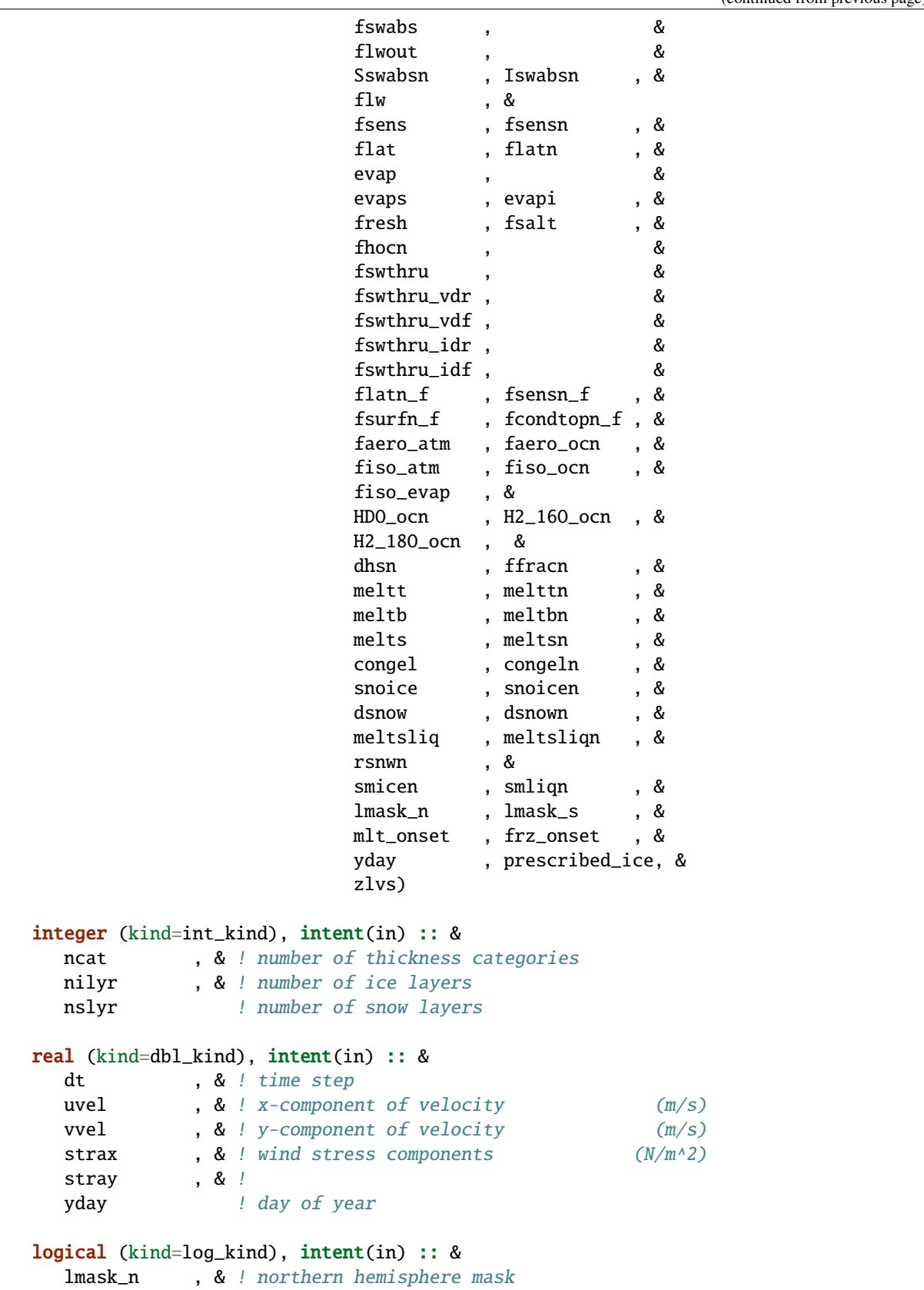

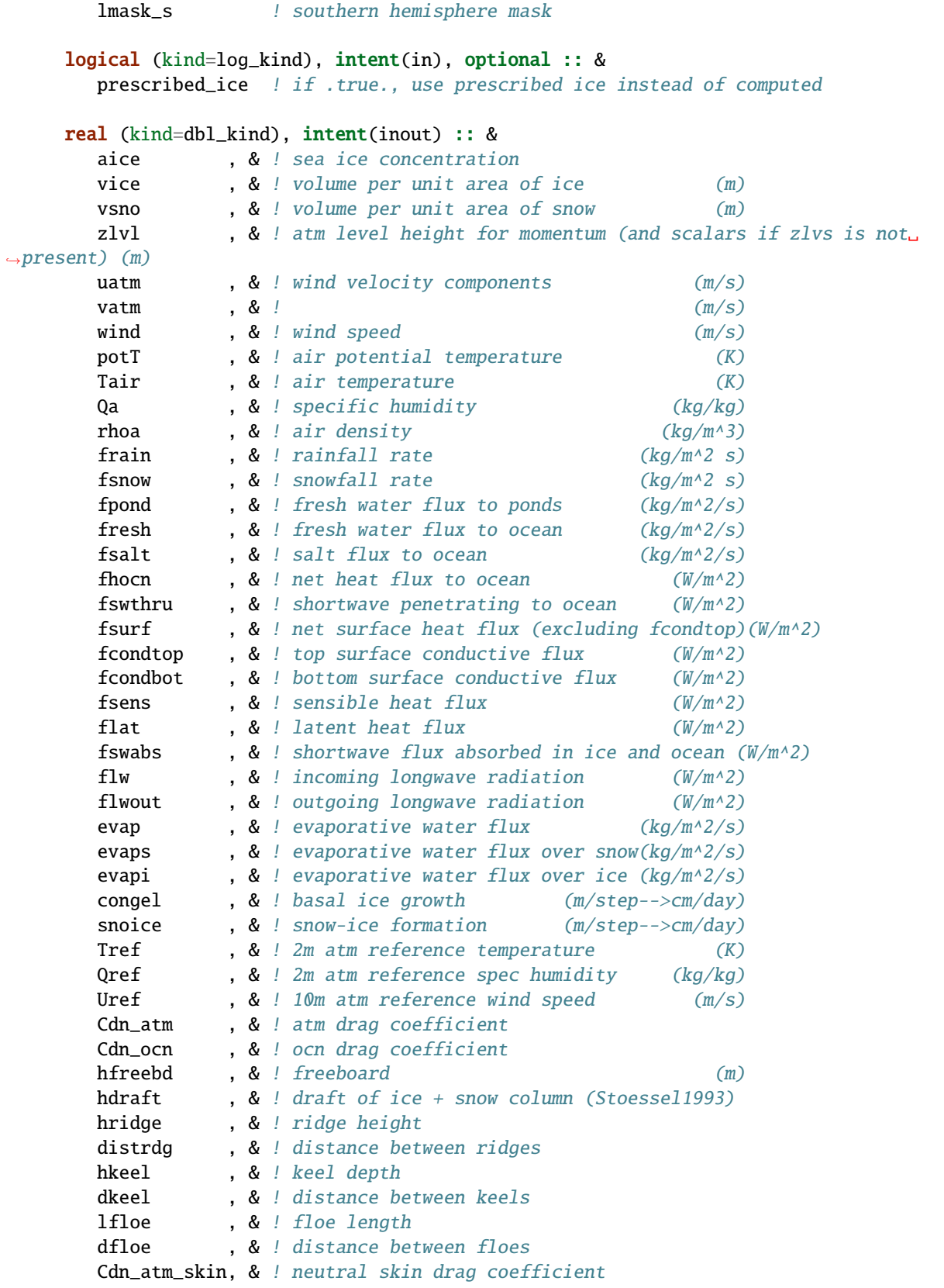

```
Cdn_atm_floe, & ! neutral floe edge drag coefficient
  Cdn_atm_pond, & ! neutral pond edge drag coefficient
  Cdn_atm_rdg , & ! neutral ridge drag coefficient
  Cdn_ocn_skin, & ! skin drag coefficient
  Cdn_ocn_floe, & ! floe edge drag coefficient
  Cdn_ocn_keel, & ! keel drag coefficient
  Cdn_atm_ratio,& ! ratio drag atm / neutral drag atm
  strairxT , & ! stress on ice by air, x-direction
  strairyT , & ! stress on ice by air, y-direction
  strocnxT , & ! ice-ocean stress, x-direction
  strocnyT , & ! ice-ocean stress, y-direction
  fbot , & ! ice-ocean heat flux at bottom surface (W/m^2)
  frzmlt , & ! freezing/melting potential (W/m^2)rside , & ! fraction of ice that melts laterally
  fside , & ! lateral heat flux (W/m^2)sst , & ! sea surface temperature (C)
  Tf , & ! freezing temperature (C)
  Tbot , & ! ice bottom surface temperature (deg C)
  Tsnice , & ! snow ice interface temperature (deg C)
  sss , & ! sea surface salinity (ppt)
  meltt \bullet, & ! top ice melt (m/\text{step}->cm/day)
  melts , & ! snow melt (m/\text{step}->cm/day)
  meltb , & ! basal ice melt (m/step-->cm/day)
  mlt_onset , & ! day of year that sfc melting begins
  frz_onset ! day of year that freezing begins (congel or frazil)
real (kind=dbl_kind), intent(out), optional :: &
  wlat ! lateral melt rate (m/s)real (kind=dbl_kind), intent(inout), optional :: &
  fswthru_vdr, & ! vis dir shortwave penetrating to ocean (W/m^2)fswthru_vdf, & ! vis dif shortwave penetrating to ocean (W/m^2)fswthru_idr, & ! nir dir shortwave penetrating to ocean (W/m^2)fswthru_idf, & ! nir dif shortwave penetrating to ocean (W/m^2)dsnow , & ! change in snow depth (m/step->cm/day)fsloss \qquad ! rate of snow loss to leads (kg/m^2/s)real (kind=dbl_kind), intent(out), optional :: &
  meltsliq \ell mass of snow melt \left(\frac{kg}{m^2}\right)real (kind=dbl_kind), dimension(:), intent(inout), optional :: &
  Qa\_iso, & ! isotope specific humidity (kg/kg)Qref_iso , & ! isotope 2m atm ref spec humidity (kg/kg)
  fiso_atm , & ! isotope deposition rate (kg/m^2 s)
  fiso_ocn , & ! isotope flux to ocean (kg/m^2/s)fiso_evap \qquad ! isotope evaporation \left(\frac{kg}{m^2z}\right)real (kind=dbl_kind), dimension(:), intent(inout), optional :: &
  meltslign \qquad ! mass of snow melt \left(\frac{kg}{m^2}\right)real (kind=dbl_kind), dimension(:,:), intent(inout), optional :: &
  rsnwn , & ! snow grain radius (10^-6 m)
```
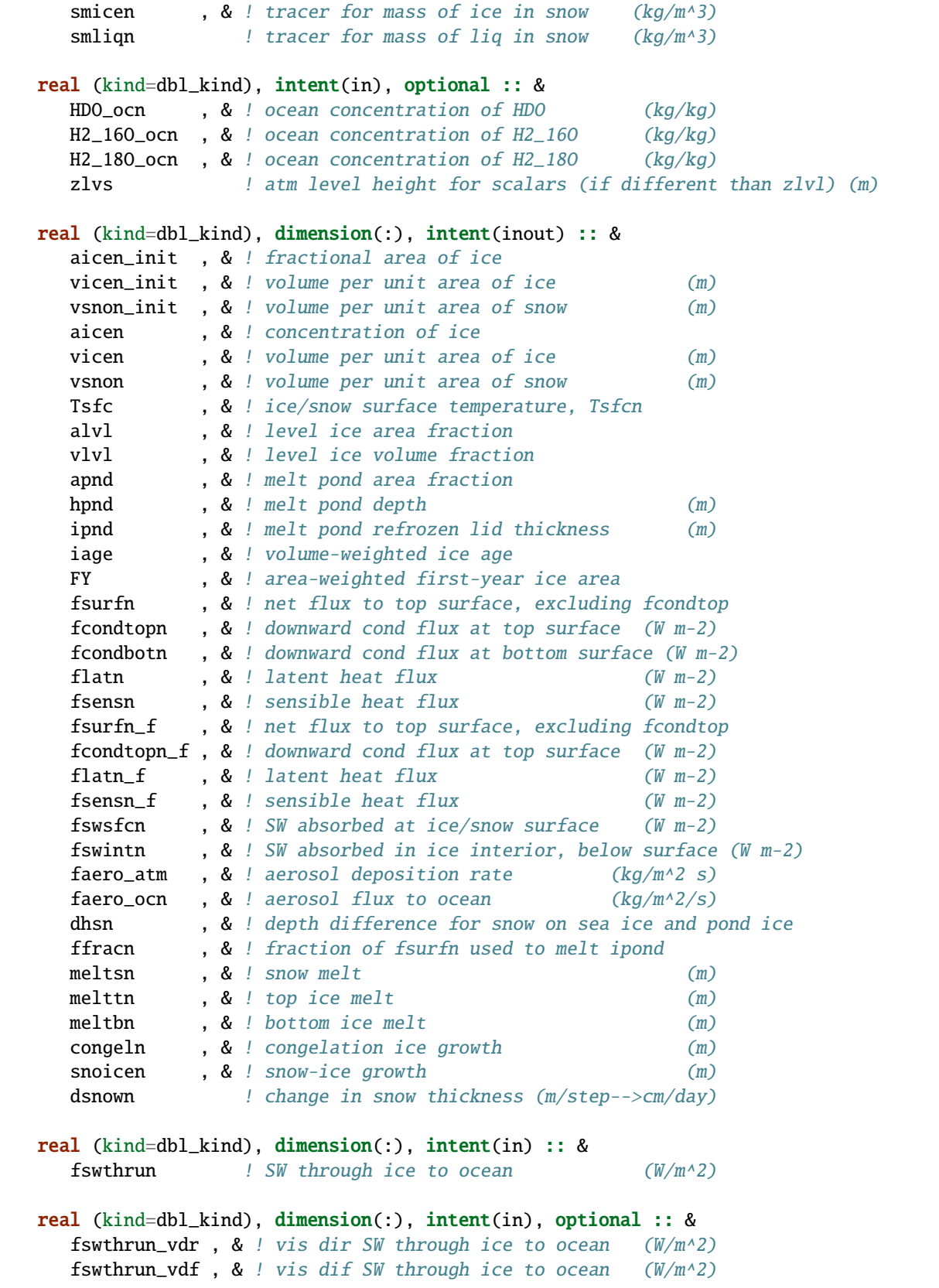

```
fswthrun_idr , & ! nir dir SW through ice to ocean (W/m^2)
  fswthrun_idf ! nir dif SW through ice to ocean (W/m^2)real (kind=dbl_kind), dimension(:,:), intent(inout) :: &
  zqsn , \& ! snow layer enthalpy (J \t m-3)zqin , & ! ice layer enthalpy (J \t m-3)zSin , & ! internal ice layer salinities
  Sswabsn , & ! SW radiation absorbed in snow layers (W m-2)
  Iswabsn ! SW radiation absorbed in ice layers (W m-2)
real (kind=dbl_kind), dimension(:,:,:), intent(inout) :: &
  aerosno, \& ! snow aerosol tracer (kg/m^2)aeroice \qquad ! ice aerosol tracer (kg/m^2)real (kind=dbl_kind), dimension(:,:), intent(inout), optional :: &
  isosno , & ! snow isotope tracer (kq/m^2)isoice \qquad ! ice isotope tracer \qquad \qquad (kg/m^2)
```
# **4.4.16 icepack\_tracers.F90**

#### **icepack\_init\_tracer\_flags**

```
! set tracer active flags
     subroutine icepack_init_tracer_flags(&
          tr_iage_in, tr_FY_in, tr_lvl_in, tr_snow_in, &
          tr_pond_in, tr_pond_lvl_in, tr_pond_topo_in, &
          tr_fsd_in, tr_aero_in, tr_iso_in, tr_brine_in, tr_zaero_in, &
          tr_bgc_Nit_in, tr_bgc_N_in, tr_bgc_DON_in, tr_bgc_C_in, tr_bgc_chl_in, &
          tr_bgc_Am_in, tr_bgc_Sil_in, tr_bgc_DMS_in, tr_bgc_Fe_in, tr_bgc_hum_in, &
          tr_bgc_PON_in)
       logical, intent(in), optional :: &
            tr_iage_in , & ! if .true., use age tracer
            tr_FY_in , & ! if .true., use first-year area tracer
            tr_lvl_in , & ! if .true., use level ice tracer
            tr_pond_in , & ! if .true., use melt pond tracer
            tr_pond_lvl_in , & ! if .true., use level-ice pond tracer
            tr_pond_topo_in , & ! if .true., use explicit topography-based ponds
            tr_snow_in , & ! if .true., use snow redistribution or metamorphosis␣
ightharpoonuptracers
            tr_fsd_in , & ! if .true., use floe size distribution tracers
            tr_iso_in , & ! if .true., use isotope tracers
            tr_aero_in , & ! if .true., use aerosol tracers
            tr_brine_in , & ! if .true., brine height differs from ice thickness
            tr_zaero_in , & ! if .true., black carbon is tracers (n_zaero)
            tr_bgc_Nit_in , & ! if .true., Nitrate tracer in ice
            tr_bgc_N_in , & ! if .true., algal nitrogen tracers (n_algae)
            tr_bgc_DON_in , & ! if .true., DON pools are tracers (n_don)
            tr_bgc_C_in, & ! if .true., algal carbon tracers + DOC and DIC
```
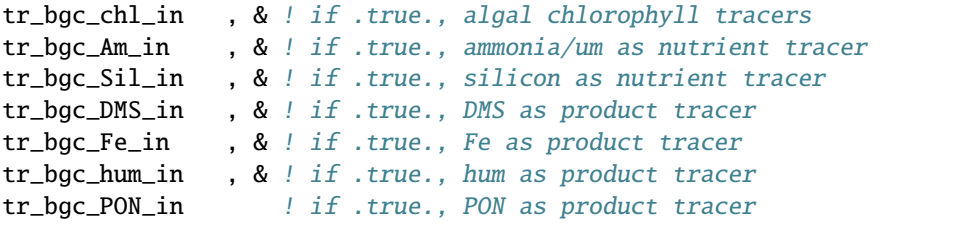

#### **icepack\_query\_tracer\_flags**

```
! query tracer active flags
     subroutine icepack_query_tracer_flags(&
          tr_iage_out, tr_FY_out, tr_lvl_out, tr_snow_out, &
          tr_pond_out, tr_pond_lvl_out, tr_pond_topo_out, &
          tr_fsd_out, tr_aero_out, tr_iso_out, tr_brine_out, tr_zaero_out, &
          tr_bgc_Nit_out, tr_bgc_N_out, tr_bgc_DON_out, tr_bgc_C_out, tr_bgc_chl_out, &
          tr_bgc_Am_out, tr_bgc_Sil_out, tr_bgc_DMS_out, tr_bgc_Fe_out, tr_bgc_hum_out,␣
˓→&
          tr_bgc_PON_out)
       logical, intent(out), optional :: &
            tr_iage_out , & ! if .true., use age tracer
            tr_FY_out , & ! if .true., use first-year area tracer
            tr_lvl_out , & ! if .true., use level ice tracer
            tr_pond_out , & ! if .true., use melt pond tracer
            tr_pond_lvl_out , & ! if .true., use level-ice pond tracer
            tr_pond_topo_out , & ! if .true., use explicit topography-based ponds
            tr_snow_out , & ! if .true., use snow redistribution or metamorphosis␣
\triangletracers
            tr_fsd_out , & ! if .true., use floe size distribution
            tr_iso_out , & ! if .true., use isotope tracers
            tr_aero_out , & ! if .true., use aerosol tracers
            tr_brine_out , & ! if .true., brine height differs from ice thickness
            tr_zaero_out , & ! if .true., black carbon is tracers (n_zaero)
            tr_bgc_Nit_out , & ! if .true., Nitrate tracer in ice
            tr_bgc_N_out , & ! if .true., algal nitrogen tracers (n_algae)
            tr_bgc_DON_out , & ! if .true., DON pools are tracers (n_don)
            tr_bgc_C_out , & ! if .true., algal carbon tracers + DOC and DIC
            tr_bgc_chl_out , & ! if .true., algal chlorophyll tracers
            tr_bgc_Am_out , & ! if .true., ammonia/um as nutrient tracer
            tr_bgc_Sil_out , & ! if .true., silicon as nutrient tracer
            tr_bgc_DMS_out , & ! if .true., DMS as product tracer
            tr_bgc_Fe_out , & ! if .true., Fe as product tracer
            tr_bgc_hum_out , & ! if .true., hum as product tracer
            tr_bgc_PON_out ! if .true., PON as product tracer
```
**icepack\_write\_tracer\_flags**

! write tracer active flags

subroutine icepack\_write\_tracer\_flags(iounit)

integer, intent(in) :: iounit

**icepack\_init\_tracer\_indices**

```
! set the number of column tracer indices
     subroutine icepack_init_tracer_indices(&
          nt_Tsfc_in, nt_qice_in, nt_qsno_in, nt_sice_in, &
          nt_fbri_in, nt_iage_in, nt_FY_in, &
          nt_alvl_in, nt_vlvl_in, nt_apnd_in, nt_hpnd_in, nt_ipnd_in, &
          nt_smice_in, nt_smliq_in, nt_rhos_in, nt_rsnw_in, &
          nt_fsd_in, nt_isosno_in, nt_isoice_in, &
          nt_aero_in, nt_zaero_in, nt_bgc_C_in, &
          nt_bgc_N_in, nt_bgc_chl_in, nt_bgc_DOC_in, nt_bgc_DON_in, &
          nt_bgc_DIC_in, nt_bgc_Fed_in, nt_bgc_Fep_in, nt_bgc_Nit_in, nt_bgc_Am_in, &
          nt_bgc_Sil_in, nt_bgc_DMSPp_in, nt_bgc_DMSPd_in, nt_bgc_DMS_in, nt_bgc_hum_in,
ightharpoonup &
          nt_bgc_PON_in, nlt_zaero_in, nlt_bgc_C_in, nlt_bgc_N_in, nlt_bgc_chl_in, &
          nlt_bgc_DOC_in, nlt_bgc_DON_in, nlt_bgc_DIC_in, nlt_bgc_Fed_in, &
          nlt_bgc_Fep_in, nlt_bgc_Nit_in, nlt_bgc_Am_in, nlt_bgc_Sil_in, &
          nlt_bgc_DMSPp_in, nlt_bgc_DMSPd_in, nlt_bgc_DMS_in, nlt_bgc_hum_in, &
          nlt_bgc_PON_in, nt_zbgc_frac_in, nt_bgc_S_in, nlt_chl_sw_in, &
          nlt_zaero_sw_in, &
          bio_index_o_in, bio_index_in)
       integer, intent(in), optional :: &
            nt_Tsfc_in, & ! ice/snow temperature
            nt_qice_in, & ! volume-weighted ice enthalpy (in layers)
            nt_qsno_in, & ! volume-weighted snow enthalpy (in layers)
            nt_sice_in, & ! volume-weighted ice bulk salinity (CICE grid layers)
            nt_fbri_in, & ! volume fraction of ice with dynamic salt (hinS/vicen*aicen)
            nt_iage_in, & ! volume-weighted ice age
            nt_FY_in, & ! area-weighted first-year ice area
            nt_alvl_in, & ! level ice area fraction
            nt_vlvl_in, & ! level ice volume fraction
            nt_apnd_in, & ! melt pond area fraction
            nt_hpnd_in, & ! melt pond depth
            nt_ipnd_in, & ! melt pond refrozen lid thickness
            nt_smice_in,& ! mass of ice in snow
            nt_smliq_in,& ! mass of liquid water in snow
            nt_rhos_in, & ! snow density
            nt_rsnw_in, & ! snow grain radius
            nt_fsd_in, & ! floe size distribution
            nt_isosno_in, & ! starting index for isotopes in snow
            nt_isoice_in, & ! starting index for isotopes in ice
```

```
nt_aero_in, & ! starting index for aerosols in ice
    nt_bgc_Nit_in, & ! nutrients
    nt_bgc_Am_in, & !
    nt_bgc_Sil_in, & !
    nt_bgc_DMSPp_in,&! trace gases (skeletal layer)
    nt_bgc_DMSPd_in,&!
    nt_bgc_DMS_in, & !
    nt_bgc_hum_in, & !
    nt_bgc_PON_in, & ! zooplankton and detritus
    nlt_bgc_Nit_in,& ! nutrients
    nlt_bgc_Am_in, & !
    nlt_bgc_Sil_in,& !
    nlt_bgc_DMSPp_in,&! trace gases (skeletal layer)
    nlt_bgc_DMSPd_in,&!
    nlt_bgc_DMS_in,& !
    nlt_bgc_hum_in,& !
    nlt_bgc_PON_in,& ! zooplankton and detritus
    nt_zbgc_frac_in,&! fraction of tracer in the mobile phase
    nt_bgc_S_in, & ! (deprecated, was related to zsalinity)
    nlt_chl_sw_in ! points to total chla in trcrn_sw
integer (kind=int_kind), dimension(:), intent(in), optional :: &
    bio_index_o_in, &
    bio_index_in
integer (kind=int_kind), dimension(:), intent(in), optional :: &
    nt_bgc_N_in , & ! diatoms, phaeocystis, pico/small
    nt_bgc_C_in , & ! diatoms, phaeocystis, pico/small
    nt_bgc_chl_in, & ! diatoms, phaeocystis, pico/small
    nlt_bgc_N_in , & ! diatoms, phaeocystis, pico/small
    nlt_bgc_C_in , & ! diatoms, phaeocystis, pico/small
    nlt_bgc_chl_in ! diatoms, phaeocystis, pico/small
integer (kind=int_kind), dimension(:), intent(in), optional :: &
    nt_bgc_DOC_in, & ! dissolved organic carbon
    nlt_bgc_DOC_in ! dissolved organic carbon
integer (kind=int_kind), dimension(:), intent(in), optional :: &
    nt_bgc_DON_in, & ! dissolved organic nitrogen
    nlt_bgc_DON_in ! dissolved organic nitrogen
integer (kind=int_kind), dimension(:), intent(in), optional :: &
    nt_bgc_DIC_in, & ! dissolved inorganic carbon
    nlt_bgc_DIC_in ! dissolved inorganic carbon
integer (kind=int_kind), dimension(:), intent(in), optional :: &
    nt_bgc_Fed_in, & ! dissolved iron
    nt_bgc_Fep_in, & ! particulate iron
    nlt_bgc_Fed_in,& ! dissolved iron
    nlt_bgc_Fep_in ! particulate iron
integer (kind=int_kind), dimension(:), intent(in), optional :: &
```

```
nt_zaero_in, & ! black carbon and other aerosols
nlt_zaero_in, & ! black carbon and other aerosols
nlt_zaero_sw_in ! black carbon and dust in trcrn_sw
```
#### **icepack\_query\_tracer\_indices**

```
! query the number of column tracer indices
     subroutine icepack_query_tracer_indices(&
          nt_Tsfc_out, nt_qice_out, nt_qsno_out, nt_sice_out, &
          nt_fbri_out, nt_iage_out, nt_FY_out, &
          nt_alvl_out, nt_vlvl_out, nt_apnd_out, nt_hpnd_out, nt_ipnd_out, &
          nt_smice_out, nt_smliq_out, nt_rhos_out, nt_rsnw_out, &
          nt_fsd_out, nt_isosno_out, nt_isoice_out, &
          nt_aero_out, nt_zaero_out, nt_bgc_C_out, &
          nt_bgc_N_out, nt_bgc_chl_out, nt_bgc_DOC_out, nt_bgc_DON_out, &
          nt_bgc_DIC_out, nt_bgc_Fed_out, nt_bgc_Fep_out, nt_bgc_Nit_out, nt_bgc_Am_out,
ightharpoonup &
          nt_bgc_Sil_out, nt_bgc_DMSPp_out, nt_bgc_DMSPd_out, nt_bgc_DMS_out, nt_bgc_
˓→hum_out, &
          nt_bgc_PON_out, nlt_zaero_out, nlt_bgc_C_out, nlt_bgc_N_out, nlt_bgc_chl_out,␣
˓→&
          nlt_bgc_DOC_out, nlt_bgc_DON_out, nlt_bgc_DIC_out, nlt_bgc_Fed_out, &
          nlt_bgc_Fep_out, nlt_bgc_Nit_out, nlt_bgc_Am_out, nlt_bgc_Sil_out, &
          nlt_bgc_DMSPp_out, nlt_bgc_DMSPd_out, nlt_bgc_DMS_out, nlt_bgc_hum_out, &
          nlt_bgc_PON_out, nt_zbgc_frac_out, nt_bgc_S_out, nlt_chl_sw_out, &
          nlt_zaero_sw_out, &
          bio_index_o_out, bio_index_out)
       integer, intent(out), optional :: &
            nt_Tsfc_out, & ! ice/snow temperature
            nt_qice_out, & ! volume-weighted ice enthalpy (in layers)
            nt_qsno_out, & ! volume-weighted snow enthalpy (in layers)
            nt_sice_out, & ! volume-weighted ice bulk salinity (CICE grid layers)
            nt_fbri_out, & ! volume fraction of ice with dynamic salt (hinS/vicen*aicen)
            nt_iage_out, & ! volume-weighted ice age
            nt_FY_out, & ! area-weighted first-year ice area
            nt_alvl_out, & ! level ice area fraction
            nt_vlvl_out, & ! level ice volume fraction
            nt_apnd_out, & ! melt pond area fraction
            nt_hpnd_out, & ! melt pond depth
            nt_ipnd_out, & ! melt pond refrozen lid thickness
            nt_smice_out,& ! mass of ice in snow
            nt_smliq_out,& ! mass of liquid water in snow
            nt_rhos_out, & ! snow density
            nt_rsnw_out, & ! snow grain radius
            nt_fsd_out, & ! floe size distribution
            nt_isosno_out, & ! starting index for isotopes in snow
            nt_isoice_out, & ! starting index for isotopes in ice
            nt_aero_out, & ! starting index for aerosols in ice
```

```
nt_bgc_Nit_out, & ! nutrients
    nt_bgc_Am_out, & !
    nt_bgc_Sil_out, & !
    nt_bgc_DMSPp_out,&! trace gases (skeletal layer)
    nt_bgc_DMSPd_out,&!
    nt_bgc_DMS_out, & !
    nt_bgc_hum_out, & !
    nt_bgc_PON_out, & ! zooplankton and detritus
    nlt_bgc_Nit_out,& ! nutrients
    nlt_bgc_Am_out, & !
    nlt_bgc_Sil_out,& !
    nlt_bgc_DMSPp_out,&! trace gases (skeletal layer)
    nlt_bgc_DMSPd_out,&!
    nlt_bgc_DMS_out,& !
    nlt_bgc_hum_out,& !
    nlt_bgc_PON_out,& ! zooplankton and detritus
    nt_zbgc_frac_out,&! fraction of tracer in the mobile phase
    nt_bgc_S_out, & ! (deprecated, was related to zsalinity)
    nlt_chl_sw_out ! points to total chla in trcrn_sw
integer (kind=int_kind), dimension(:), intent(out), optional :: &
    bio_index_o_out, &
    bio_index_out
integer (kind=int_kind), dimension(:), intent(out), optional :: &
    nt_bgc_N_out , & ! diatoms, phaeocystis, pico/small
    nt_bgc_C_out , & ! diatoms, phaeocystis, pico/small
    nt_bgc_chl_out, & ! diatoms, phaeocystis, pico/small
    nlt_bgc_N_out , & ! diatoms, phaeocystis, pico/small
    nlt_bgc_C_out , & ! diatoms, phaeocystis, pico/small
    nlt_bgc_chl_out ! diatoms, phaeocystis, pico/small
integer (kind=int_kind), dimension(:), intent(out), optional :: &
    nt_bgc_DOC_out, & ! dissolved organic carbon
    nlt_bgc_DOC_out ! dissolved organic carbon
integer (kind=int_kind), dimension(:), intent(out), optional :: &
    nt_bgc_DON_out, & ! dissolved organic nitrogen
    nlt_bgc_DON_out ! dissolved organic nitrogen
integer (kind=int_kind), dimension(:), intent(out), optional :: &
    nt_bgc_DIC_out, & ! dissolved inorganic carbon
    nlt_bgc_DIC_out ! dissolved inorganic carbon
integer (kind=int_kind), dimension(:), intent(out), optional :: &
    nt_bgc_Fed_out, & ! dissolved iron
    nt_bgc_Fep_out, & ! particulate iron
    nlt_bgc_Fed_out,& ! dissolved iron
    nlt_bgc_Fep_out ! particulate iron
integer (kind=int_kind), dimension(:), intent(out), optional :: &
    nt_zaero_out, & ! black carbon and other aerosols
```

```
nlt_zaero_out, & ! black carbon and other aerosols
nlt_zaero_sw_out ! black carbon and dust in trcrn_sw
```
#### **icepack\_write\_tracer\_indices**

```
! write the number of column tracer indices
     subroutine icepack_write_tracer_indices(iounit)
       integer, intent(in) :: iounit
```
#### **icepack\_init\_tracer\_sizes**

```
! set the number of column tracers
     subroutine icepack_init_tracer_sizes(&
        ncat_in, nilyr_in, nslyr_in, nblyr_in, nfsd_in , &
        n_algae_in, n_DOC_in, n_aero_in, n_iso_in, &
        n_DON_in, n_DIC_in, n_fed_in, n_fep_in, n_zaero_in, &
        ntrcr_in, ntrcr_o_in, nbtrcr_in, nbtrcr_sw_in)
     integer (kind=int_kind), intent(in), optional :: &
        ncat_in , & ! Categories
        nfsd_in , & !
        nilyr_in , & ! Layers
        nslyr_in , & !
        nblyr_in , & !
        n_algae_in, & ! Dimensions
        n_DOC_in , & !
        n_DON_in , & !
        n_DIC_in , & !
        n_fed_in , & !
        n_fep_in , & !
        n_zaero_in, & !
        n_iso_in , & !
        n_aero_in , & !
        ntrcr_in , & ! number of tracers in use
        ntrcr_o_in, & ! number of non-bio tracers in use
        nbtrcr_in , & ! number of bio tracers in use
        nbtrcr_sw_in ! number of shortwave bio tracers in use
```
#### **icepack\_query\_tracer\_sizes**

```
! query the number of column tracers
     subroutine icepack_query_tracer_sizes(&
        max_algae_out , max_dic_out , max_doc_out , &
        max_don_out , max_fe_out , nmodal1_out , &
        nmodal2_out , max_aero_out , max_nbtrcr_out , &
        ncat_out, nilyr_out, nslyr_out, nblyr_out, nfsd_out, &
        n_algae_out, n_DOC_out, n_aero_out, n_iso_out, &
        n_DON_out, n_DIC_out, n_fed_out, n_fep_out, n_zaero_out, &
        ntrcr_out, ntrcr_o_out, nbtrcr_out, nbtrcr_sw_out)
     integer (kind=int_kind), intent(out), optional :: &
        max_algae_out , & ! maximum number of algal types
        max_dic_out , & ! maximum number of dissolved inorganic carbon types
        max_doc_out , & ! maximum number of dissolved organic carbon types
        max_don_out , & ! maximum number of dissolved organic nitrogen types
        max_fe_out , & ! maximum number of iron types
        nmodal1_out , & ! dimension for modal aerosol radiation parameters
        nmodal2_out , & ! dimension for modal aerosol radiation parameters
        max_aero_out , & ! maximum number of aerosols
        max_nbtrcr_out ! algal nitrogen and chlorophyll
     integer (kind=int_kind), intent(out), optional :: &
        ncat_out , & ! Categories
        nfsd_out , & !
        nilyr_out , & ! Layers
        nslyr_out , & !
        nblyr_out , & !
        n_algae_out, & ! Dimensions
        n_DOC_out , & !
        n_DON_out , & !
        n_DIC_out , & !
        n_fed_out , & !
        n_fep_out , & !
        n_zaero_out, & !
        n_iso_out , & !
        n_aero_out , & !
        ntrcr_out , & ! number of tracers in use
        ntrcr_o_out, & ! number of non-bio tracers in use
        nbtrcr_out , & ! number of bio tracers in use
        nbtrcr sw out ! number of shortwave bio tracers in use
```
**icepack\_write\_tracer\_sizes**

! write the number of column tracers

subroutine icepack\_write\_tracer\_sizes(iounit)

```
integer (kind=int_kind), intent(in) :: iounit
```
## **icepack\_compute\_tracers**

```
! Compute tracer fields.
! Given atrcrn = aicen*trcrn (or vicen*trcrn, vsnon*trcrn), compute trcrn.
     subroutine icepack_compute_tracers (ntrcr, trcr_depend, &
                                       atrcrn, aicen, &
                                       vicen, vsnon, &
                                       trcr_base, n_trcr_strata, &
                                       nt_strata, trcrn, Tf)
     integer (kind=int_kind), intent(in) :: &
        ntrcr 1. Inumber of tracers in use
     integer (kind=int_kind), dimension (ntrcr), intent(in) :: &
        trcr_depend, \& l = 0 for aicen tracers, 1 for vicen, 2 for vsnon
        n_trcr_strata ! number of underlying tracer layers
     real (kind=dbl_kind), dimension (:,:), intent(in) :: &
        \texttt{trcr\_base}   ! = 0 \text{ or } 1 depending on tracer dependency
                      ! argument 2: (1) aice, (2) vice, (3) vsno
     integer (kind=int_kind), dimension (:,:), intent(in) :: &
        nt_strata ! indices of underlying tracer layers
     real (kind=dbl_kind), dimension (:), intent(in) :: &
        atrcrn ! aicen*trcrn or vicen*trcrn or vsnon*trcrn
     real (kind=dbl_kind), intent(in) :: &
        aicen , & ! concentration of ice
        vicen , & ! volume per unit area of ice (m)
        vsnon ! volume per unit area of snow (m)
     real (kind=dbl_kind), dimension (ntrcr), intent(out) :: &
        trcrn ! ice tracers
     real (kind=dbl_kind), intent(in) :: &
        Tf : Freezing point
```
# **4.4.17 icepack\_warnings.F90**

# **icepack\_warnings\_aborted**

```
! turn on the abort flag in the icepack warnings package
! pass in an optional error message
```
logical function icepack\_warnings\_aborted(instring)

character(len=\*),intent(in), optional :: instring

### **icepack\_warnings\_clear**

! clear all warning messages from the icepack warning buffer

```
subroutine icepack_warnings_clear()
```
## **icepack\_warnings\_clear**

! return an array of all the current warning messages

```
subroutine icepack_warnings_getall(warningsOut)
```
character(len=char\_len\_long), dimension(:), allocatable, intent(out) :: & warningsOut

## **icepack\_warnings\_print**

! print all warning messages from the icepack warning buffer

subroutine icepack\_warnings\_print(iounit)

integer, intent(in) :: iounit

## **icepack\_warnings\_flush**

! print and clear all warning messages from the icepack warning buffer

subroutine icepack\_warnings\_flush(iounit)

integer, intent(in) :: iounit

# **4.4.18 icepack\_wavefracspec.F90**

# **icepack\_init\_wave**

```
Initialize the wave spectrum and frequencies for the FSD
!
! authors: 2018 Lettie Roach, NIWA/VUW
     subroutine icepack_init_wave(nfreq, &
                                  wave_spectrum_profile, &
                                  wavefreq, dwavefreq)
     integer(kind=int_kind), intent(in) :: &
        nfreq 2001 mmber of wave frequencies
     real(kind=dbl_kind), dimension(:), intent(out) :: &
        wave_spectrum_profile, & ! ocean surface wave spectrum as a function of.
ightharpoonupfrequency
                                  ! power spectral density of surface elevation, E(f)ightharpoonup (units m<sup>^2</sup> s)
        wavefreq, \& ! wave frequencies (s^{\wedge}-1)dwavefreq \blacksquare wave frequency bin widths (s^{\wedge}-1)
```
#### **icepack\_step\_wavefracture**

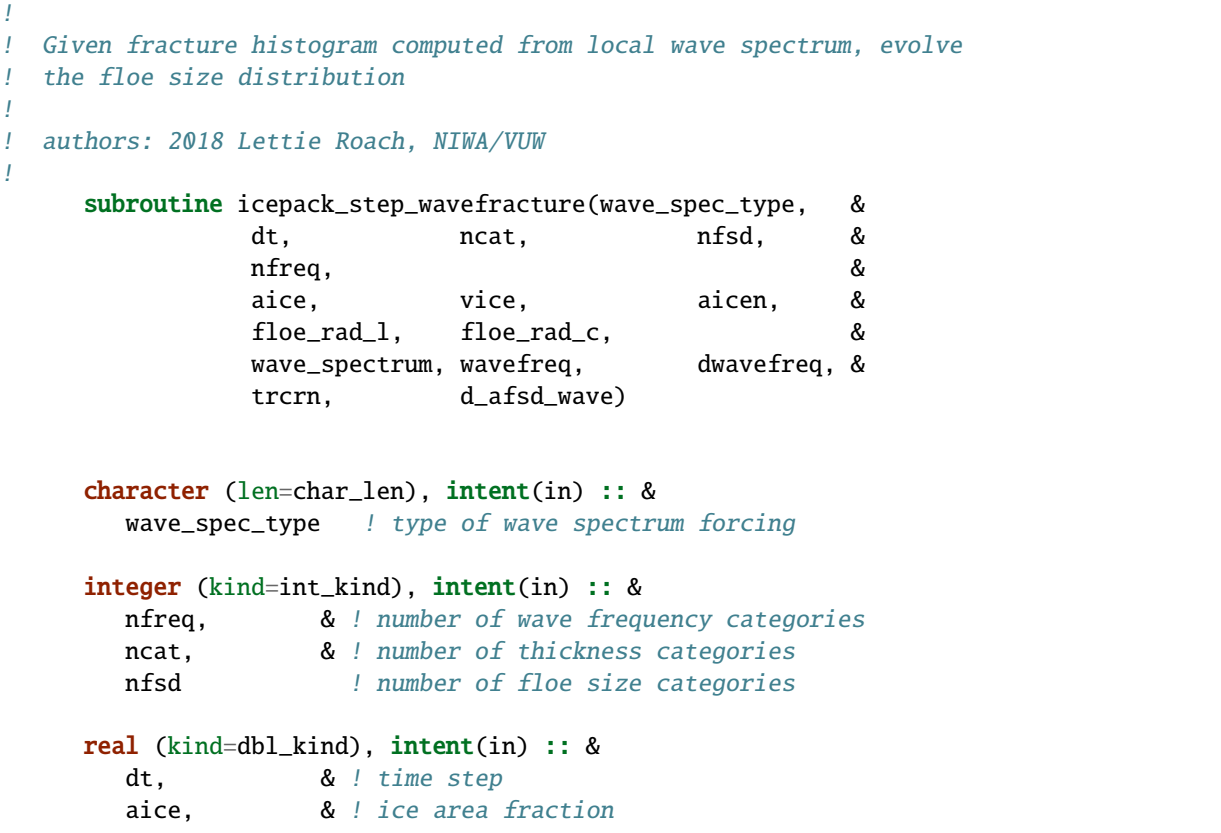

```
vice \qquad ! ice volume per unit area
     real (kind=dbl_kind), dimension(ncat), intent(in) :: &
        aicen 11 ice area fraction (categories)
     real(kind=dbl_kind), dimension(:), intent(in) :: &
        floe_rad_1, & ! fsd size lower bound in m (radius)
        floe_rad_c 1 fsd size bin centre in m (radius)
     real (kind=dbl_kind), dimension (:), intent(in) :: &
        wavefreq, & ! wave frequencies (s^{\wedge}-1)dwavefreq \blacksquare wave frequency bin widths (s^{\wedge}-1)real (kind=dbl_kind), dimension(:), intent(in) :: &
        wave_spectrum  ! ocean surface wave spectrum as a function of frequency
                        ! power spectral density of surface elevation, E(f) (units m^2\Delta\leftrightarrows)
     real (kind=dbl_kind), dimension(:,:), intent(inout) :: &
        trcrn \qquad ! tracer array
     real (kind=dbl_kind), dimension(:), intent(out) :: &
        d_afsd_wave ! change in fsd due to waves
     real (kind=dbl_kind), dimension(nfsd,ncat) :: &
        d_afsdn_wave ! change in fsd due to waves, per category
```
# **4.4.19 icepack\_zbgc.F90**

**icepack\_init\_bgc**

!

```
subroutine icepack_init_bgc(ncat, nblyr, nilyr, ntrcr_o, &
   cgrid, igrid, ntrcr, nbtrcr, &
   sicen, trcrn, sss, ocean_bio_all)
integer (kind=int_kind), intent(in) :: &
  ncat , & ! number of thickness categories
  nilyr , & ! number of ice layers
  nblyr , & ! number of bio layers
  ntrcr_o,& ! number of tracers not including bgc
  ntrcr , & ! number of tracers in use
  nbtrcr : number of bio tracers in use
real (kind=dbl_kind), dimension (nblyr+1), intent(inout) :: &
   igrid : biology vertical interface points
real (kind=dbl_kind), dimension (nilyr+1), intent(inout) :: &
   cgrid ! CICE vertical coordinate
```

```
(continued from previous page)
```

```
real (kind=dbl_kind), dimension(nilyr, ncat), intent(in) :: &
   sicen : salinity on the cice grid
real (kind=dbl_kind), dimension (:,:), intent(inout) :: &
   trcrn ! subset of tracer array (only bgc)
real (kind=dbl_kind), intent(in) :: &
   sss / sea surface salinity (ppt)
real (kind=dbl_kind), dimension (:), intent(inout) :: &
  ocean_bio_all ! fixed order, all values even for tracers false
```
## **icepack\_init\_zbgc**

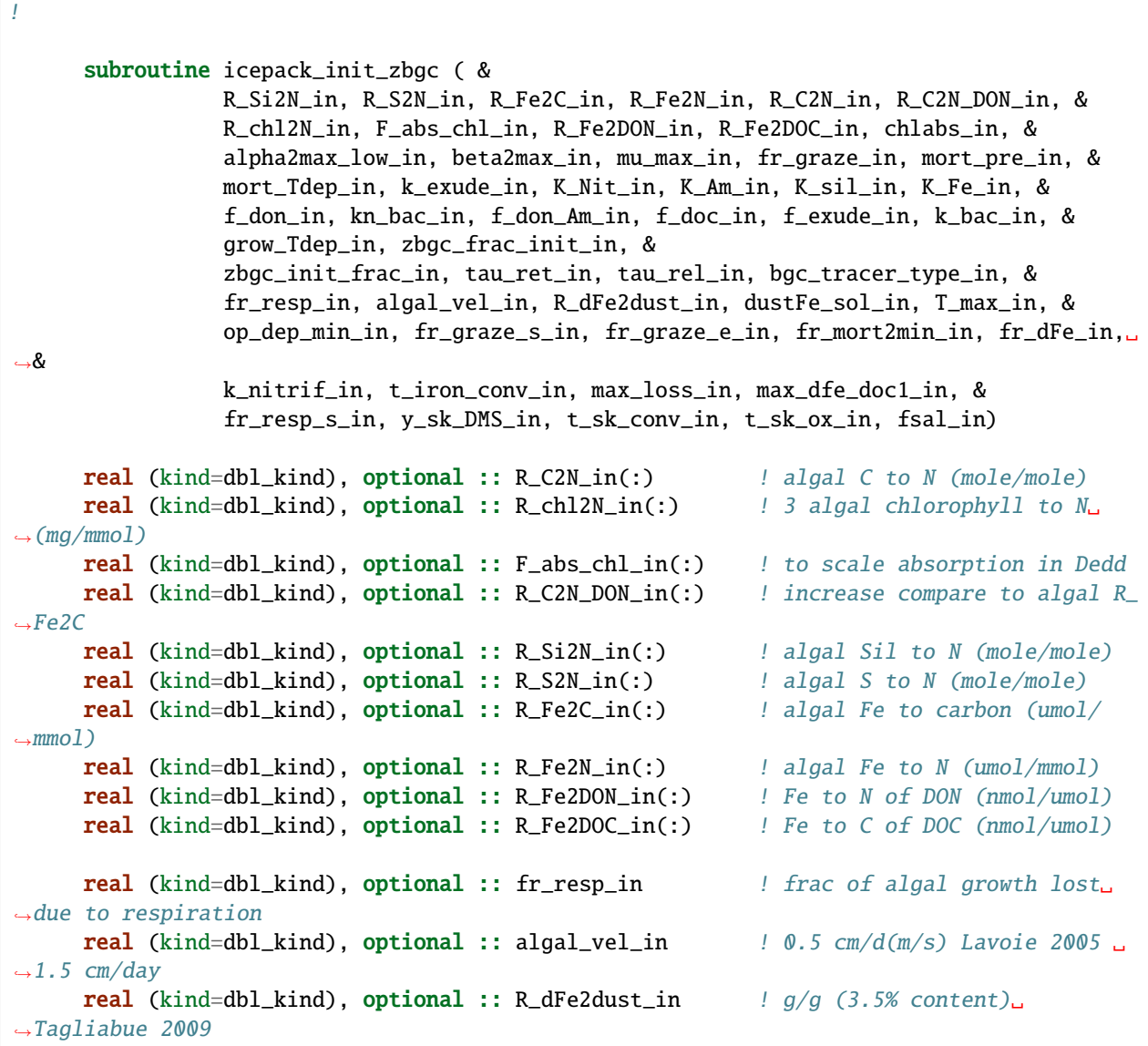
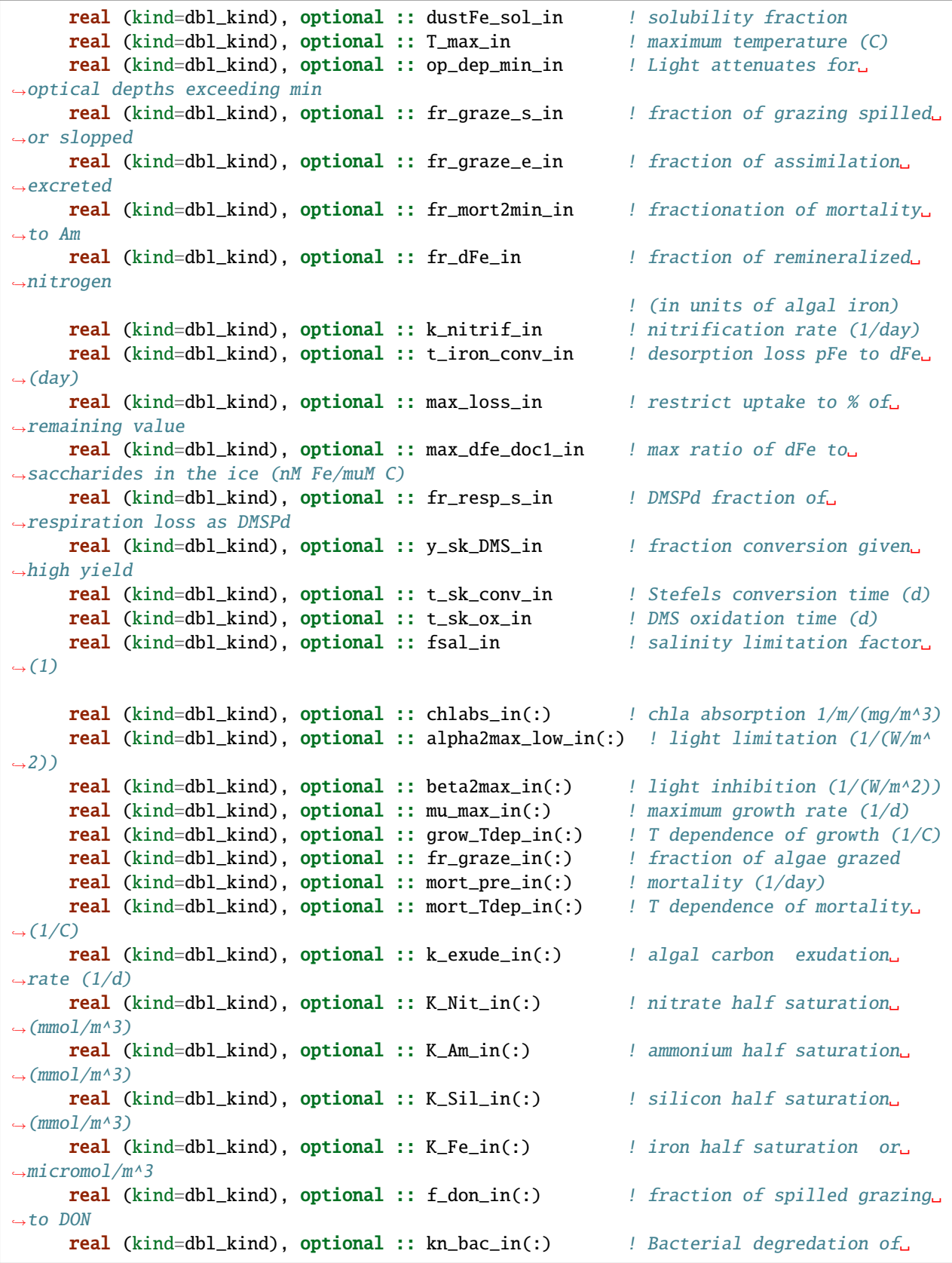

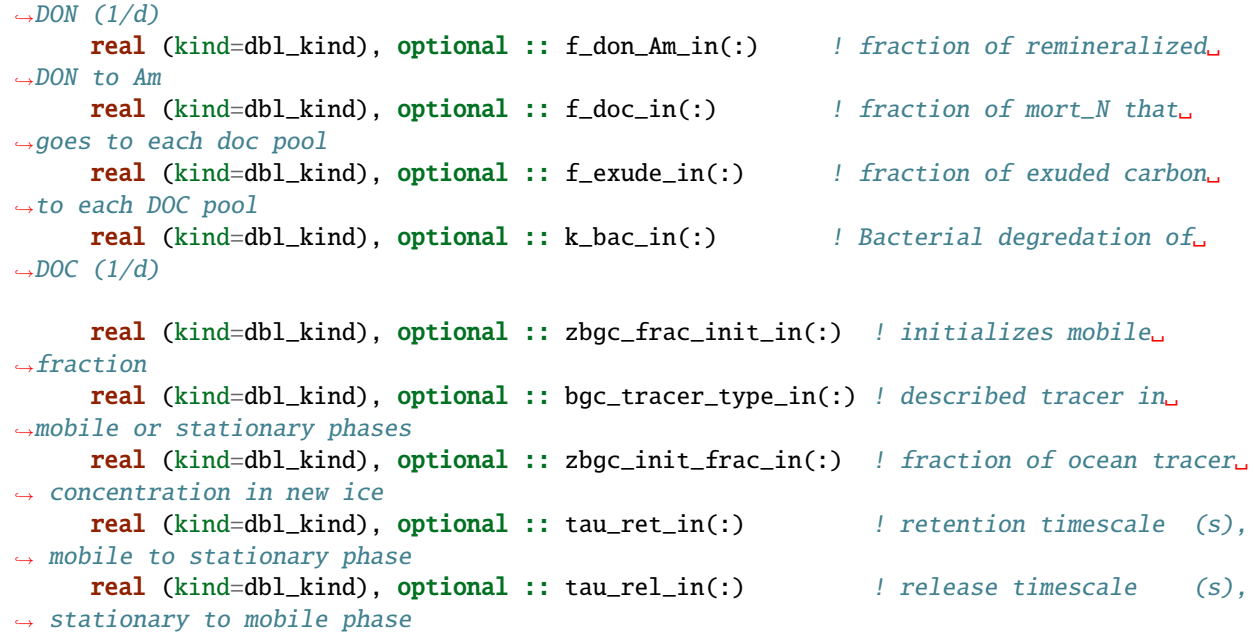

#### **icepack\_biogeochemistry**

```
!
     subroutine icepack_biogeochemistry(dt, &
                          ntrcr, nbtrcr, &
                          upNO, upNH, iDi, iki, zfswin, &
                          zsal_tot, darcy_V, grow_net, &
                          PP_net, hbri,dhbr_bot, dhbr_top, Zoo,&
                          fbio_snoice, fbio_atmice, ocean_bio, &
                          first_ice, fswpenln, bphi, bTiz, ice_bio_net, &
                          snow_bio_net, fswthrun, Rayleigh_criteria, &
                          sice_rho, fzsal, fzsal_g, &
                          bgrid, igrid, icgrid, cgrid, &
                          nblyr, nilyr, nslyr, n_algae, n_zaero, ncat, &
                          n_doc, n_dic, n_don, n_fed, n_fep, &
                          meltbn, melttn, congeln, snoicen, &
                          sst, sss, fsnow, meltsn, &
                          hin_old, flux_bio, flux_bio_atm, &
                          aicen_init, vicen_init, aicen, vicen, vsnon, &
                          aice0, trcrn, vsnon_init, skl_bgc)
     real (kind=dbl_kind), intent(in) :: &
        dt ! time step
     integer (kind=int_kind), intent(in) :: &
        ncat, &
        nilyr, &
        nslyr, &
```

```
nblyr, &
       ntrcr, &
       nbtrcr, &
       n_algae, n_zaero, &
       n_doc, n_dic, n_don, n_fed, n_fep
     real (kind=dbl_kind), dimension (:), intent(inout) :: &
       bgrid , & ! biology nondimensional vertical grid points
       igrid , & ! biology vertical interface points
       cgrid , & ! CICE vertical coordinate
       icgrid , & ! interface grid for CICE (shortwave variable)
       ocean_bio , & ! contains all the ocean bgc tracer concentrations
       fbio_snoice , & ! fluxes from snow to ice
       fbio_atmice , & ! fluxes from atm to ice
       dhbr_top , & ! brine top change
       dhbr_bot , & ! brine bottom change
       darcy_V , & ! darcy velocity positive up (m/s)hin_old , & ! old ice thickness
       sice_rho , & ! avg sea ice density (kg/m^3)
       ice\_bio\_net , & ! depth integrated tracer (mmol/m^2)
       snow_bio_net , & ! depth integrated snow tracer (mmod/m^2)flux_bio : all bio fluxes to ocean
     logical (kind=log_kind), dimension (:), intent(inout) :: &
       first_ice ! distinguishes ice that disappears (e.g. melts)
                     ! and reappears (e.g. transport) in a grid cell
                     ! during a single time step from ice that was
                     ! there the entire time step (true until ice forms)
     real (kind=dbl_kind), dimension (:,:), intent(inout) :: &
       Zoo , & ! N losses accumulated in timestep (ie. zooplankton/bacteria)
                         ! mmol/m^3bphi , & ! porosity of layers
       bTiz , & ! layer temperatures interpolated on bio grid (C)
       zfswin , & ! Shortwave flux into layers interpolated on bio grid (W/m^{\wedge})\rightarrow2)
       iDi , & ! igrid Diffusivity (m^2/s)iki , & ! Ice permeability (m^2)trcrn ! tracers
     real (kind=dbl_kind), intent(inout) :: &
       grow_net , & ! Specific growth rate (/s) per grid cell
       PP_net , & ! Total production (mg C/m^2/s) per grid cell
       hbri , & ! brine height, area-averaged for comparison with hi (m)
       upNO , & ! nitrate uptake rate (\text{mmol/m}^2/d) times aice
       upNH ! ammonium uptake rate (mmol/m^2/d) times aice
     real (kind=dbl_kind), intent(inout), optional :: &
       zsal\_tot ! Total ice salinity in per grid cell (g/m^2) (deprecated)
     real (kind=dbl_kind), intent(inout), optional :: &
       fzsal , & ! Total flux of salt to ocean at time step for conservation
```

```
˓→(deprecated)
        fzsal_g \qquad ! Total gravity drainage flux (deprecated)
     logical (kind=log_kind), intent(inout), optional :: &
        Rayleigh_criteria 1. true. means Ra_c was reached (deprecated)
     real (kind=dbl_kind), dimension (:,:), intent(in) :: &
        fswpenln ! visible SW entering ice layers (W m-2)
     real (kind=dbl_kind), dimension (:), intent(in) :: &
        fswthrun , & ! SW through ice to ocean (W/m^2)meltsn , & ! snow melt in category n (m)
        melttn , & ! top melt in category n (m)
        meltbn , & ! bottom melt in category n (m)
        congeln , & ! congelation ice formation in category n (m)
        snoicen , & ! snow-ice formation in category n (m)
        flux_bio_atm, & ! all bio fluxes to ice from atmosphere
        aicen_init , & ! initial ice concentration, for linear ITD
        vicen_init , & ! initial ice volume (m), for linear ITD
        vsnon_init , & ! initial snow volume (m), for aerosol
        aicen , & ! concentration of ice
        vicen, & ! volume per unit area of ice (m)vsnon ! volume per unit area of snow (m)
     real (kind=dbl_kind), intent(in) :: &
        aice0 , & ! open water area fraction
        sss , & ! sea surface salinity (ppt)
       sst, & ! sea surface temperature (C)
        fsnow ! snowfall rate (kg/m^2 s)
     logical (kind=log_kind), intent(in) :: &
        skl_bgc \qquad ! if true, solve skeletal biochemistry
```
#### **icepack\_load\_ocean\_bio\_array**

```
! basic initialization for ocean_bio_all
     subroutine icepack_load_ocean_bio_array(max_nbtrcr, &
         max_algae, max_don, max_doc, max_dic, max_aero, max_fe, &
         nit, amm, sil, dmsp, dms, algalN, &
         doc, don, dic, fed, fep, zaeros, ocean_bio_all, hum)
     integer (kind=int_kind), intent(in) :: &
        max_algae , & ! maximum number of algal types
        max_dic , & ! maximum number of dissolved inorganic carbon types
        max_doc , & ! maximum number of dissolved organic carbon types
        max_don , & ! maximum number of dissolved organic nitrogen types
        max_fe , & ! maximum number of iron types
        max_aero , & ! maximum number of aerosols
        max_nbtrcr l maximum number of bio tracers
```

```
real (kind=dbl_kind), intent(in) :: &
   nit , & ! ocean nitrate (mmol/m^3)
   amm , \& ! ammonia/um (mmol/m^3)
   sil \alpha , & ! silicate (mmol/m^3)
   dmsp , & ! dmsp (mmod/m^3)dms , & \limsup (\limsup /m^3)
   hum \leq humic material (mmol/m^3)
real (kind=dbl_kind), dimension (max_algae), intent(in) :: &
   algalN \qquad ! ocean algal nitrogen (mmol/m^3) (diatoms, phaeo, pico)
real (kind=dbl_kind), dimension (max_doc), intent(in) :: &
   doc ! ocean doc (mmol/m^3) (proteins, EPS, lipid)
real (kind=dbl_kind), dimension (max_don), intent(in) :: &
   don ! \circ ! \circ ! \circ ! \circ ! \circ ! \circ ! \circ ! \circ ! \circ ! \circ ! \circ ! \circ ! \circ ! \circ ! \circ ! \circ ! \circ ! \circ ! \circ ! \circ ! \circ ! \circ ! \circ ! \circ ! \circ ! \circ ! \circ ! \circ ! \circ ! \circ ! \circ ! \circ ! \circ ! \circ ! \circ ! \circ real (kind=dbl_kind), dimension (max_dic), intent(in) :: &
   \text{dic} ! \text{ ocean dic } (\text{mmol/m}^{\wedge}3)real (kind=dbl_kind), dimension (max_fe), intent(in) :: &
   fed, fep | ocean disolved and particulate fe (nM)
real (kind=dbl_kind), dimension (max_aero), intent(in) :: &
   zaeros : 0 de en aerosols (mmol/m^3)
real (kind=dbl_kind), dimension (max_nbtrcr), intent(inout) :: &
   ocean_bio_all ! fixed order, all values even for tracers false
```
#### **icepack\_init\_ocean\_bio**

```
Initialize ocean concentration
   subroutine icepack_init_ocean_bio (amm, dmsp, dms, algalN, doc, dic, don, &
         fed, fep, hum, nit, sil, zaeros, max_dic, max_don, max_fe, max_aero,&
         CToN, CToN_DON)
   integer (kind=int_kind), intent(in) :: &
    max_dic, &
    max_don, &
    max_fe, &
    max_aero
   real (kind=dbl_kind), intent(out):: &
   amm , & ! ammonium
   dmsp , & ! DMSPp
   dms , & ! DMS
   hum , & ! humic material
   nit , & ! nitrate
```

```
sil ' silicate
real (kind=dbl_kind), dimension(:), intent(out):: &
algalN , & ! algae
doc , & ! DOC
dic , & ! DIC
don , & ! DON<br>fed , & ! Diss
         fed , & ! Dissolved Iron
fep , & ! Particulate Iron
zaeros ! BC and dust
real (kind=dbl_kind), dimension(:), intent(inout), optional :: &
CToN , & ! carbon to nitrogen ratio for algae
CToN_DON ! nitrogen to carbon ratio for proteins
```
#### **CHAPTER**

# **DEVELOPER GUIDE**

# **5.1 About Development**

The Icepack model consists of three different parts, the column physics code, the icepack driver, and the scripts. Development of each of these pieces will be described below separately.

Subroutine calls and other linkages into Icepack from the host model should only need to access the **icepack\_intfc\*.F90** interface modules within the columnphysics/ directory. The Icepack driver in the configuration/driver/ directory is based on the CICE model and provides an example of the sea ice host model capabilities needed for inclusion of Icepack. In particular, host models will need to include code equivalent to that in the modules **icedrv\_\*\_column.F90**. Calls into the Icepack interface routines are primarily from **icedry step mod.F90** but there are others (search the driver code for  $intfc$ ).

Guiding principles for the creation of Icepack include the following:

- The column physics modules shall be independent of all sea ice model infrastructural elements that may vary from model to model. Examples include input/output, timers, references to CPUs or computational tasks, initialization other than that necessary for strictly physical reasons, and anything related to a horizontal grid.
- The column physics modules shall not call or reference any routines or code that reside outside of the **columnphysics/** directory.
- Any capabilities required by a host sea ice model (e.g. calendar variables, tracer flags, diagnostics) shall be implemented in the driver and passed into or out of the column physics modules via array arguments.

# **5.1.1 Git workflow and Pull Requests**

There is extensive Information for Developers documentation available. See [https://github.com/CICE-Consortium/](https://github.com/CICE-Consortium/About-Us/wiki/Resource-Index#information-for-developers) [About-Us/wiki/Resource-Index#information-for-developers](https://github.com/CICE-Consortium/About-Us/wiki/Resource-Index#information-for-developers) for information on:

- Contributing to model development
- Software development practices guide
- git Workflow Guide including extensive information about the Pull Request process and requirements
- Documentation Workflow Guide

# **5.2 Icepack Column Physics**

### **5.2.1 File List**

The column physics source code contains the following files

**columnphysics/** the column physics code **icepack\_aerosol.F90** handles most work associated with the aerosol tracers **icepack age.F90** handles most work associated with the age tracer **icepack\_algae.F90** biogeochemistry **icepack\_atmo.F90** stability-based parameterization for calculation of turbulent ice–atmosphere fluxes **icepack\_brine.F90** evolves the brine height tracer **icepack\_firstyear.F90** handles most work associated with the first-year ice area tracer **icepack\_flux.F90** fluxes needed/produced by the model **icepack\_fsd.F90** supports floe size distribution **icepack\_intfc.F90** interface routines for linking Icepack with a host sea ice model **icepack isotope.F90** handles isotopes **icepack\_itd.F90** utilities for managing ice thickness distribution **icepack\_kinds.F90** basic definitions of reals, integers, etc. **icepack\_mechred.F90** mechanical redistribution (ridging) **icepack\_meltpond\_lvl.F90** level-ice melt pond parameterization **icepack\_meltpond\_topo.F90** topo melt pond parameterization **icepack** mushy physics.F90 physics routines for mushy thermodynamics **icepack\_ocean.F90** mixed layer ocean model **icepack\_orbital.F90** orbital parameters for Delta-Eddington shortwave parameterization **icepack\_parameters.F90** basic model parameters including physical and numerical constants requried for column package **icepack\_shortwave.F90** shortwave and albedo parameterizations **icepack\_snow.F90** snow physics **icepack** therm **bl99.F90** multilayer thermodynamics of [\[6\]](#page-218-0) **icepack** therm itd.F90 thermodynamic changes mostly related to ice thickness distribution **icepack\_therm\_mushy.F90** mushy-theory thermodynamics of [\[71\]](#page-222-0) **icepack** therm shared.F90 code shared by all thermodynamics parameterizations **icepack\_therm\_vertical.F90** vertical growth rates and fluxes **icepack\_tracers.F90** tracer information **icepack\_warnings.F90** utilities for writing warning and error messages **icepack** wavefracspec.F90 wave impact on sea ice **icepack\_zbgc.F90** driver for ice biogeochemistry and brine tracer motion **icepack zbgc\_shared.F90** parameters and shared code for biogeochemistry and brine height

## **5.2.2 Coding Standard**

The column physics is a library that solves the sea ice column physics on a timestep by timestep and gridpoint by gridpoint basis. It consists of Fortran routines with input and output arguments. The model state is saved in the host model. There is no communication between gridcells so the underlying implementation supports no parallelization. It however can be called in parallel by a driver that is running on multiple pes with a decomposed grid.

The column physics does not have a time manager. Calendaring is expected to be dealt with by the host model. The column physics does not read any forcing data, that is passed into the column physics though interfaces. In fact, there are no direct IO capabilities in the column physics. That is to say, the column physics does not open files to read or write. However, the column physics contains a warning and abort package (see section *[Error Messages and Aborts](#page-113-0)*) that provides the column package with the ability to store log output. That output can be queried by the host model or it can be written directly via a specific routine. The warning package also provides access to an abort flag that the host model can query after each call to check for successful completion of the column physics package.

All column physics public interfaces and public data are defined in the **icepack\_intfc.F90** file (see section *[Access](#page-112-0)*). Internal column physics settings should all be accessible through interfaces. The internal constants, parameters, and tracer settings have init (set), query (get), and write interfaces that provides access to internal column physics settings. The host model should not have to use "use" statements to access any of the column physics data outside of what is provided through the icepack\_intfc module.

The public column physics interfaces use optional arguments where it makes sense and there is an ongoing effort to extend the optional arguments supported. It's strongly recommended that calls to the icepack interfaces be done with keyword=value arguments. All icepack arguments support this method.

Overall, columnphysics changes in the Icepack model should include the following

• All modules should have the following set at the top

```
implicit none
private
```
- Any public module interfaces or data should be explicitly specified
- All subroutines and functions should define the subname character parameter statement to match the interface name like

character(len=\*),parameter :: subname='(lateral\_melt\_bgc)'

• All interfaces that are public outside the Icepack columnphysics should include autodocument\_start and autodocument\_end comment lines with appropriate syntax and location. If any interfaces are added or updated, then the internal documentation should be updated via

./icepack.setup --docintfc

See also *[Public Interfaces](#page-119-0)* for more information about the docintfc option.

• The icepack\_warnings package should be used to cache log messages and set the abort flag. To add a log message, use icepack\_warnings\_add like

call icepack\_warnings\_add(subname//' algorithm did not converge')

To formally set the abort flag, use

call icepack\_warnings\_setabort(.true.,\_\_FILE\_\_,\_\_LINE\_\_)

See also *[Error Messages and Aborts](#page-113-0)* for more information about how the external calling program will write those message and check whether Icepack aborted.

• Every interface call within the columnphysics should be followed by

if (icepack\_warnings\_aborted(subname)) return

to support errors backing up the call tree to the external program

- Variables defined in icepack\_kinds, icepack\_tracers, icepack\_parameters, and icepack\_orbital should be accessed from WITHIN Icepack by Fortran use statements (even though this is not recommended for drivers). It's also possible to use the public methods to access internal Icepack variables. Again, from the icepack driver or other external programs, the columnphysics variables should ALWAYS be access thru the interface methods and icepack\_intfc (see also *[Access](#page-112-0)*).
- Icepack is a simple serial code. Global flags and parameters should be set identically on all tasks/threads that call into Icepack. Icepack has no ability to reconcile or identify inconsistencies between different tasks/threads. All aspects of correct parallel implementation is managed by the driver code.
- Optional arguments are encouraged in the public Icepack interfaces. They provide backwards compatibility in the public interfaces and allow future extensions. Arguments that are not always required should ultimately be made optional. There are several ways optional arguments can be passed down the calling tree in Icepack. Two options, copying into local data or copying into module data are viable. But the recommended approach is to pass optional arguments down the calling tree,
	- **–** Optional arguments can be used as calls are made down the calling tree without regard to whether they are present or not.
	- **–** Use universal flags and parameters to turn on/off features. Avoid having features triggered by the presence of optional arguments.
	- **–** Verify that the optional arguments required for any feature are passed in at the top level of each Icepack interface. If not, then abort.
	- **–** Leverage the icepack subroutine icepack\_checkoptargflags which controls how often to check the optional arguments. The argcheck namelist setting controls when to do the checks, 'never', 'first', or 'always' are valid settings
	- **–** Pass optional arguments down the calling tree within Icepack as needed. In Fortran, the present attribute is carried down the calling tree automatically, but the optional attribute should also be defined in lower level subroutines. This is not strictly required in cases where the subroutine is always called with the optional arguments, but it's good practice.
	- **–** An example of how this might look is

```
use icepack_parameters, only: flag_arg2, flag_arg3
subroutine icepack_public_interface(arg1, arg2, arg3, ...)
real (kind=dbl_kind), intent(inout) :: arg1
real (kind=dbl_kind), optional, dimension(:), intent(inout) :: arg2
real (kind=dbl_kind), optional, intent(inout) :: arg3
logical, save :: first_call = .true.
character(len=*), parameter :: subname = '(icepack_public_interface)'
if (icepack_chkoptargflag(first_call)) then
   if (flag_arg2) then
     if (.not.present(arg2)) then
         call icepack_warnings_setabort(.true.,__FILE__,__LINE__)
         call icepack_warnings_add(subname//' flag_arg2 set but arg2 not passed
˓→')
```

```
endif
   endif
   if (flag_arg3) then
      if (.not.present(arg3)) then
         call icepack_warnings_setabort(.true.,__FILE__,__LINE__)
         call icepack_warnings_add(subname//' flag_arg3 set but arg3 not passed
\leftrightarrow')
      endif
  endif
   if (icepack_warnings_aborted(subname)) return
endif
...
call some_columnphysics_subroutine(arg1, arg2, arg3, ...)
...
first_call = .false.
end subroutine
!------------
subroutine some_columnphysics_subroutine(arg1, arg2, arg3, ...)
real (kind=dbl_kind), intent(inout) :: arg1
real (kind=dbl_kind), optional, dimension(:), intent(inout) :: arg2
real (kind=dbl_kind), optional, intent(inout) :: arg3
if (flag_arg2) then
   arg2(:) = ...endif
if (flag_arg3) then
   call someother_columnphysics_subroutine(arg3)
endif
end subroutine
!------------
subroutine someother_columnphysics_subroutine(arg3)
real (kind=dbl_kind), optional, intent(inout) :: arg3
arg3 = ...end subroutine
```
Some notes

- **–** If optional arguments are passed but not needed, this is NOT an error. If optional argument are not passed but needed, this is an error.
- **–** If checking and implementation are done properly, optional arguments that are not needed will never be ref-

erenced anywhere in Icepack at that timestep. Optional arguments should be matched with the appropriate flags at the first entry into Icepack as much as possible.

**–** There is a unit test (optarg) in CICE to verify optional argument passing. There is also a unit test (opticep) in CICE that checks that NOT passing the optional arguments from CICE is robust.

# **5.3 Driver Implementation**

The icepack driver is Fortran source code and exists to test the column physics in a stand-alone mode for some simple column configurations.

### **5.3.1 File List**

The icepack driver consists of the following files

**configuration/driver/** driver for testing Icepack in stand-alone mode

**icedrv\_MAIN.F90** main program **icedrv\_InitMod.F90** routines for initializing a run **icedrv\_RunMod.F90** main driver routines for time stepping **icedrv\_arrays\_column.F90** essential arrays to describe the state of the ice **icedrv\_calendar.F90** keeps track of what time it is **icedry** constants.**F90** physical and numerical constants and parameters **icedrv\_diagnostics.F90** miscellaneous diagnostic and debugging routines **icedrv\_diagnostics\_bgc.F90** diagnostic routines for biogeochemistry **icedrv\_domain\_size.F90** domain sizes **icedrv\_flux.F90** fluxes needed/produced by the model **icedrv\_forcing.F90** routines to read and interpolate forcing data for stand-alone model runs **icedrv\_forcing\_bgc.F90** routines to read and interpolate forcing data for bgc stand-alone model runs **icedrv\_init.F90** general initialization routines **icedrv\_init\_column.F90** initialization routines specific to the column physics **icedrv\_restart.F90** driver for reading/writing restart files **icedry\_restart\_bgc.F90** restart routines specific to the column physics **icedrv\_restart\_shared.F90** code shared by all restart options **icedrv\_state.F90** essential arrays to describe the state of the ice **icedrv\_step.F90** routines for time stepping the major code components **icedry\_system.F90** overall system management calls

### **5.3.2 Overview**

The icepack driver exists to test the column physics. At the present time, it is hardwired to run 4 different gridcells on one processor with the same forcing used for all gridcells. There is no MPI and no threading built into the icepack driver. There is limited IO capabilities, no history files, and no netcdf restart files. The model generally runs very quickly.

Forcing data and details on these data are available in *[Forcing data](#page-81-0)*.

# **5.4 Scripts Implementation**

The scripts are the third part of the icepack package. They support setting up cases, building, and running the icepack stand-alone model.

### **5.4.1 File List**

The directory structure under configure/scripts is as follows.

#### **configuration/scripts/**

**Makefile** primary makefile **icepack.batch.csh** creates batch scripts for particular machines **icepack.build** compiles the code **icepack.launch.csh** creates script logic that runs the executable **icepack.run.setup.csh** sets up the run scripts **icepack.run.suite.csh** sets up the test suite **icepack.settings** defines environment, model configuration and run settings **icepack.test.setup.csh** creates configurations for testing the model **icepack\_decomp.csh** defines the grid size **icepack\_in** namelist input data **machines/** machine specific files to set env and Macros **makdep.c** determines module dependencies **options/** other namelist configurations available from the icepack.setup command line **parse\_namelist.sh** replaces namelist with command-line configuration **parse\_namelist\_from\_settings.sh** replaces namelist with values from icepack.settings **parse\_settings.sh** replaces settings with command-line configuration **tests/** scripts for configuring and running basic tests

### **5.4.2 Strategy**

The icepack scripts are implemented such that everything is resolved after **icepack.setup** is called. This is done by both copying specific files into the case directory and running scripts as part of the **icepack.setup** command line to setup various files.

**icepack.setup** drives the case setup. It is written in csh. All supporting scripts are relatively simple csh or sh scripts.

The file **icepack.settings** specifies a set of env defaults for the case. The file **icepack\_in** defines the namelist input for the icepack driver.

## **5.4.3 Preset Case Options**

icepack.setup -s option allows the user to choose some predetermined icepack settings and namelist. Those options are defined in **configurations/scripts/options/** and the files are prefixed by either set\_env, set\_nml, or test\_nml. When **icepack.setup** is executed, the appropriate files are read from **configurations/scripts/options/** and the **icepack.settings** and/or **icepack\_in** files are updated in the case directory based on the values in those files.

The filename suffix determines the name of the -s option. So, for instance,

icepack.setup -s diag1,debug,bgcISPOL

will search for option files with suffixes of diag1, debug, and bgcISPOL and then apply those settings.

**parse namelist.sh, parse settings.sh,** and **parse namelist from settings.sh** are the three scripts that modify **icepack\_in** and **icepack.settings**.

To add new options, just add new files to the **configurations/scripts/options/** directory with appropriate names and syntax. The set\_nml file syntax is the same as namelist syntax and the set\_env files are consistent with csh setenv syntax. See other files for examples of the syntax.

### **5.4.4 Machines**

Machine specific information is contained in **configuration/scripts/machines**. That directory contains a Macros file and an env file for each supported machine. For more information on porting to a new machine, see *[Porting](#page-75-0)*.

### **5.4.5 Test scripts**

Under **configuration/scripts/tests** are several files including the scripts to setup the various tests, such as smoke and restart tests (**test\_smoke.script**, **test\_restart.script**). and the files that describe which options files are needed for each test (ie. **test\_smoke.files**, **test\_restart.files**). A baseline test script (**baseline.script**) is also there to setup the general regression and comparison testing. That directory also contains the preset test suites (ie. **base\_suite.ts**) and a file that supports post-processing on the model output (**timeseries.csh**). There is also a script **report\_results.csh** that pushes results from test suites back to the CICE-Consortium test results wiki page.

To add a new test (for example newtest), several files may be needed,

- **configuration/scripts/tests/test\_newtest.script** defines how to run the test. This chunk of script will be incorporated into the case test script
- **configuration/scripts/tests/test\_newtest.files**list the set of options files found in **configuration/scripts/options/** needed to run this test. Those files will be copied into the test directory when the test is invoked so they are available for the **test\_newtest.script** to use.
- some new files may be needed in **configuration/scripts/options/**. These could be relatively generic **set\_nml** or **set\_env** files, or they could be test specific files typically carrying a prefix of **test\_nml**.

Generating a new test, particularly the **test\_newtest.script** usually takes some iteration before it's working properly.

# **5.5 Adding tracers**

We require that any changes made to the code be implemented in such a way that they can be "turned off" through namelist flags. In most cases, code run with such changes should be bit-for-bit identical with the unmodified code. Occasionally, non-bit-for-bit changes are necessary, e.g. associated with an unavoidable change in the order of operations. In these cases, changes should be made in stages to isolate the non-bit-for-bit changes, so that those that should be bit-for-bit can be tested separately.

Tracers added to Icepack will also require extensive modifications to the host sea ice model, including initialization on the horizontal grid, namelist flags and restart capabilities. Modifications to the Icepack driver should reflect the modifications needed in the host model but are not expected to match completely. We recommend that the logical namelist variable  $tr_{r}$ [tracer] be used for all calls involving the new tracer outside of **ice** [tracer].**F90**, in case other users do not want to use that tracer.

A number of optional tracers are available in the code, including ice age, first-year ice area, melt pond area and volume, brine height, aerosols, and level ice area and volume (from which ridged ice quantities are derived). Salinity, enthalpies, age, aerosols, level-ice volume, brine height and most melt pond quantities are volume-weighted tracers, while firstyear area, pond area, and level-ice area are area-weighted tracers. Biogeochemistry tracers in the skeletal layer are area-weighted, and vertical biogeochemistry tracers are volume-weighted. In the absence of sources and sinks, the total mass of a volume-weighted tracer such as aerosol (kg) is conserved under transport in horizontal and thickness space (the mass in a given grid cell will change), whereas the aerosol concentration (kg/m) is unchanged following the motion, and in particular, the concentration is unchanged when there is surface or basal melting. The proper units for a volume-weighted mass tracer in the tracer array are kg/m.

In several places in the code, tracer computations must be performed on the conserved "tracer volume" rather than the tracer itself; for example, the conserved quantity is  $h_{pnd}a_{pnd}a_{lvl}a_i$ , not  $h_{pnd}$ . Conserved quantities are thus computed according to the tracer dependencies (weights), which are tracked using the arrays trcr\_depend (indicates dependency on area, ice volume or snow volume), trcr\_base (a dependency mask), n\_trcr\_strata (the number of underlying tracer layers), and nt\_strata (indices of underlying layers). See subroutine *icepack\_compute\_tracers* in **icepack\_tracers.F90**.

To add a tracer, follow these steps using one of the existing tracers as a pattern (e.g. age).

- 1. **icedrv\_domain\_size.F90**: increase max\_ntrcr (can also add option to **icepack.settings** and **icepack.build**)
- 2. **icepack\_tracers.F90**:
	- declare nt\_[tracer] and tr\_[tracer]
	- add flags and indices to the init, query and write subroutines, and call these routines as needed throughout the code
- 3. **icepack\_[tracer].F90**: create physics routines
- 4. **icedrv\_init.F90**: (some of this may be done in **icepack\_[tracer].F90** instead)
	- declare tr\_[tracer] and nt\_[tracer] as needed
	- add logical namelist variable tr\_[tracer]
	- initialize namelist variable
	- print namelist variable to diagnostic output file
	- increment number of tracers in use based on namelist input (ntrcr)
	- define tracer dependencies
- 5. **icedrv\_step\_mod.F90** (and elsewhere as needed):
	- call physics routines in **icepack\_[tracer].F90**
- 6. **icedrv\_restart.F90**:
- define restart variables
- call routines to read, write tracer restart data
- 7. **icepack\_in**: add namelist variables to *tracer\_nml* and *icefields\_nml*. Best practice is to set the namelist values so that the new capability is turned off, and create an option file with your preferred configuration in **configuration/scripts/options**.
- 8. If strict conservation is necessary, add diagnostics as noted for topo ponds in Section *[Melt ponds](#page-25-0)*
- 9. Update documentation, including **icepack\_index.rst** and **ug\_case\_settings.rst**

# **5.6 Adding diagnostics**

Icepack produces separate ASCII (text) log output for four cells, each with a different initial condition (full ITD, slab ice, ice free, land) designated by the variable n here. Each of the diagnostic files contains the state information for that cell. The procedure for adding diagnostic variables to the output is outlined here.

- 1. For non-BGC variables, edit **icedrv\_diagnostics.F90**:
	- If the variable is already defined within the code, then add it to a "use" statement in the subroutine runtime\_diags.
	- Note that if the variable is not readily accessible through a use statement, then a global variable may need to be defined. This might be in **icedrv\_state.F90** or **icedrv\_flux.F90** for example.
	- Additionally, if the variable is a derived quantity, then the variables needed to calculate the new quantity may need to be added to a use statement. For example, see how hiavg and hsavg are computed.
	- If the variable is a scalar, then follow the example of aice or hiavg, copying the write statement to an appropriate place in the output list, and editing as needed. The format "900" is appropriate for most scalars. The following example adds snow melt (melts).

```
use icedrv_flux, only: melts
write(nu\_diag\_out+n-1,900) 'snow melt (m) = ',melts(n) ! snow melt
```
• If the variable is an array, then you can compute the mean value (e.g. hiavg) or print the array values (e.g. fiso\_evap). This may requires adding the array sizes and a counter for the loop(s). E.g. to print the category ice area, aicen over ncat thickness categories:

```
use icedrv_domain_size, only: ncat
use icedrv_state, only: aicen
! local variables
integer (kind=int_kind) :: &
  n, nc, k
do nc = 1,ncatwrite(nu\_diag\_out+n-1,901) 'Category ice area = ',aicen(n,nc),nc l_{\omega}˓→category ice area
enddo
```
• If the variable is a tracer, then in addition to the variable trcr or trcrn, you will need the tracer index (e.g. nt\_Tsfc).

- In some cases, a new format statement might be needed.
- 2. For BGC variables, edit **icedrv\_diagnostics\_bgc.F90**:
	- If the variable is already defined within the code, then add it to a "use" statement in the subroutine hbrine\_diags or bgc\_diags and follow a similar procedure for state variables as above.
	- Note that the BGC needs to be activated and the particular tracer turned on.

In general, try to format the output statements to line up with the surrounding print messages. This may require a couple of tries to get it to compile and run.

# **5.7 Other things**

## **5.7.1 Running with a Debugger**

Availability and usage of interactive debuggers varies across machines. Contact your system administrator for additional information about what's available on your system. To run with an interactive debugger, the following general steps should be taken.

- Setup a case
- Modify the env file and Macros file to add appropriate modules and compiler/ linker flags
- Build the model
- Get interactive hardware resources as needed
- Open a csh shell
- Source the env.\${machine} file
- Source cice.settings
- Change directories to the run directory
- Manually launch the executable thru the debugger

#### **CHAPTER**

# **APPENDICES**

# **6.1 Index of primary variables and parameters**

This index defines many (but not all) of the symbols used frequently in the ice model code. Values appearing in this list are fixed or recommended; most namelist parameters are indicated ( ∙) with their default values. All quantities in the code are expressed in MKS units (temperatures may take either Celsius or Kelvin units). Deprecated parameters are listed at the end.

Namelist variables are partly included here, but they are fully documented in section *[Tables of Namelist Options](#page-95-0)*.

| $\mathbf{A}$ |                                                         |                     |  |
|--------------|---------------------------------------------------------|---------------------|--|
| a_rapid_mode | • brine channel diameter                                |                     |  |
| afsd(n)      | floe size distribution (in category n)                  |                     |  |
| ahmax        | • thickness above which ice albedo is constant          | 0.3 <sub>m</sub>    |  |
| aice init    | concentration of ice at beginning of timestep           |                     |  |
| aice0        | fractional open water area                              |                     |  |
| aice(n)      | total concentration of ice in grid cell (in category n) |                     |  |
| albedo_type  | • type of albedo parameterization ('default' or 'con-   |                     |  |
|              | stant')                                                 |                     |  |
| albice       | bare ice albedo                                         |                     |  |
| albicei      | • near infrared ice albedo for thicker ice              |                     |  |
| albicev      | • visible ice albedo for thicker ice                    |                     |  |
| albocn       | ocean albedo                                            | 0.06                |  |
| albpnd       | melt pond albedo                                        |                     |  |
| albsno       | snow albedo                                             |                     |  |
| albsnowi     | · near infrared, cold snow albedo                       |                     |  |
| albsnowy     | · visible, cold snow albedo                             |                     |  |
| algalN       | algal nitrogen concentration                            | mmol/m <sup>3</sup> |  |
| $a$ Indf     | albedo: near IR, diffuse                                |                     |  |
| alndr        | albedo: near IR, direct                                 |                     |  |
| alvdf        | albedo: visible, diffuse                                |                     |  |
| alvdr        | albedo: visible, direct                                 |                     |  |
| alndf_ai     | grid-box-mean value of alndf                            |                     |  |
| alndr ai     | grid-box-mean value of alndr                            |                     |  |
| alvdf_ai     | grid-box-mean value of alvdf                            |                     |  |
| alvdr ai     | grid-box-mean value of alvdr                            |                     |  |
| amm          | ammonia/um concentration                                | mmol/m <sup>3</sup> |  |

Table 1: *Alphabetical Index of Icepack Variables and Parameters*

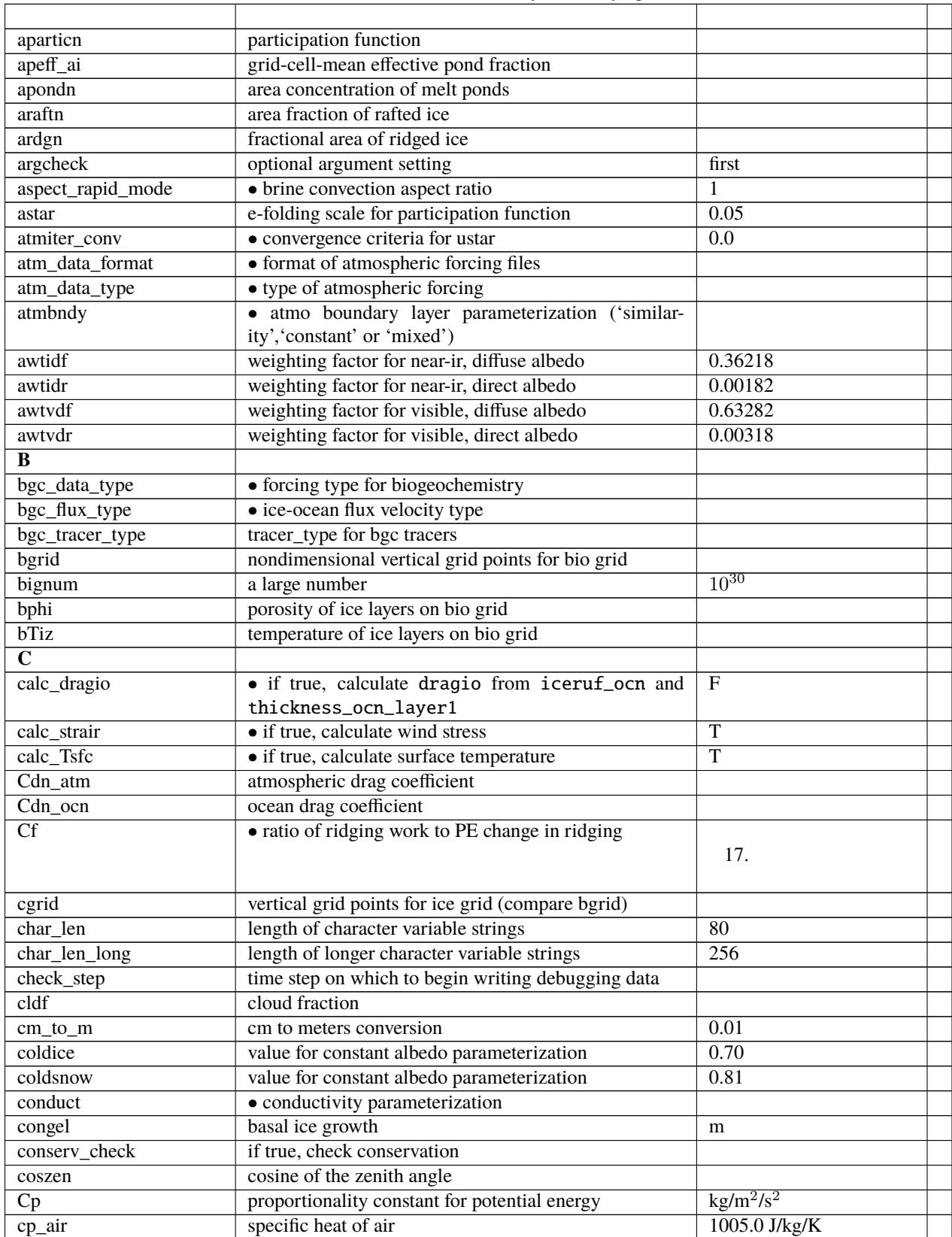

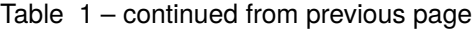

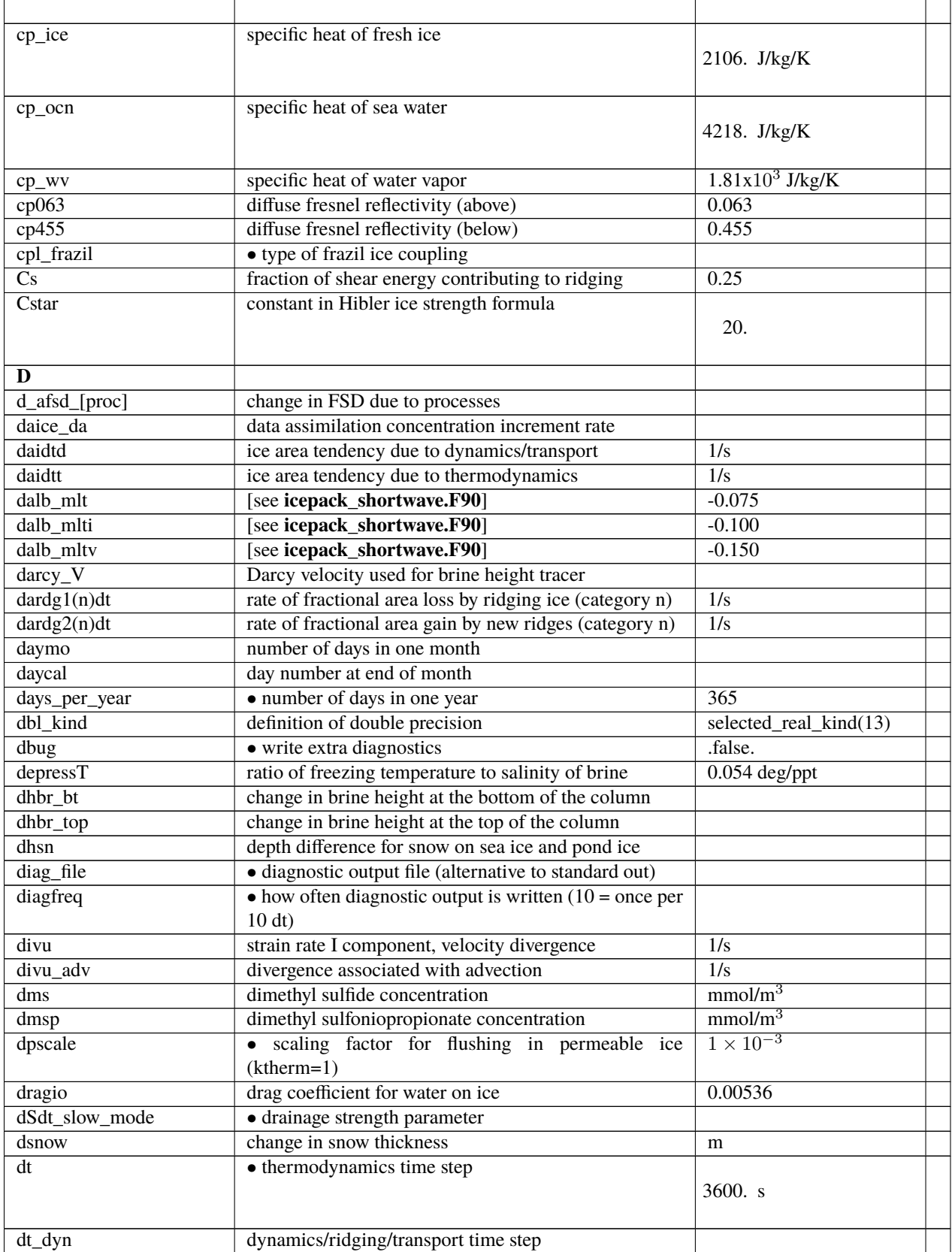

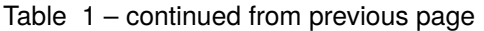

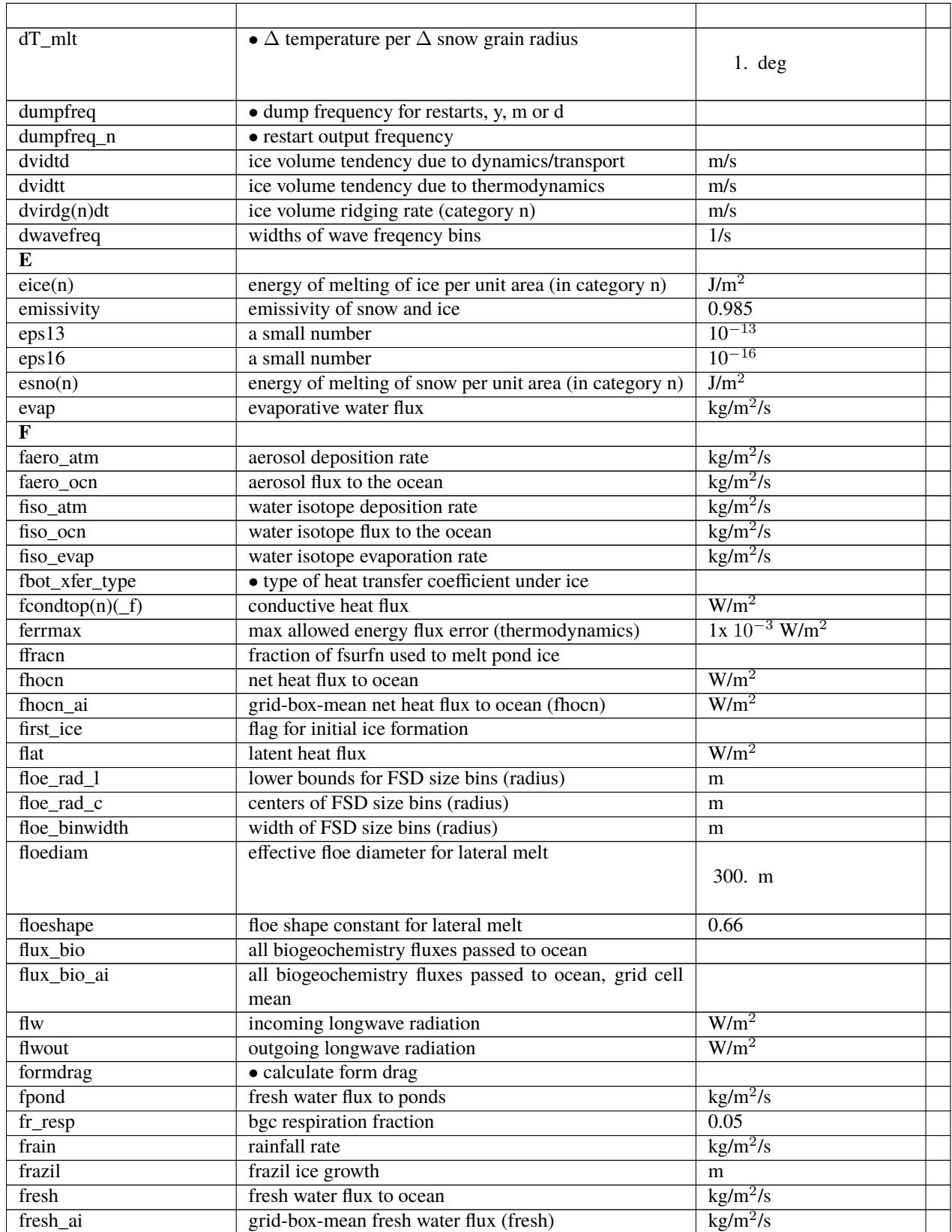

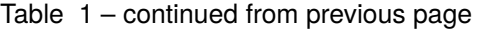

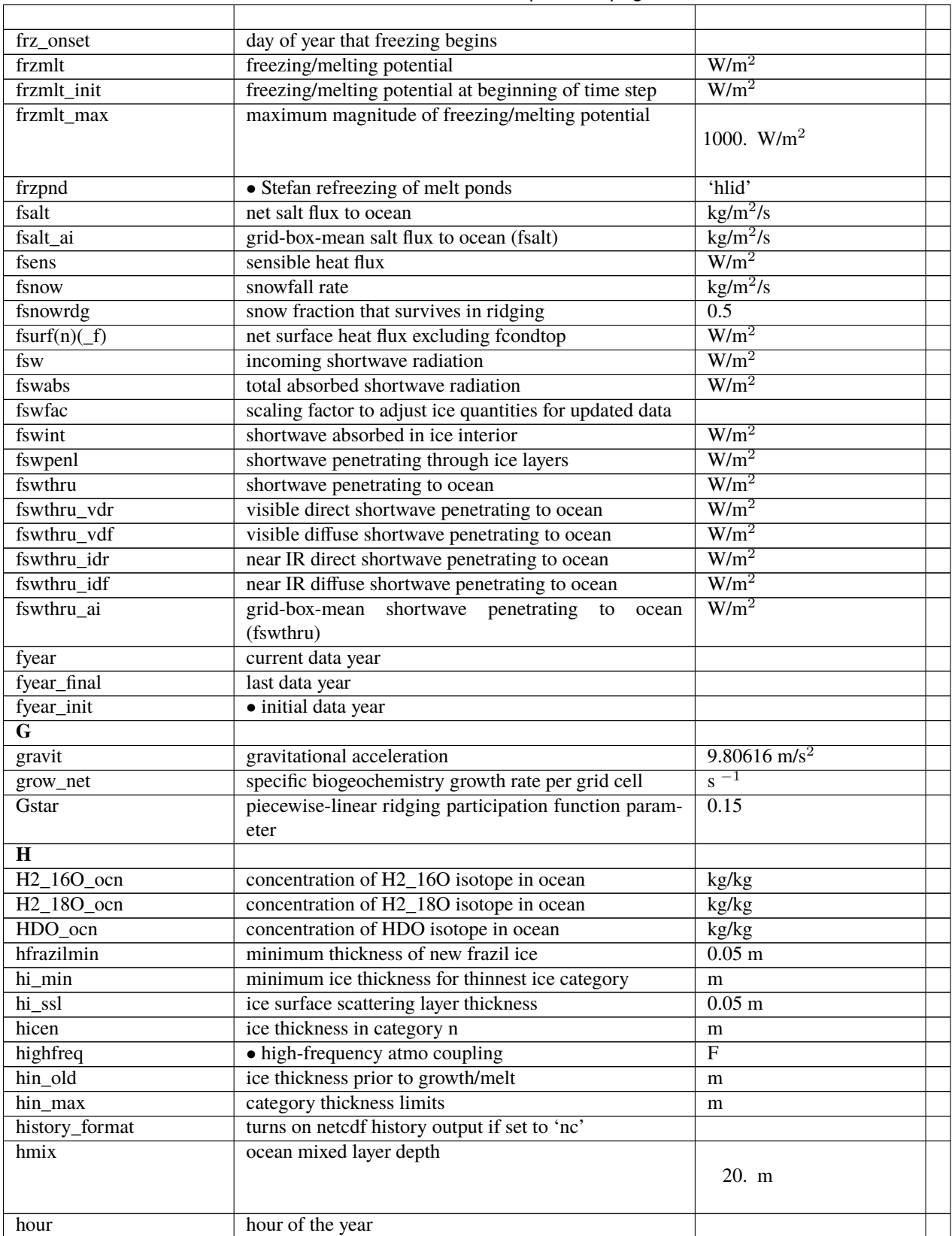

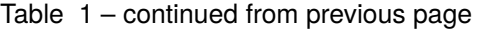

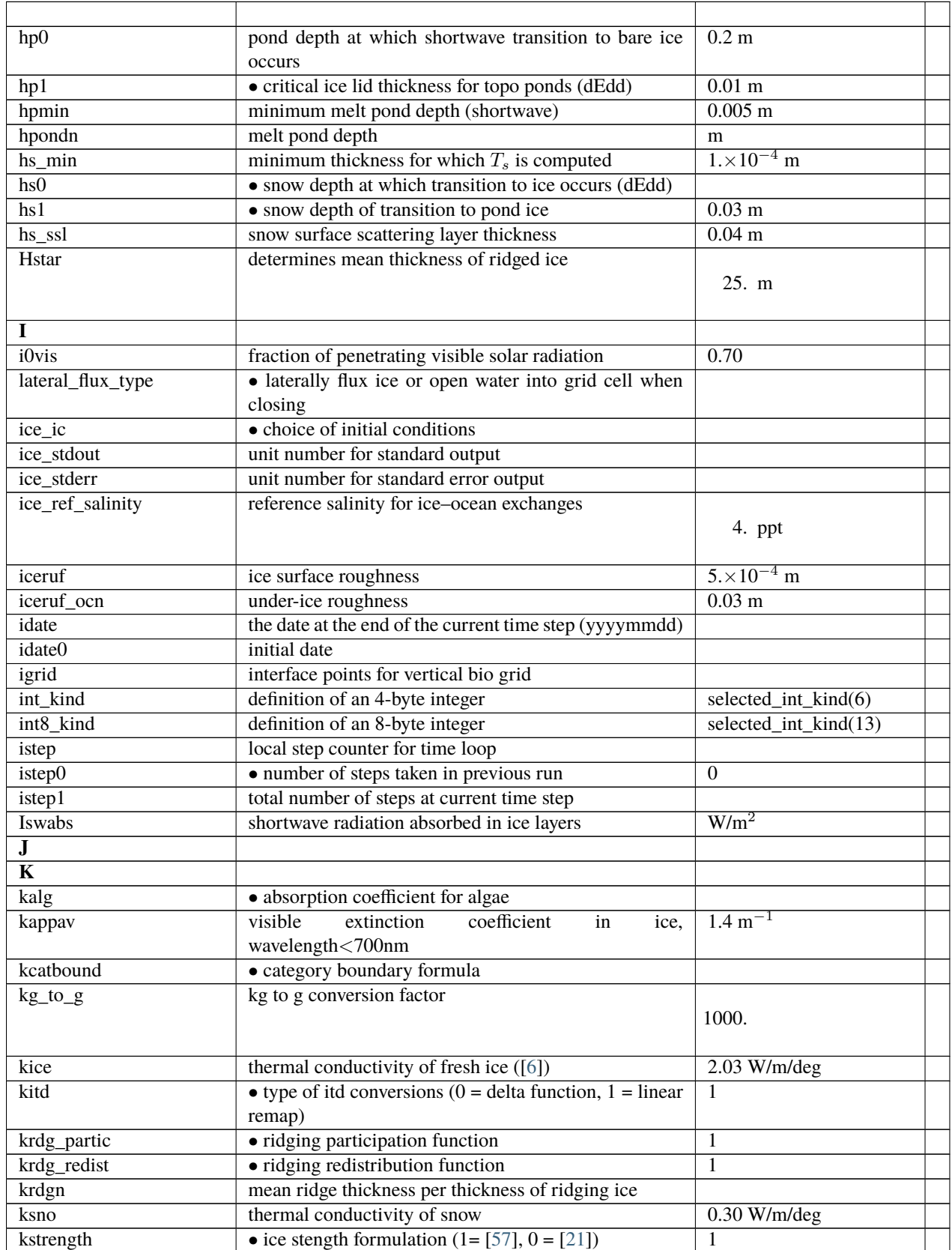

### Table 1 – continued from previous page

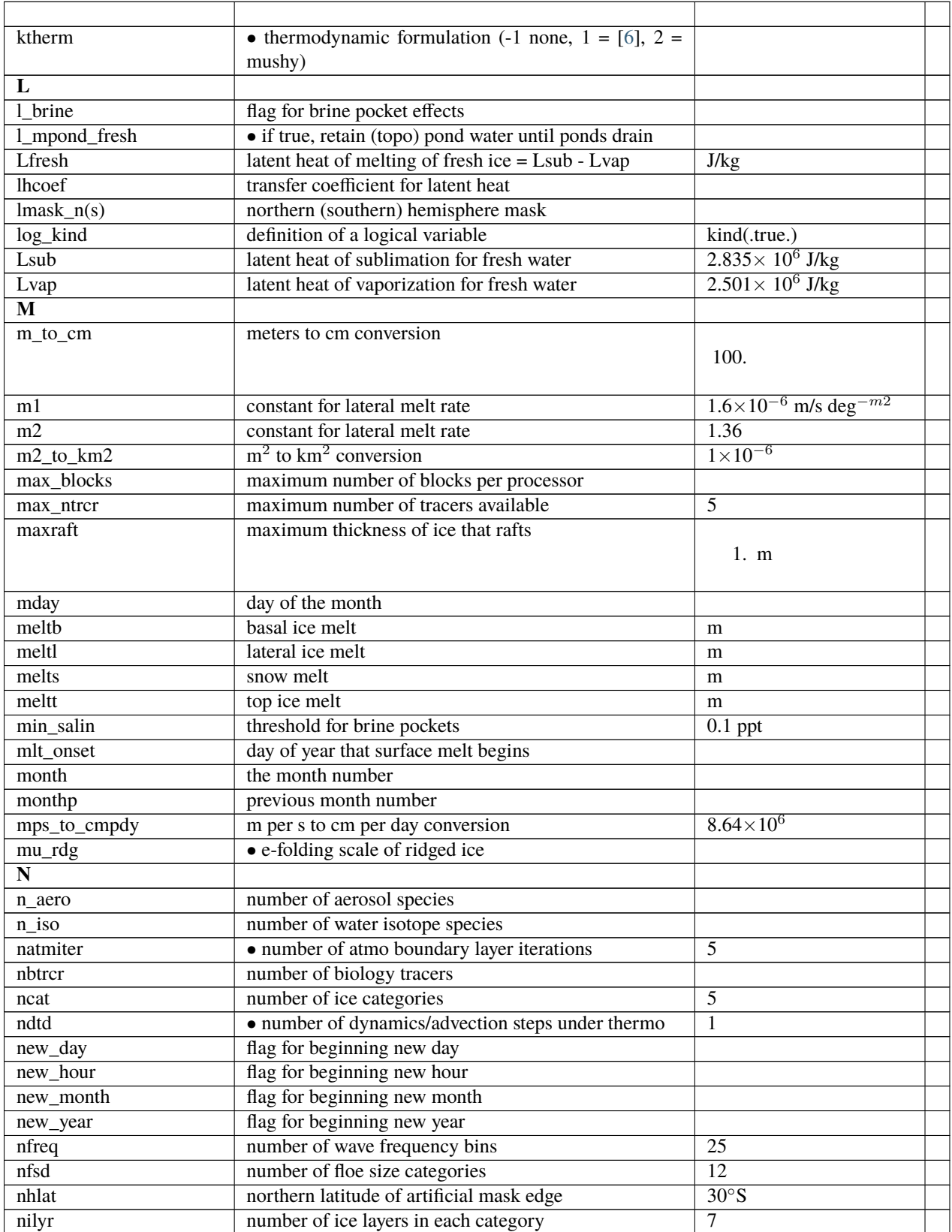

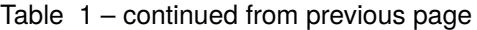

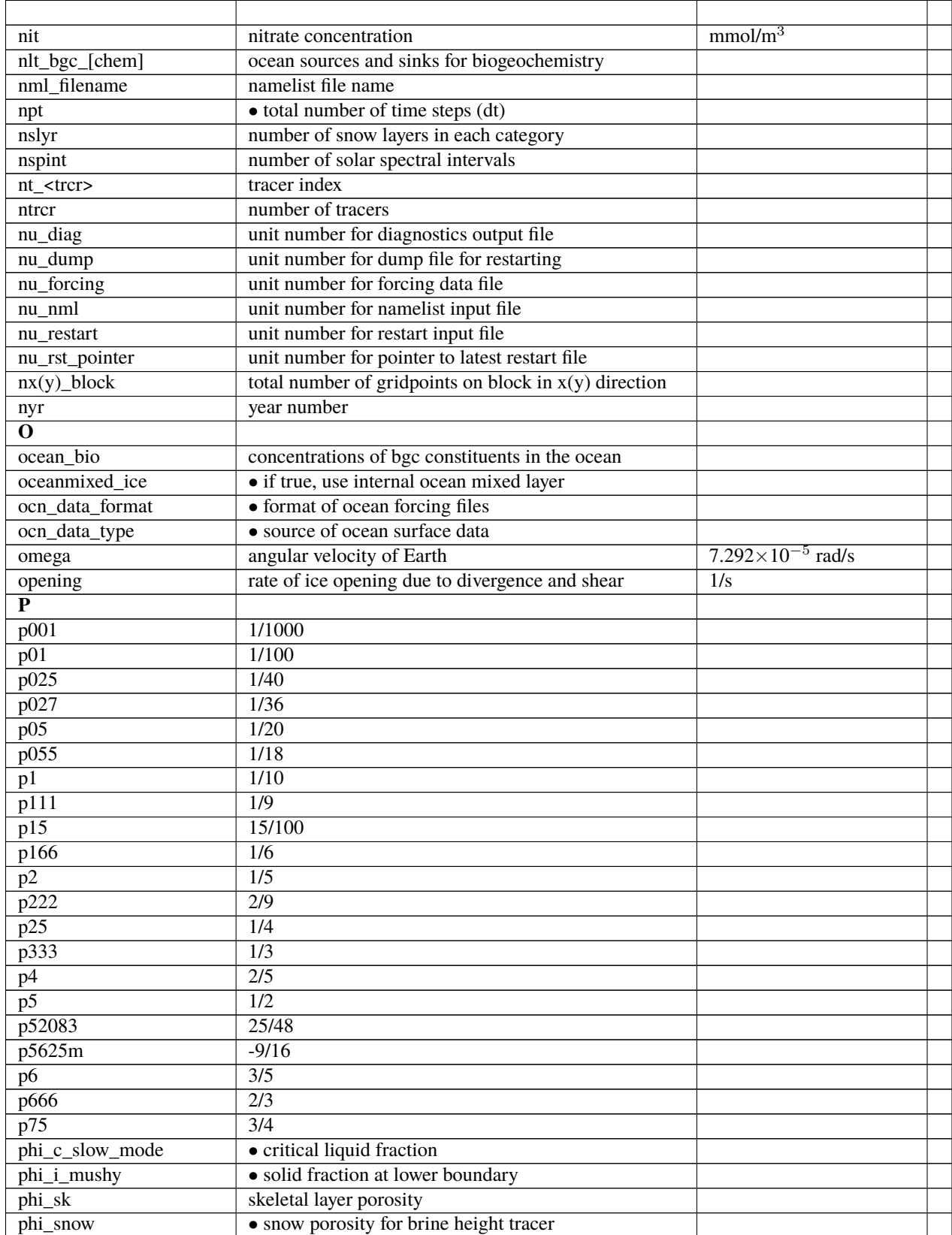

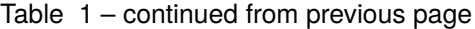

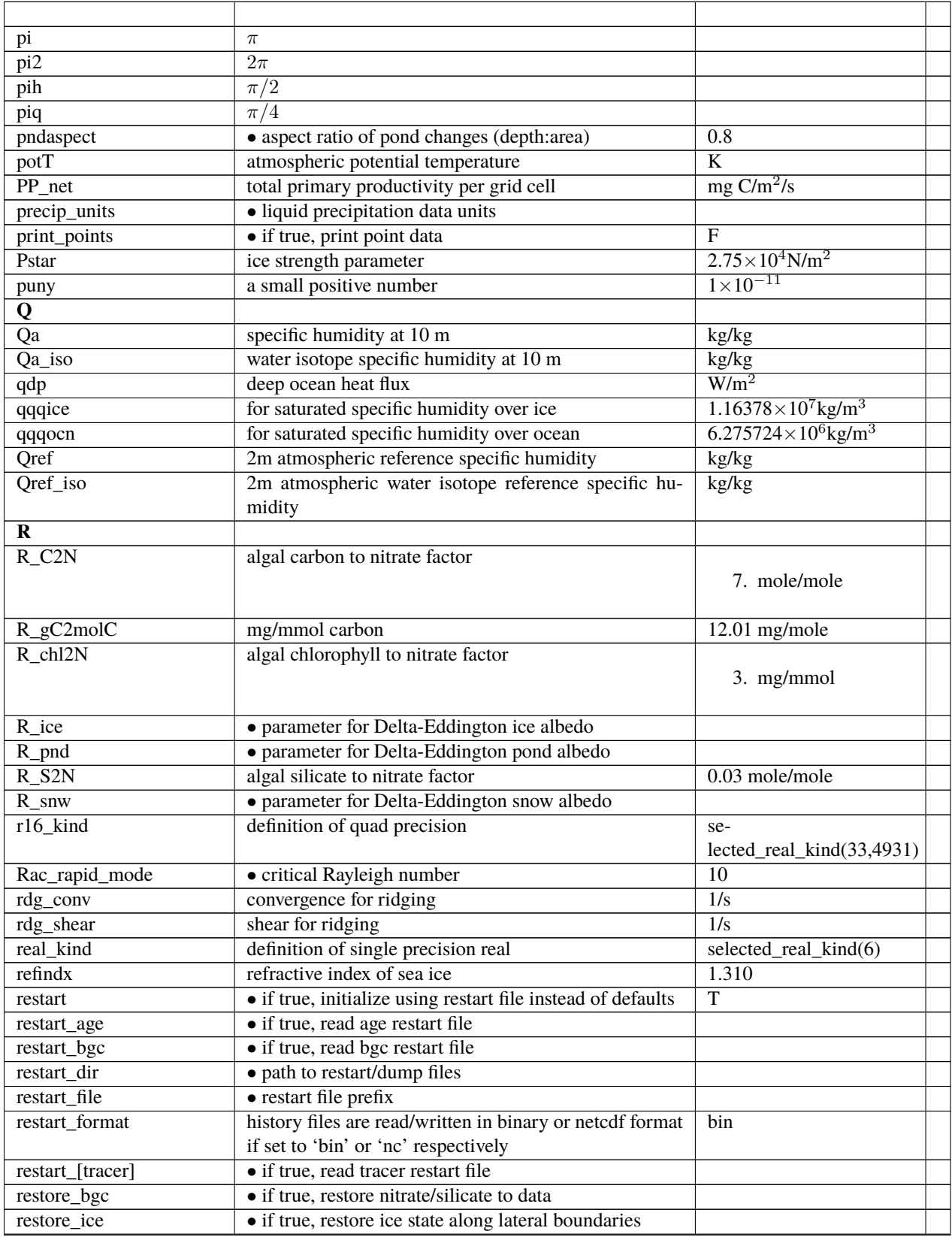

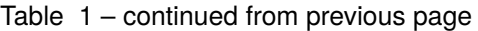

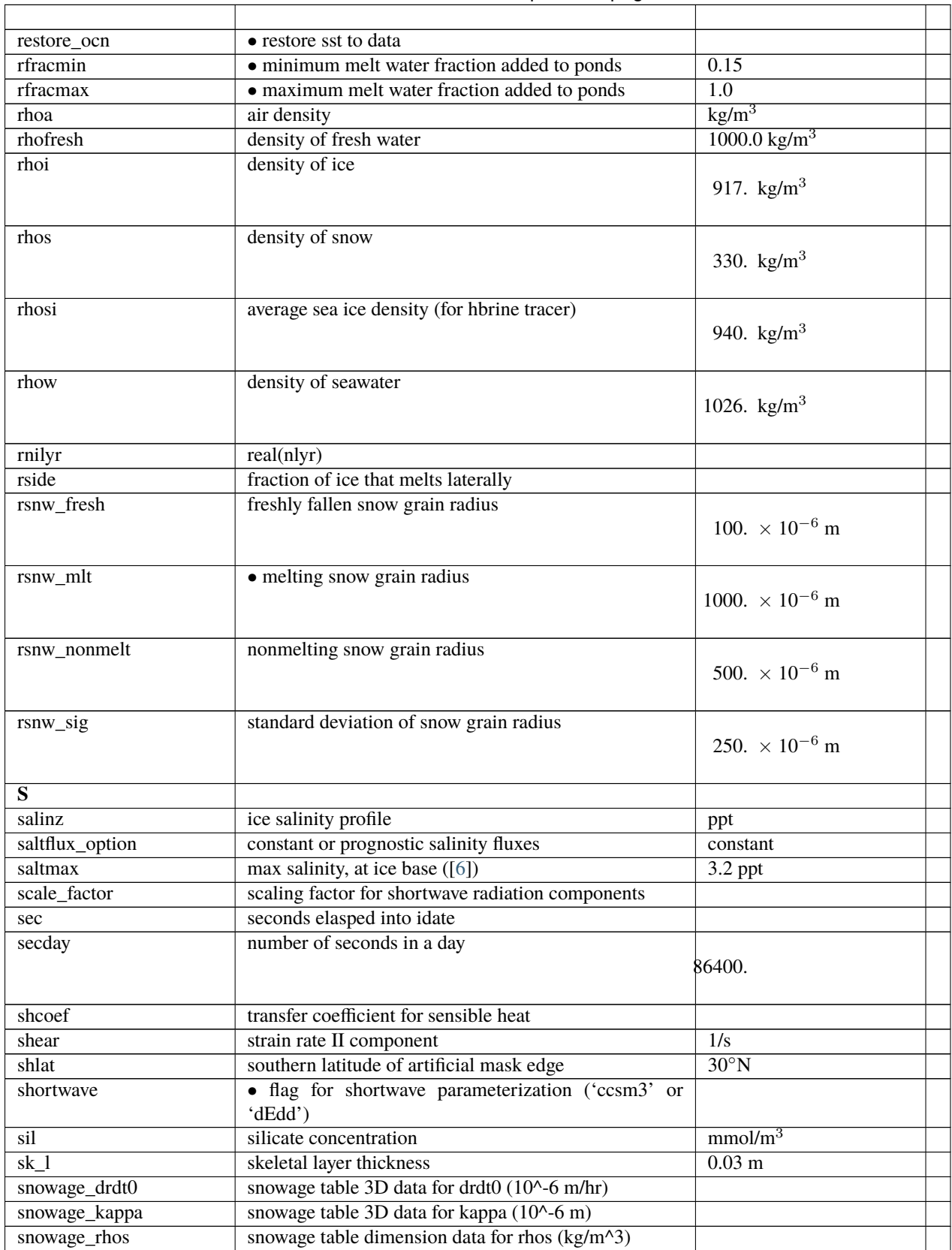

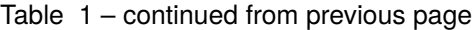

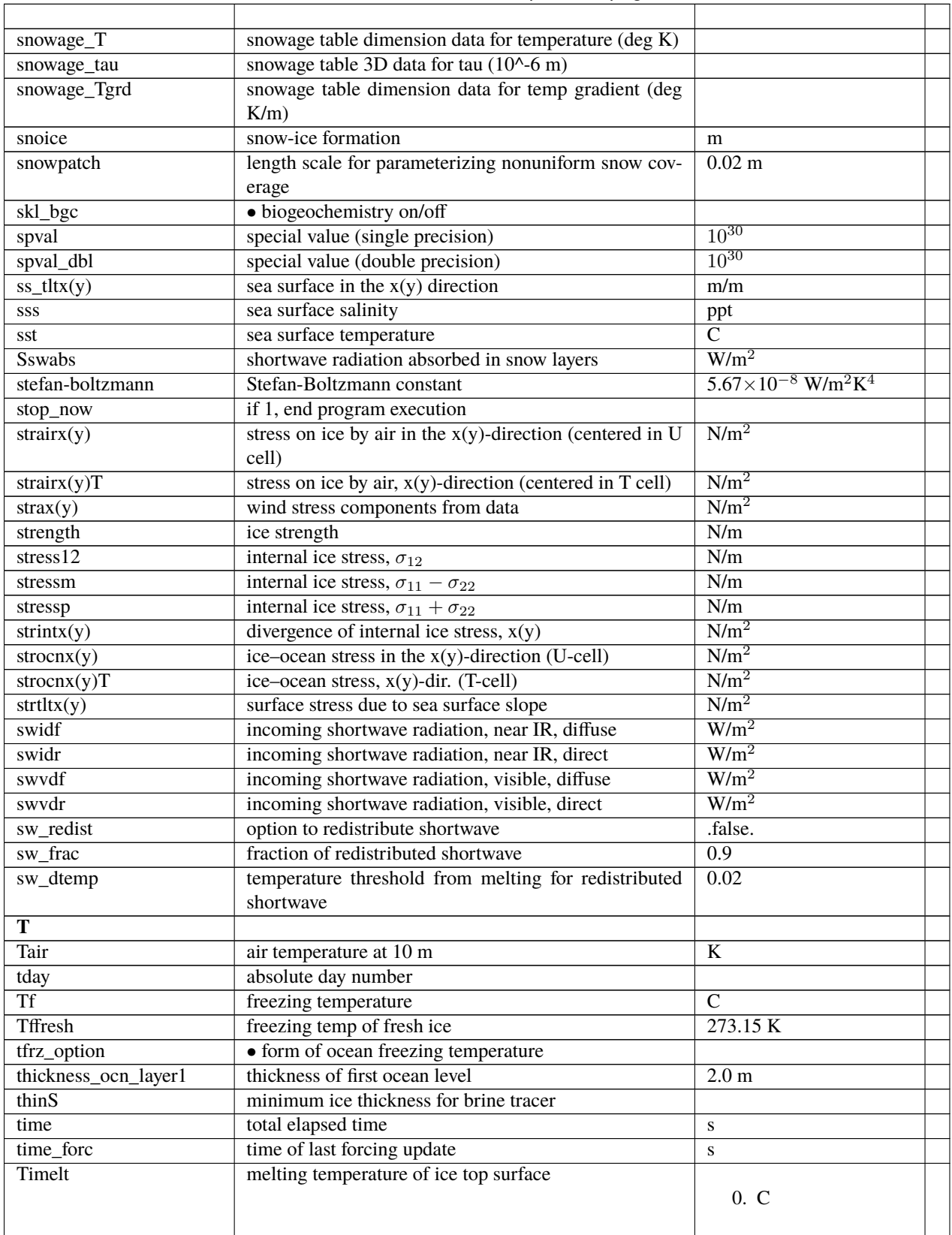

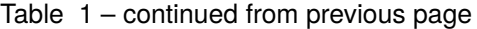

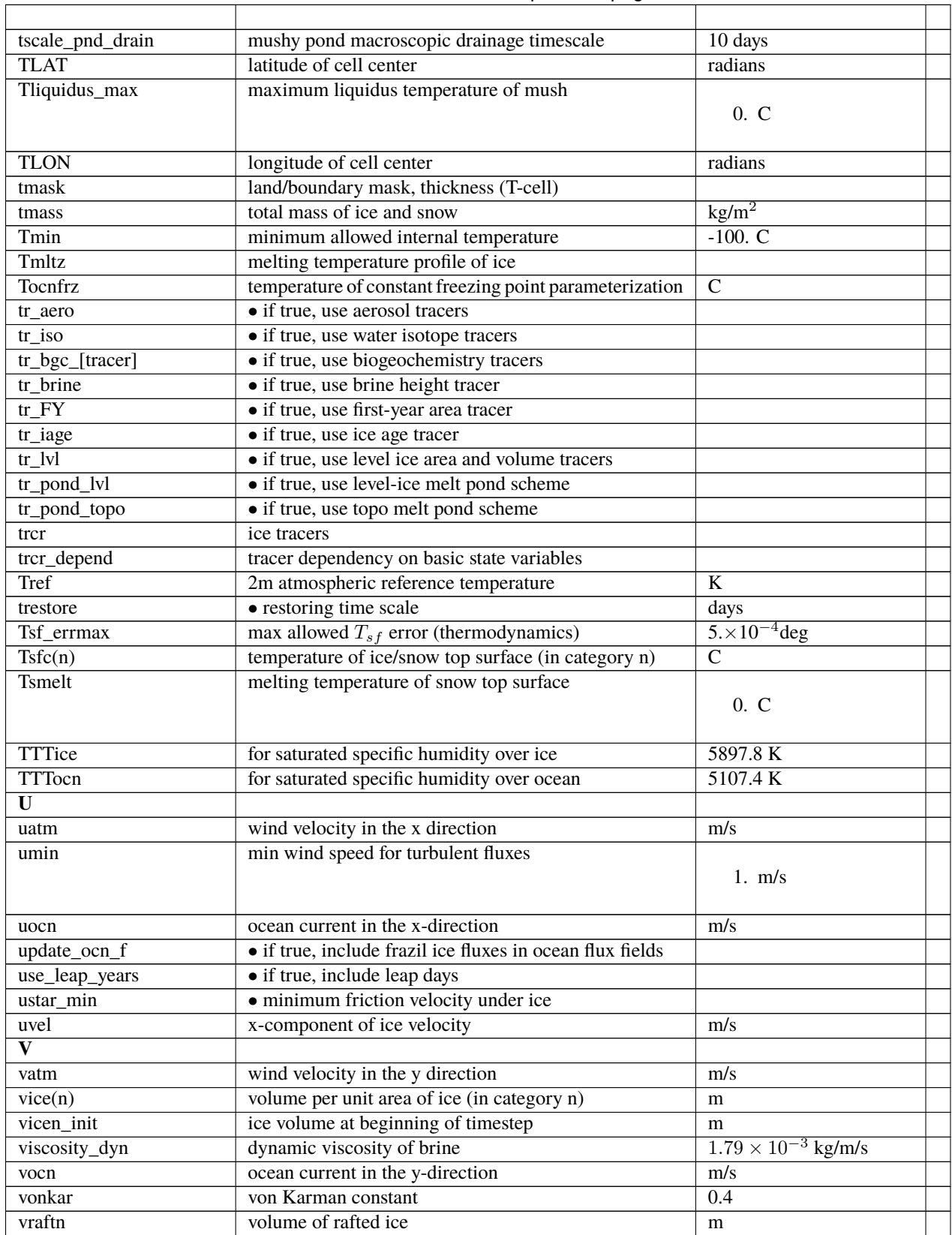

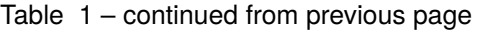

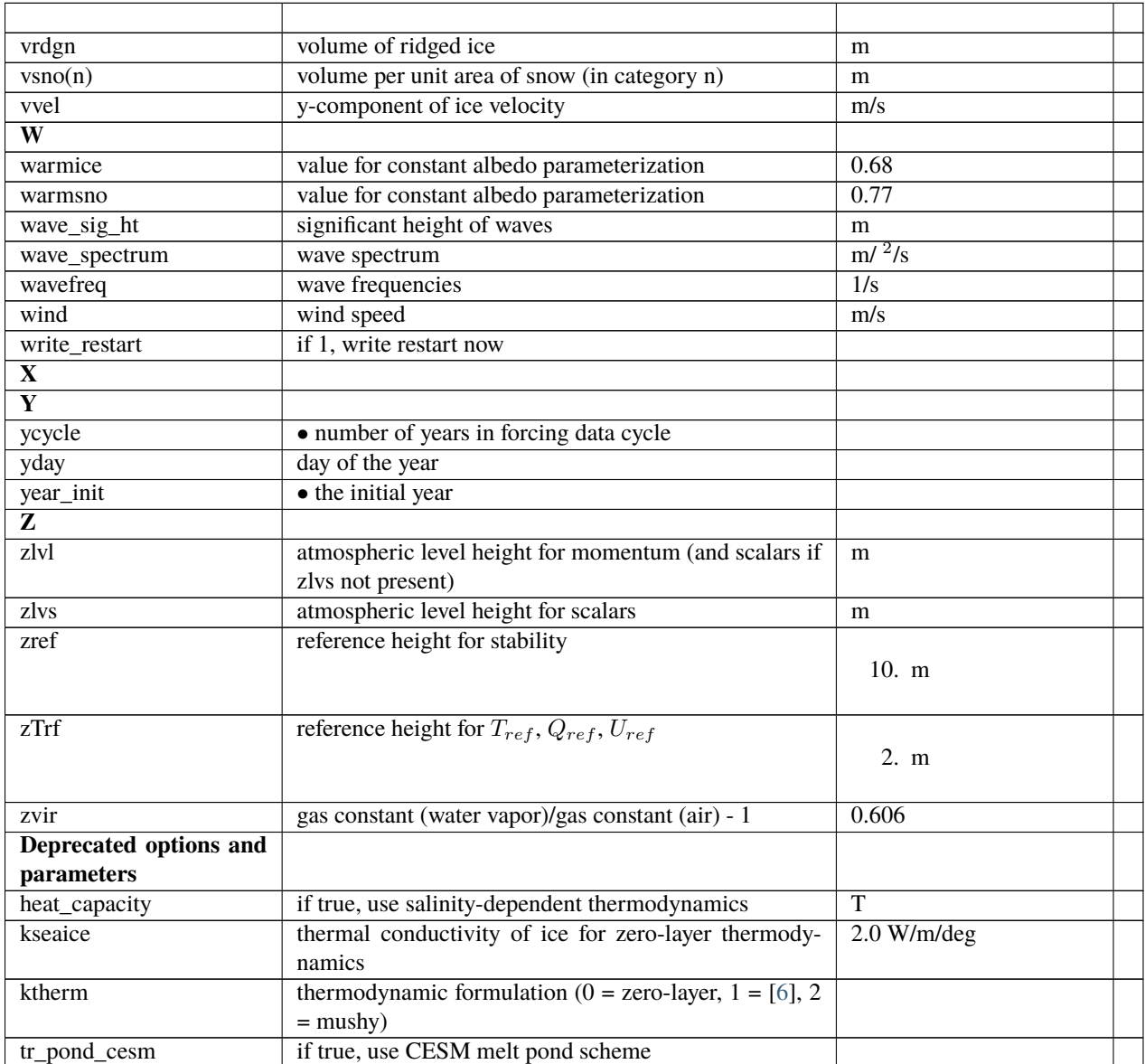

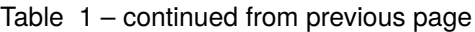

# **6.2 Icepack Tutorial**

## **6.2.1 Learning Goals**

In this activity you will clone the Icepack model code from the Consortium GitHub repository to run standalone Icepack simulations. You will also make namelist changes and code modifications for experiments and make some basic plots. If you run into issues, contact [dbailey@ucar.edu.](mailto:dbailey@ucar.edu)

Notes:

- Command line text is shown in highlighted boxes.
- When there is the  $\langle X \rangle$  syntax, you need to fill in your personal information (e.g. a URL or username) for that command but without the angle brackets. Your GitHub and local computer usernames may not be the same, so

check which you need to use.

- There is a lot of documentation.
	- **–** Icepack User Guide, <https://cice-consortium-icepack.readthedocs.io/en/latest/index.html>
	- **–** CICE-Consortium GitHub Usage Guide, [https://github.com/CICE-Consortium/About-Us/wiki/](https://github.com/CICE-Consortium/About-Us/wiki/Git-Workflow-Guide) [Git-Workflow-Guide](https://github.com/CICE-Consortium/About-Us/wiki/Git-Workflow-Guide)
	- **–** CICE and Icepack Resources, <https://github.com/CICE-Consortium/About-Us/wiki/Resource-Index>

#### **6.2.2 Github One-time Configuration**

You need to have your own GitHub account before you can start the following activities, and you should have already forked the Icepack repository. For information about how to set up a GitHub account for the Icepack repository, see the Consortium documentation here, [https://github.com/CICE-Consortium/About-Us/wiki/Git-Workflow-Guide.](https://github.com/CICE-Consortium/About-Us/wiki/Git-Workflow-Guide) The Consortium recommends that you keep your fork's main branch in sync with the Consortium version and that you always work on branches. This is all documented in the Git-Workflow-Guide linked above.

Note:

• The workflow guide is oriented toward setting up CICE rather than Icepack, but the same workflow applies to Icepack standalone. Icepack can be set up and run as an independent model following the same workflow.

### **6.2.3 Clone Icepack**

Clone your Icepack repository fork (use the URL from your fork) to a local sandbox:

```
mkdir ~/icepack-dirs
cd ~/icepack-dirs
git clone https://github.com/<github-user>/Icepack
```
If you have completed this correctly there should be an "Icepack" directory in the icepack-dirs directory. This is the "sandbox" we will be working in locally on your machine.

Move to the Icepack directory and check which branch you are using. This should be main:

cd Icepack git status

Take a minute to orient yourself to the big picture structure of the directories and files in Icepack. The documentation has information about the Icepack *[Directory structure](#page-66-0)*.

Make sure your main is up to date and create a branch. You can also update your fork directly in github by clicking the Sync fork button. If your code is already up to date, you can skip this step:

```
git remote -v (Check the origin and NO upstream)
git remote add upstream https://github.com/CICE-Consortium/Icepack
git remote --v (Check upstream has been added)
git pull upstream main
git push origin main
git branch <br/> <br/>hranchname>
git checkout <branchname>
```
## **6.2.4 Conda and Laptop One-time Configuration**

To build and run Icepack on your laptop, you need to install software via conda. Instructions on how to do that can be found in the Icepack user guide, *[Porting to Laptop or Personal Computers](#page-77-0)*. If you have a Windows machine, we recommend using the Ubuntu Linux application, [https://ubuntu.com/desktop/wsl.](https://ubuntu.com/desktop/wsl) Make sure to follow the instructions for installing miniconda. If your laptop has a conda environment already installed, you will still need to activate the icepack environment, and you may need to do so using the recommended miniconda distribution. Return here after completing section *[Porting to Laptop or Personal Computers](#page-77-0)* in the documentation. After installing miniconda, the main steps are:

```
cd ~/icepack-dirs/Icepack
conda env create -f configuration/scripts/machines/environment.yml
conda activate icepack
```
Before you can run Icepack, you have to set up a directory structure and download the input and forcing datasets:

```
mkdir -p ~/icepack-dirs/runs ~/icepack-dirs/input ~/icepack-dirs/baseline
cd \sim/icepack-dirs/input
curl -O https://zenodo.org/records/3728287/files/Icepack_data-20200326.tar.gz
tar -xzf Icepack_data-20200326.tar.gz
```
You can also run Icepack on an external machine that is supported by the Consortium or to which you have ported the code. In this case, you do not need to port to your laptop.

## **6.2.5 Set Up an Icepack Simulation**

Use the online Icepack documentation and in particular the *[Quick Start](#page-5-0)* and *[Running Icepack](#page-70-0)* sections as guidance and for details on the command line settings:

```
cd ~/icepack-dirs
mkdir cases
cd ~/Icepack
./icepack.setup --case ~/icepack-dirs/cases/icepack_test0 --mach <machine> --env <myenv>
```
Notes:

- If you are doing this in the conda environment, the machine is "conda".
- Similarly, the <myenv> variable is set to the compiler on your machine. For the conda environment, this is "macos" or "linux".

The setup script creates a case consistent with the machine and other defined settings under ~/icepack-dirs/cases/ with the name you selected (icepack\_test0). The case directory will contain build and run scripts, a namelist file, and other necessary files. Once the case is set up any of these files can be manually edited to refine the desired configuration.

Move to the new case directory and examine the settings:

```
cd ~/icepack-dirs/cases/icepack_test0
```
Open the **icepack.settings** file and look at it briefly. Note the ICE\_CASEDIR (it should match this directory) and the ICE\_RUNDIR (where the model will be run and output created). Now look at the default namelist settings in **icepack\_in**.

Build the code:

./icepack.build

The build script basically runs gmake under the covers, but there are a number of other tasks that are handled by the script to make the build more robust. If the build is successful you will see the message "COMPILE SUCCESSFUL" at the bottom of the screen. You can also check the README.case file to check the status.

Submit the job. The submit script just submits the run scripts. Look at both **icepack.run** and **icepack.submit** files to see more details. The out-of-the-box run has default settings for the physics and other options. You can have a look at **icepack\_in** and **icepack.settings** to review those settings. Then:

./icepack.submit

If the run is successful, you will see the message "ICEPACK COMPLETED SUCCESSFULLY" in the icepack run log file. Note that this job runs quickly - you are running a column model with four grid cells!

Look at the output! Go to the ICE\_RUNDIR where output was created. A successful model integration will create ice\_diag.\* files and a file in the "restart" directory called "iced.2016-01-01-00000". The Icepack documentation has more information about *[Model output](#page-68-0)*.

Follow the documentation to create some plots of the output using the tools provided with Icepack (*[Test Plotting](#page-92-0)*). The conda icepack environment must be activated, if it isn't already:

```
cd ~/icepack-dirs/Icepack/configuration/scripts/tests/
conda activate icepack
./timeseries.csh ~/icepack-dirs/runs/icepack_test0/ice_diag.full_ITD
```
Note that you can run the plotting script on any of the four ice\_diag.\* files. The .png files are created in the ICE\_RUNDIR directory. Open the files:

```
cd ~/icepack-dirs/runs/icepack_test0/
open <figurename>.png
```
Or use your file browser to navigate to the directory and double click on the images.

Questions to think about while looking at the output.

- What time period does an out-of-the-box run cover?
- What are the differences between the full\_ITD plots and the icefree plots (or any other combination of the ice diag.\* output files)? Which fields are the same? Which are different? Why would this be?
- What happens to ice area and ice thickness around October 1, 2015? Why do you see this signal?
- How does your output compare to the sample output provided for this release? (hint: see the wiki!)

Take a step back and think about all the directories and files you have created. The Icepack "sandbox" was cloned from GitHub and has the actual Icepack code.

- There is a particular case directory for building and launching the code, and some output (e.g. job log) are copied.
- There is a particular run directory for each case. This is where the model is run and big files are found.

### **6.2.6 Set Up a Longer Run**

Once you have had success with the previous step, you can run another, longer experiment to practice some basic changes for Icepack. Go back to your Icepack directory:

```
cd ~/icepack-dirs/Icepack/
```
You need to set up a new out-of-the-box case (icepack\_test1):

./icepack.setup --case ~/icepack-dirs/cases/icepack\_test1 --mach <machine> --env <myenv>

Go into the cases/icepack\_test1 directory, and build the case. Change the following namelist settings in **icepack\_in**,

 $npt = 8760$ 

How long is this setting the model to run? Change this to run for 10 years (hint: The timestep is one hour, and there are 24 steps per day, and 365 days per year).

Details about namelist options are in the documentation (*[Case Settings, Model Namelist, and CPPs](#page-93-0)*).

Submit the job. Check the output and think about the following:

- Over what dates did the model run this time?
- What date would the model restart from?

### **6.2.7 Modify a physics option**

Set up another case:

```
./icepack.setup --case ~/icepack-dirs/cases/icepack_test2 --mach <machine> --env <myenv>
```
Build the code.

Change the thermodynamics option from ktherm = 2 to ktherm = 1 in **icepack\_in**, and set sw\_redist = .true. The intent here is to change the namelist option for the current experiment in the case directory. Think about what would happen if you changed **icepack\_in** in the source code before creating the case instead (hint: this experiment should work the same, but what about future experiments?).

Submit the job. Have a look at the output.

- What is different compared to your first run?
- What happens if sw\_redist = .false. with ktherm = 1? Why?

#### **6.2.8 Change a Parameter in the Fortran Code**

Set up another case:

./icepack.setup --case ~/icepack-dirs/cases/icepack\_test3 --mach <machine> --env <myenv>

Change to the source code directory:

cd columnphysics

Edit icepack\_mechred.F90 to change the line

fsnowrdg =  $p5$ ,  $\&$ ! snow fraction that survives in ridging

#### to

fsnowrdg =  $c1$ ,  $&$ ! snow fraction that survives in ridging

Build the code and submit the job.

- What is different about this run?
- What do you think the fsnowrdg parameter is doing here?

Revert your code changes:

```
cd ~/Icepack
git status
git checkout columnphysics/icepack_mechred.F90
git status
```
**212 Chapter 6. Appendices**
**CHAPTER**

## **SEVEN**

## **REFERENCES**

## **References**

• search

## **BIBLIOGRAPHY**

- [1] T.L. Amundrud, H. Malling, and R.G. Ingram. Geometrical constraints on the evolution of ridged sea ice. *J. Geophys. Res. Oceans*, 2004. URL: [http://dx.doi.org/10.1029/2003JC002251.](http://dx.doi.org/10.1029/2003JC002251)
- [2] K.C. Armour, C.M. Bitz, L. Thompson, and E.C. Hunke. Controls on Arctic sea ice from first-year and multi-year ice survivability. *J. Climate*, 24:2378–2390, 2011. URL: [http://dx.doi.org/10.1175/2010JCLI3823.1.](http://dx.doi.org/10.1175/2010JCLI3823.1)
- [3] S.P.S. Arya. A drag partition theory for determining the large-scale roughness parameter and wind stress on the Arctic pack ice. *J. Geophys. Res.*, 80:3447–3454, 1975. URL: [http://dx.doi.org/10.1029/JC080i024p03447.](http://dx.doi.org/10.1029/JC080i024p03447)
- [4] A. Assur. Composition of sea ice and its tensile strength. In *Arctic sea ice; conference held at Easton, Maryland, February 24-27, 1958*, volume 598, pages 106–138. Publs. Natl. Res. Coun. Wash., Washington, D.C., 1958.
- [5] C.M. Bitz, M.M. Holland, M. Eby, and A.J. Weaver. Simulating the ice-thickness distribution in a coupled climate model. *J. Geophys. Res. Oceans*, 106:2441–2463, 2001. URL: [http://dx.doi.org/10.1029/1999JC000113.](http://dx.doi.org/10.1029/1999JC000113)
- [6] C.M. Bitz and W.H. Lipscomb. An energy-conserving thermodynamic sea ice model for climate study. *J. Geophys. Res. Oceans*, 104(C7):15669–15677, 1999. URL: [http://dx.doi.org/10.1029/1999JC900100.](http://dx.doi.org/10.1029/1999JC900100)
- [7] E. Brady, S. Stevenson, D. Bailey, Z. Liu, D. Noone, J. Nusbaumer, B. L. Otto-Bliesner, C. Tabor, R. Tomas, T. Wong, J. Zhang, and J. Zhu. The connected isotopic water cycle in the community earth system model version 1. *J. Adv. Modeling Earth Sys.*, 11(8):2547–2566, 2019. URL: [https://agupubs.onlinelibrary.wiley.com/doi/full/](https://agupubs.onlinelibrary.wiley.com/doi/full/10.1029/2019MS001663) [10.1029/2019MS001663.](https://agupubs.onlinelibrary.wiley.com/doi/full/10.1029/2019MS001663)
- [8] B.P. Briegleb and B. Light. *A Delta-Eddington multiple scattering parameterization for solar radiation in the sea ice component of the Community Climate System Model*. NCAR Technical Note NCAR/TN-472+STR, National Center for Atmospheric Research, 2007. URL: [https://github.com/CICE-Consortium/CICE/blob/master/](https://github.com/CICE-Consortium/CICE/blob/master/doc/PDF/BL_NCAR2007.pdf) [doc/PDF/BL\\_NCAR2007.pdf.](https://github.com/CICE-Consortium/CICE/blob/master/doc/PDF/BL_NCAR2007.pdf)
- [9] W. D. Collins and coauthors. The Community Climate System Model Version 3 (CCSM3). *J. Climate*, 19:2122–2143, 2006. URL: [https://doi.org/10.1175/JCLI3761.1.](https://doi.org/10.1175/JCLI3761.1)
- [10] C. Dang, C. S. Zender, and M. G. Flanner. Intercomparison and improvement of two-stream shortwave radiative transfer schemes in earth system models for a unified treatment of cryospheric surfaces. *The Cryosphere*, 13:2325–2343, 2019. [doi:10.5194/tc-13-2325-2019.](https://doi.org/10.5194/tc-13-2325-2019)
- [11] P. Duarte and Coauthors. Sea ice thermohaline dynamics and biogeochemistry in the Arctic Ocean: Empirical and model results. *J. Geophys. Res. Biogeo.*, 122:1632–1654, 2017. URL: [http://dx.doi.org/10.1002/2016JG003660.](http://dx.doi.org/10.1002/2016JG003660)
- [12] E.E. Ebert, J.L. Schramm, and J.A. Curry. Disposition of solar radiation in sea ice and the upper ocean. *J. Geophys. Res. Oceans*, 100:15965–15975, 1995. URL: [http://dx.doi.org/10.1029/95JC01672.](http://dx.doi.org/10.1029/95JC01672)
- [13] H. Eicken, T.C. Grenfell, D.K. Perovich, J.A Richter-Menge, and K. Frey. Hydraulic controls of summer Arctic pack ice albedo. *J. Geophys. Res. Oceans*, 2004. URL: [http://dx.doi.org/10.1029/2003JC001989.](http://dx.doi.org/10.1029/2003JC001989)
- [14] D.L. Feltham, N. Untersteiner, J.S. Wettlaufer, and M.G. Worster. Sea ice is a mushy layer. *Geophys. Res. Lett.*, 2006. URL: [http://dx.doi.org/10.1029/2006GL026290.](http://dx.doi.org/10.1029/2006GL026290)
- [15] G.M. Flato and W.D. Hibler. Ridging and strength in modeling the thickness distribution of Arctic sea ice. *J. Geophys. Res. Oceans*, 100:18611–18626, 1995. URL: [http://dx.doi.org/10.1029/95JC02091.](http://dx.doi.org/10.1029/95JC02091)
- [16] D. Flocco and D.L. Feltham. A continuum model of melt pond evolution on Arctic sea ice. *J. Geophys. Res. Oceans*, 2007. URL: [http://dx.doi.org/10.1029/2006JC003836.](http://dx.doi.org/10.1029/2006JC003836)
- [17] D. Flocco, D.L. Feltham, and A.K. Turner. Incorporation of a physically based melt pond scheme into the sea ice component of a climate model. *J. Geophys. Res. Oceans*, 2010. URL: [http://dx.doi.org/10.1029/2009JC005568.](http://dx.doi.org/10.1029/2009JC005568)
- [18] D. Flocco, D. Schroeder, D.L. Feltham, and E.C. Hunke. Impact of melt ponds on Arctic sea ice simulations from 1990 to 2007. *J. Geophys. Res. Oceans*, 2012. URL: [http://dx.doi.org/10.1029/2012JC008195.](http://dx.doi.org/10.1029/2012JC008195)
- [19] National Centers for Environmental Information. World Ocean Atlas Version 2. *Natl. Ocn. and Atm. Admin*, 2013. URL: [https://www.nodc.noaa.gov/OC5/woa13/.](https://www.nodc.noaa.gov/OC5/woa13/)
- [20] K.M. Golden, H. Eicken, A.L. Heaton, J. Miner, D.J. Pringle, and J. Zhu. Thermal evolution of permeability and microstructure in sea ice. *Geophys. Res. Lett.*, 2007. URL: [http://dx.doi.org/10.1029/2007GL030447.](http://dx.doi.org/10.1029/2007GL030447)
- [21] W.D. Hibler. A dynamic thermodynamic sea ice model. *J. Phys. Oceanogr.*, 9:817–846, 1979. URL: [http://dx.](http://dx.doi.org/10.1175/1520-0485(1979)009\T1\textless {}0815:ADTSIM\T1\textgreater {}2.0.CO;2) [doi.org/10.1175/1520-0485\(1979\)009\T1\textless{}0815:ADTSIM\T1\textgreater{}2.0.CO;2.](http://dx.doi.org/10.1175/1520-0485(1979)009\T1\textless {}0815:ADTSIM\T1\textgreater {}2.0.CO;2)
- [22] W.D. Hibler. Modeling a variable thickness sea ice cover. *Mon. Wea. Rev.*, 108:1943–1973, 1980. URL: [http:](http://dx.doi.org/10.1175/1520-0493(1980)108\T1\textless {}1943:MAVTSI\T1\textgreater {}2.0.CO;2) [//dx.doi.org/10.1175/1520-0493\(1980\)108\T1\textless{}1943:MAVTSI\T1\textgreater{}2.0.CO;2.](http://dx.doi.org/10.1175/1520-0493(1980)108\T1\textless {}1943:MAVTSI\T1\textgreater {}2.0.CO;2)
- [23] M.M. Holland, D.A. Bailey, B.P. Briegleb, B. Light, and E. Hunke. Improved sea ice shortwave radiation physics in CCSM4: The impact of melt ponds and aerosols on Arctic sea ice. *J. Climate*, 25:1413–1430, 2012. URL: [http://dx.doi.org/10.1175/JCLI-D-11-00078.1.](http://dx.doi.org/10.1175/JCLI-D-11-00078.1)
- [24] C. Horvat and E. Tziperman. A prognostic model of the sea-ice floe size and thickness distribution. *The Cryosphere*, 9(6):2119–2134, 2015. URL: [http://dx.doi.org/10.5194/tc-9-2119-2015.](http://dx.doi.org/10.5194/tc-9-2119-2015)
- [25] C. Horvat and E. Tziperman. The evolution of scaling laws in the sea ice floe size distribution. *Journal of Geophysical Research: Oceans*, 122(9):7630–7650, 2017. URL: [https://agupubs.onlinelibrary.wiley.com/doi/abs/10.](https://agupubs.onlinelibrary.wiley.com/doi/abs/10.1002/2016JC012573) [1002/2016JC012573.](https://agupubs.onlinelibrary.wiley.com/doi/abs/10.1002/2016JC012573)
- [26] E.C. Hunke and C.M. Bitz. Age characteristics in a multidecadal Arctic sea ice simulation. *J. Geophys. Res. Oceans*, 2009. URL: [http://dx.doi.org/10.1029/2008JC005186.](http://dx.doi.org/10.1029/2008JC005186)
- [27] E.C. Hunke, D.A. Hebert, and O. Lecomte. Level-ice melt ponds in the Los Alamos Sea Ice Model, CICE. *Ocean Modelling*, 71:26–42, 2013. URL: [http://dx.doi.org/10.1016/j.ocemod.2012.11.008.](http://dx.doi.org/10.1016/j.ocemod.2012.11.008)
- [28] N. Jeffery and E.C. Hunke. Modeling the winter-spring transition of first-year ice in the western Weddell Sea. *J. Geophys. Res. Oceans*, 119:5891–5920, 2014. URL: [http://dx.doi.org/10.1002/2013JC009634.](http://dx.doi.org/10.1002/2013JC009634)
- [29] N. Jeffery, E.C. Hunke, and S.M. Elliott. Modeling the transport of passive tracers in sea ice. *J. Geophys. Res. Oceans*, 116:2156–2202, 2011. URL: [http://dx.doi.org/10.1029/2010JC006527.](http://dx.doi.org/10.1029/2010JC006527)
- [30] M. Jin, C. Deal, J. Wang, K.H. Shin, N. Tanaka, T.E. Whiteledge, S.H. Lee, and R.R. Gradinger. Controls of the landfast ice-ocean ecosystem offshore Barrow, Alaska. *Ann. Glaciol.*, 44:63–72, 2006. URL: [https://github.com/](https://github.com/CICE-Consortium/CICE/blob/master/doc/PDF/JDWSTWLG06.pdf) [CICE-Consortium/CICE/blob/master/doc/PDF/JDWSTWLG06.pdf.](https://github.com/CICE-Consortium/CICE/blob/master/doc/PDF/JDWSTWLG06.pdf)
- [31] R.E. Jordan, E.L. Andreas, and A.P. Makshtas. Heat budget of snow-covered sea ice at North Pole 4. *J. Geophys. Res. Oceans*, 104(C4):7785–7806, 1999. URL: [http://dx.doi.org/10.1029/1999JC900011.](http://dx.doi.org/10.1029/1999JC900011)
- [32] B.G. Kauffman and W.G. Large. *The CCSM coupler, version 5.0.1*. 2002. URL: [https://github.com/](https://github.com/CICE-Consortium/CICE/blob/master/doc/PDF/KL_NCAR2002.pdf) [CICE-Consortium/CICE/blob/master/doc/PDF/KL\\_NCAR2002.pdf.](https://github.com/CICE-Consortium/CICE/blob/master/doc/PDF/KL_NCAR2002.pdf)
- [33] D. Lavoie, K. Denman, and C. Michel. Modeling ice algal growth and decline in a seasonally ice- covered region of the Arctic (Resolute Passage, Canadian Archipelago). *J. Geophys. Res. Oceans*, 2005. URL: [http://dx.doi.org/](http://dx.doi.org/10.1029/2005JC002922) [10.1029/2005JC002922.](http://dx.doi.org/10.1029/2005JC002922)
- [34] O. Lecomte, T. Fichefet, D. Flocco, D. Schroeder, and M. Vancoppenolle. Interactions between wind-blown snow redistribution and melt ponds in a coupled ocean-sea ice model. *Ocean Modelling*, 87:67–80, 2015. URL: [https:](https://doi.org/10.1016/j.ocemod.2014.12.003) [//doi.org/10.1016/j.ocemod.2014.12.003.](https://doi.org/10.1016/j.ocemod.2014.12.003)
- [35] O. Lecomte, T. Fichefet, M. Vancoppenolle, F. Domine, F. Massonet, P. Mathiot, S. Morin, and P. Y. Barriat. On the formulation of snow thermal conductivity in large-scale sea ice models. *J. Adv. Modeling Earth Sys.*, 5:542–557, 2013. URL: [https://doi.org/10.1002/jame.20039.](https://doi.org/10.1002/jame.20039)
- [36] R.W. Lindsay. Temporal variability of the energy balance of thick Arctic pack ice. *J. Climate*, 11:313–333, 1998. URL: [https://doi.org/10.1175/1520-0442\(1998\)011\T1\textless{}0313:TVOTEB\T1\textgreater{}2.0.CO;2.](https://doi.org/10.1175/1520-0442(1998)011\T1\textless {}0313:TVOTEB\T1\textgreater {}2.0.CO;2)
- [37] W.H. Lipscomb. *Modeling the Thickness Distribution of Arctic Sea Ice*. Dept. of Atmospheric Sciences University of Washington, Seattle, 1998. PhD thesis. URL: [http://hdl.handle.net/1773/10081.](http://hdl.handle.net/1773/10081)
- [38] W.H. Lipscomb. Remapping the thickness distribution in sea ice models. *J. Geophys. Res. Oceans*, 106:13989–14000, 2001. URL: [http://dx.doi.org/10.1029/2000JC000518.](http://dx.doi.org/10.1029/2000JC000518)
- [39] W.H. Lipscomb, E.C. Hunke, W. Maslowski, and J. Jakacki. Ridging, strength, and stability in high-resolution sea ice models. *J. Geophys. Res. Oceans*, 2007. URL: [http://dx.doi.org/10.1029/2005JC003355.](http://dx.doi.org/10.1029/2005JC003355)
- [40] P. Lu, Z. Li, B. Cheng, and M. Leppäranta. A parametrization fo the ice-ocean drag coefficient. *J. Geophys. Res. Oceans*, 2011. URL: [http://dx.doi.org/10.1029/2010JC006878.](http://dx.doi.org/10.1029/2010JC006878)
- [41] C. Lüpkes, V.M. Gryanik, J. Hartmann, and E.L. Andreas. A parametrization, based on sea ice morphology, of the neutral atmospheric drag coefficients for weather prediction and climate models. *J. Geophys. Res. Atmos.*, 2012. URL: [http://dx.doi.org/10.1029/2012JD017630.](http://dx.doi.org/10.1029/2012JD017630)
- [42] G.A. Maykut. Large-scale heat exchange and ice production in the central Arctic. *J. Geophys. Res. Oceans*, 87:7971–7984, 1982. URL: [http://dx.doi.org/10.1029/JC087iC10p07971.](http://dx.doi.org/10.1029/JC087iC10p07971)
- [43] G.A. Maykut and M.G. McPhee. Solar heating of the Arctic mixed layer. *J. Geophys. Res. Oceans*, 100:24691–24703, 1995. URL: [http://dx.doi.org/10.1029/95JC02554.](http://dx.doi.org/10.1029/95JC02554)
- [44] G.A. Maykut and D.K. Perovich. The role of shortwave radiation in the summer decay of a sea ice cover. *J. Geophys. Res. Oceans*, 92:7032–7044, 1987. URL: [http://dx.doi.org/10.1029/JC092iC07p07032.](http://dx.doi.org/10.1029/JC092iC07p07032)
- [45] G.A. Maykut and N. Untersteiner. Some results from a time dependent thermodynamic model of sea ice. *J. Geophys. Res.*, 76:1550–1575, 1971. URL: [http://dx.doi.org/10.1029/JC076i006p01550.](http://dx.doi.org/10.1029/JC076i006p01550)
- [46] D. Notz. *Thermodynamic and Fluid-Dynamical Processes in Sea Ice*. University of Cambridge, UK, 2005. PhD thesis. URL: [http://ulmss-newton.lib.cam.ac.uk/vwebv/holdingsInfo?bibId=27224.](http://ulmss-newton.lib.cam.ac.uk/vwebv/holdingsInfo?bibId=27224)
- [47] W. K. Oleson, D. M. Lawrence, G. B. Bonan, M. G. Flanner, E. Kluzek, P. J. Lawrence, S. Levis, S. C. Swenson, and P. E. Thornton. *Technical description of version 4.0 of the Community Land Model (CLM)*. NCAR Technical Note NCAR/TN-478+STR, National Center for Atmospheric Research, 2019. URL: [https://opensky.ucar.edu/](https://opensky.ucar.edu/islandora/object/technotes:493) [islandora/object/technotes:493.](https://opensky.ucar.edu/islandora/object/technotes:493)
- [48] N. Ono. Specific heat and heat of fusion of sea ice. In H. Oura, editor, *Physics of Snow and Ice*, volume I, pages 599–610. Institute of Low Temperature Science, Hokkaido, Japan, 1967.
- [49] D. K. Perovich and K. F. Jones. The seasonal evolution of sea ice floe size distribution. *J. Geophys. Res. Oceans*, 119(12):8767–8777, 2014. URL: [http://doi.wiley.com/10.1002/2014JC010136.](http://doi.wiley.com/10.1002/2014JC010136)
- [50] D.J. Pringle, H. Eicken, H.J. Trodahl, and L.G.E. Backstrom. Thermal conductivity of landfast Antarctic and Arctic sea ice. *J. Geophys. Res. Oceans*, 2007. URL: [http://dx.doi.org/10.1029/2006JC003641.](http://dx.doi.org/10.1029/2006JC003641)
- [51] L. A. Roach, C. Horvat, S. M. Dean, and C. M. Bitz. An emergent sea ice floe size distribution in a global coupled ocean-sea ice model. *J. Geophys. Res. Oceans*, 123(6):4322–4337, 2018. URL: [http://dx.doi.org/10.](http://dx.doi.org/10.1029/2017JC013692) [1029/2017JC013692.](http://dx.doi.org/10.1029/2017JC013692)
- [52] L. A. Roach, M. M. Smith, and S. M. Dean. Quantifying growth of pancake sea ice floes using images from drifting buoys. *J. Geophys. Res. Oceans*, 123(4):2851–2866, 2018. URL: [http://doi.wiley.com/10.1002/2017JC013693.](http://doi.wiley.com/10.1002/2017JC013693)
- [53] L.A. Roach, C. M. Bitz, C. Horvat, and S. M. Dean. Advances in modelling interactions between sea ice and ocean surface waves. *J. Adv. Modeling Earth Sys.*, 11(12):4167–4181, 2019. URL: [http://doi.wiley.com/10.1029/](http://doi.wiley.com/10.1029/2019MS001836) [2019MS001836.](http://doi.wiley.com/10.1029/2019MS001836)
- [54] A. F. Roberts, E. C. Hunke, S. M. Kamal, W. H. Lipscomb, C. Horvat, and W. Maslowski. A Variational Method for Sea Ice Ridging in Earth System Models. *Journal of Advances in Modeling Earth Systems*, 11:771–805, 2019. [doi:10.1029/2018MS001395.](https://doi.org/10.1029/2018MS001395)
- [55] A.F. Roberts, A.P. Craig, W. Maslowski, R. Osinski, A.K. DuVivier, M. Hughes, B. Nijssen, J.J. Cassano, and M. Brunke. Simulating transient ice-ocean Ekman transport in the Regional Arctic System Model and Community Earth System Model. *Ann. Glaciol.*, 56(69):211–228, 2015. URL: [http://dx.doi.org/10.3189/2015AoG69A760.](http://dx.doi.org/10.3189/2015AoG69A760)
- [56] D. A. Rothrock and A. S. Thorndike. Measuring the sea ice floe size distribution. *J. Geophys. Res.*, 89(C4):6477, 1984. URL: [http://doi.wiley.com/10.1029/JC089iC04p06477.](http://doi.wiley.com/10.1029/JC089iC04p06477)
- [57] D.A. Rothrock. The energetics of plastic deformation of pack ice by ridging. *J. Geophys. Res.*, 80:4514–4519, 1975. URL: [http://dx.doi.org/10.1029/JC080i033p04514.](http://dx.doi.org/10.1029/JC080i033p04514)
- [58] F. Roy, M. Chevallier, G.C. Smith, F. Dupont, G. Garric, J.-F. Lemieux, Y. Lu, and F. Davidson. Arctic sea ice and freshwater sensitivity to the treatment of the atmosphere-ice-ocean surface layer. *J. Geophys. Res. Oceans*, 120(6):4392–4417, 2015. URL: [https://doi.org/10.1002/2014JC010677,](https://doi.org/10.1002/2014JC010677) [doi:https://doi.org/10.1002/2014JC010677.](https://doi.org/https://doi.org/10.1002/2014JC010677)
- [59] S. Saha, S. Moorthi, X. Wu, J. Wang, S. Nadiga, P. Tripp, D Behringer, Y. Hou, H. Chuang, M. Iredell, M. Ek, J. Meng, R. Yang, M.P. Mendez, H. van den Dool, Q. Zhang, W. Wang, M. Chen, and E. Becker. The NCEP Climate Forecast System Version 2. *J. Climate*, 27:2185–2208, 2014. URL: [http://dx.doi.org/10.1175/](http://dx.doi.org/10.1175/JCLI-D-12-00823.1) [JCLI-D-12-00823.1.](http://dx.doi.org/10.1175/JCLI-D-12-00823.1)
- [60] W. Schwarzacher. Pack ice studies in the Arctic Ocean. *J. Geophys. Res.*, 64:2357–2367, 1959. URL: [http://dx.](http://dx.doi.org/10.1029/JZ064i012p02357) [doi.org/10.1029/JZ064i012p02357.](http://dx.doi.org/10.1029/JZ064i012p02357)
- [61] A.J. Semtner. A Model for the Thermodynamic Growth of Sea Ice in Numerical Investigations of Climate. *J. Phys. Oceanogr.*, 6:379–389, 1976. URL: [http://dx.doi.org/10.1175/1520-0485\(1976\)006\T1\textless{}0379:](http://dx.doi.org/10.1175/1520-0485(1976)006\T1\textless {}0379:AMFTTG\T1\textgreater {}2.0.CO;2) [AMFTTG\T1\textgreater{}2.0.CO;2.](http://dx.doi.org/10.1175/1520-0485(1976)006\T1\textless {}0379:AMFTTG\T1\textgreater {}2.0.CO;2)
- [62] H. H. Shen, S. F. Ackley, and M. A. Hopkins. A conceptual model for pancake-ice formation in a wave field. *Annals of Glaciology*, 33(2):361–367, 2001. URL: [http://dx.doi.org/10.3189/172756401781818239.](http://dx.doi.org/10.3189/172756401781818239)
- [63] G. Siedler and H. Peters. Physical properties (general) of sea water. In *Landolt-Börnstein: Numerical data and functional relationships in science and technology, New Series V/3a*, pages 233–264. Springer, 1986.
- [64] M. Steele. Sea ice melting and floe geometry in a simple ice-ocean model. *J. Geophys. Res. Oceans*, 97:17729–17738, 1992. URL: [http://dx.doi.org/10.1029/92JC01755.](http://dx.doi.org/10.1029/92JC01755)
- [65] M. Sturm, J. Holmgren, and D. K. Perovich. Winter snow cover on the sea ice of the Arctic Ocean at the Surface Heat Budget of the Arctic Ocean (SHEBA): Temporal evolution and spatial variability. *J. Geophys. Res. Oceans*, 2002. URL: [https://doi.org/10.1029/2000JC000400.](https://doi.org/10.1029/2000JC000400)
- [66] A. Tagliabue, L. Bopp, and O. Aumont. Evaluating the importance of atmospheric and sedimentary iron sources to Southern Ocean biogeochemistry. *Geophys. Res. Lett.*, 2009. URL: [http://dx.doi.org/10.1029/2009GL038914.](http://dx.doi.org/10.1029/2009GL038914)
- [67] P.D. Taylor and D.L. Feltham. A model of melt pond evolution on sea ice. *J. Geophys. Res. Oceans*, 2004. URL: [http://dx.doi.org/10.1029/2004JC002361.](http://dx.doi.org/10.1029/2004JC002361)
- [68] A.S. Thorndike, D.A. Rothrock, G.A. Maykut, and R. Colony. The thickness distribution of sea ice. *J. Geophys. Res.*, 80:4501–4513, 1975. URL: [http://dx.doi.org/10.1029/JC080i033p04501.](http://dx.doi.org/10.1029/JC080i033p04501)
- [69] H.J. Trodahl, S.O.F. Wilkinson, M.J. McGuinness, and T.G. Haskeel. Thermal conductivity of sea ice: dependence on temperature and depth. *Geophys. Res. Lett.*, 28:1279–1282, 2001. URL: [http://dx.doi.org/10.1029/](http://dx.doi.org/10.1029/2000GL012088) [2000GL012088.](http://dx.doi.org/10.1029/2000GL012088)
- [70] M. Tsamados, D.L. Feltham, D. Schroeder, D. Flocco, S.L. Farrell, N.T. Kurtz, S.W. Laxon, and S. Bacon. Impact of variable atmospheric and oceanic form drag on simulations of Arctic sea ice. *J. Phys. Oceanogr.*, 44:1329–1353, 2014. URL: [http://dx.doi.org/10.1175/JPO-D-13-0215.1.](http://dx.doi.org/10.1175/JPO-D-13-0215.1)
- [71] A.K. Turner, E.C. Hunke, and C.M. Bitz. Two modes of sea-ice gravity drainage: a parameterization for largescale modeling. *J. Geophys. Res. Oceans*, 118:2279–2294, 2013. URL: [http://dx.doi.org/10.1002/jgrc.20171.](http://dx.doi.org/10.1002/jgrc.20171)
- [72] N. Untersteiner. Calculations of temperature regime and heat budget of sea ice in the Central Arctic. *J. Geophys. Res.*, 69:4755–4766, 1964. URL: [http://dx.doi.org/10.1029/JZ069i022p04755.](http://dx.doi.org/10.1029/JZ069i022p04755)